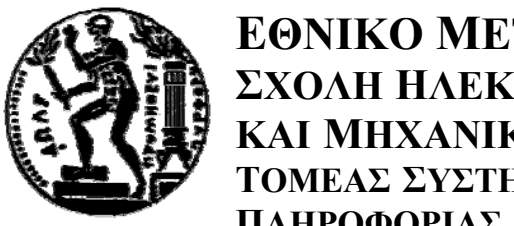

**ΕΘΝΙΚΟ ΜΕΤΣΟΒΙΟ ΠΟΛΥΤΕΧΝΕΙΟ ΣΧΟΛΗ ΗΛΕΚΤΡΟΛΟΓΩΝ ΜΗΧΑΝΙΚΩΝ ΚΑΙ ΜΗΧΑΝΙΚΩΝ ΥΠΟΛΟΓΙΣΤΩΝ ΤΟΜΕΑΣ ΣΥΣΤΗΜΑΤΩΝ ΜΕΤΑΔΟΣΗΣ ΠΛΗΡΟΦΟΡΙΑΣ ΚΑΙ ΤΕΧΝΟΛΟΓΙΑΣ ΥΛΙΚΩΝ**

# **ΕΞΥΠΝΕΣ ΚΕΡΑΙΕΣ ΣΕ ΣΥΝΔΥΑΣΜΟ ΜΕ OFDM**

# ΔΙΠΛΩΜΑΤΙΚΗ ΕΡΓΑΣΙΑ

Χρήστος Βασιλείου Μπέλλος

**Επιβλέπων** : Χ.Καψάλης Καθηγητής Ε.Μ.Π.

Αθήνα, Οκτώβριος 2006

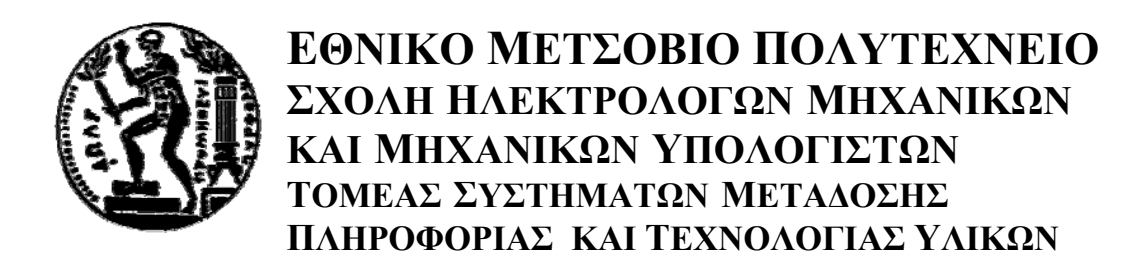

# **ΕΞΥΠΝΕΣ ΚΕΡΑΙΕΣ ΣΕ ΣΥΝΔΥΑΣΜΟ ΜΕ OFDM**

# ΔΙΠΛΩΜΑΤΙΚΗ ΕΡΓΑΣΙΑ

Χρήστος Βασιλείου Μπέλλος

**Επιβλέπων** : Χ.Καψάλης Καθηγητής Ε.Μ.Π.

Εγκρίθηκε από την τριμελή εξεταστική επιτροπή την :

 Χ.Καψάλης Π.Κωττής Φ.Κωνσταντίνου Καθηγητής Ε.Μ.Π. Καθηγητής Ε.Μ.Π. Καθηγητής Ε.Μ.Π.

----------------------- ---------------------- -----------------------

---------------------------- Χρήστος Β. Μπέλλος

Διπλωµατούχος Ηλεκτρολόγος Μηχανικός και Μηχανικός Υπολογιστών Ε.Μ.Π.

Copyright © Χρήστος Β. Μπέλλος, 2006 Με επιφύλαξη παντός δικαιώµατος. All rights reserved.

Απαγορεύεται η αντιγραφή, αποθήκευση και διανοµή της παρούσας εργασίας, εξ ολοκλήρου ή τµήµατος αυτής, για εµπορικό σκοπό. Επιτρέπεται η ανατύπωση, αποθήκευση και διανοµή για σκοπό µη κερδοσκοπικό, εκπαιδευτικής ή ερευνητικής φύσης, υπό την προϋπόθεση να αναφέρεται η πηγή προέλευσης και να διατηρείται το παρόν µήνυµα. Ερωτήµατα που αφορούν τη χρήση της εργασίας για κερδοσκοπικό σκοπό πρέπει να απευθύνονται προς τον συγγραφέα.

Οι απόψεις και τα συµπεράσµατα που περιέχονται σε αυτό το έγγραφο εκφράζουν τον συγγραφέα και δεν πρέπει να ερµηνευθεί ότι αντιπροσωπεύουν τις επίσηµες θέσεις του Εθνικού Μετσόβιου Πολυτεχνείου.

### **Περίληψη**

Η εξέλιξη των τηλεπικοινωνιακών εφαρμογών τα τελευταία χρόνια είναι ραγδαία, ενώ όλο και περισσότερα τηλεπικοινωνιακά προϊόντα εισβάλλουν στην καθημερινή ζωή των ανθρώπων. Ειδικότερα οι ασύρματες επικοινωνίες γνωρίζουν τεράστια άνθιση και για το λόγο αυτό καλούνται οι επιστήμονες να μελετήσουν τρία βασικά μεγέθη. Την σωστή και αποτελεσματική χρησιμοποίηση του διαθέσιμου φάσματος συχνοτήτων, τη διατήρηση του κόστους σε προσιτά επίπεδα και τέλος, την καλυτέρευση της ποιότητας των παρεχόμενων υπηρεσιών.

Με την πολυπλεξία ορθογωνικής διαίρεσης συχνότητας (OFDM) μπορούμε να πετύχουμε την αποτελεσματική χρησιμοποίηση του εύρος ζώνης. Στο πρώτο κεφάλαιο μελετάμε ένα σύστημα OFDM καθώς και τρόπους αντιμετώπισης προβλημάτων που εμφανίζονται κατά τη μετάδοση του σήματος, όπως διασυμβολική παρεμβολή. Στο δεύτερο κεφάλαιο προβαίνουμε στο θεωρητικό υπολογισμό του ρυθμού λαθών σε ένα OFDM σύστημα και συμπεραίνουμε για την καλυτέρευση της μετάδοσης που επιτυγχάνεται.

Με τη διείσδυση, όμως, των ασύρματων επικοινωνιών στη ζωή ολοένα και περισσότερων ανθρώπων, προέκυψε η ανάγκη για ακόμα πιο αποτελεσματική χρησιμοποίηση του εύρους ζώνης και κυρίως για μείωση των παρεμβολών που επηρεάζουν τη σωστή λήψη του μεταδιδόμενου σήματος. Για το λόγο αυτό οι επιστήμονες οδηγήθηκαν στην υλοποίηση των έξυπνων κεραιών που, σε συνδυασμό με την ανάπτυξη των VLSI κυκλωμάτων, βρίσκουν και εμπορικές εφαρμογές. Έτσι στο τρίτο κεφάλαιο της μελέτης μας αναλύουμε τις έξυπνες κεραίες και ορισμένα από τα κύρια χαρακτηριστικά τους.

Τέλος, στο τέταρτο και πέμπτο κεφάλαιο, κάνουμε προσομοίωση με Matlab ενός OFDM συστήματος με ομοιοκατευθυντική και έξυπνη κεραία στο δέκτη αντίστοιχα και συμπεραίνουμε για το ρυθμό λαθών του συστήματος.

### **Λέξεις κλειδιά**

OFDM, Έξυπνες Κεραίες, Κεραίες Μεταγωγής Λοβών, BER, Ασύρματες Επικοινωνίες.

### **Abstract**

The development in the field of telecommunications is rapid in the past few years. More specifically, the applications of wireless communications, nowadays, are being used by many people and so the scientists are called to study three basic topics. First of all the effective utilisation of available spectrum, secondly to improve the quality of service and finally to hold cost at low levels.

Using orthogonal frequency division multiplexing (OFDM) we can achieve effective utilization of bandwidth. In the first chapter, we study an OFDM system, as well as ways of confrontation problems that are presented at the transmission of signal, as intersymbol interference. In the second chapter, we proceed in the theoretical calculation of bit error rate in an OFDM system and we conclude for the betterment of transmission that is achieved.

However, the applications of wireless communications are being used by more and more people, which resulted in the need for more effective utilisation of bandwidth and mainly for reduction of interference. For this reason, scientists were led to the concretisation of smart antennas that, in combination with the growth of VLSI circuits, find commercial applications. Thus in the third chapter of our technical report we analyze smart antennas systems and study some of their main characteristics.

Finally, in our two last chapters, we simulate, using Matlab, an OFDM system with omni directional and smart antenna in the receiver respectively, and conclude for the bit error rate of our system.

### **Key Words**

OFDM, Smart Antennas, Switching Beam Array, BER, Wireless Communications.

### **Πρόλογος**

Η παρούσα διπλωματική εκπονήθηκε στη σχολή Ηλεκτρολόγων Μηχανικών και Μηχανικών Υπολογιστών του Εθνικού Μετσόβιου Πολυτεχνείου, στα πλαίσια των δραστηριοτήτων του τομέα συστημάτων μετάδοσης πληροφορίας και τεχνολογίας υλικών. Η εκκίνηση της διπλωματικής εργασίας τοποθετείται χρονικά το Νοέμβριο του 2005 και η ολοκλήρωσή της το Σεπτέμβριο του 2006.

Θα ήθελα να ευχαριστήσω θερμά τον Καθηγητή και Επιβλέποντα της παρούσας διπλωματικής εργασίας κ. Χρήστο Καψάλη, για την ευκαιρία που μου έδωσε να εργαστώ σε ένα τόσο σύγχρονο και συνάμα ενδιαφέρον αντικείμενο, καθώς και για τη συνεχή βοήθεια και καθοδήγηση που μου παρείχε καθόλη τη διάρκεια της εργασίας.

Ωστόσο, η συγγραφή της εργασίας αυτής θα ήταν αδύνατον να ολοκληρωθεί χωρίς τη συνεισφορά του Διδάκτορα Ηλεκτρολόγου Μηχανικού και Μηχανικού Υπολογιστών Αποστόλη Σωτηρίου. Η συνεργασία του υπήρξε πολυδιάστατη και πολύ περισσότερο διδακτική από τα όρια που συνήθως ορίζει η συγγραφή μιας διπλωματικής εργασίας.

Κλείνοντας τον πρόλογο αυτό, θα ήθελα να ευχαριστήσω την οικογένειά μου για την υποστήριξη που μου έδειξε σε όλη τη διάρκεια των σπουδών μου.

> Μπέλλος Χρήστος Οκτώβριος 2006

## **ΠΕΡΙΕΧΟΜΕΝΑ**

## **ΚΕΦΑΛΑΙΟ 1: ΠΟΛΥΠΛΕΞΙΑ OFDM**

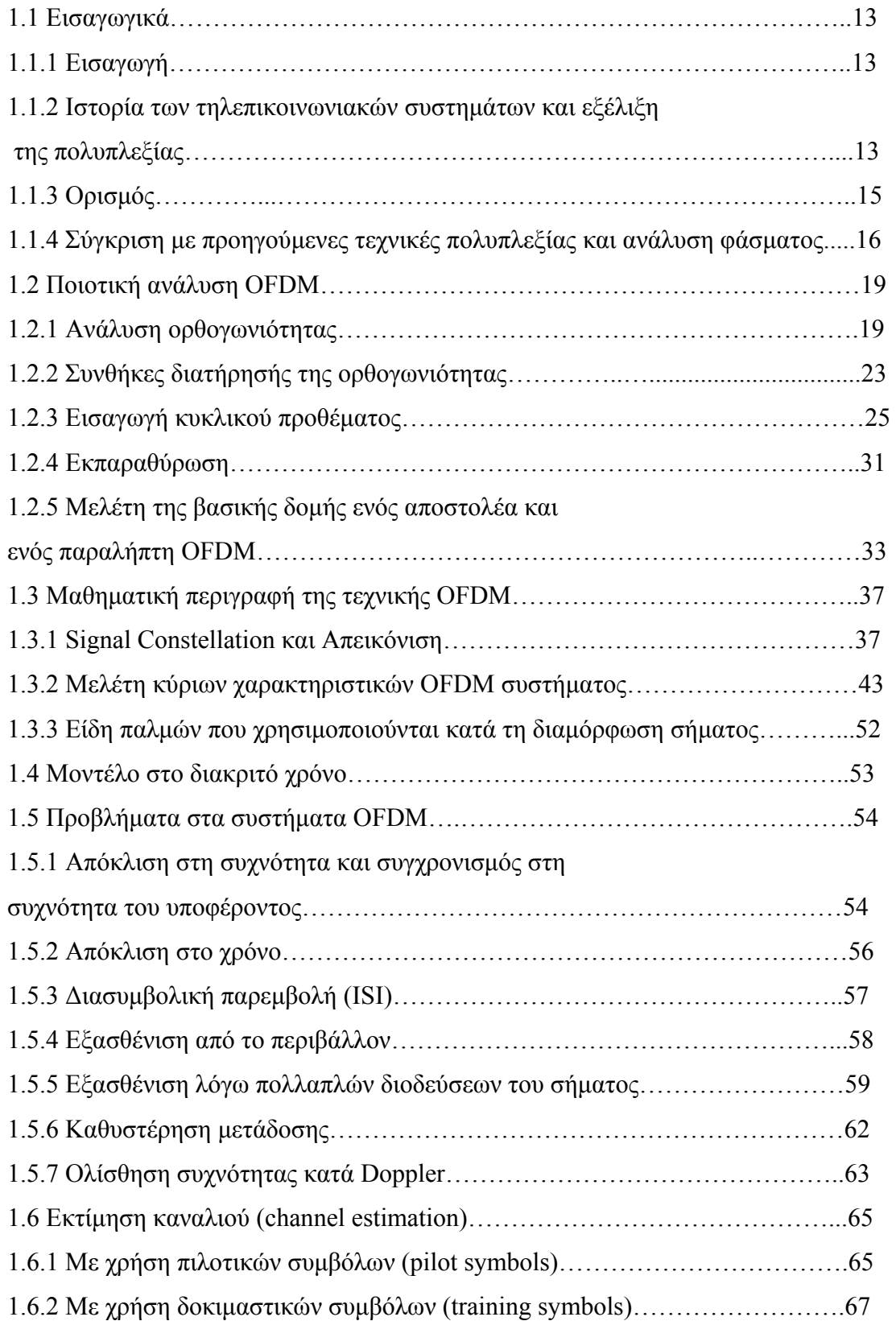

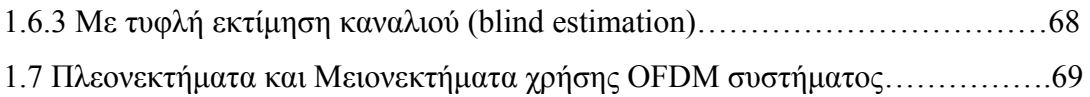

# **ΚΕΦΑΛΑΙΟ 2: ΘΕΩΡΗΤΙΚΟΣ ΥΠΟΛΟΓΙΣΜΟΣ BER ΣΕ ΔΙΑΦΟΡΕΤΙΚΟΥΣ ΤΥΠΟΥΣ ΚΑΝΑΛΙΩΝ**

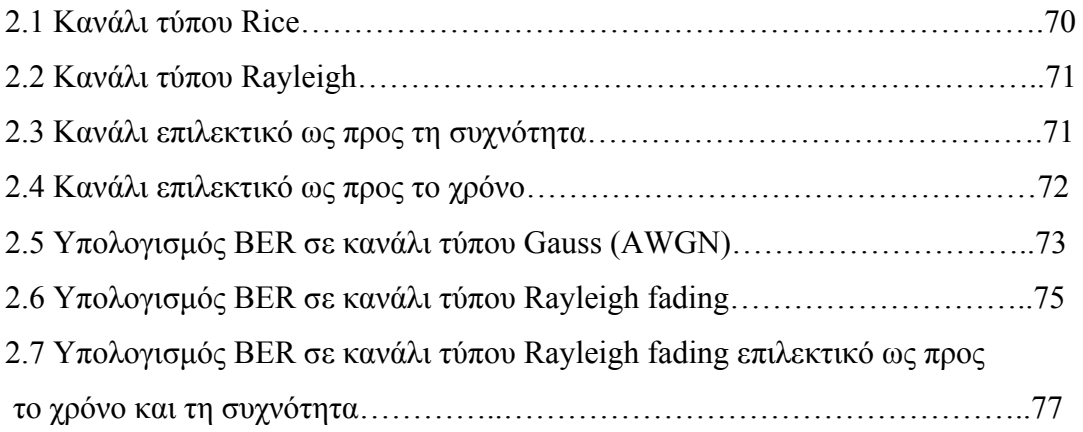

### **ΚΕΦΑΛΑΙΟ 3: ΕΞΥΠΝΕΣ ΚΕΡΑΙΕΣ**

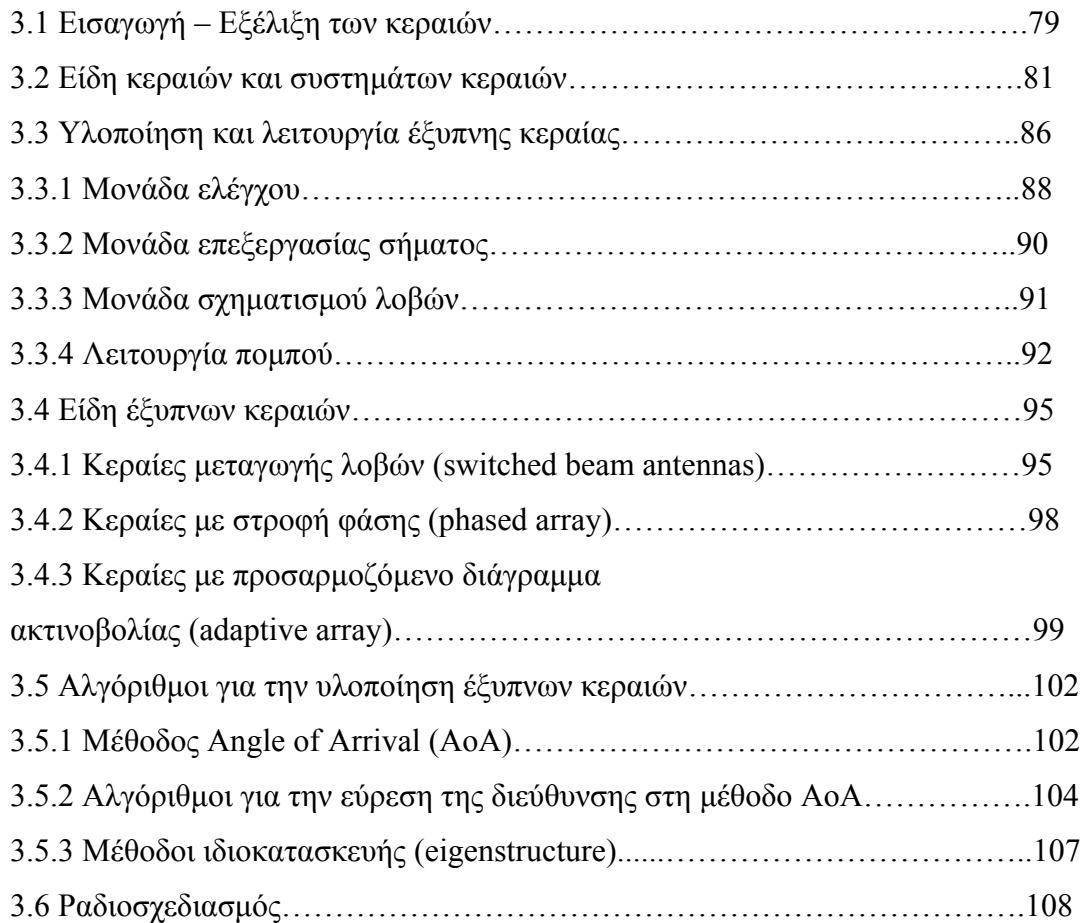

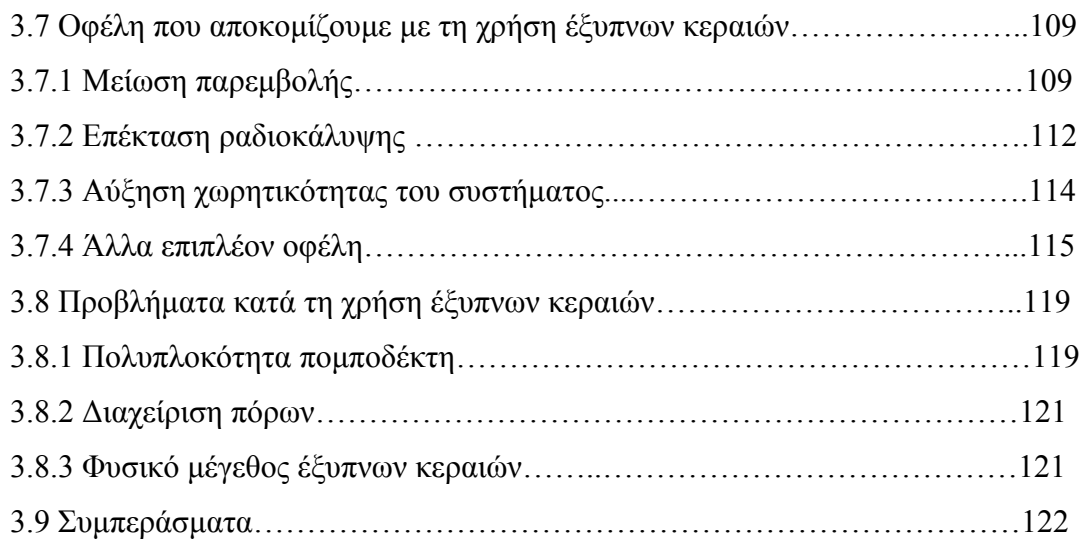

### **ΚΕΦΑΛΑΙΟ 4: ΠΡΟΣΟΜΟΙΩΣΗ ΕΝΟΣ OFDM ΣΥΣΤΗΜΑΤΟΣ ΣΕ**

### **ΔΙΑΦΟΡΕΤΙΚΟΥΣ ΤΥΠΟΥΣ ΚΑΝΑΛΙΩΝ ΚΑΙ ΥΠΟΛΟΓΙΣΜΟΣ BER**

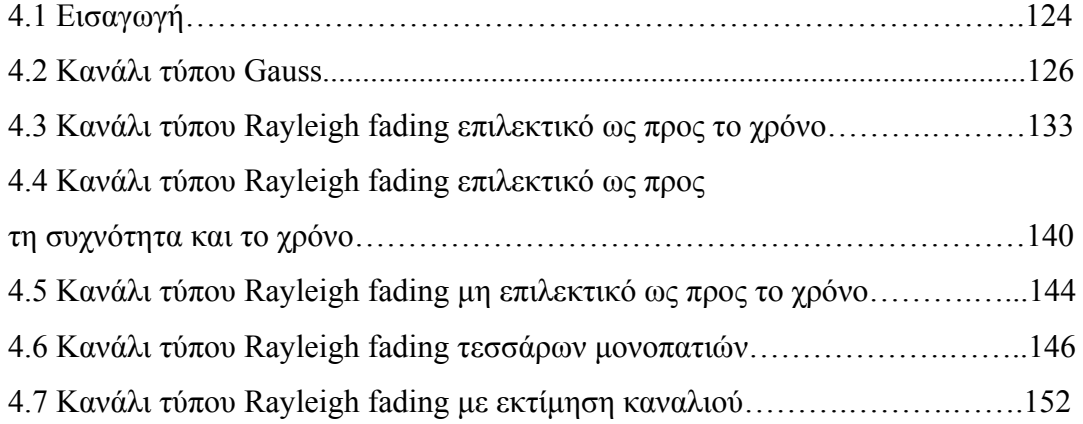

# **ΚΕΦΑΛΑΙΟ 5: ΠΡΟΣΟΜΟΙΩΣΗ ΕΝΟΣ ΣΥΣΤΗΜΑΤΟΣ ΕΞΥΠΝΗΣ ΚΕΡΑΙΑΣ ΣΕ ΚΑΝΑΛΙ ΤΥΠΟΥ RAYLEIGH FADING**

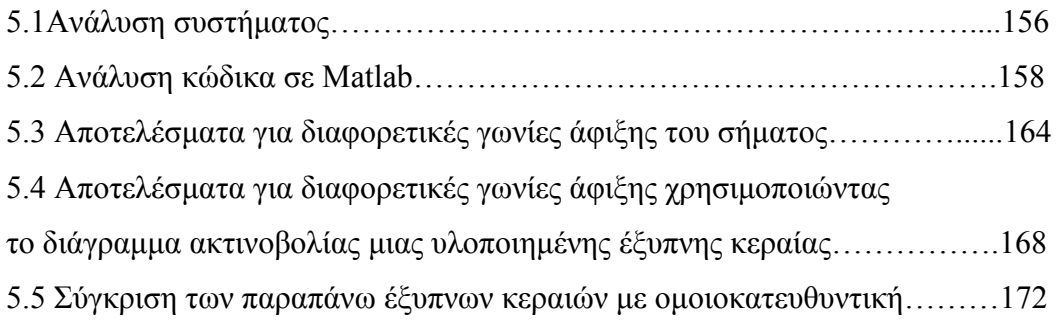

# **ΠΑΡΑΡΤΗΜΑ Ι: Ο ΚΩΔΙΚΑΣ ΤΗΣ ΠΡΟΣΟΜΟΙΩΣΗΣ ΜΕ ΟΜΟΙΟΚΑΤΕΥΘΥΝΤΙΚΗ ΚΕΡΑΙΑ ΓΡΑΜΜΕΝΟΣ ΣΕ MATLAB**

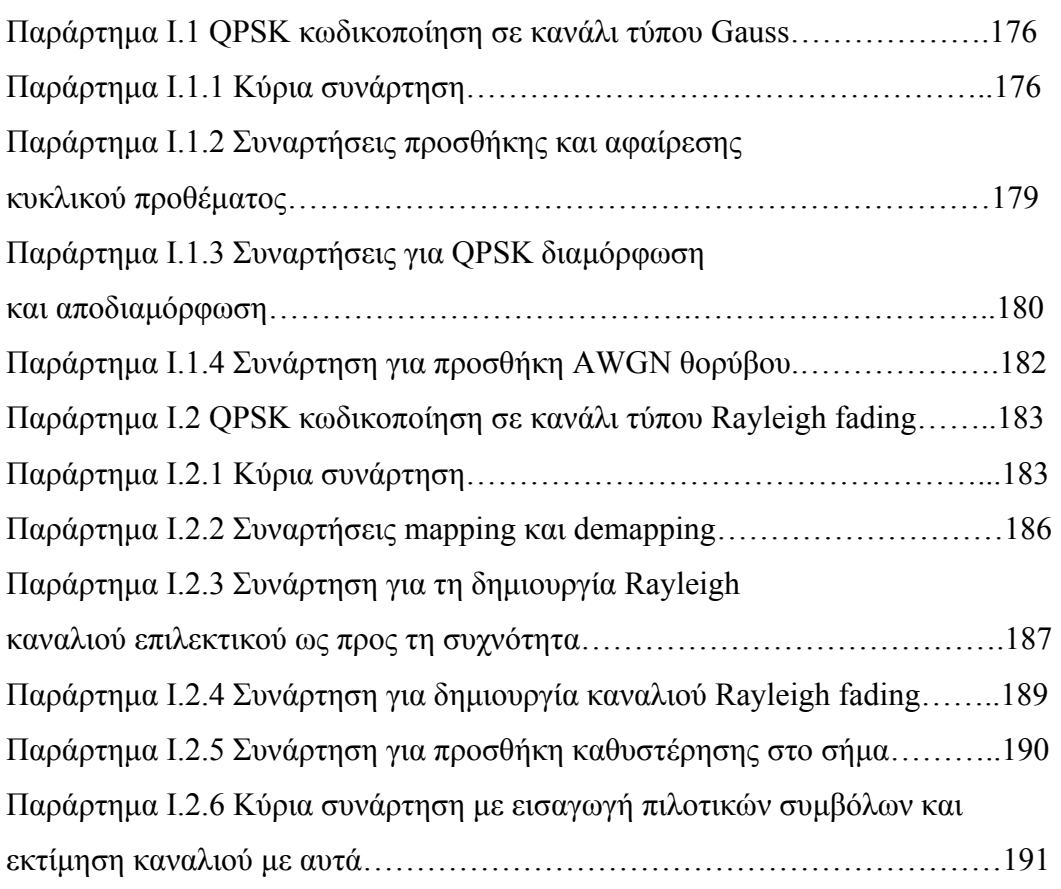

## **ΠΑΡΑΡΤΗΜΑ II: ΔΙΑΓΡΑΜΜΑΤΑ ΑΚΤΙΝΟΒΟΛΙΑΣ**

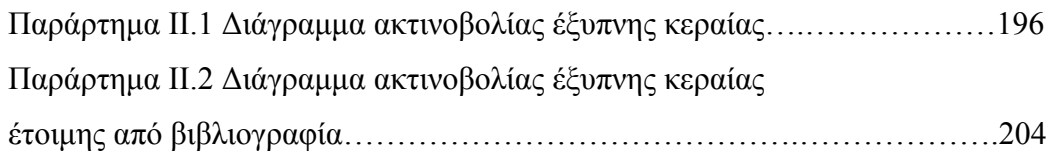

# **ΠΑΡΑΡΤΗΜΑ ΙΙΙ: Ο ΚΩΔΙΚΑΣ ΤΗΣ ΠΡΟΣΟΜΟΙΩΣΗΣ ΜΕ ΕΞΥΠΝΗ ΚΕΡΑΙΑ ΓΡΑΜΜΕΝΟΣ ΣΕ MATLAB**

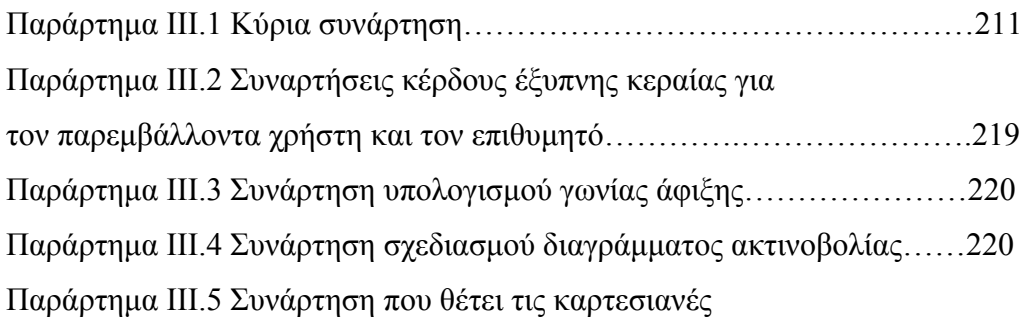

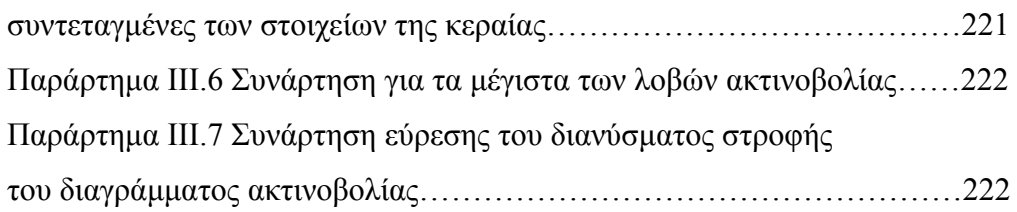

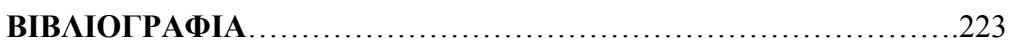

## **ΚΕΦΑΛΑΙΟ 1**

## **ΠΟΛΥΠΛΕΞΙΑ OFDM**

### *1.1.1 Εισαγωγή*

.

Οι ψηφιακές εφαρμογές πολυμέσων με την ευρεία ανάπτυξή τους τα τελευταία χρόνια προκαλούν ακόμα μεγαλύτερες απαιτήσεις για τηλεπικοινωνιακά συστήματα ευρείας ζώνης. Οι απαιτήσεις σε τεχνικό εξοπλισμό για τις παραπάνω είναι πολύ υψηλές, ωστόσο το κόστος πρέπει να διατηρηθεί σε χαμηλά επίπεδα ώστε να είναι προσιτές στο ευρύ κοινό. Η απαίτηση για φθηνές λύσεις και συγχρόνως χρησιμοποίηση δικτύων ευρείας ζώνης οδηγεί στην πολυπλεξία, κατά την οποία όμως ανακύπτουν άλλα προβλήματα όπως διασυμβολική παρεμβολή (ISI) καθώς και ποιότητα παρεχόμενων υπηρεσιών. Έπειτα από διάφορες τεχνικές μετάδοσης, από διαίρεση χώρου μέχρι και κώδικα, που έχουν προταθεί και χρησιμοποιηθεί στο παρελθόν, το OFDM φαίνεται να επικρατεί στα ασύρματα δίκτυα (HIPERLAN/2, IEEE 802.11a/g, MMAC) καθώς και στην εκπομπή ψηφιακού ήχου και εικόνας (DAB, DVB).

### *1.1.2 Ιστορία του OFDM*

 Η ιστορία έχει δείξει ότι κάθε δεκαετία υπάρχει μια τεράστια αλλαγή στον τρόπο υλοποίησης των κινητών τηλεπικοινωνιακών συστημάτων. Τα συστήματα πρώτης γενιάς (1G) που εμφανίστηκαν τη δεκαετία του 1980 ήταν βασισμένα σε αναλογική τεχνολογία, ενώ αυτά της δεύτερης γενιάς (2G) που εφαρμόζονταν από το 1990 σχεδόν, χρησιμοποιούσαν ψηφιακές τεχνολογίες. Χαρακτηριστικά παραδείγματα συστημάτων δεύτερης γενιάς είναι το ευρέως διαδεδομένο GSM αλλά και τα προσωπικά κυψελωτά δίκτυα (PDC).

Στο παρακάτω σχήμα εικονίζεται ένα διάγραμμα υπαρχόντων αλλά και μελλοντικών κινητών τηλεπικοινωνιακών συστημάτων.

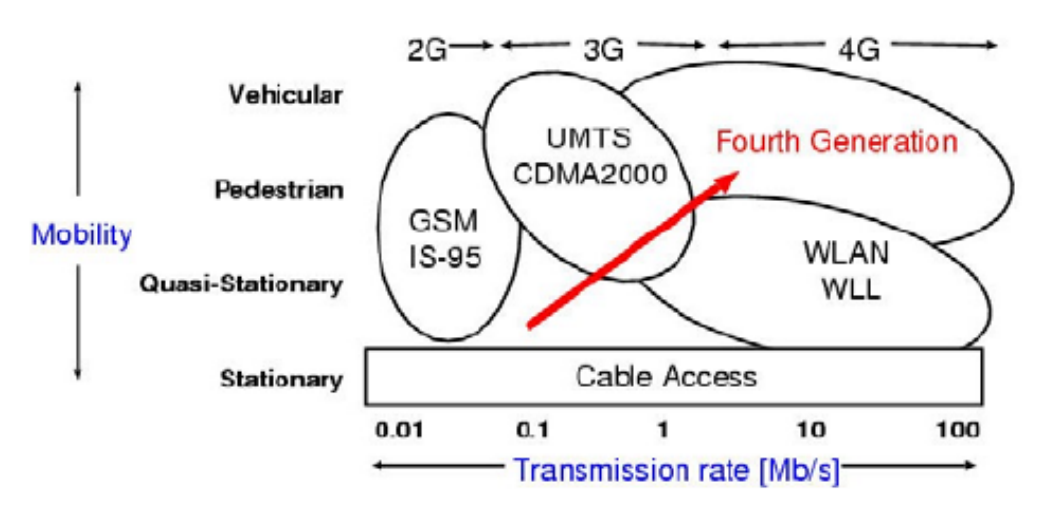

Σχήμα 1.1: Διάγραμμα υπαρχόντων και μελλοντικών κινητών τηλεπικοινωνιών.

Ο στόχος για τα συστήματα τρίτης γενιάς (3G) ήταν η δυνατότητα μετάδοσης δεδομένων, ήχου και εικόνας σε εξωτερικά και εσωτερικά περιβάλλοντα με σχετικά υψηλές ταχύτητες. Με εύρος συχνοτήτων 2 GHz και χρησιμοποιώντας συστήματα πολλαπλής προσπέλασης διαίρεσης κώδικα (CDM/CDMA) επιτεύχθηκε τελικά η μετάδοση πληροφορίας με ταχύτητες πολύ υψηλές, όπως 144Kbps για κινούμενους χρήστες, 384Kbps για εξωτερικό περιβάλλον και μέχρι τα 2Mbps για εσωτερικούς χώρους. Έπειτα για τα κινητά συστήματα 3.5G, τα οποία υποστηρίζονται από το πρότυπο IMT-2000, δόθηκε η δυνατότητα να επιτευχθούν πολύ υψηλοί ρυθμοί δεδομένων και μεγάλες ταχύτητες στην κάτω ζεύξη. Το επόμενο βήμα στην εξέλιξη της τεχνολογίας ήταν η χρησιμοποίηση του OFDM. Οι εφαρμογές του περιλαμβάνουν τοπικά ασύρματα δίκτυα υψηλών ταχυτήτων, όπως IEEE802.11a, υψηλής ποιότητας τοπικά δίκτυα, όπως HIPERLAN/2, και κινητά τηλεπικοινωνιακά συστήματα με ευρείες εφαρμογές πολυμέσων (MMAC).

Η ιδέα μετάδοσης πληροφορίας χρησιμοποιώντας πολυπλεξία διαίρεσης συχνότητας (FDM) ξεκίνησε στα μέσα της δεκαετίας του 1960. Κάποια χρόνια νωρίτερα είχαν γίνει αρκετά βήματα προς αυτή τη κατεύθυνση. Τελικά η πρώτη υλοποίηση και χρησιμοποίηση της τεχνικής FDM έγινε το 1970 στις Η.Π.Α. Η αρχική ιδέα, που εφαρμόστηκε σε επικοινωνίες του στρατού, ήταν η δημιουργία παράλληλων συρμών δεδομένων και πολυπλεξία διαίρεσης συχνότητας με υποκανάλια που επικαλύπτονται μεταξύ τους. Ο στόχος ήταν η αποτελεσματική χρησιμοποίηση του διαθέσιμου εύρους ζώνης αλλά και η συγχώνευση του προστιθέμενου θορύβου του καναλιού με την παραμόρφωση που υφίσταται το σήμα λόγω του φαινομένου των πολλαπλών διοδεύσεων. Στο OFDM, κάθε φέρον είναι ορθογώνιο με τα υπόλοιπα ωστόσο αυτή η συνθήκη δε διατηρείται πάντα.

Για μεγάλο αριθμό υποκαναλιών, οι γεννήτορες ημιτονοειδών παλμών αλλά και οι σύμφωνοι αποδιαμορφωτές είναι πολύ ακριβοί και πολύπλοκοι στην υλοποίησή τους. Ο παραλήπτης πρέπει να γνωρίζει απόλυτα τη φάση των φερόντων αλλά και τις χρονικές στιγμές δειγματοληψίας ώστε να διατηρήσει τη διασταύρωση συνομιλίας σε γειτονικά φέροντα κάτω από ένα επιτρεπτό όριο. Οι Weinstein και Ebert χρησιμοποίησαν το διακριτό μετασχηματισμό Fourier (DFT) σαν μέρος των διαδικασιών διαμόρφωσης και αποδιαμόρφωσης στον πομπό και το δέκτη αντίστοιχα. Επιπλέον για να εξαλειφθούν οι πολλοί ταλαντωτές σε κάθε υποφέρον καθώς και οι σύμφωνοι αποδιαμορφωτές που απαιτούνται σε ένα FDM σύστημα, χρησιμοποιήθηκε ένα απόλυτα ψηφιακό μέρος για την υλοποίηση του ταχύ μετασχηματισμού Fourier (FFT). Στο τελευταίο συνέβαλε και η εξέλιξη της VLSI τεχνολογίας με αποτέλεσμα την υλοποίηση του FFT με κυκλώματα πολύ υψηλής ολοκλήρωσης με μεγάλες ταχύτητες και χαμηλό κόστος.

Ήδη από το 1980 άρχισαν μελέτες για τη χρήση του OFDM σε υψηλής ταχύτητας modems καθώς και σε ψηφιακές κινητές επικοινωνίες, ενώ στη δεκαετία του 1990 μελετούνταν η χρήση του σε υψηλής ταχύτητας ψηφιακές γραμμές (HDSL, 1.6 Mb/s και ADSL, 1.536Mb/s) και εκπομπή ψηφιακού ήχου και ψηφιακής τηλεόρασης (DAB και HDTV αντίστοιχα).

### *1.1.3 Ορισμός*

Η πολυπλεξία ορθογωνικής διαίρεσης συχνότητας (OFDM) είναι μία μέθοδος μετάδοσης όπου χρησιμοποιούνται πολλά φέροντα για τη μετάδοση πληροφορίας.

Στην παραπάνω τεχνική διαιρείται το διαθέσιμο φάσμα σε πολλά κανάλια, κάθε ένα από τα οποία διαμορφώνεται από ένα χαμηλό ρυθμό δεδομένων. Η OFDM μέθοδος δεν είναι πολλαπλής προσπέλασης σε αντίθεση με την OFDMA, όπου μπορούν να μεταδώσουν ταυτόχρονα πολλοί χρήστες. Εδώ το συνολικό εύρος ζώνης καλύπτεται από δεδομένα που προέρχονται από μία μοναδική πηγή και διαμορφώνονται με παράλληλο τρόπο όπως θα φανεί αναλυτικότερα στη συνέχεια. Η ομοιότητα του OFDM με την πολλαπλή προσπέλαση διαίρεσης συχνότητας είναι ότι η πολλαπλή πρόσβαση χρηστών επιτυγχάνεται διαιρώντας το διαθέσιμο εύρος ζώνης σε πολλά κανάλια, τα οποία έπειτα κατανέμονται στους χρήστες. Ωστόσο, η μέθοδος OFDM χρησιμοποιεί το φάσμα πιο αποτελεσματικά καθώς μειώνει την απόσταση μεταξύ των καναλιών και ταυτόχρονα, με τη βοήθεια της ορθογωνιότητας, παρεμποδίζει παρεμβολές μεταξύ γειτονικών φερόντων.

# *1.1.4 OFDM σε σύγκριση με τεχνικές απλής και πολλαπλής μετάδοσης αλλά και άλλες τεχνικές πολυπλεξίας*

Τα μεταδιδόμενα σύμβολα μορφοποιούνται από ένα φίλτρο που χρησιμοποιείται στην έξοδο του αποστολέα. Μετά από τη διέλευση από το κανάλι, όπου και υφίσταται διαλείψεις λόγω πολλαπλών διοδεύσεων, το σήμα εισέρχεται στο λήπτη, στην είσοδο του οποίου υπάρχει προσαρμοσμένο φίλτρο για τη βελτιστοποίηση του λόγου σήματος προς θόρυβο (SNR) αλλά και για την απόσπαση της πληροφορίας.

Για να μπορέσουμε να αντιληφθούμε τη δυνατότητα χρησιμοποίησης της παραπάνω μεθόδου σε σύγχρονες εφαρμογές θα χρησιμοποιήσουμε σαν παράδειγμα τη μετάδοση ψηφιακής εικόνας που χαρακτηρίζεται από τα ακόλουθα δεδομένα:

Ρυθμός μετάδοσης δεδομένων: R=1/T= 7.4Msym/s

Μέγιστη καθυστέρηση καναλιού:  $\tau_{\text{max}}$ =224μsec.

Για σύστημα με ένα μόνο φέρον τα παραπάνω δεδομένα θα προκαλέσουν μία διασυμβολική παρεμβολή της τάξης: τ<sub>max</sub>/T=1600, όπου τ<sub>max</sub> η μέγιστη καθυστέρηση καναλιού και T η χρονική απόσταση των δεδομένων.

Η πολυπλοκότητα που απαιτείται στον παραλήπτη για να αφαιρέσουμε την παραπάνω παρεμβολή είναι τεράστια και επομένως μη υλοποιήσιμη και γι' αυτό καταφεύγουμε στη λύση των συστημάτων με πολλά φέροντα.

Ο αρχικός ρυθμός μετάδοσης δεδομένων R πολυπλέκεται σε N παράλληλες ροές δεδομένων με ρυθμούς  $R_{\text{mc}}=1/T_{\text{mc}}=R/N$ , όπου κάθε μία από τις ροές δεδομένων διαμορφώνεται σε διαφορετική συχνότητα και τα σήματα που προκύπτουν μεταδίδονται ταυτόχρονα στο ίδιο εύρος ζώνης. Με βάση τα παραπάνω εφαρμόζοντας αυτήν την τεχνική για τη μετάδοση ψηφιακής εικόνας θα έχουμε: 0.2 <u>τmax</u> =  $\frac{\tau_{\text{max}}}{N \cdot T}$  = 0.2 για N=8192 παράλληλα μονοπάτια.

Παρατηρούμε ότι μία τόσο μικρή διασυμβολική παρεμβολή είναι ανεκτή στον αποδέκτη και δεν χρειάζεται επιπλέον φίλτρο (equalizer) για τη σωστή ανάκτηση της πληροφορίας. Ωστόσο μία τέτοια υλοποίηση ενός δικτύου δεν είναι εφικτή καθώς απαιτείται υπερβολικά μεγάλος αριθμός μονοπατιών.

Η τεχνική OFDM ξεπερνά τα περισσότερα προβλήματα προηγούμενων μεθόδων πολλαπλής προσπέλασης (FDMA, TDMA). Με την OFDM χωρίζουμε το διαθέσιμο εύρος ζώνης σε πολλά κανάλια στενής ζώνης (συνήθως 100-8000). Τα φέροντα για κάθε κανάλι διατηρούνται ορθογώνια και αυτό τους επιτρέπει να βρίσκονται πολύ κοντά μεταξύ τους.

Σε αντίθεση με την παραπάνω αποτελεσματική χρησιμοποίηση εύρους ζώνης, προηγούμενες τεχνικές (FDM) το κατασπαταλούσαν. Σε αυτές το κατανεμημένο εύρος ζώνης ήταν πολύ μεγαλύτερο από το ελάχιστο απαιτούμενο (που σε υπηρεσίες φωνής είναι μόνο 3kHz), ώστε να αποφευχθούν παρεμβολές μεταξύ των γειτονικών καναλιών. Το πρόβλημα αυτό και το πλεονέκτημα που προσφέρει η OFDM εικονίζονται στο ακόλουθο σχήμα, όπου παρατηρούμε ότι έχουμε εξοικονόμηση φάσματος γύρω στο 50%. Επιπλέον στο παρακάτω σχήμα είναι φανερή και η κατασπατάληση του εύρους ζώνης με την τεχνική FDM, καθώς είναι απαραίτητη η χρήση απόστασης ασφαλείας μεταξύ γειτονικών φερόντων.

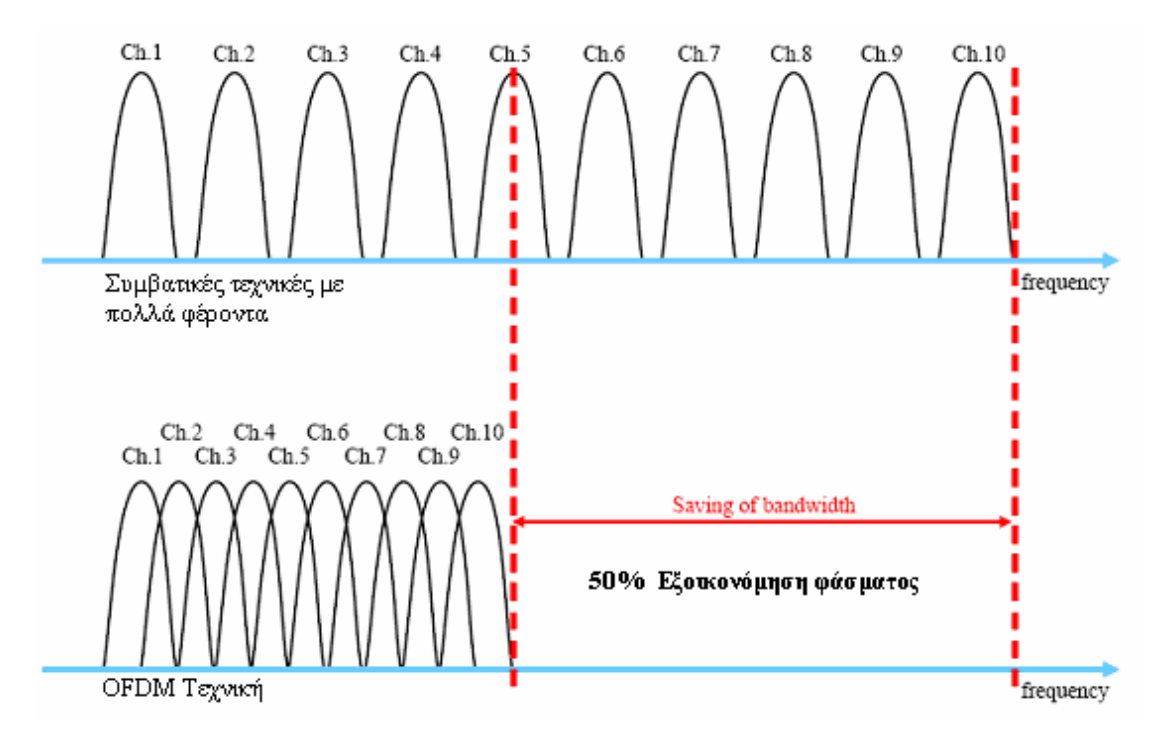

Σχήμα 1.2: Σύγκριση τεχνικών OFDM με FDM πάνω στη χρησιμοποίηση εύρους ζώνης.

### *1.2 Ποιοτική περιγραφή της τεχνικής OFDM*

Τα κύρια ζητήματα που θα μας απασχολήσουν σε αυτή την παράγραφο είναι:

- ¾ Ανάλυση της ορθογωνιότητας.
- ¾ Συνθήκες διατήρησής της.
- $\triangleright$  Διάστημα-φρουρός (Guard interval).
- $\triangleright$  Εκπαραθύρωση (windowing).

#### *1.2.1 Ανάλυση ορθογωνιότητας*

Όπως έχουμε αναφέρει και προηγουμένως η τεχνική OFDM διαιρεί το φάσμα σε έναν αριθμό τόνων, ίσης διάρκειας, και τοποθετεί ένα μέρος της πληροφορίας χρήστη σε κάθε έναν. Κάθε τόνος μπορεί να αναπαρασταθεί με μια συχνότητα, ενώ σημαντικό στοιχείο είναι η ύπαρξη ορθογωνιότητας μεταξύ τους, που επιτρέπει στα φάσματα των διαφορετικών φερόντων να συμπίπτουν εξοικονομώντας πολύτιμο εύρος ζώνης.

Στο σχήμα που ακολουθεί έχουμε την απεικόνιση πέντε διαφορετικών φερόντων στο πεδίο της συχνότητας, όπου διακρίνεται καθαρά η ορθογωνιότητα που έχουν μεταξύ τους.

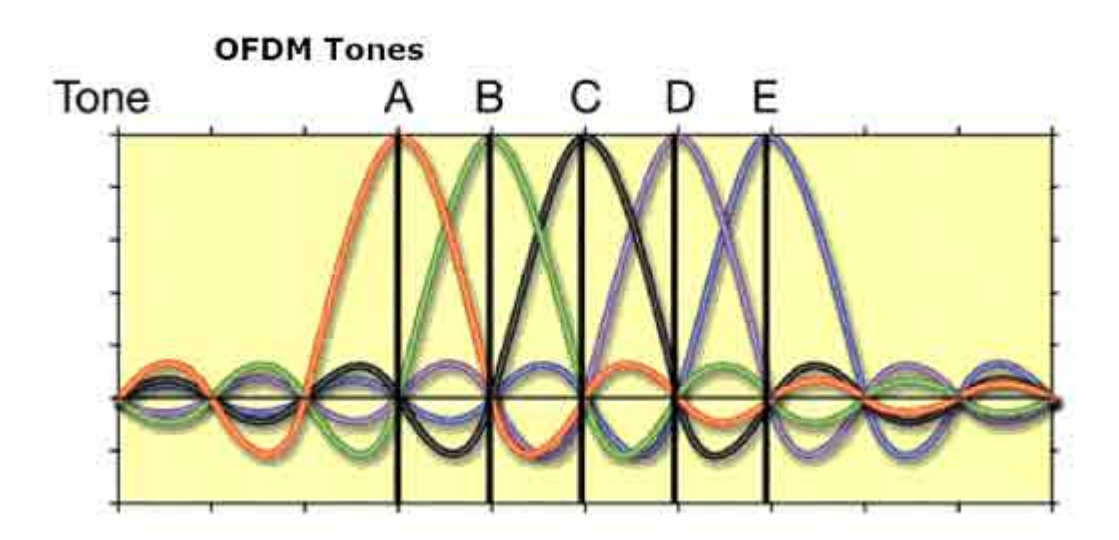

Σχήμα 1.3: Απεικόνιση πέντε φερόντων στο πεδίο της συχνότητας πολυπλεγμένων με την τεχνική OFDM.

Αρχικά αυτό που παρατηρούμε με μεγάλη ευκολία και ουσιαστικά είναι το κύριο χαρακτηριστικό της ορθογωνιότητας είναι πως όταν ένα φέρον για μια συγκεκριμένη συχνότητα παίρνει τη μέγιστη τιμή του, τα υπόλοιπα βρίσκονται στο μηδέν. Αυτό έχει σαν επακόλουθο να μη δημιουργούνται παρεμβολές μεταξύ των φερόντων. Έτσι όταν ο αποδέκτης προσπαθεί να διαχωρίσει τα μεταδιδόμενα σήματα και απομονώσει με τα απαραίτητα φίλτρα την κεντρική συχνότητα κάθε ενός φέροντος η μόνη ενέργεια που θα λάβει θα είναι από το επιθυμητό σήμα μαζί με κάποιο θόρυβο που προστίθεται στο κανάλι.

Στο σημείο αυτό θα μελετήσουμε καλύτερα την ιδιότητα της ορθογωνιότητας. Όπως είναι γνωστό, η ορθογωνιότητα μας δίνει τη δυνατότητα να στείλουμε δύο σήματα την ίδια χρονική στιγμή που απέχουν ελάχιστα μεταξύ τους στον άξονα της συχνότητας με μηδενικές παρεμβολές εξοικονομώντας έτσι πολύτιμο φάσμα.

Μαθηματικά, υποθέτουμε ότι έχουμε ψ διαφορετικά σήματα, όπου ψ<sub>p</sub> το p<sup>στο</sup>

σήμα. Αυτά τα σήματα είναι ορθογώνια αν: 
$$
\int_{a}^{b} \Psi_{p}(t) \cdot \Psi^{*}_{q}(t) dt = \begin{cases} K, \gamma t\alpha, p = q \\ 0, \gamma t\alpha, p \neq q \end{cases}
$$

Ανάγοντας τον παραπάνω ορισμό της ορθογωνιότητας στην περίπτωση που εξετάζουμε μπορούμε να ισχυριστούμε ότι δύο υποφέροντα του ίδιου συμβόλου είναι

ορθογώνια μεταξύ τους αν 
$$
\frac{1}{T} \int_{0}^{T} e^{j2\pi (f_j - f_k)t} dt = \begin{cases} 1, \gamma \iota \alpha, j = k \\ 0, \gamma \iota \alpha, j \neq k \end{cases}
$$

Συγκρίνοντας τη γενική σχέση του αντίστροφου μετασχηματισμού Fourier  $\sum^{7/2-}$ =−  $\overline{\phantom{a}}$ ⎠  $\left(\frac{n}{\sqrt{n}}\right)$ ⎝  $=\frac{1}{2} \sum_{n=1}^{N/2-1} G$ / 2  $(kT) = \frac{1}{N} \sum_{n=1}^{N/2-1} G\left(\frac{n}{N}\right) e^{j2\pi nk/n}$ *n N*  $e^{j2\pi n k/N}$ *NT*  $g(kT) = \frac{1}{N} \sum_{n=-N/2}^{N/2-1} G\left(\frac{n}{NT}\right) e^{j2\pi n k/N}$  με το σήμα που μεταδίδει ο πομπός

$$
\widetilde{x}_s(t) = F\{X_s(\omega)\} \cdot \Xi_{T_u}(t) = \begin{cases} \frac{1}{\sqrt{T_u}} \sum_{k=-N/2}^{N/2-1} X_s[k] \cdot e^{j\Delta \omega kt}, \gamma t \alpha \leq t < T_u\\ 0, \alpha \lambda \lambda \omega \acute{v} \end{cases}
$$

μπορούμε να παρατηρήσουμε την ισοδυναμία τους σε περίπτωση που:  $\frac{n}{N} \Rightarrow \Delta f = \frac{1}{NT}$  $n \cdot \Delta \omega \cdot k \cdot T = \frac{2\pi \cdot n \cdot k}{N} \Rightarrow \Delta f = \frac{1}{N}$ , δηλαδή σε περίπτωση που η διαφορά συχνότητας διαδοχικών υποφερόντων είναι ισοδύναμη με το ρυθμό δειγματοληψίας του συμβόλου. Συγκεκριμένα, για να διατηρηθεί η ορθογωνιότητα των φερόντων πρέπει η διαφορά συχνότητας δύο διαδοχικών κορυφών των κυματομορφών των υποφερόντων να είναι ίση με το αντίστροφο της διάρκειας ενός OFDM συμβόλου. Η περίπτωση αυτή εικονίζεται στο παρακάτω σχήμα, όπου παρατηρούμε ότι στη συχνότητα που μεγιστοποιείται ένα υποφέρον τα υπόλοιπα μηδενίζονται, ενώ το διαδοχικό του μεγιστοποιείται μετά από  $\Delta f=1/T_s$ .

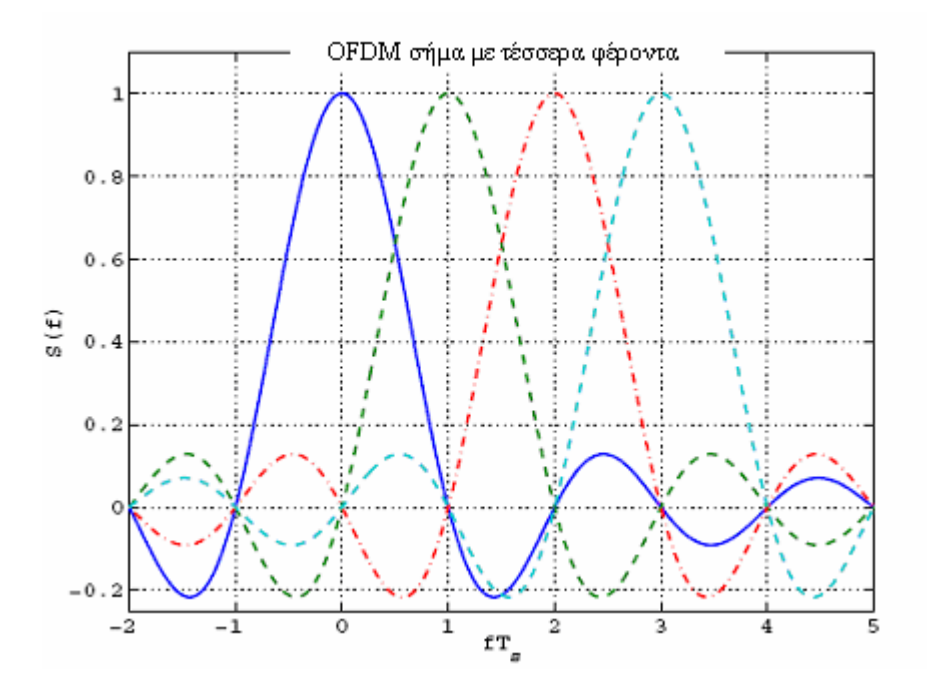

Σχήμα 1.4: OFDM σήμα με τέσσερα διαφορετικά φέροντα όπου διακρίνεται η ορθογωνιότητα.

Στο επόμενο σχήμα εικονίζονται προς σύγκριση τα φάσματα δύο OFDM σημάτων, ένα με 4 και ένα με 1024 υποφέροντα με κανονικοποιημένη συχνότητα. Παρατηρούμε ότι όσο περισσότερα φέροντα έχουμε τόσο πιο απότομη είναι η αύξηση της εξασθένησης του φάσματος έξω από την επιλεγμένη περιοχή. Επίσης παρατηρούμε ότι όταν έχουμε λίγα φέροντα το φάσμα δεν είναι επίπεδο, στην περιοχή που μας ενδιαφέρει, που σημαίνει ότι έχουμε παρεμβολή σημάτων σε γειτονικές συχνότητες.

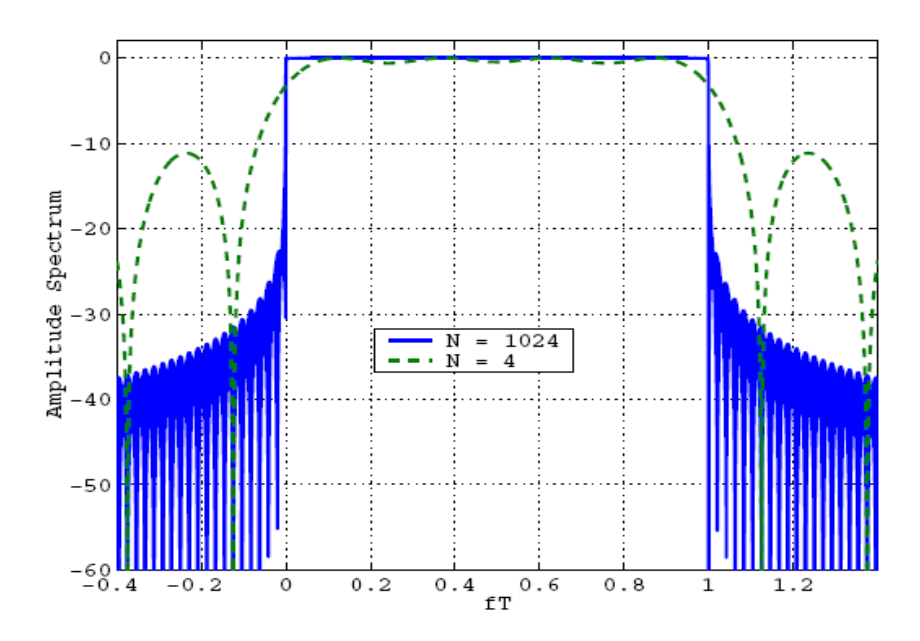

Σχήμα 1.5: Σύγκριση φασμάτων δύο OFDM σημάτων με διαφορετικό αριθμό φερόντων.

Τα παραπάνω αποδεικνύονται και από τη σχέση που δίνει την πυκνότητα φασματικής ισχύος του OFDM σήματος:

$$
Xs(f) = \sum_{n=0}^{N-1} \sin c^2 (fT - n)
$$
,όπου φαίνεται ότι για περισσότερα φέροντα

(μεγάλος αριθμός N) έχουμε μεγαλύτερη πυκνότητα φασματικής ισχύος και επομένως πιο απότομη καμπύλη φάσματος.

Συγκρίνουμε τέλος, το φάσμα του OFDM σήματος για δύο μορφοποιητικούς παλμούς που μελετήθηκαν προηγουμένως, τον τετραγωνικό παλμό και τον παλμό ανυψωμένου συνημίτονου. Όπως φαίνεται από το παρακάτω σχήμα η χρήση παλμού ανυψωμένου συνημίτονου (δείχνεται με διακεκομμένη γραμμή) οδηγεί σε πιο απότομο φάσμα και επομένως μείωση των παρεμβολών σε σχέση με τη χρήση τετραγωνικού παλμού (δείχνεται με συνεχή γραμμή).

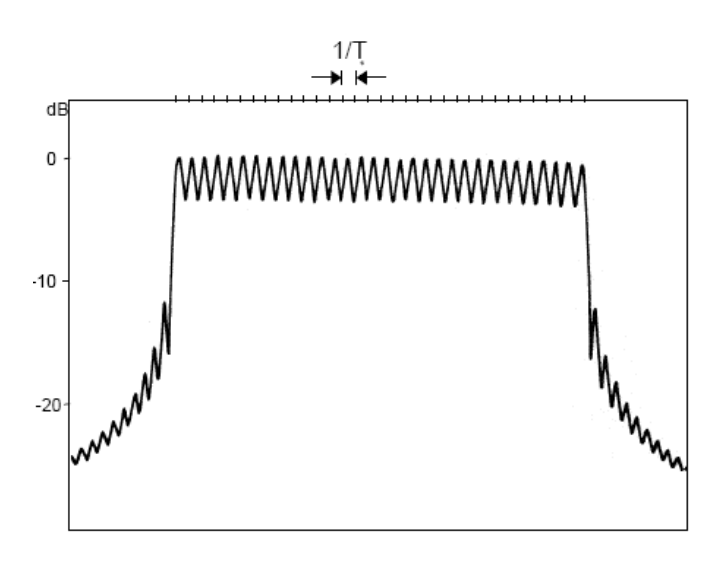

Σχήμα 1.6: Σύγκριση φασμάτων δύο OFDM σημάτων για διαφορετικό είδος μορφοποιητικού παλμού.

### *1.2.2 Συνθήκες διατήρησης ορθογωνιότητας*

¾ Για να διατηρηθεί η ορθογωνιότητα μεταξύ των φερόντων, είναι απαραίτητο αρχικά να εξασφαλιστεί ότι το κάθε φέρον έχει έναν ακέραιο αριθμό κύκλων μιας ημιτονοειδούς κυματομορφής περιόδου ενός συμβόλου. Στο παρακάτω σχήμα δείχνονται τρεις κυματομορφές που αποτελούνται από ακέραιο αριθμό ημιτονοειδών περιόδων:

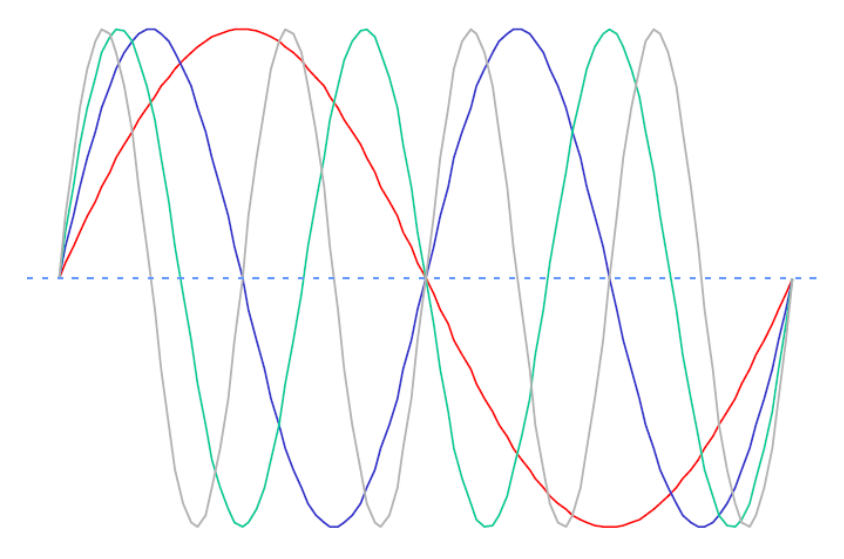

Σχήμα 1.7: Τρεις κυματομορφές που αποτελούνται από ακέραιο αριθμό ημιτονοειδών περιόδων.

Μία ακόμα πολύ σημαντική συνθήκη για τη διατήρηση της ορθογωνιότητας είναι ο απόλυτος συγχρονισμός μεταξύ αποστολέα και παραλήπτη. Ο συγχρονισμός αυτός περιλαμβάνει τέσσερα διαφορετικά θέματα:

1. *Συγχρονισμός στο χρόνο.* Από τη στιγμή που είναι άγνωστο στον παραλήπτη η ακριβής χρονική στιγμή που μεταδόθηκε το σήμα και πόση είναι η διασκόρπιση του καναλιού, ένα σημαντικό ζήτημα είναι να προσδιοριστεί η αρχή του λαμβανόμενου OFDM συμβόλου.

2. *Συγχρονισμός στη συχνότητα.* Το σήμα δε μεταδίδεται σε μια περιοχή συχνοτήτων αλλά διαμορφώνεται από ένα φέρον σε μια συγκεκριμένη συχνότητα. Αν και αυτή η συχνότητα είναι γνωστή στον αποδέκτη λόγω της περιορισμένης ανοχής των RF συστατικών του καναλιού θα προκύψει μια απόκλιση της συχνότητας από την αρχική της τιμή. Σε πολλές περιπτώσεις αυτή η απόκλιση είναι αρκετά μεγάλη και έτσι δεν έχουμε αξιόπιστη μετάδοση δεδομένων. Σε αυτές τις περιπτώσεις πρέπει να εκτιμηθεί και να συνυπολογιστεί στον αποδέκτη.

3. *Συγχρονισμός του ρολογιού.* Το σήμα που παράγεται από τον γρήγορο μετασχηματισμό Fourier (FFT, που θα μελετηθεί στη συνέχεια) μετατρέπεται σε ένα αναλογικό σήμα έχοντας ένα σταθερό χρονικό διάστημα μεταξύ δύο τιμών. Στον αποδέκτη το RF σήμα που προκύπτει από την κάτω μετατροπή συχνότητας δειγματοληπτείται με στόχο να παράγει ένα σήμα διακριτό στο χρόνο για περαιτέρω ψηφιακή επεξεργασία. Οι στιγμές που γίνεται η δειγματοληψία στον αποδέκτη πρέπει να ταιριάζουν απόλυτα ώστε να μην προκύψει υποβιβασμός της απόδοσης. Τυχόν απόκλιση των παραπάνω στιγμών μεταξύ πομπού και αποδέκτη πρέπει να εκτιμηθεί και να συνυπολογιστεί.

4. *Εκτίμηση καναλιού (Channel estimation).* Στα επικοινωνιακά συστήματα με εκρηκτική ταχύτητα μετάδοσης δεδομένων χρησιμοποιούνται στην αρχή κάθε μετάδοσης κάποια επιπλέον σύμβολα. Στην περίπτωση που η ζεύξη είναι σύντομη, το κανάλι θεωρείται στατικό σε όλη τη διάρκεια μετάδοσης. Συνεπώς από τη στιγμή που υπολογιστεί το κανάλι θα χρησιμοποιηθεί η αντιστροφή του για την αντιστάθμιση του σήματος σε όλη τη διάρκεια της μετάδοσης. Υποθέτοντας ότι το λαμβανόμενο σήμα μετά το μετασχηματισμό Fourier είναι:

Y(k)=C(k)X(k)+Z(k), όπου C είναι το κανάλι, X το σήμα δεδομένων και Ζ ο θόρυβος. Ο πιο απλός τρόπος για να υπολογιστεί το κανάλι είναι:

Ĉ(k)=Y(k)/X(k), δηλαδή διαιρώντας το λαμβανόμενο σήμα με το γνωστό σήμα δεδομένων. Απουσία θορύβου, η παραπάνω διαδικασία δίνει τη σωστή εκτίμηση, άλλα όταν προστεθεί και θόρυβος τότε μοντελοποιούμε το σύστημα ανάλογα με το κανάλι διάδοσης (Rayleigh, Rice, Gauss) και προσδιορίζουμε προσεγγιστικά με προσομοιώσεις το ρυθμό λαθών (BER), ενώ είναι απαραίτητη και η εισαγωγή πιλοτικών συμβόλων (pilot symbols), όπως θα δειχθεί στη συνέχεια.

¾ Για τη διατήρηση της ορθογωνιότητας πρέπει να συντρέχουν και δυο ακόμα προϋποθέσεις, αφ' ενός τα αναλογικά μέρη τόσο στο πομπό όσο και στον αποδέκτη να είναι πολύ καλής ποιότητας ώστε να μην παραμορφώνουν το σήμα αλλά και να μην αυξάνουν κατά πολύ το σηματοθορυβικό λόγο, και αφ' ετέρου να μην υπάρχει κανάλι πολλαπλών διοδεύσεων. Αντιλαμβανόμαστε όμως ότι η δεύτερη προϋπόθεση από τις παραπάνω είναι αδύνατο να αποφευχθεί καθώς είναι από τους βασικούς λόγους που επινοήσαμε τη διαμόρφωση OFDM. Για το σκοπό αυτό χρησιμοποιούμε άλλες τεχνικές που επιτρέπουν στο μεταδιδόμενο σήμα να μην επηρεάζεται από το φαινόμενο των πολλαπλών διοδεύσεων και χάνει την ορθογωνιότητά του, ή απλώς να αλλοιώνεται μέσα σε ανεκτά όρια. Παρακάτω εξετάζουμε την εισαγωγή του διαστήματος-φρουρού που εξαλείφει το ISI και περιορίζει αισθητά το ICI, καθώς και την τεχνική της εκπαραθύρωσης (windowing) που μειώνει την εκπεμπόμενη έξω από την επιθυμητή μπάντα ενέργεια του σήματος.

#### *1.2.3 Διάστημα-φρουρός (Guard Interval)*

Αν θέλουμε να παράγουμε έναν ακριβή ημιτονοειδή τόνο πρέπει το σήμα να καταλήγει στο άπειρο. Αυτό είναι πολύ σημαντικό γιατί οι τόνοι είναι η μόνη κυματομορφή που μπορεί να εξασφαλίσει την ορθογωνιότητα. Ευτυχώς όμως, η απόκριση του καναλιού μπορεί να θεωρηθεί ότι δεν εκτείνεται στο άπειρο, καθώς με το πέρας του χρόνου έχουμε φθορά των συστατικών λόγω των πολλαπλών διοδεύσεων και έτσι το κανάλι θεωρείται τελικά περιορισμένο.

Αν η ορθογωνιότητα μπορούσε να διατηρηθεί, τα υποκανάλια θα μπορούσαν να απομονωθούν πλήρως με τη χρήση ενός κυκλώματος ορθού Fourier στον δέκτη. Όμως στην πράξη λόγω διασυμβολικής και διακαναλικής παρεμβολής το παραπάνω δεν είναι πάντα εφικτό, διότι το σήμα OFDM δεν είναι αυστηρά ζωνοπεριορισμένο. Η παραμόρφωση, λόγω πολυδιαδρομικής διάδοσης, προκαλεί σε κάθε κανάλι εξάπλωση της ισχύος και στο γειτονικό του. Επιπλέον ένα καθυστερημένο σήμα με χρόνο καθυστέρησης μεγαλύτερο του χρόνου ενός συμβόλου επηρεάζει το επόμενο σύμβολο. Για την μείωση της παραμόρφωσης, μία απλή λύση θα ήταν η αύξηση της διάρκειας συμβόλου ή του αριθμού των φερόντων. Αυτό όμως είναι δύσκολο να υλοποιηθεί λόγω φαινομένου Doppler αλλά και λόγω της απότομης αύξησης της πολυπλοκότητας των αποδιαμορφωτών.

Προσθέτοντας ένα επιπλέον χρονικό διάστημα στο μεταδιδόμενο σύμβολο, που ονομάζεται διάστημα-φρουρός (Guard Interval), το κανάλι μπορεί να συμπεριφερθεί σαν οι μεταδιδόμενες κυματομορφές να είναι απεριόριστες. Έτσι εξασφαλίζεται η ορθογωνιότητα και τελικά παρεμποδίζεται η παρεμβολή μεταξύ γειτονικών φερόντων. Συνήθως χρησιμοποιείται ένα κυκλικό πρόθεμα (cyclic prefix) για δύο λόγους:

- 1. Για τη διατήρηση συγχρονισμού του φέροντος στον αποδέκτη. Ορισμένα σήματα πρέπει να μεταδίδονται συνεχώς.
- 2. Το κυκλικό πρόθεμα μπορεί εύκολα να εφαρμοστεί μεταξύ του σήματος OFDM και της απόκρισης καναλιού για τη μοντελοποίηση του συστήματος μετάδοσης.

Η διαφορά ανάμεσα σε ένα απλό κενό διάστημα στην αρχή του συμβόλου και σε ένα κυκλικό πρόθεμα εικονίζεται στο παρακάτω σχήμα, όπου θεωρούμε κανάλι δύο μονοπατιών. Σε αυτή την περίπτωση το λαμβανόμενο OFDM σήμα αποτελείται από δύο αντίγραφα του αρχικά μεταδιδόμενου σήματος, όπου πιθανώς το ένα είναι εξασθενημένο και καθυστερημένο σε σχέση με το άλλο.

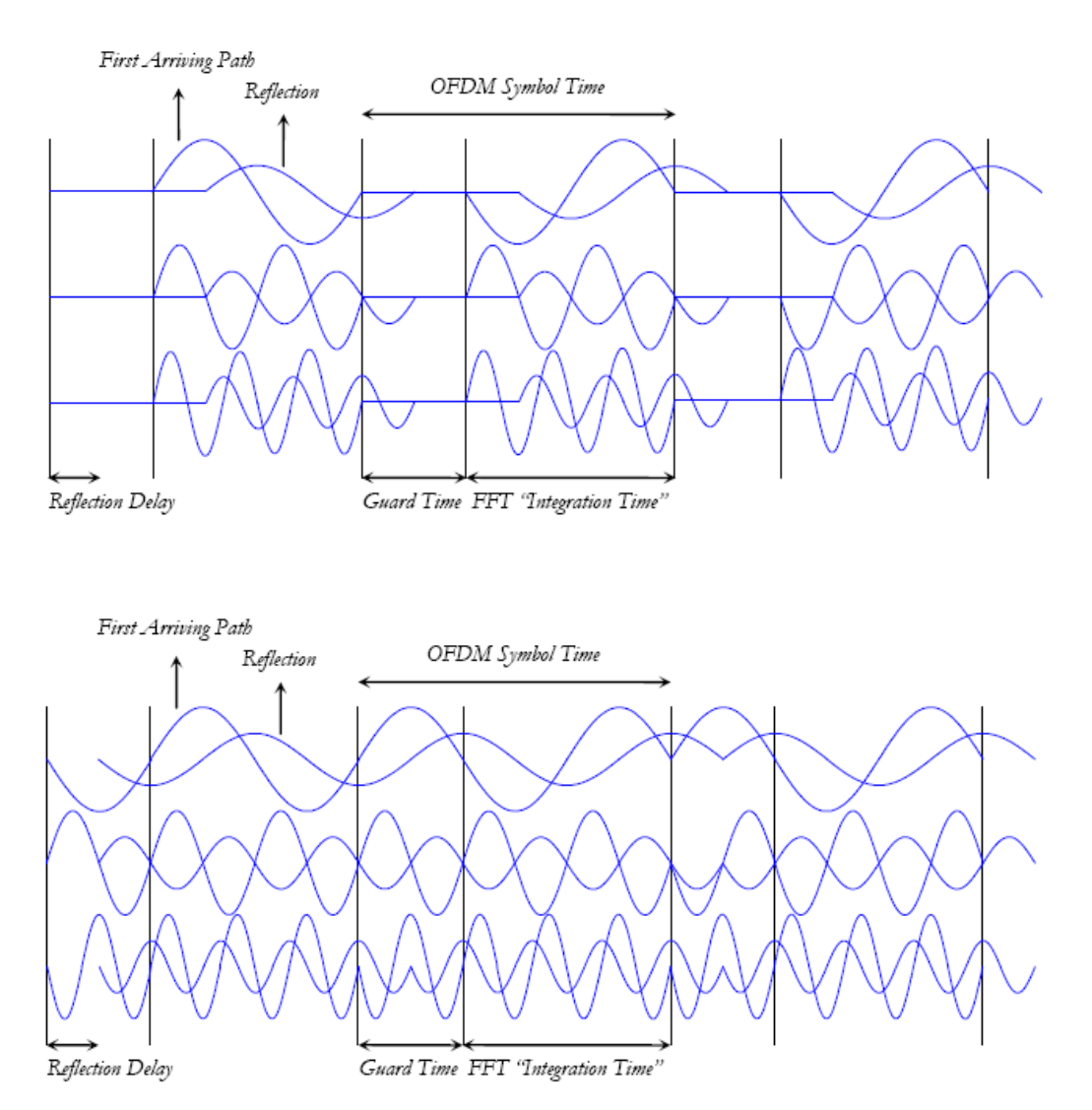

Σχήμα 1.8: Σύγκριση δύο διαστημάτων φρουρών, ένα με κυκλικό πρόθεμα και ένα με κενό διάστημα.

Ας θεωρήσουμε αρχικά, ένα απλό διάστημα φρουρό του οποίου η διάρκεια είναι μεγαλύτερη από την καθυστέρηση που υφίσταται το σήμα λόγω μετάδοσης. Τότε κατά τη διάρκεια του χρόνου ολοκλήρωσης στον ευθύ μετασχηματισμό Fourier το άθροισμα των δύο συνιστωσών του σήματος δε δίνει ημιτονοειδές σήμα. Συνεπώς χάνεται η ορθογωνιότητα στην έξοδο του FFT και προκύπτει παρεμβολή μεταξύ φερόντων (ICI).

Έπειτα θεωρούμε για διάστημα φρουρό ένα κυκλικό πρόθεμα, του οποίου η διάρκεια είναι μεγαλύτερη από την καθυστέρηση που υφίσταται το σήμα λόγω μετάδοσης. Τότε στην έξοδο του μετασχηματισμού Fourier προκύπτει σήμα που είναι μια εξασθενημένη και στραμμένη κατά φάση έκδοση του αρχικού σήματος. Συνεπώς η ορθογωνιότητα δε χάνεται και δεν εμφανίζεται παρεμβολή μεταξύ γειτονικών φερόντων.

Αναλυτικότερα, όπως φαίνεται και στο παρακάτω σχήμα το κυκλικό πρόθεμα ουσιαστικά είναι ένα αντίγραφο του τελευταίου μέρους του μεταδιδόμενου συμβόλου, που περιέχει και την επιθυμητή πληροφορία, και το οποίο τοποθετείται στην αρχή του συμβόλου.

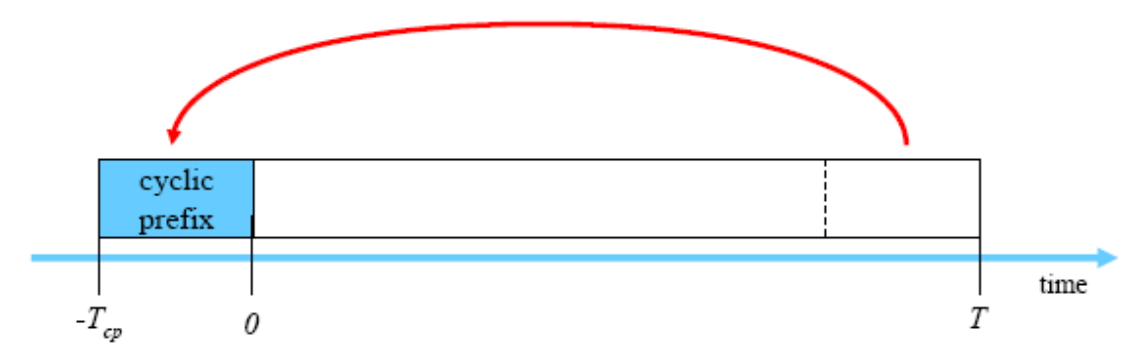

Σχήμα 1.9: Το κυκλικό πρόθεμα αποτελεί ουσιαστικά αντίγραφο του τελευταίου μέρους του μεταδιδόμενου συμβόλου.

Η χρονική διάρκεια του κυκλικού προθέματος πρέπει να υπερβαίνει τη μέγιστη καθυστέρηση που εισάγει το κανάλι σε κάποιο μεταδιδόμενο σύμβολο, δηλαδή πρέπει να ισχύει: τ<sub>max</sub><T<sub>x</sub><T<sub>g</sub>. Ένας βασικός περιορισμός είναι ότι το κυκλικό πρόθεμα πρέπει να είναι αρκετά μεγάλο για να προστατέψει το σύστημα από την προβλεπόμενη καθυστέρηση λόγω καναλιού. Καθώς μεγαλώνουμε όμως το κυκλικό πρόθεμα αυξάνεται και ο βαθμός που αυτό υπερβαίνει το αρχικό σήμα πληροφορίας. Τελικά η χρονική διάρκεια του κυκλικού προθέματος περιορίζεται από την καθυστέρηση μετάδοσης που είναι αποδεκτή για το σύστημα και από φαινόμενο ολίσθησης συχνότητας κατά Doppler που επίσης κινείται σε αποδεκτά όρια (Συνήθως έχουμε χρονική διάρκεια του διαστήματος-φρουρού μικρότερη από Τ/4). Όπως φαίνεται και από το παραπάνω σχήμα, όταν ισχύει τ<sub>max</sub><T<sub>x</sub><T<sub>g</sub>, δεν έχουμε διασυμβολική παρεμβολή καθώς το προηγούμενο μεταδιδόμενο σύμβολο θα επιδράσει σε δείγματα μέσα στο διάστημα [0,τmax], όπου δεν υπάρχει σημαντική πληροφορία και έτσι δεν επηρεάζει την ποιότητα των παρεχόμενων υπηρεσιών.

28

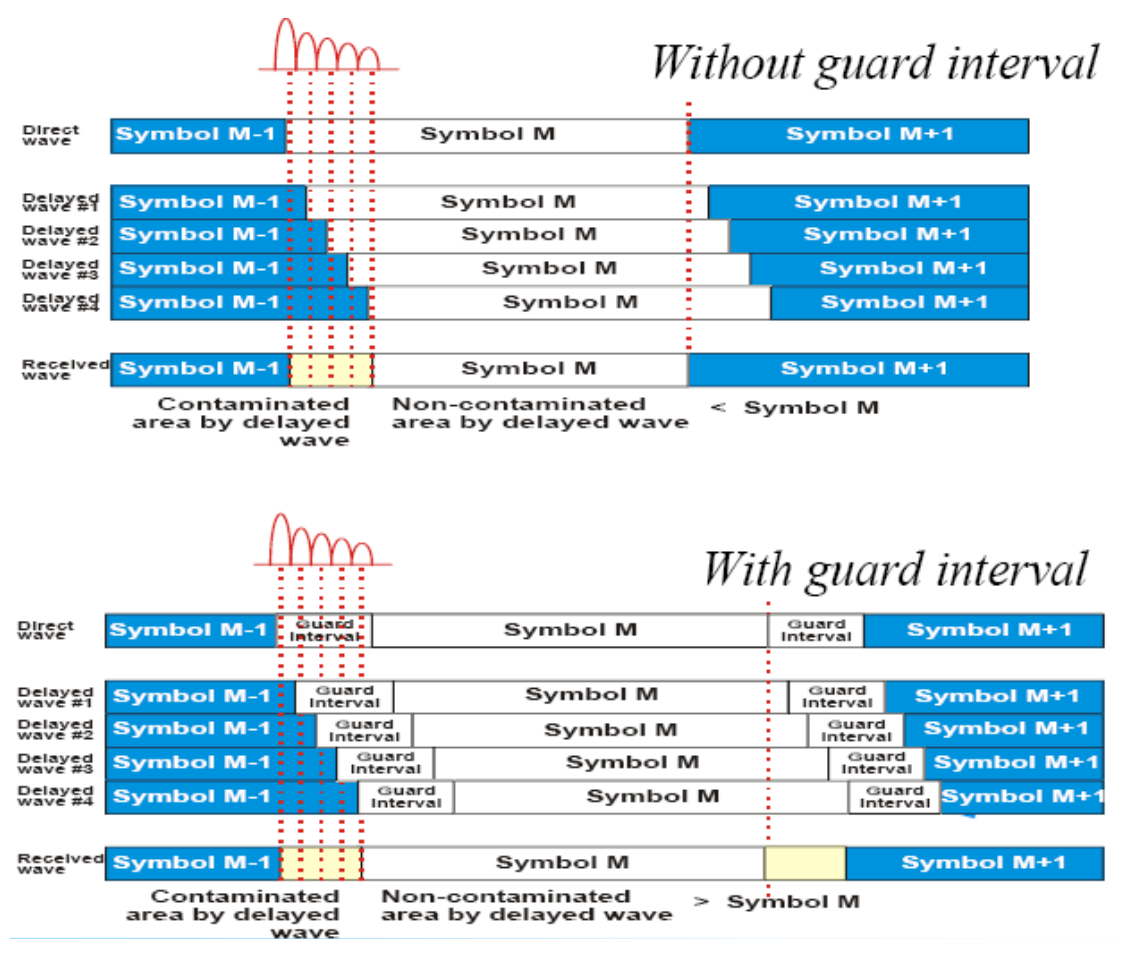

Σχήμα 1.10: Μείωση ICI με χρήση κυκλικού προθέματος.

Από το παραπάνω σχήμα προκύπτει και μια ακόμα σημαντική πληροφορία που έχει σχέση μες την παρεμβολή μεταξύ γειτονικών φερόντων (ICI). Συγκεκριμένα, η περίοδος των δειγμάτων που ξεκινάει μετά από το πέρας χρονικού διαστήματος  $T_x$  θα περικλείει τη συνεισφορά από τα συστατικά όλων των διαφορετικών μονοπατιών και έτσι τα δείγματα θα χρησιμοποιούν το ίδιο κανάλι και δε θα υπάρχει παρεμβολή μεταξύ αυτών.

Ένα πρόβλημα που ανακύπτει από τη χρησιμοποίηση του διαστήματοςφρουρού, αν και όχι ιδιαίτερα σημαντικό, είναι η απώλεια ενός μέρους της ισχύος μετάδοσης που απαιτεί το κυκλικό πρόθεμα για να φτάσει στον αποδέκτη. Γι' αυτό το λόγο, όπως προαναφέραμε, αλλά και για να μην υπερκαλύψει πλήρως το σήμα πληροφορίας, το διάστημα-φρουρός έχει διάρκεια από Τ/10 έως Τ/4 (όπου Τ η περίοδος του συμβόλου), και οδηγεί σε απώλεια του σηματοθορυβικού λόγου της τάξης του 0.5-1 dB.

Στο σχήμα που ακολουθεί εικονίζεται η εμφάνιση διασυμβολικής παρεμβολής, καθώς η καθυστέρηση μετάδοσης υπερέβη τη διάρκεια του διαστήματος-φρουρού.

Θεωρώντας, λοιπόν, ότι η μέγιστη καθυστέρηση που υφίσταται το μεταδιδόμενο σύμβολο δεν ξεπερνά τη διάρκεια του κυκλικού προθέματος μπορούμε να μοντελοποιήσουμε το OFDM σύστημα σαν σετ παράλληλων Γκαουσιανών καναλιών, όπως φαίνεται στο παρακάτω σχήμα, όπου h<sub>n</sub> οι N διαφορετικές συναρτήσεις μεταφοράς του διαύλου για κάθε υποφέρον και n<sub>n</sub> οι Ν διαφορετικοί λευκοί θόρυβοι τύπου Gauss που προστίθενται αθροιστικά σε κάθε υποφέρον.

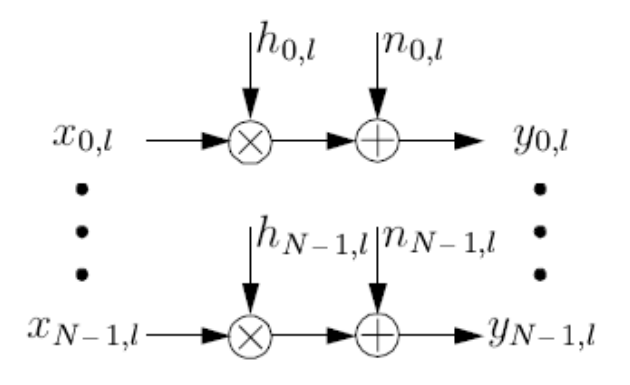

Μειονέκτημα του κυκλικού προθέματος αποτελεί το γεγονός ότι απορροφά ένα μέρος της ενέργειας που χρησιμοποιείται για τη μετάδοση του σήματος πληροφορίας αλλά και μειώνει το σηματοθορυβικό λόγο του συστήματος.

Η μεταδιδόμενη ενέργεια σε κάθε φέρον λόγω του κυκλικού προθέματος είναι:  $\int \left| \phi_k(t) \right|^2 dt = \frac{r_s}{T_s - T_s}$  $\int_{k}^{2} (t) \, dt = \frac{I_{s}}{T_{s} - T_{s}}$ |φ<sub>κ</sub>(t)|<sup>2</sup> dt =  $\frac{T_s}{T}$  και η απώλεια στο σηματοθορυβικό λόγο προκύπτει:  $SNR$ <sub>*loss*</sub> = −10 log<sub>10</sub> (1 − γ) ,όπου γ=T<sub>g</sub>/T<sub>s</sub>.

Συνεπώς μεγαλύτερο σε διάρκεια κυκλικό πρόθεμα σημαίνει μικρότερη διασυμβολική παρεμβολή αλλά και μικρότερος σηματοθορυβικός λόγος. Συνήθως το κυκλικό πρόθεμα επιλέγεται αρκετά μικρό ώστε να ισχύει γ<0.2 και τότε η απώλεια στο σηματοθορυβικό λόγο είναι μικρότερη του 1dB.

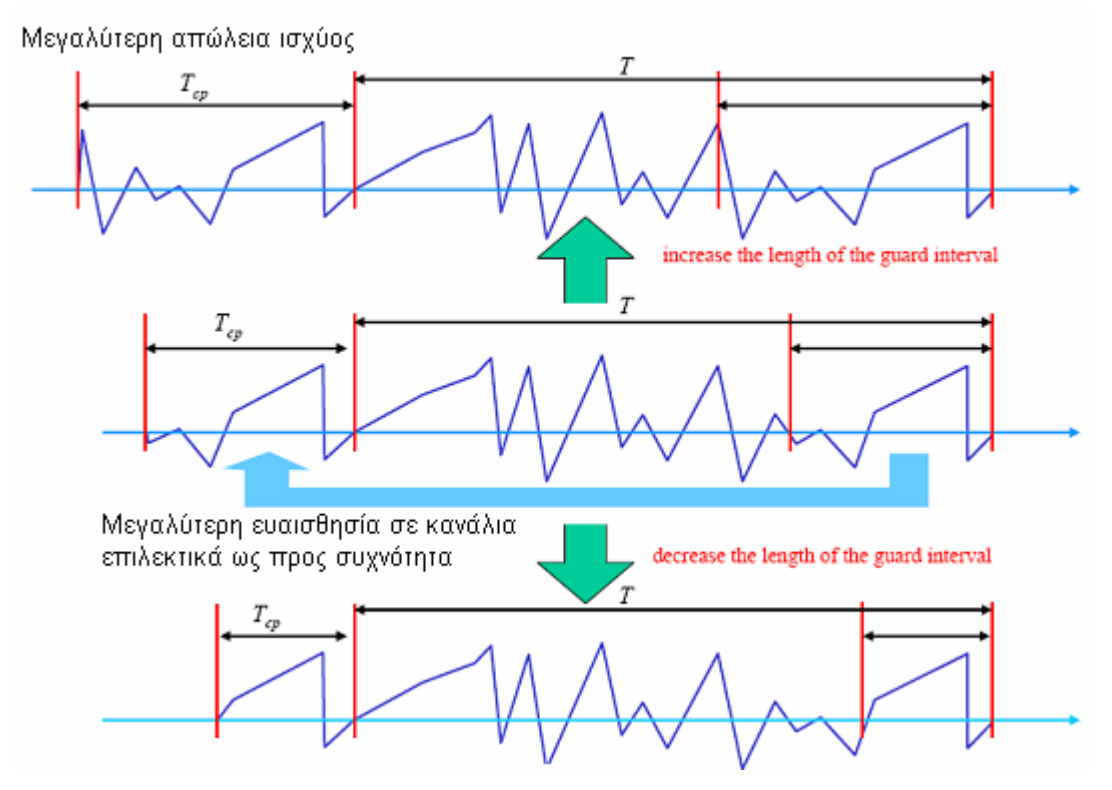

Σχήμα 1.11: Απώλεια ισχύος με χρήση κυκλικού προθέματος.

#### *1.2.4 Εκπαραθύρωση (Windowing)*

Ένας τετραγωνικός παλμός έχει αρκετά μεγάλο εύρος ζώνης εξαιτίας των πλευρικών λοβών που προκύπτουν μετά από μετασχηματισμό Fourier. Η εκπαραθύρωση είναι μια διαδεδομένη τεχνική για τη μείωση του επιπέδου αυτών των πλευρικών λοβών και ταυτόχρονα την ελαχιστοποίηση της εκπεμπόμενης έξω από την επιθυμητή μπάντα ενέργειας του σήματος. Σε ένα OFDM σύστημα, το παράθυρο που εφαρμόζεται με τον παραπάνω στόχο δεν πρέπει να επηρεάζει το μεταδιδόμενο σήμα κατά τη διάρκεια της ωφέλιμης διάρκειάς του. Για το λόγο αυτό, όπως εικονίζεται και στο παρακάτω σχήμα, τα κυκλικά μέρη του συμβόλου που εκτείνονται στην αρχή και στο τέλος του διαμορφώνονται από παλμό.

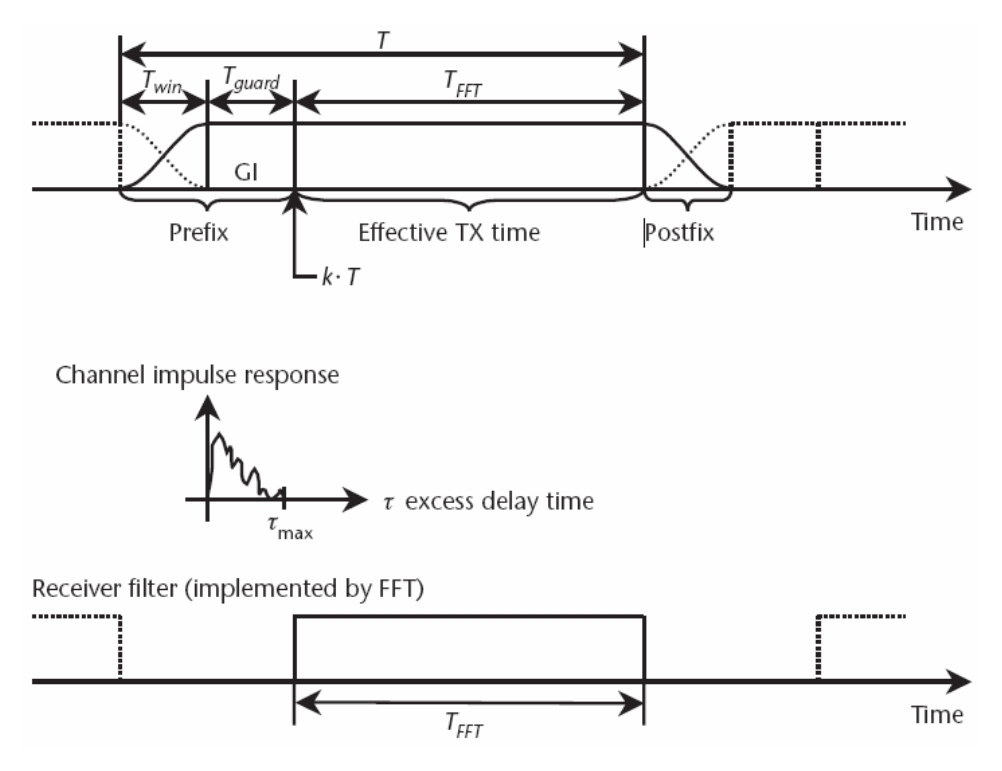

Σχήμα 1.12: Με την εκπαραθύρωση (windowing) προστίθεται επιπλέον διάστημα στο κυκλικό πρόθεμα.

Αναλύοντας το παραπάνω σχήμα μπορούμε να ισχυριστούμε ότι με την παραπάνω τεχνική τα κυκλικά προθέματα του σήματος επεκτείνουν πλέον ακόμα περισσότερο το διάστημα-φρουρό και έτσι το σύστημα αποκτά ακόμα μεγαλύτερη ανεκτικότητα στην καθυστέρηση μετάδοσης. Από την άλλη μεριά όμως, η αποτελεσματικότητα μειώνεται ακόμα περισσότερο καθώς ο αποδέκτης είναι αναγκασμένος να προβεί σε μια επιπλέον ενέργεια και να απομονώσει το παράθυρο.

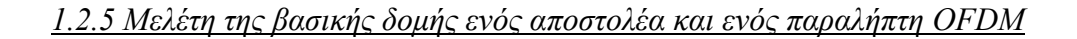

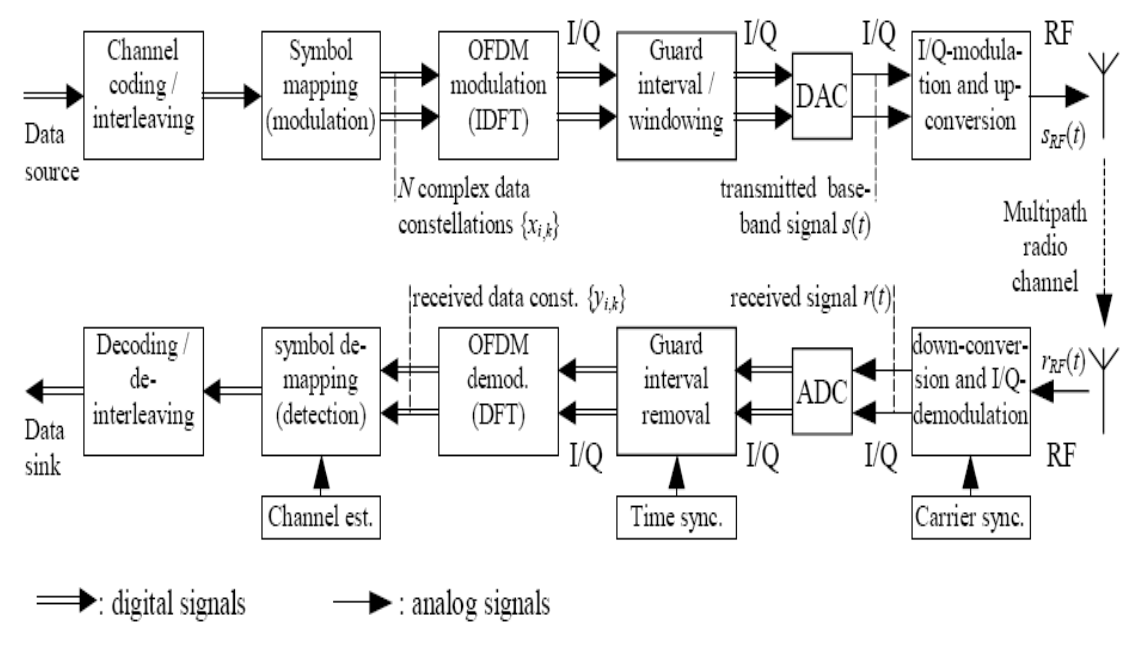

Σχήμα 1.13: Βασική δομή συστήματος μετάδοσης (πομπός-κανάλι-δέκτης).

Στο παραπάνω σχήμα εικονίζεται το μπλοκ διάγραμμα ενός συστήματος OFDM. Για να παραχθούν OFDM σήματα επιτυχώς πρέπει να ελεγχθεί προσεκτικά η σχέση μεταξύ των φερόντων ώστε να διατηρηθεί η ορθογωνιότητά τους. Έτσι:

- 1. Το OFDM παράγεται αφού επιλεχθεί αρχικά το αναγκαίο φάσμα βασιζόμενο στα αρχικά δεδομένα εισόδου.
- 2. Έπειτα υπολογίζεται το απαιτούμενο πλάτος και η απαιτούμενη φάση του σήματος βασιζόμενα στο σχήμα διαμόρφωσης που έχει επιλεχθεί (BPSK, QPSK, QAM).
- 3. Τέλος με τη βοήθεια του αντίστροφου μετασχηματισμού Fourier, το σήμα που καταλαμβάνει συγκεκριμένο φάσμα, μετατρέπεται σε σήμα συναρτήσει του χρόνου.

Οι περιορισμοί που εισάγονται στην παραπάνω αλυσίδα και πρέπει να ληφθούν υπ' όψιν ώστε να έχουμε ένα ρεαλιστικό κανάλι επικοινωνίας είναι:

- 1. Η διασπορά ως προς το χρόνο του καναλιού κινητών επικοινωνιών με την οποία το σύστημα εκπομπής και λήψης πρέπει να συνεργαστεί αρμονικά.
- 2. Ο περιορισμός ως προς το εύρος ζώνης του καναλιού. Το σήμα πρέπει να δεσμεύει όσο δυνατόν λιγότερο φάσμα και ταυτόχρονα να εισάγει αμελητέα παρεμβολή στα γειτονικά κανάλια του συστήματος.
- 3. Η συνάρτηση μεταφοράς του υλικού του πομπού και του δέκτη. Αυτή η συνάρτηση μεταφοράς μειώνει το διαθέσιμο εύρος ζώνης σε σύγκριση με το θεωρητικά αναμενόμενο.
- 4. Η απόκλιση της φάσης και η αντιστάθμιση της συχνότητας στους μετατροπής πάνω και κάτω ζώνης, καθώς και εμφάνιση του φαινομένου Doppler στο κανάλι.

Παρατηρούμε από το σχήμα που παρατίθεται στην προηγούμενη σελίδα ότι οι διαδικασίες που λαμβάνουν χώρα στον αποδέκτη είναι ακριβώς αντίστροφες και με αντίστροφη σειρά αυτών που γίνονται στον πομπό και οι οποίες έχουν σαν αποτέλεσμα τη δημιουργία και εκπομπή OFDM συμβόλων. Οι τέσσερις βασικές διαδικασίες που συγχωνεύονται στο παραπάνω σχήμα είναι:

¾ *Ο αντίστροφος μετασχηματισμός Fourier (IDFT) και ο ευθύς μετασχηματισμός Fourier (DFT)* χρησιμοποιούνται για τη διαμόρφωση και αποδιαμόρφωση των δεδομένων, αντίστοιχα, στα ορθογώνια φέροντα. Τα Ν διαφορετικά διανύσματα που εμφανίζονται στην έξοδο του διαμορφωτή IDFT, εκφρασμένα στο πεδίο του χρόνου {xi,k}, διαμορφώνουν στη συνέχεια το φέρον ώστε να προκύψουν Ν ορθογώνια φέροντα έτοιμα για μετάδοση. Βέβαια, όπως θα δείξουμε στη συνέχεια όταν και θα μελετήσουμε τα βαθυπερατά φίλτρα, σε ένα ρεαλιστικό σύστημα δε χρησιμοποιούνται και τα Ν διανύσματα.

Επιπλέον, πρέπει να αναφέρουμε ότι ο αριθμός Ν συνήθως επιλέγεται ως ακέραιο πολλαπλάσιο του δύο, ώστε να είναι δυνατή η εφαρμογή του πολύ πιο αποδοτικού αλγορίθμου IFFT και FFT (αντίστροφος ταχύς και ταχύς μετασχηματισμός Fourier) για διαμόρφωση και αποδιαμόρφωση αντίστοιχα.

¾ *Η δεύτερη βασική διαδικασία είναι η εισαγωγή του κυκλικού προθέματος***,** του οποίου η διάρκεια πρέπει να ξεπερνάει τη μέγιστη καθυστέρηση που εισάγεται από το κανάλι διέλευσης. Το κυκλικό πρόθεμα που χρησιμοποιείται ως διάστημα-φρουρός έχει μελετηθεί αναλυτικά σε προηγούμενη παράγραφο.

Επιπλέον η εξισορρόπηση (symbol de-mapping) απαιτείται για τον εντοπισμό των διανυσμάτων (I και Q κανάλια) που περιέχουν τα δεδομένα και ακολουθεί τον DFT μετασχηματισμό στον δέκτη.

¾ *Δοκιμαστική συγκρότηση (Pilot structure).* Σε ένα OFDM σύστημα, ο συγχρονισμός μπορεί να διαιρεθεί σε τρεις κατηγορίες: συγχρονισμός λόγω απόκλισης συχνότητας στο φέρον, συγχρονισμός στο χρονισμού του DFT παραθύρου και ανάκτηση του υποφέροντος στο δέκτη. Όπως θα αναλυθεί και στη συνέχεια το σύστημα OFDM είναι πολύ ευαίσθητο στην απόκλιση συχνότητας που μπορεί να προκληθεί από το ραδιοδίαυλο, και επομένως ο ακριβής συγχρονισμός είναι απαραίτητος. Για το λόγο αυτό προστίθενται στο μεταδιδόμενο σήμα πιλοτικά σύμβολα (pilot symbols), που ανάλογα με τη μέθοδο που χρησιμοποιούμε μπορούν να κάνουν εκτίμηση του καναλιού, να υπολογίσουν την απόκλιση συχνότητας στο φέρον, και να συμβάλλουν στην αναγνώριση πλαισίου. Τα σύμβολα αυτά φαίνονται στο παρακάτω σχήμα (για το πρότυπο 802.11a) τόσο στο πεδίο του χρόνου όσο και στο πεδίο της συχνότητας.

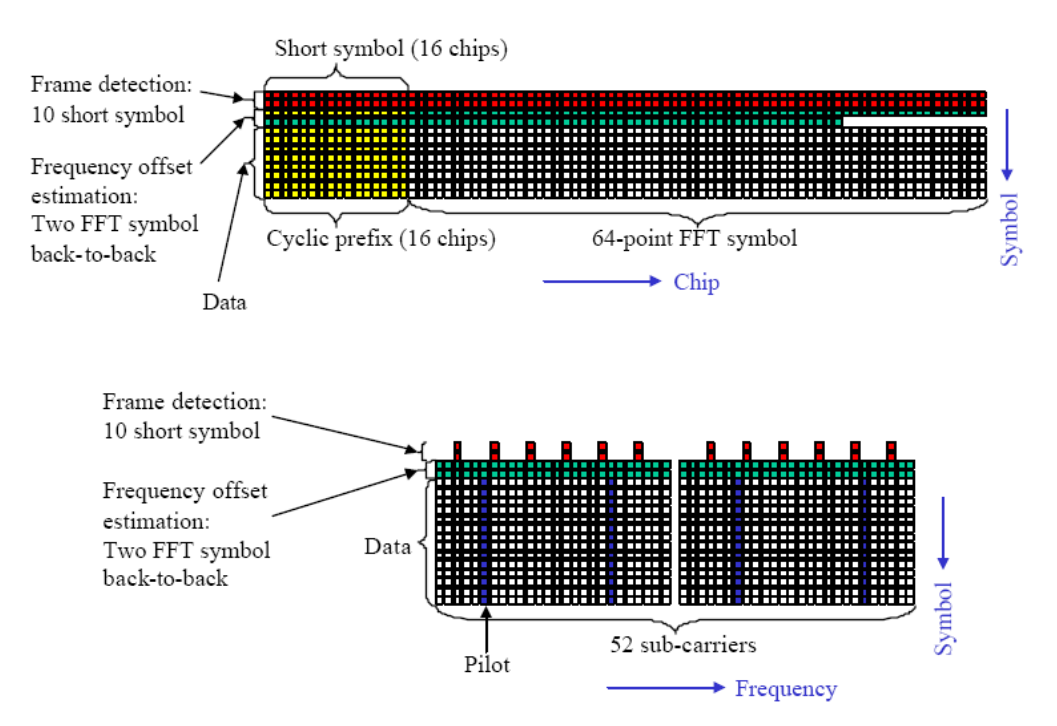

Σχήμα 1.14: Παράδειγμα χρήσης πιλοτικών συμβόλων από το πρότυπο 802.11a.

Τα δέκα πρώτα σύμβολα στο πρότυπο 802.11a χρησιμοποιούνται για αναγνώριση πλαισίου και υπολογισμό συχνότητας. Κάθε ένα από τα σύμβολα είναι 16chip σε μήκος ή αντίστοιχα 0,8μs. Το επόμενο πλαίσιο OFDM περιέχει δύο FFT σύμβολα back-to-back που χρησιμοποιούνται για υπολογισμό της απόκλισης αντιστάθμιση συχνότητας αλλά και για εκτίμηση καναλιού.

Από την πλευρά της συχνότητας, τα πρώτα 10 σύμβολα χρησιμοποιούν από 12 φέροντα το κάθε ένα. Τέσσερα από τα 52 φέροντα χρησιμοποιούνται σαν οδηγοί για διόρθωση των λαθών που προκύπτουν κατά την απόκλιση της συχνότητας και που τείνουν να συσσωρευτούν στα σύμβολα.

¾ *Τελευταία βασική διαδικασία που επιτελείται και εικονίζεται στο μπλοκ διάγραμμα του συστήματος είναι η διέλευση του σήματος από φίλτρα και αναλογικούς-ψηφιακούς μετατροπείς (ADCs, DACs, IF-Filters, RF Front-end).*

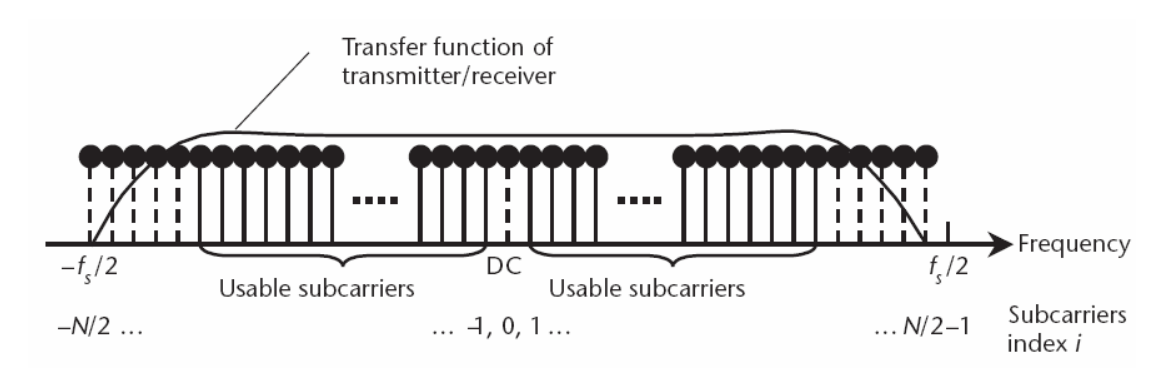

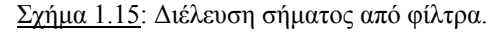

Το σήμα πριν μεταδοθεί περνάει από ένα βαθυπερατό φίλτρο, για τον περιορισμό των πλευρικών συχνοτήτων που δεν περιέχουν κάποια χρήσιμη πληροφορία, έπειτα από έναν ψηφιακό-αναλογικό μετατροπέα και τέλος υπόκειται σε κάτω μετατροπή συχνότητας.

Εξ' αιτίας των βαθυπερατών φίλτρων που απαιτούνται για τη μετατροπή του αναλογικού σήματος σε ψηφιακό και αντίστροφα δε χρησιμοποιούνται και τα Ν φέροντα σε έναν αντίστροφο μετασχηματισμό Fourier. Τα φέροντα που βρίσκονται κοντά στη συχνότητα Nyquist fs/2 θα εξασθενήσουν από τα παραπάνω φίλτρα και έτσι δε μπορούν να χρησιμοποιηθούν για μετάδοση δεδομένων.
# *1.3 Μαθηματική περιγραφή της τεχνικής OFDM*

#### *1.3.1 Signal Constellation και Απεικόνιση*

Παρακάτω κάνουμε μια ανάλυση του QAM και του QPSK καθώς χρησιμοποιούνται ευρύτατα στο OFDM και αποτελούν τις κωδικοποιήσεις των ψηφίων πληροφορίας που θα μελετήσουμε με τις προσομοιώσεις μας στη συνέχεια. Όλα τα φέροντα δεδομένων σε ένα frame OFDM διαμορφώνονται με χρήση signal constellation είτε QPSK, 16-QAM, 64-QAM, μη ομοιόμορφης 16-QAM ή μη ομοιόμορφης 64-QAM.

Οι ακριβείς διαστάσεις των constellations εξαρτώνται από την παράμετρο α, που μπορεί να πάρει τις τρεις τιμές 1, 2 ή 4, αυξάνοντας τα μεγέθη των τριών διαγραμμάτων. Η απόσταση α είναι η ελάχιστη απόσταση μεταξύ δυο σημείων της constellation που μεταφέρουν διαφορετικές τιμές των υψηλής σημασίας bit διαιρεμένη με την ελάχιστη απόσταση δύο οποιωνδήποτε σημείων της constellation. Σκοπός της constellation είναι η αντιστοίχηση μιας ακολουθίας bit (2, 4 ή 8) ανάλογα με τη χρησιμοποιούμενη διαμόρφωση (QPSK,16-QAM ή 64-QAM αντίστοιχα) σε έναν μιγαδικό αριθμό έτοιμο προς μετάδοση. Λόγω των διαφορετικών τιμών που μπορούν να πάρουν τα bit σε μια ακολουθία τα σημεία μιας constellation είναι  $2^2=4$ , 2<sup>4</sup>=16 ή 2<sup>8</sup>=64 για QPSK, 16-QAM και 64-QAM αντίστοιχα.

Για την κωδικοποίησή τους τα ψηφία πληροφορίας εισέρχονται στον πολυπλέκτη εισόδου (signal mapping), και αποπλέκονται σε ν υπό-ρεύματα, όπου ν=2 για QPSK, ν=4 για 16-QAM και ν=6 για 64-QAM. Υπάρχουν δύο τρόποι λειτουργίας του signal mapper, η ιεραρχική και μη ιεραρχική λειτουργία. Στην μη ιεραρχική λειτουργία, το μονό ρεύμα εισόδου, δηλαδή η ακολουθία των ψηφίων πληροφορίας, αποπλέκεται σε ν υπό-ρεύματα. Στην ιεραρχική λειτουργία, το ρεύμα υψηλής προτεραιότητας, αποπλέκεται σε δύο υπό-ρεύματα και το χαμηλής προτεραιότητας αποπλέκεται σε ν-2 υπό-ρεύματα. Αυτό εφαρμόζεται τόσο στις ομοιόμορφες και μη ομοιόμορφες QAM.

Κάθε μη ιεραρχική μετάδοση χρησιμοποιεί την ίδια ομοιόμορφη constellation όπως στην περίπτωση του α=1. Οι constellations και οι λεπτομέρειες της απεικόνισης Grey (ακολουθία bit που αντιστοιχεί σε κάθε μιγαδικό σύμβολο) παρουσιάζονται για

37

όλα τα είδη διαμόρφωσης και τιμής του α. Προσέχουμε ότι στα σχήματα το  $y_0$  (το  $1^\circ$ bit μιας λαμβανόμενης ακολουθίας) θεωρείται το MSB και έτσι απεικονίζεται.

Οι ακόλουθες constellations χρησιμοποιούνται για α=1 σε ιεραρχική μετάδοση και σε κάθε μη ιεραρχική μετάδοση. Παρατηρούμε επίσης ότι επειδή το α=1 η απόσταση μεταξύ των σημείων είναι ίση σε κάθε περίπτωση.

Ακολουθεί η constellation για QPSK:

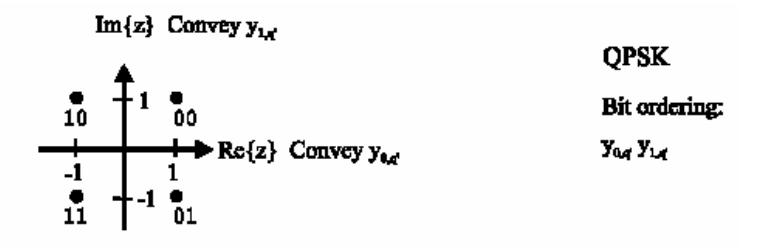

Σχήμα 1.16: Constellation για QPSK (Μη ιεραρχική ή ιεραρχική με α=1).

Για 16-QAM έχουμε την ακόλουθη constellation 16 σημείων:

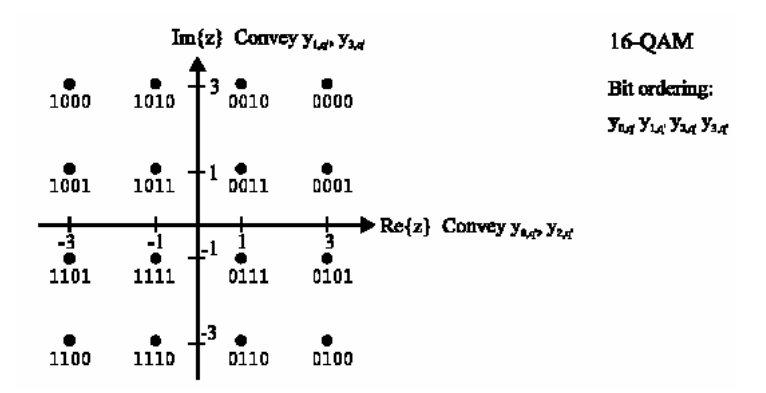

Σχήμα 1.17: Constellation για 16-QAM (Μη ιεραρχική ή ιεραρχική με α=1).

Τέλος για 64-QAM και α=1 έχουμε την ακόλουθη constellation 64 σημείων:

|    |  | 64-QAM |                                                                                                    |  |  |  |                                                                   |
|----|--|--------|----------------------------------------------------------------------------------------------------|--|--|--|-------------------------------------------------------------------|
|    |  |        |                                                                                                    |  |  |  | Bit ordering:<br>You Yur Yar Yar Yer Yer                          |
|    |  |        | 100001 100011 101011 101001 5 001001 001011 000011 000001                                                                                                    |  |  |  |                                                                   |
|    |  |        | $100\overset{\bullet}{101}\qquad 10\overset{\bullet}{01}11 \qquad 10\overset{\bullet}{11}11 \qquad 10\overset{\bullet}{11}01 \qquad \overset{\bullet}{1} \qquad 3 \qquad 0\overset{\bullet}{01}101 \qquad 00\overset{\bullet}{11}11 \qquad 00\overset{\bullet}{01}11 \qquad 00\overset{\bullet}{01}101$ |  |  |  |                                                                   |
|    |  |        |                                                                                                    |  |  |  |                                                                   |
| -7 |  | -3     |                                                                                                    |  |  |  | $\longrightarrow \mathbb{R}e\{z\}$ Convey $y_{a,c}y_{a,c}y_{a,c}$ |
|    |  |        | $\overline{110100}$ 110110 111110 111100 111100 011110 010110 010100                                                                                                    |  |  |  |                                                                   |
|    |  |        | $110101 \hspace{0.1cm} 110111 \hspace{0.1cm} 111111 \hspace{0.1cm} 111101 \hspace{0.1cm} \overline{1}^{-3} \hspace{0.1cm} 011101 \hspace{0.1cm} 011111 \hspace{0.1cm} 010111 \hspace{0.1cm} 010101$                                                                                                    |  |  |  |                                                                   |
|    |  |        |                                                                                                    |  |  |  |                                                                   |
|    |  |        |                                                                                                    |  |  |  |                                                                   |

Σχήμα 1.18: Constellation για 64 -QAM (Μη ιεραρχική ή ιεραρχική με α=1).

#### *Μη ομοιόμορφες constellations (Ιεραρχικές μεταδόσεις)*

Οι ακόλουθες constellations χρησιμοποιούνται για α=2 ή α=4 σε ιεραρχικές μεταδόσεις μόνο. Παρατηρούμε επίσης ότι όσο το α μεγαλώνει τόσο μεγαλώνει και η απόσταση μεταξύ των ομάδων σημείων με ίδιο MSB.

Ακολουθεί η μη ομοιόμορφη constellation για α=2 και 16-QAM:

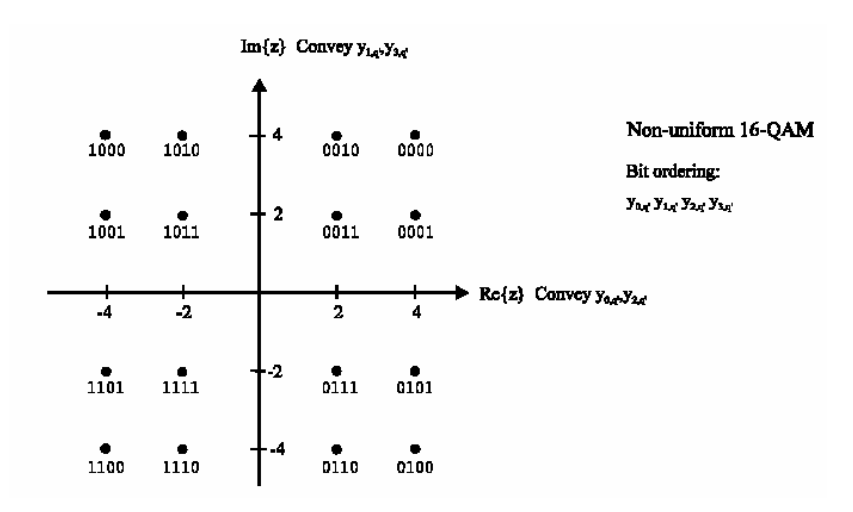

Σχήμα 1.19: Constellation για 16 -QAM (Ιεραρχική με α=2).

Για 64-QAM και α=2 έχουμε την ακόλουθη μη ομοιόμορφη constellation 64 σημείων:

| 100000 | 100010 | 101010 | 101000 |   | 001000         | 001010        | 000010        | $\bullet$<br>000000 | Non-uniform 64-QAM<br>Bit ordering:             |
|--------|--------|--------|--------|---|----------------|---------------|---------------|---------------------|-------------------------------------------------|
| 100001 | 100011 | 101011 | 101001 | 6 | 001001         |               | 001011 000011 | 000001              | You You You You You You                         |
| 100101 | 100111 | 101111 | 101101 |   |                | 001101 001111 | 000111        | 000101              |                                                 |
| 100100 | 100110 | 101110 | 101100 | 2 | 001100         | 001110        | 000110        | 000100              |                                                 |
| -8     | -6     | ◢      | $-2$   |   | $\overline{2}$ | 4             | 6             | 8                   | $Re\{z\}$ Convey $y_{ax}$ , $y_{ax}$ , $y_{ax}$ |
| 110100 | 110110 | 111110 | 111100 |   | 011100         | 011110        | 010110        | 010100              |                                                 |
| 110101 | 110111 | 111111 | 111101 |   |                | 011101 011111 | 010111        | 010101              |                                                 |
| 110001 | 110011 | 111011 | 111001 |   | 011001         |               | 011011 010011 | 010001              |                                                 |
| 110000 | 110010 | 111010 | 111000 |   | 011000         | 011010        | 010010        | 010000              |                                                 |

Σχήμα 1.20: Constellation για 64 -QAM (Ιεραρχική με α=2).

Για 16-QAM και α=4 έχουμε την ακόλουθη μη ομοιόμορφη constellation 16 σημείων Παρατηρούμε και πάλι ότι καθώς το α μεγάλωσε, μεγάλωσε αντίστοιχα και η απόσταση μεταξύ των ομάδων σημείων με ίδιο MSB:

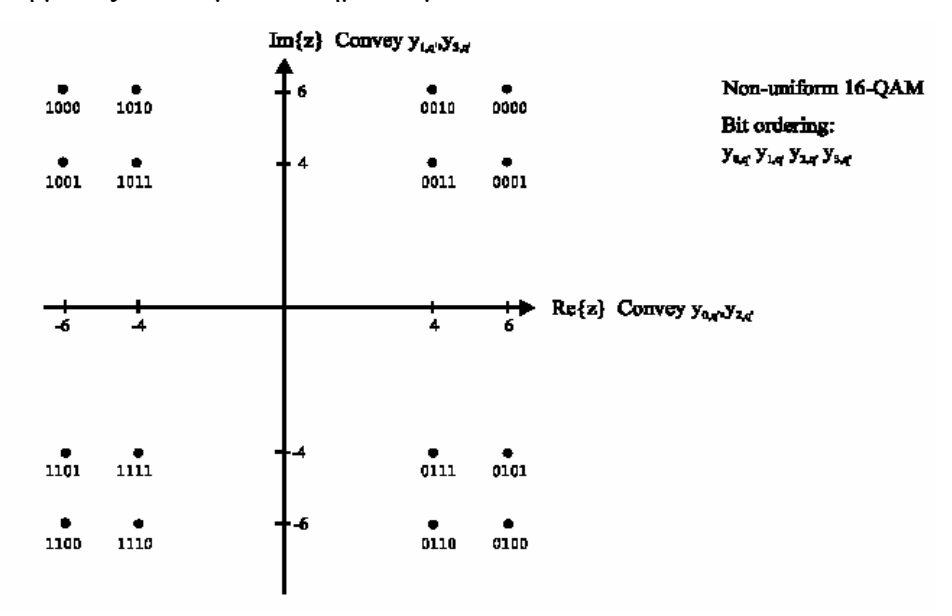

Σχήμα 1.21: Constellation για 16 -QAM (Ιεραρχική με α=4).

Τέλος για 64-QAM και α=4 έχουμε την ακόλουθο constellation 64 σημείων:

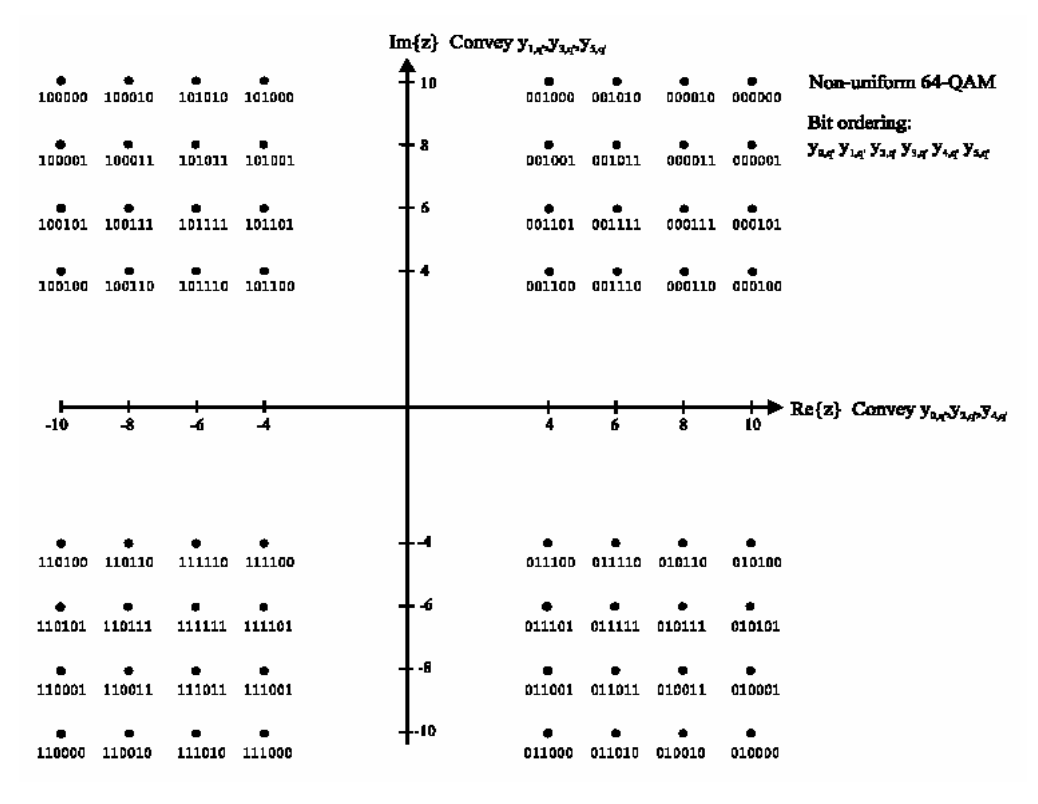

Σχήμα 1.22: Constellation για 64 -QAM (Ιεραρχική με α=4).

Οι ακριβείς τιμές των σημείων των constellation είναι  $z \in \{n + j, m\}$  με τις τιμές των ακεραίων n,m να δίνονται παρακάτω για τις διάφορες constellations:

**OPSK**  $n \in \{-1, 1\}, m \in \{-1, 1\}$ 

16-QAM (Μη ιεραρχική και ιεραρχική με  $\alpha = 1$ )  $n \in \{-3, -1, 1, 3\}, m \in \{-3, -1, 1, 3\}$ 

Μη ομοιόμορφη 16-QAM με α = 2  $n \in \{ -4, -2, 2, 4 \}, m \in \{ -4, -2, 2, 4 \}$ 

Μη ομοιόμορφη 16-QAM με α = 4  $n \in \{6, -4, 4, 6\}, m \in \{6, -4, 4, 6\}$  64-QAM

(Μη ιεραρχική και ιεραρχική με  $\alpha = 1$ )  $n \in \{-7, -5, -3, -1, 1, 3, 5, 7\},\$  $m \in \{-7, -5, -3, -1, 1, 3, 5, 7\}$ 

Μη ομοιόμορφη 64-QAM με α = 2  $n \in \{-8, -6, -4, -2, 2, 4, 6, 8\},\$  $m \in \{-8, -6, -4, -2, 2, 4, 6, 8\}$ 

Μη ομοιόμορφη 64-QAM με α = 4  $n \in \{-10, -8, -6, -4, 4, 6, 8, 10\},\$  $m \in \{-10, -8, -6, -4, 4, 6, 8, 10\}$ 

#### *1.3.2 Μελέτη κύριων χαρακτηριστικών ενός OFDM συστήματος*

#### ¾ *Πομπός*

Στο παρακάτω σχήμα εικονίζεται το μοντέλο του πομπού που θα περιγραφεί σε αυτή την ενότητα:

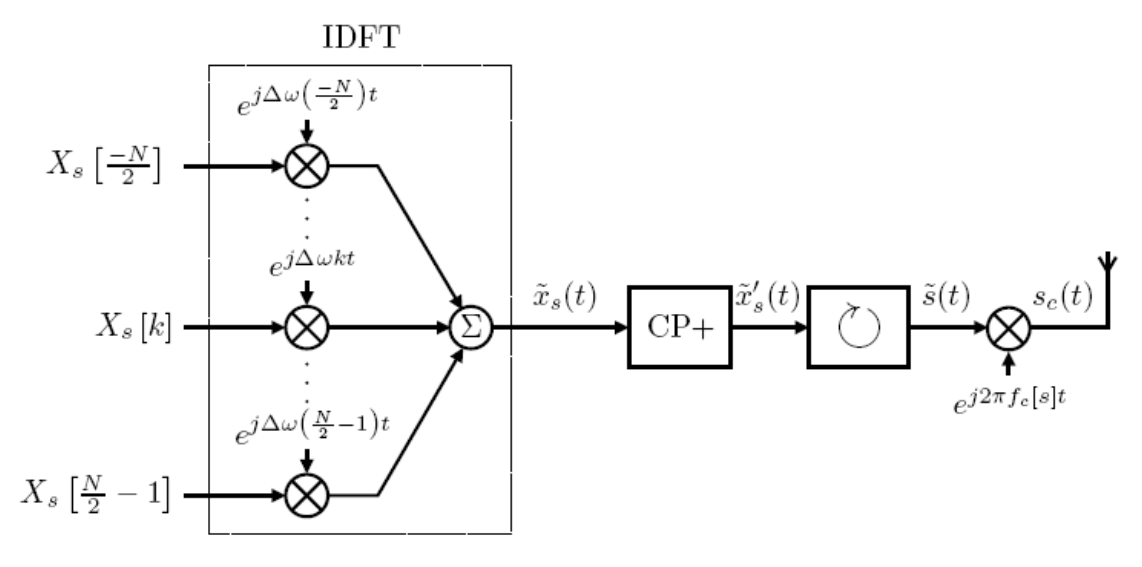

Σχήμα 1.23: Μοντέλο πομπού όπου εικονίζεται και το κύκλωμα IDFT.

Έχουμε Ν υποφέροντα (subcarriers) του s συμβόλου που μοιράζονται το συνολικό εύρος ζώνης W. Μετά τον αντίστροφο μετασχηματισμό Fourier και την απεικόνιση του OFDM συμβόλου στο συνεχή χρόνο, εισάγουμε και το κυκλικό πρόθεμα. Τέλος παίρνουμε το συνδυασμό όλων των συμβόλων, που θεωρούνται άπειρα, και το τελικό σήμα που προκύπτει διαμορφωμένο σε μια φέρουσα συχνότητα f<sub>c</sub> μεταδίδεται.

Αναλυτικότερα, για να παραστήσουμε το συνεχές OFDM σήμα που εκπέμπει ο πομπός παριστάνουμε αρχικά το κάθε σύμβολο που αποτελείται από Ν υποφέροντα με μια σειρά Fourier. Θεωρώντας Δω τη διαφορά συχνότητας των υποφερόντων μπορούμε να προσδιορίσουμε τη διάρκεια του ΟFDM συμβόλου Τ<sub>u</sub>, που πρέπει να είναι ακέραιος αριθμός περιόδων για κάθε υποφέρον:  $=\frac{2\pi}{\pi} \Rightarrow \Delta \omega = \frac{2\pi}{\pi} = 2\pi\Delta f$ Τu 2 Δω Tu =  $\frac{2\pi}{4}$ 

Όπως βλέπουμε και στο παραπάνω σχήμα στην είσοδο του πομπού εισέρχονται σε παράλληλη μορφή οι Ν διαφορετικές κυματομορφές ή σύμβολα πληροφορίας του s συμβόλου, X<sub>s</sub>[k], οι οποίες παράγουν τα Ν υποφέροντα όταν διαμορφώνονται σε

μια συγκεκριμένη συχνότητα (Δω\*k). Τα ψηφία αυτά πληροφορίας έχουν διαμορφωθεί προηγουμένως με μία μορφή διαμόρφωσης (BPSK, QAM, QPSK). Η μορφή αυτή επιλέγεται ανάλογα με το επιθυμητό BER που θέλουμε ν πετύχουμε, όπως θα φανεί και στη συνέχεια. Για το s OFDM σύμβολο το φάσμα της σειράς

Fourier γράφεται:  $X_s(\omega) = \sum_{n=0}^{N/2-1}$ =−  $=\sum_{k=1}^{N/2-1} X_{\mathcal{S}}[k] \cdot \delta_{\mathcal{S}}(\omega - k\Delta)$ / 2  $(\omega) = \sum X_{s} [k] \cdot \delta_{c} (\omega - k \Delta \omega)$ *N*  $k = -N$  ${X}_{s}(\omega) = -\sum {X}_{s}[k] \cdot \delta_{c}(\omega - k\Delta \omega)$ . Το φάσμα αυτό μετά τον

αντίστροφο μετασχηματισμό Fourier δίνει το παρακάτω συνεχές στο χρόνο σήμα:

$$
\widetilde{x}_s(t) = F\{X_s(\omega)\} \cdot \Xi_{T_u}(t) = \begin{cases} \frac{1}{\sqrt{T_u}} \sum_{k=-N/2}^{N/2-1} X_s[k] \cdot e^{j\Delta \omega kt}, \gamma t \alpha \leq t < T_u \\ 0, \alpha \lambda \lambda \omega \acute{v} \end{cases}, \text{ for } 0
$$

 $\Xi_{\text{Tu}}$  ένας παλμός διάρκειας  $T_u$  που έχει σαν στόχο το μηδενισμό του σήματος έξω από την περιοχή 0 ≤ *t* < *T* . Εδώ για ευκολία χρησιμοποιήθηκε τετραγωνικός παλμός, αλλά είναι εξ' ίσου διαδεδομένος και ο παλμός ανυψωμένου συνημίτονου καθώς και ο παλμός Hanning.

Μπορούμε πολύ εύκολα να παρατηρήσουμε τις ομοιότητες της παραπάνω σχέσης με τη την παράσταση μιας σειράς Fourier:  $v(t) = \sum_{n=-\infty}$ *oo n oo*  $ν(t) = \sum c(nf_0)e^{j2\pi f_0 n}$ , όπου οι συντελεστές c(nf<sub>0</sub>) αντιπροσωπεύουν τα ψηφία πληροφορίας που εξέρχονται από τον αντίστροφο μετασχηματισμό Fourier x<sub>k,s</sub> και οι συχνότητες (nf<sub>0</sub>) αντιστοιχούν στις συχνότητες των υποφερόντων (kΔω).

Στην παραπάνω παράσταση σήματος θεωρήθηκε ότι η συχνότητα του φέροντος που προκύπτει για k=0 είναι μηδενική. Αν τη θεωρήσουμε μη μηδενική με βάση τη σχέση:  $f_k = f_0 + k\Delta f$ , προκύπτει:

$$
\widetilde{x}_s(t) = F\{X_s(\omega)\} \cdot \Xi_{T_u}(t) = \begin{cases} \frac{1}{\sqrt{T_u}} \sum_{k=-N/2}^{N/2-1} X_s[k] \cdot e^{j2\pi (f_k + u \cdot \Delta f)t}, \gamma \alpha \leq t < T_u\\ 0, \alpha \lambda \lambda \omega \acute{v} \end{cases}
$$

,όπου θεωρήσαμε και μια διακύμανση συχνότητας uΔf. Μια διακύμανση u=1 σημαίνει ότι ο πομπός έχει ένα σφάλμα ισοδύναμο με τη διαφορά συχνότητας μεταξύ δύο διαδοχικών φερόντων. Επιπλέον πρέπει να αναφέρουμε ότι στην παρακάτω μελέτη θεωρήσαμε ακίνητο πομπό και δέκτη. Στην περίπτωση που ο πομπός μετατοπίζεται σε σχέση με το δέκτη εισάγεται στον εκθέτη του παραπάνω σήματος μία επιπλέον συχνότητα f<sub>D</sub>, λόγω της ολίσθησης Doppler. Στην παρακάτω ανάλυση αμελούνται οι επιπλέον όροι που προκαλούν ολίσθηση συχνότητας, καθώς οι αποκλίσεις συχνότητας και χρόνου (frequency και time offset) θα μελετηθούν σε επόμενη ενότητα.

Προσθέτοντας στη συνέχεια το κυκλικό πρόθεμα διάρκειας  $T_g$  το σήμα αυξάνεται χρονικά και αποκτά τελική διάρκεια T<sub>s</sub>=T<sub>u</sub>+T<sub>g</sub>. Το σήμα μαζί με το κυκλικό πρόθεμα γίνεται:

$$
\widetilde{x}'_s(t) = \begin{cases} \widetilde{x}_s(t + T_u - T_g), \gamma \alpha, 0 \le t < T_g \\ \widetilde{x}_s(t - T_g), \gamma \alpha, T_g < t < T_s \\ 0, \alpha \lambda \lambda \omega \dot{\nu} \end{cases}
$$

Αθροίζοντας τη παραπάνω σχέση για όλα τα OFDM σύμβολα (υποθέτουμε S) λαμβάνουμε:  $\widetilde{s}(t) = \sum^{S-1}$ =  $=\sum_{s=1}^{s-1} \widetilde{x}^s(t-$ 0  $\widetilde{\mathbf{s}}(t) = \sum_{s=1}^{S-1} \widetilde{\mathbf{x}}^{\mathsf{T}}(t - s \mathbf{T}_s)$ *s*  $\widetilde{s}(t) = \sum \widetilde{x'}_s (t - sT_s).$ 

Τέλος, για την μετάδοση του τελικού σήματος πρέπει να γίνει πάνω μετατροπή συχνότητας σε μια φέρουσα συχνότητα: s(t)=Re{  $\widetilde{s}(t)$  e<sup>j2πfct}</sup>}. Η φέρουσα συχνότητα f<sub>c</sub> σε συστήματα ταλαντώμενα ως προς τη συχνότητα μεταβάλλεται σε συγκεκριμένα διαστήματα, οπότε μπορεί να εκφραστεί ως εξής: f<sub>c</sub>[s]=f<sub>c.0</sub>+f<sub>h</sub>[s].

### ¾ *Κανάλι μετάδοσης*

Το σήμα που φθάνει στον παραλήπτη μετά τη διέλευσή του από το κανάλι έχει υποστεί δύο ειδών χρονικές διασπορές. Τη 'φυσική', που οφείλεται σε ανακλάσεις στην περιοχή του παραλήπτη και στην 'τεχνητή' καθυστέρηση διάδοσης που προκαλείται από τη συνένωση πολλών σημάτων που οφείλονται στα διαφορετικά μονοπάτια που ακολουθούν και στις διαφορετικές καθυστερήσεις διάδοσης. Η 'φυσική', όμως χρονική διασπορά αμελείται στην παρούσα ανάλυση καθώς η καθυστέρηση διάδοσης που προκαλεί είναι πολύ μικρότερη από τη συνολική διάρκεια μεταδιδόμενου σήματος Ts.

Τα μοντελοποιημένο κανάλι μετάδοσης εικονίζεται στο παρακάτω σχήμα, όπου ο θόρυβος v<sub>c</sub>(t) θεωρείται λευκός προσθετικός τύπου Gauss.

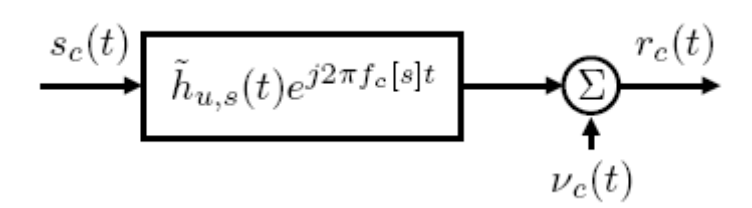

Σχήμα 1.24: Μοντελοποιημένο κανάλι μετάδοσης.

Το κανάλι μετάδοσης που μελετάμε θεωρείται στατικό για τη διάρκεια καθενός OFDM συμβόλου και οι επιδράσεις των μονοπατιών στο σήμα θεωρούνται ασυσχέτιστες μεταξύ τους. Το κανάλι, επιπλέον, μπορεί να μοντελοποιηθεί σα συνάρτηση μεταφοράς εκφρασμένη ως προς το χρόνο η οποία στη συνέχεια συνελικτικά επιδρά στο μεταδιδόμενο σήμα:

$$
\widetilde{h}_{u}(\tau, t) = \sum_{l=0}^{L} h_{u,l}(t) \cdot \delta_c(\tau - \tau_l)
$$
, όπου ο δείκτης u υποδεικνύει τον ι<sup>στο</sup> χρήστη

και ο δείκτης l το lστο μονοπάτι.

Υποθέτοντας, όπως αναφέραμε προηγουμένως στατικό κανάλι πάνω από κάθε OFDM σύμβολο η προηγούμενη σχέση για κάθε σύμβολο γράφεται:

$$
\widetilde{h}_{u,s}(t) = \sum_{l=0}^{L} h_{u,l}[s] \cdot \delta_c(t - \tau_l) , \text{ for all } h_{u,l}[s] = h_{u,l}(t) \text{ and } sT_s \leq t < (s+1)T_s
$$

Οι συντελεστές h<sub>ul</sub> των παραπάνω σχέσεων είναι ανεξάρτητες κατανομές Rayleigh για NLOS μονοπάτια ή Rice για LOS μονοπάτια, με μία καθυστέρηση τι σχετιζόμενη με το αντίστοιχο μονοπάτι που έχει ακολουθηθεί. Η ισχύ κάθε

λαμβανόμενου σήματος δίνεται από τη σχέση : 
$$
P_i = E[h_i^2] = \frac{P_{evp} \cdot C \cdot Y_i}{r_i^4}
$$
,

- όπου Pl: η αναμενόμενη λαμβανόμενη ισχύς του εκπομπού r<sub>l</sub>: η απόσταση μεταξύ του πομπού και του δέκτη C: είναι μία σταθερά διάδοση και
	- Y<sub>i</sub>: είναι μία λογαριθμική μεταβλητή που περιγράφει το τοπικό περιβάλλον απωλειών με μηδενική μέση τιμή και απόκλιση σταθερή στα 8.3dB

#### ¾ *Παραλήπτης*

Το λαμβανόμενο στον παραλήπτη OFDM σήμα έχει μία διακύμανση στο χρόνο και τη συχνότητα σε σχέση με το σήμα που στάλθηκε από τον πομπό. Αυτό έχει σαν αποτέλεσμα την απώλεια της ορθογωνιότητας και την παρεμβολή μεταξύ φερόντων ή και διαδοχικών συμβόλων. Ωστόσο ένα ποσοστό της λαμβανόμενης ισχύος είναι σε θέση να μας δώσει τη χρήσιμη πληροφορία. Το ποσοστό εξαρτάται σε μεγάλο βαθμό από τη μορφή του παλμού  $E_{\text{Tu}}$  που επιλέχθηκε. Έτσι χρησιμοποιούμε δύο διαφορετικές εκφράσεις για να προσδιορίσουμε την χρήσιμη και παρεμβαλλόμενη

ισχύ που λαμβάνουμε στο δέκτη:  $\overline{a}$ ⎨  $\sqrt{2}$  $= P_i$ .  $= P_i$ .  $(\beta_i, u_i)$  $(\beta_i, u_i)$ int *i i i*  $_{use}$  -  $\bf{i}$  *i*  $\vee$   $\langle \mu_i, \mu_i \rangle$  $P_{\text{int}} = P_i \cdot I(\beta_i, u)$  $P_{use} = P_i \cdot U(\beta_i, u)$  $\begin{pmatrix} \beta_i, u_i \end{pmatrix}$ , όπου  $\beta_i, u_i$  είναι  $\beta_i, u_i$ 

παράμετροι που περιγράφουν την απόκλιση στο χρόνο και στη συχνότητα αντίστοιχα του λαμβανόμενου σήματος. Η αποτελεσματικότητα του παραλήπτη μπορεί να εκτιμηθεί παίρνοντας το λόγο των παραπάνω εκφράσεων, δηλαδή το λόγο σήματος προς παρεμβολή (SIR).

Ο στόχος μας κατά την υλοποίηση του παραλήπτη είναι η απόσπαση των μεταδιδόμενων ψηφίων πληροφορίας Xs[k] αλλά και η μεγιστοποίηση του SIR. Στο παρακάτω σχήμα εικονίζεται το μπλοκ διάγραμμα του παραλήπτη. Αρχικά έχουμε την κάτω μετατροπή συχνότητας και την αφαίρεση του φέροντος, έπειτα το διαχωρισμό των S μεταδιδόμενων συμβόλων, την αφαίρεση του κυκλικού προθέματος και τέλος μέσα από το μετασχηματισμό Fourier και τους Ν συσχετιστές (όσους και τα υποφέροντα) εξάγουμε τα ψηφία πληροφορίας Ys[k].

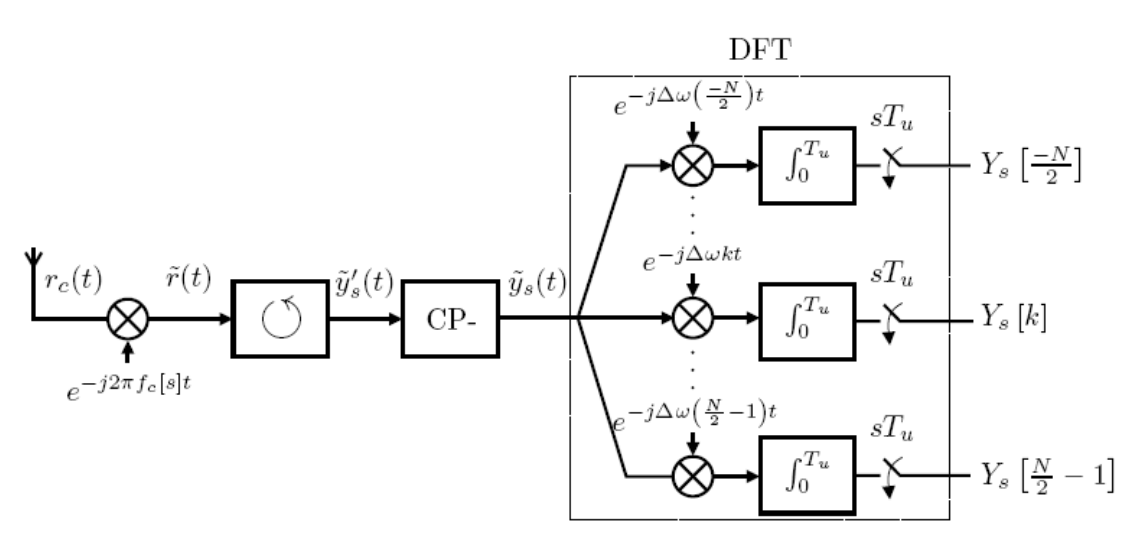

Σχήμα 1.25: Μοντέλο για την υλοποίηση του δέκτη.

Αναλυτικότερα το λαμβανόμενο σήμα του u<sup>στού</sup> χρήστη εκφράζεται ως εξής:  $r_c(t) = \text{Re}\{(\widetilde{s}(t) * \widetilde{h}_{u,s}(t))e^{j2\pi f c[s]t}\} + v(t)$ ,  $sT_s \le t < (s+1)T_s$ 

,όπου v(t) ο προσθετικός θόρυβος του διαύλου και το σύμβολο \* υποδεικνύει συνέλιξη. Ο παραλήπτης πρέπει να προσδιορίσει την ακριβή χρονική στιγμή που άρχισε η μετάδοση του κάθε συμβόλου και να θεωρήσει ως αρχή της μετάδοσης αυτής της ροής συμβόλων το t=0. Για χάρη της γενικότητας υποθέτουμε ότι δεν υπάρχει πλήρης συγχρονισμός πομπού-δέκτη στο χρόνο και έτσι θεωρούμε ότι προκύπτει σφάλμα δt. Έτσι στον παραλήπτη έχουμε ολίσθηση της κλίμακας του χρόνου σε σχέση με αυτήν στον πομπό και εισάγουμε μία νέα μεταβλητή t'=t-δt.

Επιπλέον συγχρονισμός πρέπει να υπάρξει και στη συχνότητα, ώστε οι ταλαντωτές πομπού και δέκτη να ταλαντώνονται στην ίδια ακριβώς συχνότητα. Υποθέτοντας και εδώ αδυναμία απόλυτου συγχρονισμού προκύπτει σφάλμα δf. Αυτό έχει σαν αποτέλεσμα μετά την κάτω μετατροπή συχνότητας στην είσοδο του παραλήπτη να προκύψει ολίσθηση συχνότητας.

Λόγω των παραπάνω η πραγματική σχέση που δίνει το λαμβανόμενο  $βαθυπερατό σήμα είναι:  $\widetilde{r}(t) = (\widetilde{s}(t') * \widetilde{h}_{u,s}(t))e^{jΔω t} + \widetilde{v}(t')$ ,  $sT_s \le t \le (s+1)T_s$$ 

Έπειτα το σήμα χωρίζεται σε σύμβολα διάρκειας T<sub>s</sub> το καθένα (διαδικασία που παριστάνεται με το σύμβολο  $\circlearrowleft$  στο σγήμα) και το κυκλικό πρόθεμα αφαιρείται από κάθε ένα ξεχωριστά. Το σήμα που προκύπτει από αυτή τη διαδικασία είναι:

$$
\widetilde{\mathcal{Y}}_s^{-1}(t) = \widetilde{r}(t'-sT_s) \quad , \, 0 \leq t < T_s
$$

Μετά την αφαίρεση και του κυκλικού προθέματος για κάθε OFDM σύμβολο έχουμε:  $\widetilde{\mathcal{Y}}_s(t) = \widetilde{\mathcal{Y}}_s^{-1}(t+T_g)$ ,  $0 \le t < T_s - T_g = T_u$ 

Η παραπάνω σχέση γίνεται:

$$
\widetilde{\mathcal{Y}}_s(t) = \widetilde{\mathcal{Y}}_s^{-1}(t + T_g) = \widetilde{r}(t^1 + T_g - sT_s) =
$$
\n
$$
= (\widetilde{s}(t^1 + T_g - sT_s) * \widetilde{h}_{u,s}(t))e^{j\delta\omega t} + \widetilde{v}(t^1 + T_g - sT_s) =
$$
\n
$$
= (\widetilde{x}_s^{-1}(t^1 + T_g) * \widetilde{h}_{u,s}(t))e^{j\delta\omega t} + \widetilde{v}_s(t^1) = (\widetilde{x}_s(t^1) * \widetilde{h}_{u,s}(t))e^{j\delta\omega t} + \widetilde{v}_s(t^1)
$$

Όπως φαίνεται και στο σχήμα που εικονίζεται στην προηγούμενη σελίδα για την αναδημιουργία των μεταδιδόμενων υποφερόντων χρησιμοποιούμε Ν συσχετιστές στον παραλήπτη που συσχετίζουν το εισερχόμενο σήμα με την k<sup>στη</sup> συχνότητα υποφέροντος σε διάρκεια ενός OFDM συμβόλου. Έτσι, λοιπόν, παίρνουμε τα εξής υποφέροντα:  $Y_s[k] = \frac{1}{\sqrt{T}} \int \widetilde{\mathcal{Y}}_s(t') e^{j\Delta t}$  $T_u$   $\int$   $\widetilde{H}$   $(t)$   $\partial$  *j* $\Delta$ *okt s u*  $\mathcal{E}_s[k] = \frac{1}{\sqrt{m}} \int \mathcal{V}_s(t) e^{j\Delta \omega kt} dt$ *T Y k* 0  $[k] = \frac{1}{\sqrt{\pi}} \int_{0}^{l} \widetilde{y}_{s}(t^{t}) e^{j\Delta\omega kt} dt$  ,όπου t' είναι η καινούρια κλίμακα στο χρόνο που εισάγουμε στον παραλήπτη ώστε να συνυπολογίσουμε και το χρονικό σφάλμα δt.

Παρατηρούμε ότι για την παραγωγή της παραπάνω εξόδου μπορούμε να θεωρήσουμε ότι παίρνουμε το μετασχηματισμό Fourier του σήματος  $\widetilde{y}_s(t)$  πολλαπλασιασμένο με έναν τετραγωνικό παλμό ώστε να πετύχουμε τον περιορισμό της εξόδου στα όρια της διάρκειας συμβόλου. Ο παρακάτω υπολογισμός του μετασχηματισμού Fourier γίνεται αφού υποθέσουμε αρχικά ότι το χρονικό σφάλμα που υπεισέρχεται στο δέκτη είναι μικρότερο της διάρκειας Tg του κυκλικού προθέματος και έτσι αμελούμε το ISI, δηλαδή:  $0 \leq \delta t < T_g - \max(\tau_i)$ , όπου l τα διαφορετικά μονοπάτια που ακολουθεί το σήμα.

$$
Y_s(\omega) = F\{\widetilde{y}_s(t) \cdot \Xi_{T_u}(t)\} = F\{(\widetilde{x}_s(t^*) * \widetilde{h}_{u,s}(t))e^{j\delta\alpha t} + \widetilde{v}_s(t^*)\} * T_u e^{j\pi \frac{\omega}{\Delta\omega}} \sin c\left(\frac{\omega}{\Delta\omega}\right)
$$
  
\n
$$
= F\{(\widetilde{x}_s(t^*) * \widetilde{h}_{u,s}(t))e^{j\delta\alpha t}\} * T_u e^{j\pi \frac{\omega}{\Delta\omega}} \sin c\left(\frac{\omega}{\Delta\omega}\right) + N_s(\omega) =
$$
  
\n
$$
= F\{(\widetilde{x}_s(t^*) * \widetilde{h}_{u,s}(t)) * \delta_c(\omega - \delta\omega) * T_u e^{j\pi \frac{\omega}{\Delta\omega}} \sin c\left(\frac{\omega}{\Delta\omega}\right) + N_s(\omega) =
$$
  
\n
$$
= e^{-j\omega\alpha} F\{(\widetilde{x}_s(t) * \widetilde{h}_{u,s}(t)) * \delta_c(\omega - \delta\omega) * T_u e^{j\pi \frac{\omega}{\Delta\omega}} \sin c\left(\frac{\omega}{\Delta\omega}\right) + N_s(\omega) =
$$
  
\n
$$
= e^{-j\omega\left(\frac{\alpha + \pi}{\Delta\omega}\right)} \sum_{k'=N/2}^{N/2-1} X_s[k'] \cdot H_{u,s}(k'\Delta\omega) \cdot \sin c\left(\frac{\omega - K'\Delta\omega - \delta\omega}{\Delta\omega}\right) + N_s(\omega)
$$

$$
\text{for } N_s(\omega) = F\{\widetilde{v}_s(t)\} * T_u e^{\int \pi \frac{\omega}{\Delta \omega}} \sin c\left(\frac{\omega}{\Delta \omega}\right)
$$

 $=$ 

και  $T_u e^{\int u \over \Delta \omega} \sin c \left( \frac{\omega}{\Delta \omega} \right)$ ⎠  $\setminus$  $\overline{\phantom{a}}$ ⎝  $\left(T_{u}e^{j\pi \frac{\omega}{\Delta \omega}}\sin c\left(\frac{\omega}{\Delta u}\right)\right)$ ⎠  $\left(\frac{\omega}{\omega}\right)$ ⎝  $\big($ Δ Δ ω  $T_{u}e^{j\pi \frac{\omega}{\Delta \omega}}\sin c\left(\frac{\omega}{\Delta u}\right)$  είναι ο μετασχηματισμός Fourier του τετραγωνικού παλμού  $\overline{\mathfrak{c}}$  $=\begin{cases} 1, \gamma\iota\alpha\;, 0\leq t<\textup{T}_s\ 0, \alpha\lambda\lambda\omicron\;i \end{cases}$ αλλο για 0,  $1, \gamma \alpha, 0$  $\Xi_{\rm \,Tu}$ 

Η έξοδος του kστου συσχετιστή προκύπτει αν στην παραπάνω σχέση αντικαταστήσουμε τη μεταβλητή ω με τη συχνότητα του αντίστοιχου φέροντος (kΔω). Έτσι προκύπτει η έξοδος:

$$
Y_{s}[k] = \frac{-j\Delta\omega\left(\delta + \frac{\pi}{\Delta\omega}\right)}{k! = N/2} \sum_{k'=N/2}^{N/2-1} X_{s}[k'] \cdot H_{u,s}(k'\Delta\omega) \cdot \sin c\left(\frac{k\Delta\omega - K'\Delta\omega - \delta\omega}{\Delta\omega}\right) + N_{s}(\omega)
$$

, όπου  $N_s[k]=N_s(k\Delta\omega)$  και  $H_{u,s}[k]=H_{u,s}(k\Delta\omega)$ 

Τώρα θα δώσουμε μια αναλυτική περιγραφή του λαμβανόμενου σήματος και στο πεδίο του χρόνου. Υποθέτοντας, λοιπόν, ότι γνωρίζουμε τις ακριβείς χρονικές στιγμές sTs κατά τις οποίες ξεκινάει κάθε OFDM σύμβολο μπορούμε να αποσπάσουμε τα μεταδιδόμενα ψηφία πληροφορίας x<sub>k,s</sub> από το λαμβανόμενο σήμα  $r(t)$ .

Τα ψηφία αυτά συμβολίζονται με yk,s και δίνονται από τη σχέση:

$$
y_{k,s} = \frac{1}{T_u} \int_{t=sT}^{sT+Tu} r(t) e^{-j2\pi k(t-sT)/Tu} dt =
$$
  
= 
$$
\frac{1}{T_u} \int_{t=sT}^{sT+Tu} \left[ \int_{\tau=0}^{\tau_{\text{max}}} h_s(\tau) \cdot s(t-\tau) d\tau + n(t) \right] e^{-j2\pi k(t-sT)/Tu} dt
$$

Όπου το ολοκλήρωμα μέσα στην αγκύλη προκύπτει από τη συνέλιξη του λαμβανόμενου σήματος και της συνάρτησης μεταφοράς του διαύλου. Λόγω των ορίων του ολοκληρώματος μέσα στην αγκύλη και υποθέτοντας ότι τ<sub>max</sub><Τ<sub>g</sub> μπορούμε να διαπιστώσουμε ότι δεν υπάρχει καμία παρεμβολή μεταξύ των γειτονικών OFDM συμβόλων που μεταδίδονται. Έτσι μπορούμε να αντικαταστήσουμε το s(t) με το  $x_s(t)$ δηλαδή την παράσταση του s συμβόλου στο χρόνο:

$$
y_{k,s} = \frac{1}{T_u} \int_{t=sT}^{sT+Tu} \left[ \int_{\tau=0}^{\tau_{\text{max}}} h_s(\tau) \cdot \sum_{k=-N/2}^{N/2-1} x_{k,s} e^{j2\pi \left(\frac{k'}{T_u}\right)(t-kT-\tau)} d\tau \right] e^{-j2\Pi k(t-sT)/Tu} dt + \frac{1}{T_u} \int_{t=sT}^{sT+Tu} n(t) e^{-j2\Pi k(t-sT)/Tu} dt
$$

Το δεύτερο ολοκλήρωμα αντιπροσωπεύει τον λευκό αθροιστικό θόρυβο που προστίθεται στο σήμα λόγω του διαύλου και μπορεί να γραφεί n<sub>k.s</sub>. Αντικαθιστώντας στον παραπάνω τύπο u=t-sT και αλλάζοντας τη σειρά άθροισης και ολοκλήρωσης λαμβάνουμε:

$$
y_{k,s} = \sum_{k=-N/2}^{N/2-1} x_{k,s} \frac{1}{T_u} \int_{u-u=0}^{T_u} \left[ \int_{\tau=0}^{\tau_{\text{max}}} h_s(\tau) e^{-j2 \Pi k'(u-\tau)/T_u} d\tau \right] e^{-j2 \Pi ku/T_u} du + n_{k,s} =
$$
  
= 
$$
\sum_{k=-N/2}^{N/2-1} x_{k,s} \frac{1}{T_u} \int_{u-u=0}^{T_u} \left[ \int_{\tau=0}^{\tau_{\text{max}}} h_s(\tau) e^{-j2 \Pi k' \tau/T_u} d\tau \right] e^{-j2 \Pi (k-k)u/T_u} du + n_{k,s}
$$

Από την παραπάνω ανάλυση και παρατηρώντας ότι το ολοκλήρωμα μέσα στην αγκύλη είναι ο μετασχηματισμός Fourier της συνάρτησης μεταφοράς του καναλιού μπορούμε να διαπιστώσουμε ότι σε συνθήκες απόλυτου συγχρονισμού το σύστημά μας μοντελοποιείται ως ένα σετ από παράλληλα Γκαουσιανά κανάλια καθώς τα λαμβανόμενα ψηφία πληροφορίας δίνονται από την εξής σχέση:  $y_{ks} = x_{ks} h_{ks} + n_{ks}$ ,όπου τελικώς τα αποστελλόμενα ψηφία πληροφορίας λαμβάνονται με κατάλληλο υπολογισμό καναλιού.

#### *1.3.3 Είδη παλμών που χρησιμοποιούνται κατά τη διαμόρφωση σήματος*

Στην παραπάνω ανάλυση θεωρήσαμε ως  $\Xi_{\text{Tu}}$  τον τετραγωνικό παλμό για ευκολία στις πράξεις. Ο σκοπός των μορφοποιητικών παλμών είναι να περιορίζουν το σήμα που μεταδίδεται στο διάστημα [0,Τs] δηλαδή στη διάρκεια συμβόλου ώστε να αποκόψουν και σημαντικό μέρος του προστιθέμενου θορύβου. Οι παλμοί όμως που εφαρμόζονται έχουν διαφορετικές επιπτώσεις πάνω στο OFDM σύμβολο, όπως διαφορετικές αποκλίσεις συχνότητας και χρόνου αλλά και διαφορετική μορφή φάσματος. Παρακάτω αναφέρουμε τρεις βασικούς:

¾ *Τετραγωνικός παλμός*

$$
\text{ETu}(t) = \text{rect}(t) = \begin{cases} 1, \gamma \alpha, 0 \leq t \leq T_{\text{tot}} \\ 0, \alpha \lambda \lambda \omega \delta \end{cases}
$$

¾ *Παράθυρο Hanning (Hanning Window)*

$$
\Xi \Upsilon u(t) = \operatorname{han}(t) = \begin{cases} 1 - \cos\left(\frac{2\pi t}{T_{\text{tot}}}\right), \gamma \iota \alpha, 0 \le t \le T_{\text{tot}} \\ 0. \alpha \lambda \lambda o \acute{v} \end{cases}
$$

# ¾ *Παλμός ανυψωμένου συνημίτονου (Dual Raised Cosine)*

$$
\Xi_{\text{Tu}}(t) = \text{drc}(t - T_{\text{tot}}/2)
$$
\n
$$
\text{for } \text{or } \text{drc}(t) = \begin{cases} 1, \gamma t \alpha, 0 \le |t| \le (1 - \zeta) \text{T} / 2 \\ 0.5 \left( 1 - \sin\left(\frac{\pi |t| - T / 2}{\zeta \cdot T}\right) \right), \gamma t \alpha, (1 - \zeta) \text{T} / 2 \le |t| \le (1 + \zeta) \text{T} / 2 \\ 0, \alpha \lambda \lambda \alpha \delta \end{cases}
$$

## *1.4 Μοντέλο στο διακριτό χρόνο*

Για την περιγραφή του συστήματος στο διακριτό χρόνο χρησιμοποιούμε το παρακάτω μοντέλο μετάδοσης που εικονίζει πομπό, δίαυλο και δέκτη. Η βασική διαφορά με την προηγούμενη περιγραφή είναι ότι τώρα χρησιμοποιούμε IDFT και DFT για τη διαμόρφωση και αποδιαμόρφωση του σήματος καθώς και ότι τώρα οι ολοκληρώσεις αντικαθίστανται από αθροίσματα.

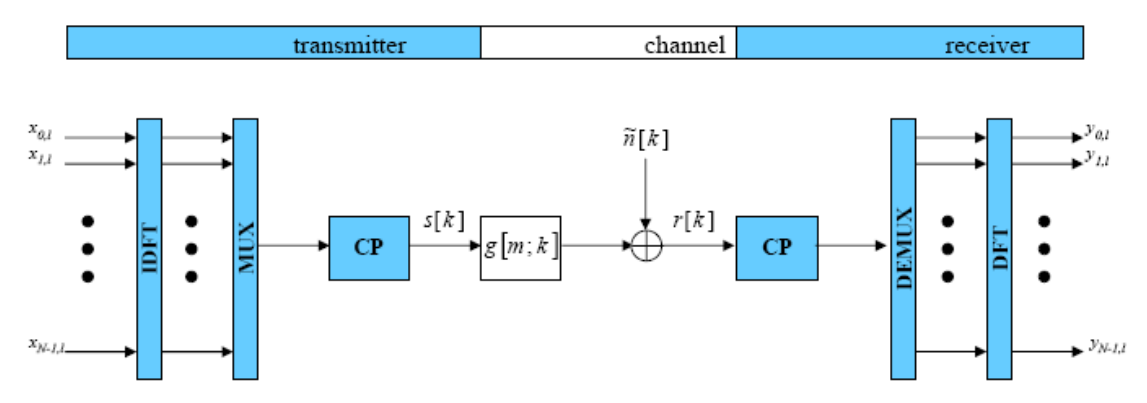

Σχήμα 1.26: Μοντέλο συστήματος OFDM στο διακριτό χρόνο.

Το σήμα που λαμβάνεται από τον παραλήπτη μπορεί να δειγματοληπτηθεί με τη βοήθεια της συνάρτησης χτένι Dirac  $|\sum_i \delta_{\epsilon}(t-nT)|$ ⎠  $\left(\sum_{i=1}^{N-1} \delta_{c}(t-nT)\right)$ ⎝  $\Bigl( \sum^{N-1} {\mathcal{S}}_c \, (t -$ = 1 0  $(t - nT)$ *N n*  $\delta_c(t - nT)$ , οπότε λαμβάνουμε:

 $\sum^{N-1}$ =  $=\sum_{n=1}^{N-1}\widetilde{\gamma}_{s}[n]\cdot\delta_{c}(t \boldsymbol{0}$  $\widetilde{\mathcal{Y}}_{s,d}\left( t \right) = \sum\limits_{i = 1}^{N - 1} {{{\widetilde{\mathcal{Y}}}_s}\left[ n \right]} \cdot \delta_c\left( {t - nT} \right)$ *n y <sup>s</sup> <sup>d</sup> t y <sup>s</sup> n* <sup>δ</sup> *<sup>c</sup> t nT* ,όπου:Τ=Τu/N είναι η διάρκεια του δείγματος και

> $\widetilde{\gamma}_s[n] = \widetilde{\gamma}_s(nT)$  είναι η διακριτή ακολουθία συμβόλων που λαμβάνουμε από δειγματοληψία του σήματος στις χρονικές στιγμές (nT).

# *1.5 Προβλήματα στα συστήματα OFDM: ISI, καθυστέρηση διάδοσης, εξασθένηση από το περιβάλλον, πολλαπλές διοδεύσεις του σήματος, κατανομή Rayleigh, φαινόμενο Doppler.*

Ένα OFDM σύμβολο αποτελείται από πολλά υποφέροντα τα οποία, με τη βοήθεια της ορθογωνιότητας, τοποθετούνται πολύ κοντά μεταξύ τους στην κλίμακα της συχνότητας ώστε να πετύχουμε μεγάλη εξοικονόμηση εύρους ζώνης. Αυτό έχει κάνει επιτακτική την ανάγκη για τέλειο συγχρονισμό στο σύστημα, καθώς αν προκύψει μεγάλο σφάλμα συγχρονισμού χάνεται η ορθογωνιότητα των υποφερόντων και ο παραλήπτης δε μπορεί να τα αποδιαμορφώσει ανεξάρτητα μεταξύ τους και να αποσπάσει έτσι την αρχική πληροφορία χωρίς σφάλματα. Υπάρχουν δύο είδη σφαλμάτων, στη συχνότητα και στο χρόνο και μπορούν να αποφευχθούν το πρώτο με συγχρονισμό στη συχνότητα του υποφέροντας και το δεύτερο με συγχρονισμό στη συχνότητα δειγματοληψίας του παραλήπτη αλλά και συγχρονισμό στο χρονισμό του συμβόλου.

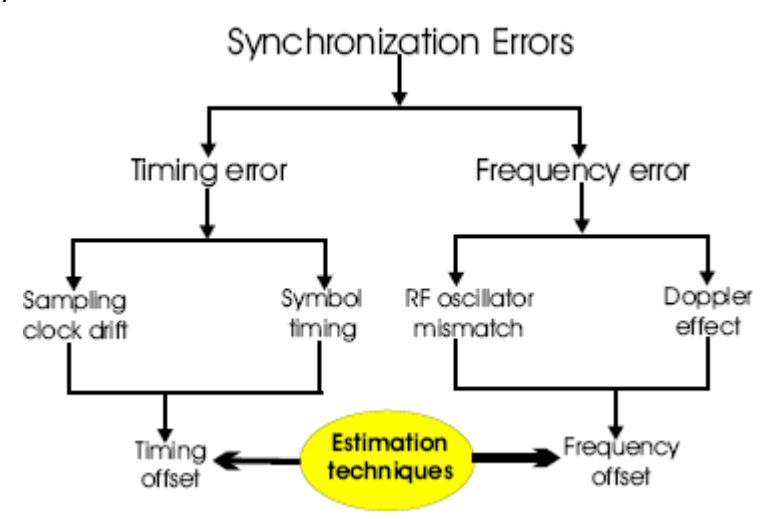

Σχήμα 1.27: Κατηγοριοποίηση σφαλμάτων.

# *1.5.1 Απόκλιση στη συχνότητα και συγχρονισμός στη συχνότητα του υποφέροντος*

Οι αποκλίσεις στη συχνότητα οφείλονται σε αδυναμία απόλυτου συγχρονισμού των ταλαντωτών σε πομπό και δέκτη, στην ολίσθηση συχνότητας λόγω Doppler αλλά και σε θόρυβο στη φάση που εισάγεται από μη γραμμικά κανάλια. Αυτές οι αποκλίσεις ουσιαστικά είναι σφάλματα στις τιμές της συχνότητας που δειγματοληπτείται το λαμβανόμενο σήμα κατά τη διάρκεια του μετασχηματισμού Fourier. Επειδή στην πράξη είναι πολύ δύσκολο να διορθωθεί η συχνότητα του ταλαντωτή, οι περισσότερες εφαρμογές επιτρέπουν στον τοπικό ταλαντωτή να λειτουργήσει στην αρχική του συχνότητα και έπειτα μετράνε την απόκλιση συχνότητας και τη συνυπολογίζουν στο λαμβανόμενο σήμα.

Όπως φαίνεται και στο παρακάτω σχήμα οι αποκλίσεις στη συχνότητα, δf, έχουν σαν αποτέλεσμα την εμφάνιση ICI (που συμβολίζεται με τον κύκλο στο σχήμα), αλλά και τη μείωση του πλάτους του σήματος (συμβολίζεται στο σχήμα με το σταυρό).

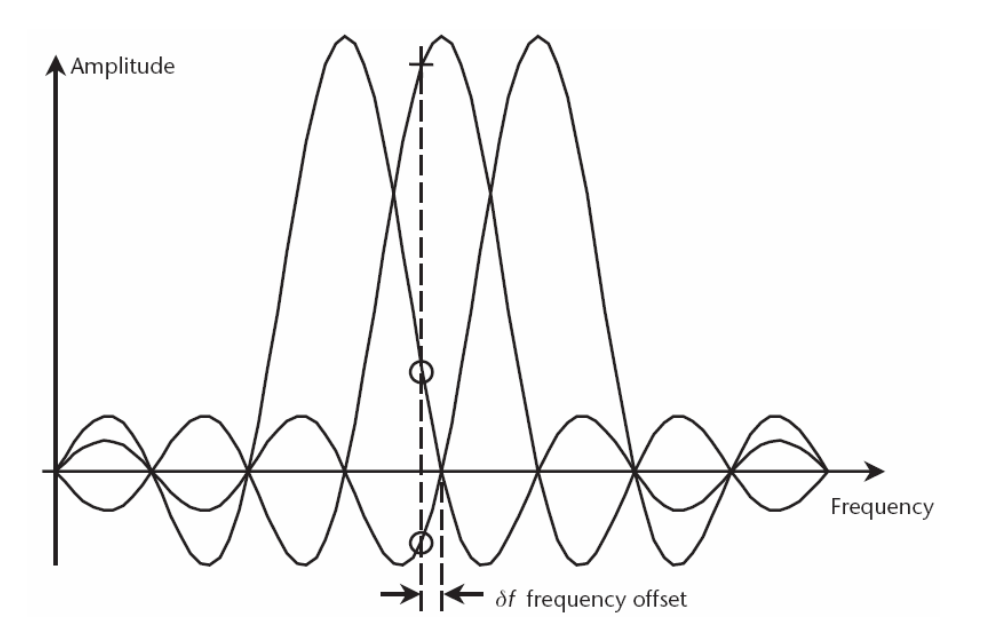

Σχήμα 1.28: Σχηματική απεικόνιση απόκλισης συχνότητας.

Αναλυτικότερα, θεωρούμε το σφάλμα στη συχνότητα προκαλεί μια ολίσθηση δf αλλά και την εισαγωγή μιας φάσης θ. Τότε τα λαμβανόμενα ψηφία πληροφορίας γίνονται:

$$
y_{k,s} = \frac{1}{Tu} \int_{t=sT}^{sT+Tu} r(t)e^{j(2\pi\delta^r t + \theta)} e^{-j2\pi k(t-sT)/Tu} dt =
$$
  
=  $e^{j2\pi\theta} \frac{1}{Tu} \int_{t=sT}^{sT+Tu} \left[ \int_{\tau=0}^{r \max} h(\tau) \cdot s(t-\tau) d\tau + n(t) \right] e^{j2\pi\delta^r \cdot t} e^{-j2\pi k(t-sT)/Tu} dt$ 

Με διαδικασία παρόμοια με αυτή που χρησιμοποιήσαμε στη μαθηματική περιγραφή του δέκτη (αλλαγή ορίων άθροισης-ολοκλήρωσης, αντικατάσταση του λαμβανόμενου σήματος, μετασχηματισμός Fourier του h(τ)), καταλήγουμε στην ακόλουθη έκφραση:

$$
y_{k,s} = e^{j(\theta + 2\pi \delta \int sT)} \sum_{k=-N/2}^{N/2-1} x_{k,s} \cdot h_{k,s} \frac{1}{T u} \int_{u=0}^{T u} e^{-j2\pi \left(\frac{k-k'}{T u} - \delta \right) u} du + n_{k,s}
$$

Επειδή όμως έχουμε διαφορά συχνότητας το ολοκλήρωμα δε μηδενίζεται για k≠k' και επομένως δε μπορούμε να απλοποιήσουμε τη μελέτη μας περισσότερο θεωρώντας το σύστημα σαν σετ Γκαουσιανών καναλιών. Μπορούμε όμως να χωρίσουμε την παραπάνω παράσταση σε δύο όρους: για k=k' όπου υπολογίζεται το σήμα για ίση στροφή φάσης και εξασθένιση όλων των υποφερόντων και για k≠k' που ουσιαστικά περιγράφει το ICI.

$$
y_{k,s} = e^{j(\theta + 2\pi \delta f s T)} \sum_{k=-N/2}^{N/2-1} x_{k,s} \cdot h_{k,s} \frac{1}{Tu} \int_{u=0}^{Tu} e^{j2\pi \cdot \delta fu} du +
$$
  
+  $e^{j(\theta + 2\pi \delta f s T)} \sum_{k=-N/2}^{N/2-1} x_{k,s} \cdot h_{k,s} \frac{1}{Tu} \int_{u=0}^{Tu} e^{-j2\pi \cdot (\frac{k-k'}{Tu} - \delta f)} du + n_{k,s}$ 

Ο δεύτερος όρος της παραπάνω έκφρασης περιγράφει, όπως αναφέραμε, το ICI και επομένως μπορεί να θεωρηθεί σαν επιπλέον θόρυβος που μειώνει ακόμα περισσότερο το σηματοθορυβικό λόγο SNR. Η μείωση στο SNR εκτιμάται ως:

$$
D(dB) \approx \frac{10}{3 \cdot \ln 10} (\pi \Delta f)^2 \frac{E_s}{N_0} = \frac{10}{3 \cdot \ln 10} \left( \pi \cdot \frac{N \cdot \delta f}{W} \right)^2 \frac{E_s}{N_0}
$$

,όπου Es/N0 είναι ο SNR σε κάθε σύμβολο και W το συνολικό εύρος ζώνης. Αυτό που μπορούμε να παρατηρήσουμε από την παραπάνω σχέση είναι ότι η εξασθένιση του SNR είναι ανάλογη του τετραγώνου του αριθμού των υποφερόντων.

#### *1.5.2 Απόκλιση στο χρόνο*

Για να περιγράψουμε μαθηματικά την απόκλιση στο χρόνο θεωρούμε δt το χρονικό σφάλμα και επομένως τα όρια ολοκλήρωσης που δίνουν το λαμβανόμενο σήμα ολισθαίνουν στο χρόνο. Τελικά προκύπτει:

$$
y_{k,s} = \frac{1}{T_u} \int_{t=sT-\delta T}^{sT+Tu-\delta T} r(t) e^{-j2\pi k (t-sT-\delta T)/Tu} dt
$$

Θεωρώντας αρκετά μικρό το χρονικό σφάλμα ώστε δt<Tg δεν έχουμε εμφάνιση ISI στο σύστημά μας. Επομένως κάνοντας τις απαραίτητες αντικαταστήσεις στην παραπάνω σχέση προκύπτει:

$$
y_{k,s} = x_{k,s} \cdot h_{k,s} e^{-j2\pi k \cdot \hat{\alpha}/Tu} + n_{k,s} = x_{k,s} \cdot h_{k,s} e^{-j2\pi k \cdot \hat{\alpha}/N} + n_{k,s}
$$

Παρατηρούμε, λοιπόν, ότι η χρονική απόκλιση οδηγεί σε αύξηση της φάσης των σημάτων πληροφορίας. Η φάση αυτή μηδενίζεται στην κεντρική συχνότητα και μετά αυξάνει γραμμικά ανάλογα με τον αριθμό των υποφερόντων.

Τέλος, πρέπει να παρατηρήσουμε ότι μπορούμε να μειώσουμε το σφάλμα στη συχνότητα μειώνοντας των αριθμό των υποφερόντων ώστε να πετύχουμε μεγαλύτερη διαφορά συχνότητας ανάμεσά τους. Με τον τρόπο αυτό όμως αυξάνουμε το χρονικό σφάλμα καθώς μειώνουμε τη διάρκεια συμβόλου. Επομένως ο συγχρονισμός στο χρόνο είναι απόλυτα συσχετισμένος με τον αντίστοιχο στη συχνότητα.

#### *1.5.3 Διασυμβολική παρεμβολή (ISI).*

Όπως είναι γνωστό στα OFDM συστήματα όλο το εύρος ζώνης αξιοποιείται από δεδομένα που προέρχονται από μία μόνο πηγή και μεταδίδονται με παράλληλο τρόπο. Κάθε φέρον περιέχει μία μικρή ποσότητα δεδομένων και με τον τρόπο αυτό, δηλαδή μειώνοντας τον αριθμό των bits σε κάθε φέρον και όχι το συνολικό αριθμό των bits, η επίδραση της διασυμβολικής παρεμβολής μειώνεται σημαντικά. Περαιτέρω μείωση του ISI έως και εξάλειψή του πετυχαίνει, όπως αναφέραμε σε προηγούμενη παράγραφο η εισαγωγή του κυκλικού προθέματος. Επιπλέον μείωση του ISI μπορούμε να πετύχουμε με τη βοήθεια κωδικοποίησης που να είναι ανεκτή στη διασυμβολική παρεμβολή, όπως το COFDM (Coded OFDM).

Στο παρακάτω σχήμα εικονίζεται η επίδραση της διασυμβολικής παρεμβολής.

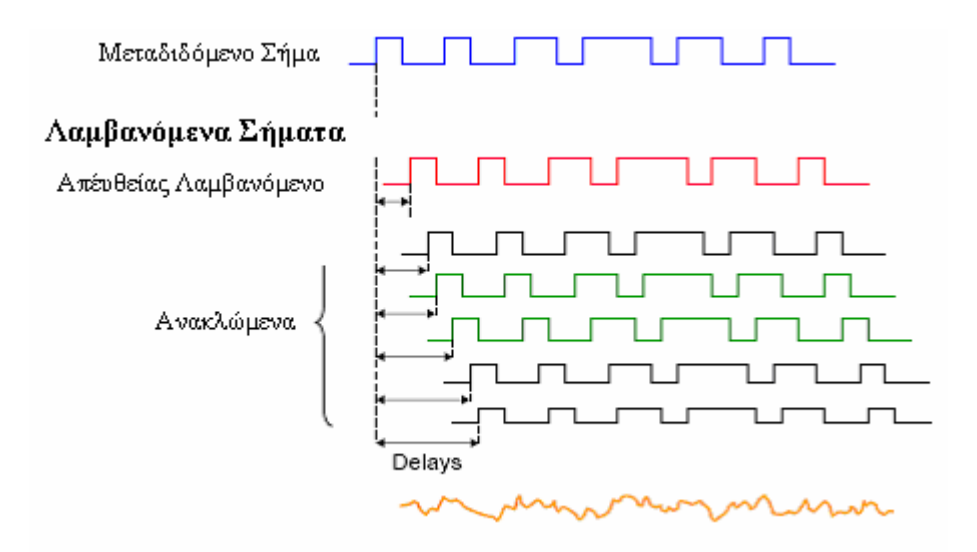

Σχήμα 1.29: Ισχυρές παρεμβολές στο λαμβανόμενο σήμα λόγω των ανακλώμενων.

# *1.5.4 Εξασθένιση από το περιβάλλον.*

Εξασθένιση είναι η μείωση της ισχύος του σήματος όταν μεταδίδεται από ένα σημείο σε κάποιο άλλο. Μπορεί να προκληθεί από τις απώλειες ελευθέρου χώρου, εμπόδια στην πορεία που διαγράφει το σήμα, και από φαινόμενα πολλαπλών διοδεύσεων. Το επόμενο σχήμα απεικονίζει την εξασθένιση που υφίσταται το σήμα κατά την πορεία του από τον πομπό προς το δέκτη ύστερα από ανακλάσεις και διαθλάσεις σε εμπόδια.

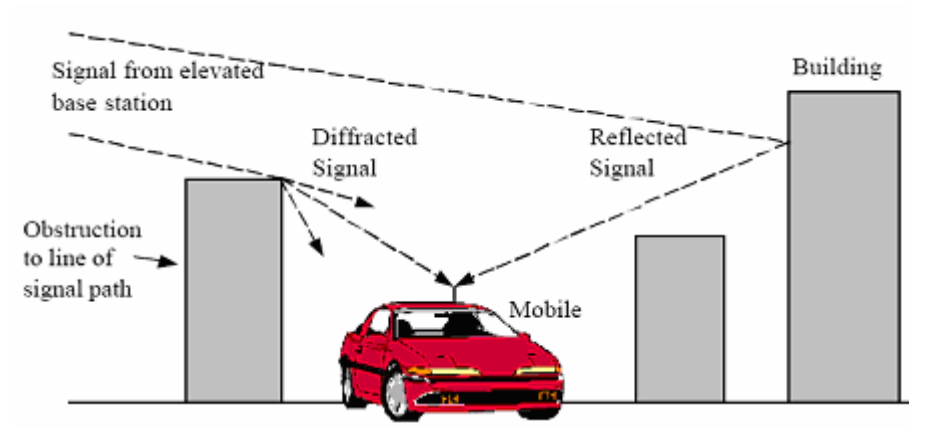

Σχήμα 1.30: Επίδραση του περιβάλλοντος στο μεταδιδόμενο σήμα.

Στον παρακάτω πίνακα εικονίζονται τυπικές εξασθενίσεις λόγω της σκίασης που προκαλείται από τη μετάδοση του σήματος σε τέσσερα διαφορετικά περιβάλλοντα.

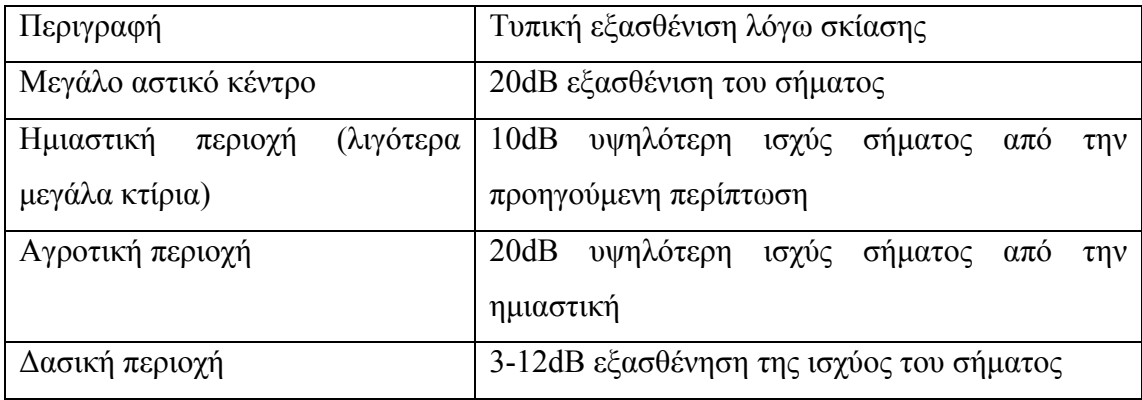

Οι τιμές που εικονίζονται στον παραπάνω πίνακα είναι προσεγγιστικές και δε μπορούν να ταυτίζονται απόλυτα με τις πειραματικές. Κατά συνέπεια δε μπορούμε να υλοποιήσουμε ένα μοντέλο που θα μας δίνει την εξασθένιση σε κάθε σημείο του περιβάλλοντος με ακρίβεια λόγω της ανομοιομορφίας του χώρου. Το χαρακτηριστικό αυτό του περιβάλλοντος έχει σαν αποτέλεσμα να λαμβάνουμε διαφορετικές τιμές μέσης ισχύος ακόμα και σε σημεία που απέχουν ίσες αποστάσεις από τον πομπό. Το φαινόμενο ονομάζεται σκίαση και προκαλείται κυρίως από τα χαρακτηριστικά του εδάφους στην περιοχή που διαδίδεται το σήμα.

#### *1.5.5 Εξασθένιση λόγω πολλαπλών διοδεύσεων του σήματος*

Σε μία ραδιοζεύξη το RF σήμα μετά την εκπομπή του από τον πομπό ανακλάται από διάφορα αντικείμενα, (όπως οχήματα, κτίρια) μέχρι να φτάσει στον παραλήπτη. Η διαφορά φάσης που προκαλείται από τις διαφορετικές διαδρομές που ακολουθεί το σήμα και τις καθυστερήσεις που υφίσταται επιδρά εποικοδομητικά ή καταστροφικά στο τελικό σήμα που συλλέγεται από τον αποδέκτη, δηλαδή μπορεί το σήμα να μηδενίζεται ή και να διπλασιάζεται ανάλογα με τη διαφορά φάση των σημάτων που φθάνουν στον αποδέκτη. Αυτό προκαλείται ιδίως στις μικρές αποστάσεις (της τάξης του μισού μήκους κύματος). Οι αποκλίσεις που προκύπτουν ποικίλλουν από 10-30dB για μικρές αποστάσεις.

Ένας τρόπος για την αποφυγή της καταστροφικής επίδρασης του φαινομένου πολλαπλών διοδεύσεων είναι η χρησιμοποίηση κωδικοποιημένων σημάτων (COFDM). Με τον τρόπο αυτό θα έχουμε μια μικρή και όχι ολοκληρωτική απώλεια της ισχύος του σήματος.

Επιπλέον, μπορούμε να διαιρέσουμε την πληροφορία και να τη μεταβιβάσουμε σε πολλά φέροντα. Το αρχικό σήμα τώρα εκτείνεται σε ένα μεγάλο εύρος ζώνης και πλέον είναι σχεδόν απίθανο να προκύψουν μηδενικά ταυτόχρονα σε όλες τις συχνότητες των διαφορετικών φερόντων. Μόνο κάποια από τα φέροντα θα χαθούν και όχι ολόκληρο το σήμα. Η πληροφορία που υπήρχε στα φέροντα που υπέστησαν μεγάλη εξασθένιση μπορεί να ανακτηθεί με κατάλληλα σήματα επιδιόρθωσης λαθών που στέλνονται.

Στο παρακάτω σχήμα ένα κανάλι πολλαπλών διαδρομών με L διαφορετικά μονοπάτια.

- Reflections from walls. etc.
- Time dispersive channel Impulse response:

 $\tau$  [ns]

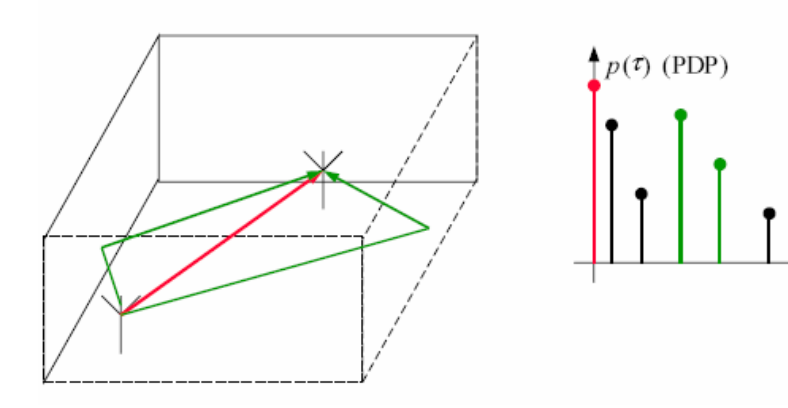

Σχήμα 1.31: Πολλαπλές διοδεύσεις του σήματος.

Υποθέτουμε ότι το μεταδιδόμενο σήμα είναι της μορφής: [ ] *<sup>j</sup> <sup>f</sup> tc x t s t e* <sup>2</sup><sup>π</sup> ( ) = Re ( )⋅ , όπου s(t) είναι το σήμα πληροφορίας και fc η φέρουσα συχνότητα. Μετά τη διέλευση του σήματος από το κανάλι μετάδοσης λαμβάνεται στην πλευρά του παραλήπτη με τη μορφή:

$$
y(t) = \sum_{l=1}^{L} a_l(t) \cdot x(t - \tau_l(t)) = \text{Re}\left[\sum_{l=1}^{L} a_l(t) \cdot e^{-j2\pi f_c \tau_l(t)} \cdot s(t - \tau_l(t)) \cdot e^{j2\pi f_c t}\right]
$$

,όπου α<sub>l</sub>(t) και τ<sub>l</sub>(t) είναι η εξασθένιση και η καθυστέρηση που υφίσταται το σήμα στο l μονοπάτι αντίστοιχα και αποτελούν και οι δύο στοχαστικές διαδικασίες. Το ισοδύναμο σήμα βασικής ζώνης που λαμβάνεται στον παραλήπτη προκύπτει αφαιρώντας τη φέρουσα συχνότητα από την παραπάνω σχέση:

$$
r(t) = \sum_{l=1}^{L} a_l(t) \cdot e^{-j2\pi \xi_c \tau_l(t)} \cdot s(t - \tau_l(t)) = \int_{-\infty}^{\infty} h(\tau; t) \cdot s(t - \tau) d\tau \quad \text{for all } \tau \text{ is a constant.}
$$

συνέλιξη του σήματος πληροφορίας s(t) με τη συνάρτηση μεταφοράς του καναλιού πολλαπλών διοδεύσεων h(τ;t), όπου:

$$
h(\tau,t) = \sum_{l=1}^{L} a_l(t) \cdot e^{-j2\pi f_c \tau_l(t)} \cdot \delta(t - \tau_l(t))
$$

Στο παρακάτω σχήμα δείχνεται η εξασθένιση που μπορεί να προκύψει από το φαινόμενο των πολλαπλών διοδεύσεων:

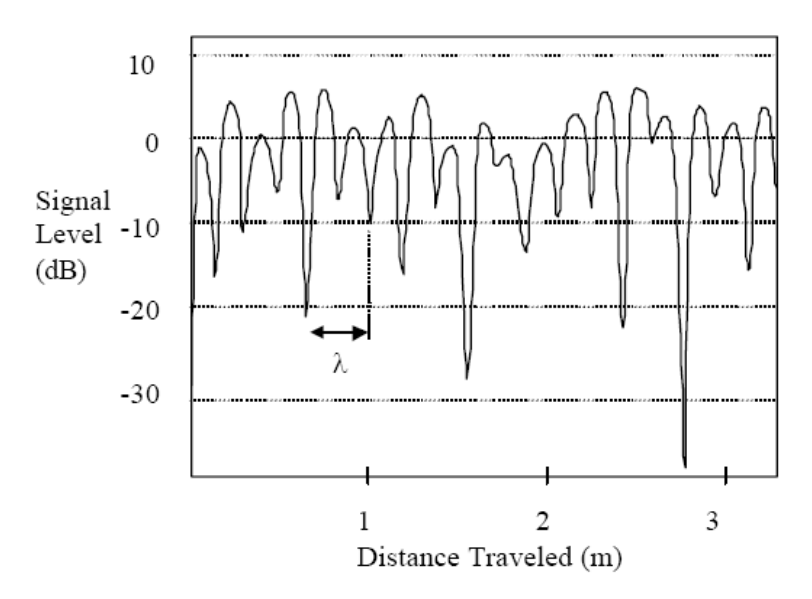

Σχήμα 1.32: Εκτιμώμενη εξασθένιση λόγω φαινομένου πολλαπλών διοδεύσεων.

Η κατανομή κατά Rayleigh χρησιμοποιείται για να περιγράψει την ισχύ του λαμβανόμενου από τον αποδέκτη σήματος συναρτήσει του χρόνου. Περιγράφει δηλαδή τη πιθανότητα να ληφθεί το σήμα καθώς και το ποσοστό του αρχικού σήματος που έφθασε στον δέκτη εξ' αιτίας της εξασθένισης. Στον παρακάτω πίνακα φαίνονται ορισμένα παραδείγματα μεγεθών λαμβανομένων σημάτων και οι αντίστοιχες πιθανότητες Rayleigh.

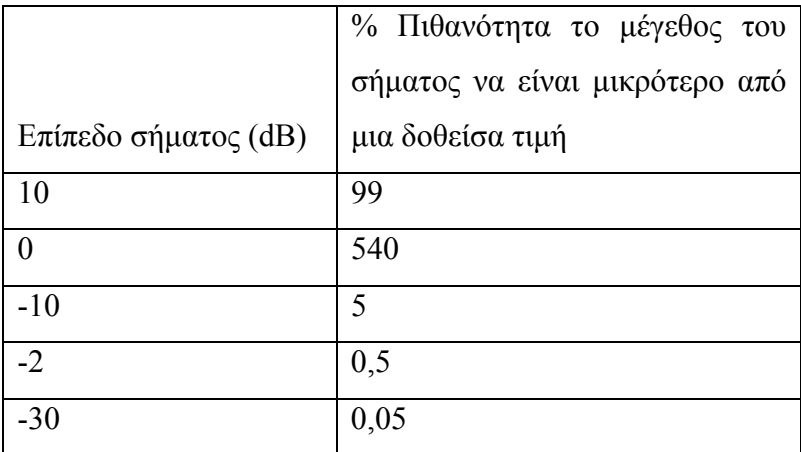

#### *1.5.6 Καθυστέρηση μετάδοσης.*

Το σήμα που μεταδίδεται σε ένα δίαυλο στον οποίο υπάρχουν διάφορα εμπόδια, όταν φθάνει στον αποδέκτη αποτελείται από το απευθείας μεταδιδόμενο σήμα καθώς και από τα σήματα που φθάνουν ύστερα από ανακλάσεις και διαθλάσεις στον περιβάλλοντα χώρο. Η καθυστέρηση μετάδοσης είναι το χρονικό διάστημα ανάμεσα στην άφιξη του πρώτου και του τελευταίου σήματος στον αποδέκτη.

Σε ένα σύστημα ψηφιακών επικοινωνιών, η καθυστέρηση μετάδοσης μπορεί να οδηγήσει και σε διασυμβολική παρεμβολή, καθώς τα καθυστερημένα σήματα μπορούν να συμπέσουν με αυτά που έπονται. Χαρακτηριστικά μπορούμε να αναφέρουμε ότι όσο αυξάνεται ο ρυθμός των bit τόσο αυξάνεται και η διασυμβολική παρεμβολή, ενώ το πρόβλημα αρχίζει να γίνεται πολύ σημαντικό όταν η καθυστέρηση μετάδοσης είναι μεγαλύτερη κατά 50% από τη διάρκεια των bit. Το πρόβλημα αυτό φαίνεται καλύτερα με το παρακάτω σχήμα.

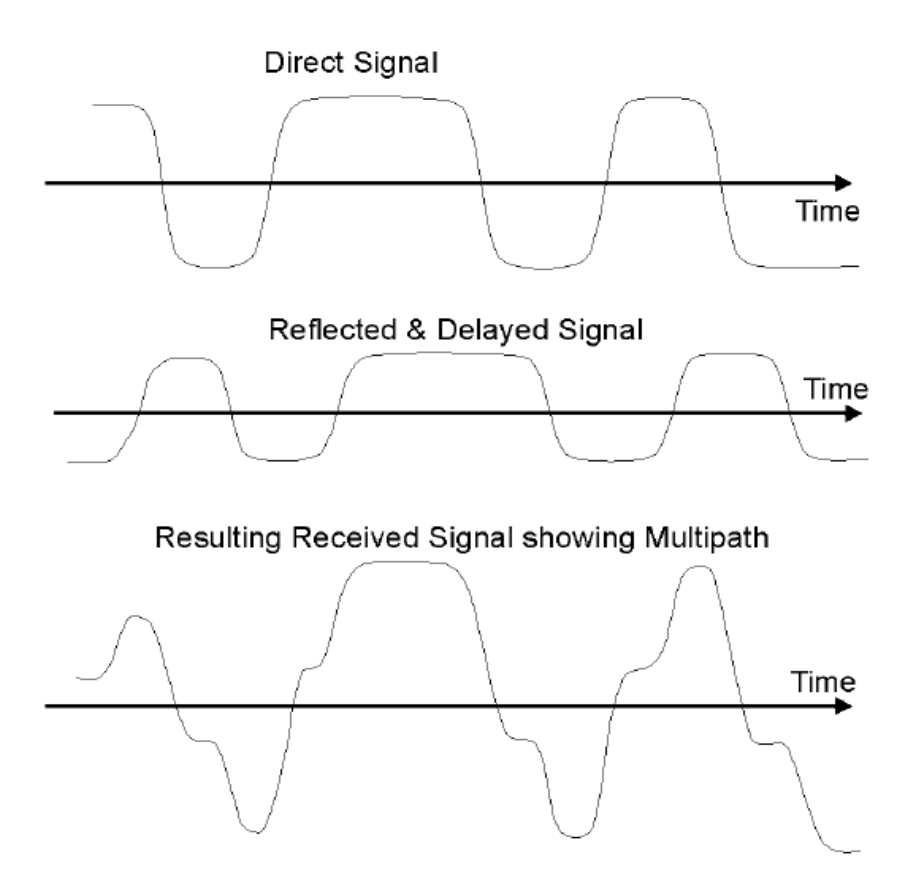

Σχήμα 1.33: Επίδρασης της καθυστέρησης μετάδοσης στο λαμβανόμενο σήμα.

Στο παραπάνω σχήμα εικονίζεται αρχικά το απευθείας μεταδιδόμενο σήμα, στη συνέχεια το ανακλώμενο και επομένως καθυστερημένο σε σχέση με το αρχικό και τέλος η σύνθεση των δύο. Παρατηρούμε ότι το σήμα που προκύπτει τελικά απέχει πολύ από το αρχικό που θέλαμε να μεταδώσουμε και επομένως χάνεται εντελώς η αξιοπιστία της ζεύξης.

#### *1.5.7 Ολίσθηση συχνότητας κατά Doppler.*

Η βασική ιδέα του φαινομένου Doppler είναι ότι όταν μια πηγή κυμάτων κινείται σε σχέση με τον αποδέκτη τους τότε η συχνότητα των σημάτων που φθάνουν στο δέκτη διαφέρει σε σχέση με εκείνη με την οποία εκπέμπονται από την πηγή. Όταν πλησιάζει ο ένας τον άλλο η συχνότητα μειώνεται, ενώ αντίθετα όταν αυξάνεται η απόσταση μεταξύ τους η συχνότητα αυξάνεται. Το φαινόμενο παίρνει σημαντικές διαστάσεις όταν ασχολούμαστε με κινητές ραδιοεπικοινωνίες.

Η σχέση που δείχνει τη μεταβολή της συχνότητας λόγω του φαινομένου Doppler είναι:  $\Delta f = f_0 v/c$ .

Η ολίσθηση συχνότητας κατά Doppler μπορεί να προκαλέσει σημαντικά προβλήματα σε τεχνικές μετάδοσης ευαίσθητες στην αντιστάθμιση συχνότητας φέροντος, όπως η OFDM. Ωστόσο μπορεί να εκτιμηθεί η τιμή της από την παραπάνω σχέση και να συνυπολογιστεί στα τελικά αποτελέσματα.

### *1.6 Εκτίμηση Καναλιού (Channel Estimation)*

Εξ' αιτίας των σφαλμάτων που προκύπτουν τόσο στο πεδίο του χρόνου όσο και σε αυτό της συχνότητας, είναι απαραίτητη η εκτίμηση καναλιού, ώστε οι πληροφορίες που προκύπτουν να συνυπολογιστούν στο συγχρονισμό του σήματος λόγω απόκλισης συχνότητας, στο χρονισμό του DFT παραθύρου αλλά και στην ανάκτηση των υποφερόντων στον παραλήπτη.

Υπάρχουν δύο τρόποι για την υλοποίηση του παραπάνω στόχου και ο καθένας διακρίνεται από πληθώρα επιλογών σε αλγορίθμους: με τη βοήθεια πιλοτικών συμβόλων (pilot assisted method), και με τυφλή εκτίμηση (blind estimation method).

#### *1.6.1 Χρησιμοποιώντας πιλοτικά σύμβολα (pilot symbols)*

Με το σύστημα OFDM, το κανάλι ουσιαστικά τεμαχίζεται σε ένα μεγάλο αριθμό καναλιών στενού εύρους συχνοτήτων, τα οποία χρησιμοποιούνται από τα αντίστοιχα υποφέροντα. Για το λόγο αυτό το πρόβλημα της εξισορρόπησης των επιπτώσεων του καναλιού στο σήμα ανάγεται απλώς στην εύρεση της συνάρτησης μεταφοράς του. Κάτι τέτοιο μπορεί να υλοποιηθεί απλώς με την εισαγωγή πιλοτικών συμβόλων στο μεταδιδόμενο σήμα, με γνωστή στον παραλήπτη διαμόρφωση. Τα πιλοτικά σύμβολα (pilot symbols) εισέρχονται στο σήμα πριν την είσοδο στο κύκλωμα του αντίστροφου μετασχηματισμού Fourier και αμέσως μετά τη διαδικασία κωδικοποίησης.

Τη μέθοδο αυτή για την σύλληψη πληροφοριών σχετικά με τη συμπεριφορά του διαύλου χρησιμοποιούμε και στην προσομοίωσή μας. Το κύκλωμα του παραλήπτη, όπου προστίθενται πλέον οι διαδικασίες για την εκτίμηση του καναλιού εικονίζεται στο ακόλουθο σχήμα:

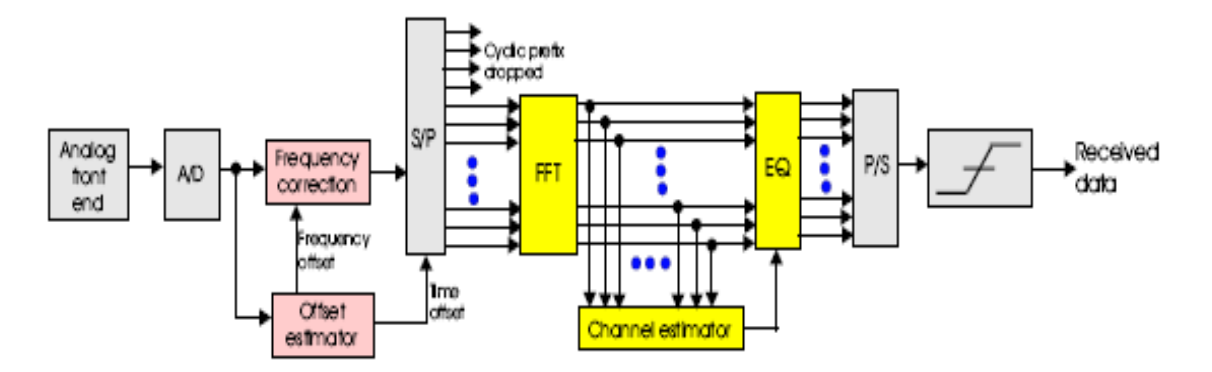

Σχήμα 1.34: Κύκλωμα για την εκτίμηση καναλιού με πιλοτικά σύμβολα (pilot symbols).

Έχοντας ως δεδομένο τη διαφορά ανάμεσα στα εκπεμπόμενα και λαμβανόμενα πιλοτικά σύμβολα μπορούμε να υπολογίσουμε με διάφορες τεχνικές τη συνάρτηση μεταφοράς του διαύλου. Οι κυριότερες τεχνικές που χρησιμοποιούνται είναι ελάχιστα τετράγωνα (Least Squares LS), ελάχιστο μέσο τετραγωνικό λάθος (Minimum Mean Squared Error MMSE) και γραμμικό MMSE (LMMSE). Τα κυκλώματα LS είναι πολύ απλά στην υλοποίησή τους αλλά σε συνθήκες χαμηλού σηματοθορυβικού λόγου υποφέρουν από μέσο τετραγωνικό σφάλμα (MSE). Από την άλλη η τεχνική MMSE, βασισμένη σε κυκλώματα που μελετώνται στο πεδίο του χρόνου, είναι υψηλής πολυπλοκότητας και απόδοσης τεχνική, αλλά σε μη δειγματοληπτούμενα κανάλια και σε συνθήκες υψηλού σηματοθορυβικού λόγου έχει περιορισμένη απόδοση. Τέλος, η τεχνική LMMSE προσφέρει πολύ ικανοποιητικά αποτελέσματα τόσο σε δειγματοληπτούμενο όσο και σε μη δειγματοληπτούμενο δίαυλο.

Παράδειγμα εισαγωγής πιλοτικών συμβόλων εικονίζεται στο παρακάτω σχήμα:

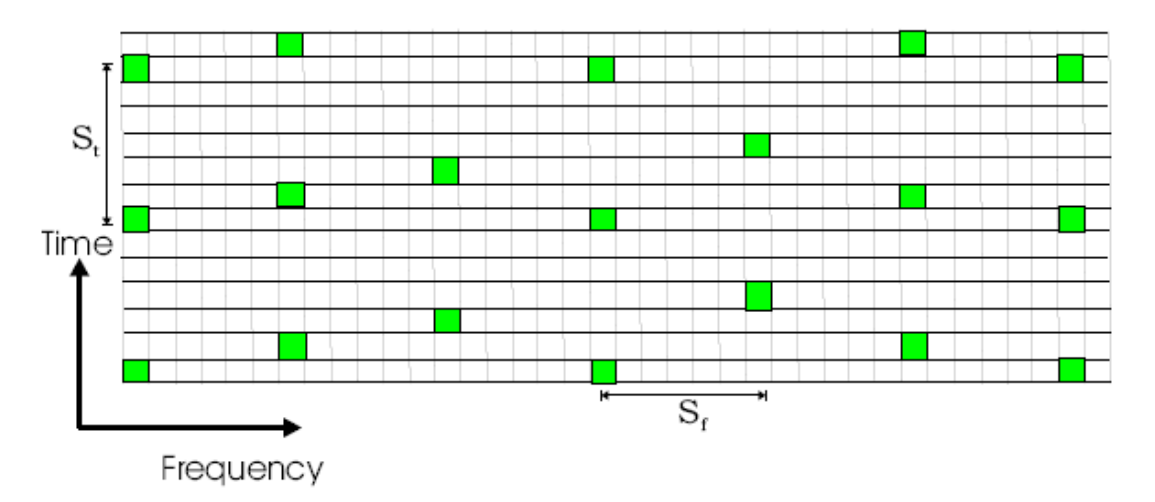

Σχήμα 1.35: Εισαγωγή πιλοτικών συμβόλων στο μεταδιδόμενο σήμα.

Η τεχνική που περιγράφτηκε ποιοτικά προηγουμένως είναι πολύπλοκη στην υλοποίησή της, καθώς πρέπει να γνωρίζουμε το σηματοθορυβικό λόγο, ενώ απαιτούνται και πολύπλοκοι μαθηματικοί υπολογισμοί για την εύρεση της εξασθένισης σε κάθε υποφέρον. Έτσι η τεχνική LMMSE δεν είναι εύκολο να υλοποιηθεί αλλά έχουμε κάνει ένα πρώτο βήμα για την αποτελεσματική εκτίμηση του καναλιού και της ανάκτησης των υποφερόντων στον παραλήπτη.

#### *1.6.2 Χρησιμοποιώντας δοκιμαστικά σύμβολα (training symbols)*

Σύμφωνα με την τεχνική αυτή, στέλνουμε ένα συρμό συμβόλων στον παραλήπτη ξεχωριστά από το επιθυμητό σήμα. Ο παραλήπτης στη συνέχεια, αναλύει την επίδραση του καναλιού πάνω στο γνωστό συρμό συμβόλων και εξάγει συμπεράσματα για το δίαυλο. Τα σύμβολα αυτά ονομάζονται δοκιμαστικά (training symbols TS). Η ακρίβεια της πληροφορίας, σχετικά με την επίδραση του καναλιού στο μεταδιδόμενο σήμα (Channel State Information CSI), εξαρτάται σημαντικά από το μήκος των δοκιμαστικών συμβόλων. Βέβαια, η μετάδοση των δοκιμαστικών συμβόλων μειώνει τη φασματική αποτελεσματικότητα του καναλιού και επομένως όσο αυξάνουμε το μήκος τους τόσο μειώνεται και η φασματική αποτελεσματικότητα.

Στο παρακάτω σχήμα εικονίζονται τα δοκιμαστικά σύμβολα που χρησιμοποιούνται στο πρότυπο 802.11a:

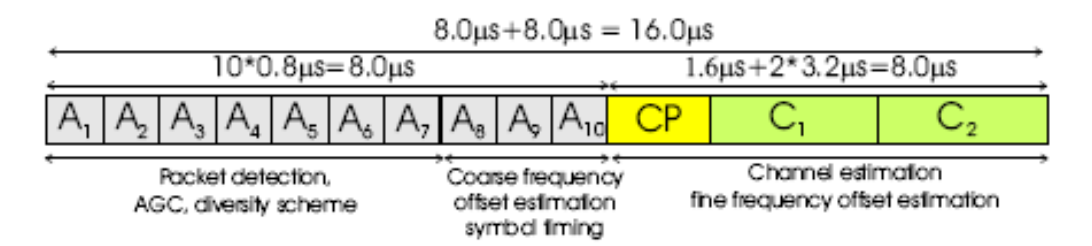

Σχήμα 1.36: Ανάλυση δοκιμαστικού συμβόλου (training symbol) για το πρότυπο 801.11a.

Στα ασύρματα τοπικά δίκτυα (WLAN), όπως το πρότυπο 802.11a αλλά και το HiperLAN/2 χρησιμοποιούν ένα προκαταρκτικό σήμα στην αρχή της μετάδοσης. Και στα δύο πρότυπα, όπως εικονίζεται και στο παραπάνω σχήμα, τα πρώτα 10 μέρη (A<sub>1</sub> με A<sub>10</sub>) είναι δοκιμαστικά σύμβολα μήκους 16 δειγμάτων. Τα δύο τελευταία μέρη (C<sub>1</sub> και C2) είναι μεγάλου μήκους δοκιμαστικά σύμβολα, ενώ τέλος, το μεσαίο μέρος CP είναι μήκους 32 δειγμάτων και προστατεύει το μεταδιδόμενο δοκιμαστικό σήμα από πολυδιαδρομικές παρεμβολές.

# *1.6.3 Χρησιμοποιώντας τυφλή εκτίμηση καναλιού (Blind Estimation Method)*

Σε αντίθεση με τις δύο προηγούμενες τεχνικές που αναφέραμε, η μέθοδος της τυφλής εκτίμησης καναλιού δε βασίζεται στη μετάδοση επιπλέον συμβόλων, πιλοτικών ή δοκιμαστικών (pilots/training symbols), αλλά στη γνώση συγκεκριμένων ιδιοτήτων του μεταδιδόμενου σήματος. Κατά τη μετάδοση του σήματος και τη λήψη του από τον παραλήπτη παρατηρούνται τυχόν μεταβολές στις ιδιότητες αυτές και βάσει των πληροφοριών που συλλέγονται πετυχαίνουμε σχεδόν τέλεια CSI, δηλαδή γνώση της επίδρασης του καναλιού στα μεταδιδόμενα σύμβολα.

Υπάρχουν πολλοί αλγόριθμοι για την υλοποίηση της συγκεκριμένης τεχνικής, με συνηθέστερο τον 'Constant Modulus Algorithm (CMA)'. Ωστόσο, λόγο του υψηλού κόστους υλοποίησης της παραπάνω τεχνικής αλλά και της αργής σύγκλισης των αλγορίθμων που χρησιμοποιούνται, επιλέγεται μια τέταρτη τεχνική για την εκτίμηση του καναλιού που ουσιαστικά είναι σύνθεση των προηγούμενων.

Για λογαριασμό της νέας τεχνικής χρησιμοποιούνται περιορισμένης ποσότητας δοκιμαστικά σύμβολα με στόχο τη διατήρηση της αποτελεσματικότητας του φάσματος σε υψηλά επίπεδα αλλά και την καλυτέρευση της ταχύτητας σύγκλισης των αλγορίθμων. Οι νέοι αλγόριθμοι καλούνται 'semi-blind algorithms'.

# *1.7 Πλεονεκτήματα και μειονεκτήματα χρήσης OFDM συστήματος*

#### Πλεονεκτήματα:

¾ Επιτρέποντας την υπερκάλυψη των φερόντων έχει σαν αποτέλεσμα να πετυχαίνει αποτελεσματική χρησιμοποίηση του εύρους ζώνης.

¾ Διαιρώντας το κανάλι σε πολλά μικρότερα, με μικρότερο εύρος ζώνης γίνεται πιο ανθεκτική στην εξασθένιση συχνότητας.

¾ Με τη χρησιμοποίηση του κυκλικού προθέματος εξουδετερώνει τη διασυμβολική παρεμβολή ISI.

¾ Η εξισορρόπηση του καναλιού γίνεται απλούστερη από άλλες τεχνικές που χρησιμοποιούν κυκλώματα εξισορροποιητών (equalizers).

¾ Χρησιμοποιώντας τεχνικές ταχύ μετασχηματισμού Fourier γίνεται πιο αποτελεσματική.

¾ Προσφέρει καλή προστασία στις παρεμβολές μεταξύ των καναλιών.

¾ Οι διαδικασίες για τη διατήρηση της ορθογωνιότητας είναι πιο εύκολα υλοποιήσιμες από άλλες διαδικασίες που λαμβάνουν χώρα σε τεχνικές όπως CDMA, TDMA.

¾ Μπορεί να χρησιμοποιηθεί σε εφαρμογές υψηλών απαιτήσεων σε ταχύτητα με αρκετά χαμηλό κόστος συντήρησης και λειτουργίας.

#### Μειονεκτήματα:

¾ Είναι περισσότερο ευαίσθητη στην αντιστάθμιση συχνότητας φέροντος και στην ολίσθηση συχνότητας, σε σχέση με τα συστήματα που χρησιμοποιούν ένα μόνο φέρον, εξ' αιτίας της διαρροής ενέργειας με το DFT.

¾ Στα σήματα OFDM προστίθεται θόρυβος που εξαρτάται από το πλάτος των σημάτων και για το λόγο αυτό απαιτεί την ύπαρξη RF ενισχυτών ισχύος με μεγάλο λόγο πλάτους ισχύος προς μέσης τιμής.

# **ΚΕΦΑΛΑΙΟ 2**

# **ΘΕΩΡΗΤΙΚΟΣ ΥΠΟΛΟΓΙΣΜΟΣ BER ΣΕ ΔΙΑΦΟΡΕΤΙΚΟΥΣ ΤΥΠΟΥΣ ΚΑΝΑΛΙΩΝ**

Στην ενότητα αυτή θα περιγράψουμε συνοπτικά τα βασικά χαρακτηριστικά των καναλιών AWGN, Rayleigh και Rice fading, καθώς και των καναλιών επιλεκτικών ως προς τη συχνότητα και το χρόνο, ενώ στη συνέχεια θα προχωρήσουμε σε θεωρητικό υπολογισμό του ρυθμού λαθών (ΒΕR) ενός OFDM σήματος στα παραπάνω κανάλια.

Γενικά σε ένα ραδιοδίαυλο το μεταδιδόμενο σήμα δεν υπόκειται απλώς παραμόρφωση από το φαινόμενο των πολλαπλών διοδεύσεων αλλά και αλλοίωση από το θερμικό θόρυβο που προστίθεται σε αυτό. Η συνάρτηση μεταφοράς του καναλιού h(τ;t) παίρνει τυχαίες τιμές και έτσι δε μπορεί να υπολογιστεί ακριβώς η επίδρασή της στο ωφέλιμο σήμα. Για τη διευκόλυνση στη μοντελοποίηση του καναλιού παρατηρούμε πως όταν η συνάρτηση μεταφοράς είναι ανεξάρτητη του χρόνου, δηλαδή h(τ;t)=hδ(τ), τότε θεωρούμε πως στο κανάλι υπάρχει μόνο λευκός προσθετικός θόρυβος τύπου Gauss (AWGN κανάλι). Σε αντίθετη περίπτωση, το σήμα παραμορφώνεται και γίνεται πιο δύσκολος ο διαχωρισμός στον αποδέκτη των ψηφίων πληροφορίας από το θόρυβο (fading κανάλι).

#### *2.1 Κανάλι τύπου Rice:*

Η συνάρτηση πυκνότητας πιθανότητας της Rice κατανομής είναι:  $\rho(\xi) = \int$  $-\frac{\xi^2+A}{2}$  $\overline{\phantom{a}}$ ⎠  $\left(\frac{\xi A}{2}\right)$ ⎝  $=\int_{0}^{2p} \rho(\xi,\theta) d\theta = \frac{\xi}{2} I_0 \left( \frac{\xi A}{2} \right)$ *r r*  $d\theta = \frac{5}{2} I_0 \frac{5I_1}{2} e^{-2\sigma^2}$ 2 0  $\frac{e^{2}}{2}I_{0} \frac{e^{2}}{2} e^{-2}$ 2  $2 \cdot \lambda^2$  $\mathcal{L}(\xi) = \int \rho(\xi, \theta) d\theta = \frac{5}{\lambda} I_0 \frac{5^{1/4}}{\lambda} e^{-2\sigma}$ ξ σ ξ  $\rho(\xi) = \int_{0}^{2\rho} \rho(\xi, \theta) d\theta = \frac{\xi}{\sigma^2 r} I_0 \left( \frac{\xi A}{\sigma^2 r} \right) e^{-\frac{\xi A T}{2\sigma^2 r}}$ ,  $\xi > 0$ , όπου  $I_0(x)$  είναι η

συνάρτηση Bessel μηδενικής τάξης. Η κατανομή Rice χρησιμοποιείται όταν υπάρχει απευθείας μονοπάτι μεταξύ πομπού και δέκτη.

#### *2.2 Κανάλι τύπου Rayleigh:*

Όταν όμως το λαμβανόμενο σήμα  $r(t) = \int$ ∞ −∞ *r*(*t*) =  $h(\tau; t) \cdot s(t - \tau) d\tau$  μπορεί να μοντελοποιηθεί σαν μια στοχαστική διαδικασία τύπου Gauss με μηδενική μέση τιμή τότε στην παραπάνω συνάρτηση ισχύει Α=0 και προκύπτει η συνάρτηση πυκνότητας πιθανότητας της κατανομής Rayleigh:  $\rho(\xi) = \frac{q}{\epsilon_0} e^{-2\sigma^2 \xi}$ *r* 2 2  $(\xi) = \frac{5}{\pi^2} e^{-2\sigma}$ ξ  $\rho(\xi) = \frac{\xi}{\sigma^2 r} e^{-\frac{5}{2\sigma^2 r}}$ ,  $\xi > 0$ . Ot δύο κατανομές Rayleigh και Rice εικονίζονται στο παρακάτω σχήμα όπου μπορούμε να διαπιστώσουμε πως με την κατανομή Rayleigh, λόγω της ύπαρξης πολλαπλών διαδρομών στο κανάλι, το σήμα υφίσταται απότομη εξασθένιση.

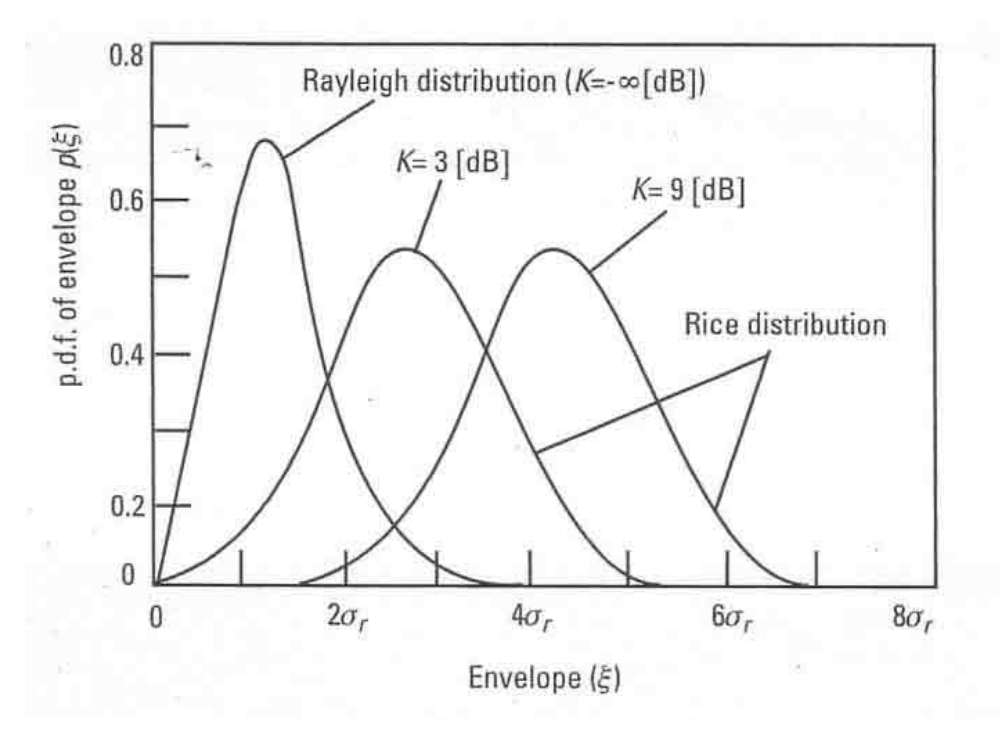

Σχήμα 2.1: Απεικόνιση κατανομών Rice και Rayleigh.

#### *2.3 Κανάλι επιλεκτικό ως προς τη συχνότητα:*

Υποθέτουμε ότι h(τ;t) είναι η συνάρτηση μεταφοράς βασικής ζώνης του καναλιού και είναι στοχαστική διαδικασία τύπου Gauss. Τότε ο μετασχηματισμός Fourier είναι:  $H(f; t) = \int$ ∞ −∞  $H(f;t) = \int h(\tau;t)e^{-j2\pi ft}d\tau$ 

Τότε η συνάρτηση αυτοσυσχέτισης δίνεται από τη σχέση:  $\phi_H(\Delta f; \Delta t) = 1/2E[H^*(f; t) \cdot H(f + \Delta f; t + \Delta t)]$  και θεωρώντας Δt=0 προκύπτει: ∫ ∞ −∞  $\phi_H(\Delta f) = \int \phi_h(\tau) \cdot e^{-j2\pi \Delta f \tau} d\tau$ , η οποία συνάρτηση περιγράφει τη σχέση μεταξύ των

αποκλίσεων συχνότητας στο κανάλι.

Το κανάλι πολλαπλών διοδεύσεων έχει ένα εύρος ζώνης μέσα στο οποίο οι αποκλίσεις του καναλιού είναι υψηλά συσχετισμένες. Αυτό σημαίνει ότι ο λόγος  $\phi_H(\Delta f)/\phi_H(0)$  μπορεί να θεωρηθεί ίσος με τη μονάδα και το εύρος ζώνης μέσα στο οποίο ισχύει η παραπάνω παραδοχή ονομάζεται σύμφωνο εύρος ζώνης (coherence bandwidth  $\Delta f_c$ ). Όταν μεταδίδεται ένα σήμα σε ένα κανάλι και το εύρος ζώνης του σήματος είναι μεγαλύτερο από το σύμφωνο εύρος ζώνης του καναλιού, τότε το κανάλι θεωρείται επιλεκτικό ως προς τη συχνότητα. Στην περίπτωση αυτή, το σήμα υπόκειται μεγάλη παραμόρφωση κατά τη μετάδοσή του.

Στην αντίθετη περίπτωση το κανάλι θεωρείται μη επιλεκτικό ως προς τη συχνότητα (flat).

## *2.4 Κανάλι επιλεκτικό ως προς το χρόνο:*

Σύμφωνα με τη συνάρτηση αυτοσυσχέτισης της συνάρτησης μεταφοράς του καναλιού, που αναφέραμε προηγουμένως,  $\phi_H(\mathcal{F}; \Delta t) = 1/2 E[H^*(f; t) \cdot H(f + \Delta f; t + \Delta t)]$ και θεωρώντας τώρα Δf=0, λαμβάνουμε το φάσμα ισχύος Doppler του καναλιού που προκύπτει από τη συνάρτηση αυτοσυσχέτισης φ $_{\rm H}$ (Δt):  $D_{_H}(\varsigma)=\int$ ∞ −∞  $D_H(\zeta) = \int \phi_H(\Delta t) \cdot e^{-j2\pi \zeta \Delta t} d\Delta t$ 

Το κανάλι πολλαπλών διοδεύσεων έχει ένα χρονικό διάστημα στο οποίο οι αποκλίσεις είναι υψηλά συσχετισμένες. Τότε ισχύει  $\varphi_H(\Delta t)/\varphi_H(0) \approx 1$  και το αντίστοιχο χρονικό διάστημα καλείται σύμφωνος χρόνος (coherence time Δt<sub>C</sub>). Όταν ένα σήμα μεταδίδεται μέσω ενός καναλιού και η διάρκεια συμβόλου του είναι μεγαλύτερη από το διάστημα Δt<sub>C</sub> τότε το κανάλι θεωρείται επιλεκτικό ως προς το χρόνο (fast), ενώ στην αντίθετη περίπτωση θεωρείται μη επιλεκτικό ως προς το χρόνο (slow).

Διαπιστώνουμε πως υπάρχουν τρεις παράγοντες για την πλήρη περιγραφή του μοντέλου εξασθένησης που υφίσταται ένα σήμα όταν μεταδίδεται σε ένα κανάλι: η
συνάρτηση πυκνότητας πιθανότητας και η επιλεκτικότητα ως προς το χρόνο και τη συχνότητα. Οι τρεις αυτοί παράγοντες είναι ανεξάρτητοι μεταξύ τους και επομένως μπορούν να προκύψουν πολλοί συνδυασμοί για την καλύτερη περιγραφή και μοντελοποίηση της εξασθένησης.

Για παράδειγμα όταν δεν υπάρχει οπτική επαφή μεταξύ πομπού και δέκτη, ο ρυθμός μετάδοσης των δεδομένων είναι πολύ υψηλός και ο αποδέκτης βρίσκεται σε ένα ταχέως μετακινούμενο όχημα τότε το κανάλι μοντελοποιείται ως επιλεκτικό ως προς τη συχνότητα και το χρόνο κανάλι και με κατανομή Rayleigh. Στην αντίθετη περίπτωση, όταν δηλαδή υπάρχει οπτική επαφή πομπού-αποδέκτη, ο ρυθμός δεδομένων είναι πολύ χαμηλός, ο αποδέκτης είναι ακίνητος και επομένως δεν υπάρχει φαινόμενο Doppler, το κανάλι μοντελοποιείται ως μη επιλεκτικό ως προς το χρόνο και τη συχνότητα κανάλι και με κατανομή Rice.

#### *2.5 Υπολογισμός BER σε κανάλι τύπου Gauss (AWGN)*

#### o *Με σύμφωνη κωδικοποίηση (CPSK)*

Αρχικά κάνουμε την υπόθεση ότι ο παραλήπτης γνωρίζει ακριβώς τη διάρκεια συμβόλου αλλά και την αρχή του, η έξοδος του διακριτού μετασχηματισμού Fourier

είναι: 
$$
r_{ni} = \frac{1}{t_s} \int_{iTs}^{iTs + ts} r(t) e^{-j2\pi f_n(t - iTs)} dt
$$
,όπου T<sub>s</sub> η διάρκεια συμβόλου.

Η παραπάνω εξίσωση δείχνει πως η ολοκλήρωση γίνεται μόνο πάνω από την ωφέλιμη περίοδο του OFDM συμβόλου, η οποία περιλαμβάνει και τη διάρκεια του κυκλικού προθέματος, του οποίου όμως η ισχύς δε χρησιμοποιείται για ανίχνευση συμβόλου. Κάνοντας, λοιπόν, την παραπάνω υπόθεση καταλήγουμε στο συμπέρασμα ότι ο ρυθμός εσφαλμένων bits για ένα OFDM σύστημα σε AWGN κανάλι είναι κοινός με την περίπτωση ενός μόνο φέροντος, αφού λάβουμε υπόψη μας την απώλεια ισχύος που οφείλεται στη μετάδοση του κυκλικού προθέματος. Έτσι με κωδικοποίηση BPSK ή QPSK σε όλα τα φέροντα προκύπτει:

$$
P_{b,AWGN}^{B,coherent} = P_{b,AWGN}^{Q,coherent} = \frac{1}{2} erfc(\sqrt{\gamma_b})
$$
, óπου erfc(x) είναι η

συμπληρωματική συνάρτηση σφάλματος:  $erfc(x) = \frac{2}{\sqrt{\pi}} \int$ ∞  $=\frac{2}{\sqrt{2}}\int e^{-}$ *x*  $erfc(x) = \frac{2}{\sqrt{t}} \int_{0}^{\infty} e^{-t^2} dt$ π

και όπου γb' είναι ο πραγματικός λόγος SNR/bit, δηλαδή χωρίς την επίδραση του κυκλικού προθέματος:  $\gamma_b$ '=  $\frac{s_s}{T} \gamma_b = (1 - a_G) \gamma_b$ *s*  $b' = \frac{t_s}{T_s} \gamma_b = (1 - a)$ *t*  $\gamma_{b} = \frac{\epsilon_{s}}{\pi} \gamma_{b} = (1 - a_{G}) \gamma$ 

#### o *Με διαφορική κωδικοποίηση (DPSK)*

Η διαφορική κωδικοποίηση έχει το πλεονέκτημα έναντι της προηγούμενης μεθόδου ότι μπορεί να απλοποιήσει τη διαδικασία ανάκτησης της πληροφορίας στον παραλήπτη. Όταν έχουμε κανάλι AWGN, όπως αναφέραμε και προηγουμένως, το BER που υπολογίζουμε προκύπτει είναι ίδιο με την περίπτωση ενός μόνο φέροντος.

Συνεπώς, με BPSK κωδικοποίηση σε όλα τα υποφέροντα προκύπτει: differenti al  $I_{\alpha-\gamma_h}$  $AFGN$  - 2  $P_{b\ A WGN}$ <sup>B, differenti al</sup> =  $\frac{1}{2}e^{-\gamma_b}$  $\Phi_{b,AWGN}$ <sup>*B, differenti al* =  $\frac{1}{2}e^{-\gamma_b}$  και με QPSK κωδικοποίηση:</sup>

 $0.5(a^2+b^2)$ 0  $\frac{Q.\textit{differential}}{2} = Q(a,b) - \frac{1}{2} I_0(ab)$  $P_{b,AWGN}^{\quad Q, differential} = Q(a,b) - \frac{1}{2} I_0(ab) e^{-0.5(a^2 + b^2)}$ 

$$
\mu \varepsilon \, a = \sqrt{\frac{\gamma_b'}{2} \left( \sqrt{2 + \sqrt{2}} - \sqrt{2 - \sqrt{2}} \right)}
$$

$$
\kappa \alpha \, b = \sqrt{\frac{\gamma_b'}{2} \left( \sqrt{2 + \sqrt{2}} + \sqrt{2 - \sqrt{2}} \right)}
$$

,όπου Q(a,b) είναι η Q-συνάρτηση:  $Q(a,b) = e^{-0.5(a^2+b^2)} \sum_{l=1}^{\infty} |I_{l}(ab)|$ 0  $\sum_{i=1}^{0.5(a^2+b^2)} \sum_{i=1}^{a} \left| I_i(ab_i) \right|$  $Q(a,b) = e^{-0.5(a^2+b^2)} \sum_{j=0}^{\infty} \left(\frac{a}{b}\right)^j I_j$ *j*  $a^2+b^2$ )  $\sum^{\infty}$ =  $-0.5(a^2+b^2)\sum \left| \frac{u}{1} \right|$ ⎠  $\left(\frac{a}{1}\right)$ ⎝  $= e^{-0.5(a^2+b^2)} \sum_{n=1}^{\infty}$ 

#### *2.6 Υπολογισμός BER σε κανάλι τύπου Rayleigh fading*

#### o *Με σύμφωνη κωδικοποίηση (CPSK)*

Στην περίπτωση που το κανάλι είναι Rayleigh fading ο ρυθμός εσφαλμένων bits ποικίλλει ανάλογα με τον τρόπο ανάκτησης φέροντος που επιλέγουμε. Στην παρούσα ενότητα υποθέτουμε τέλεια ανάκτηση φέροντος και επομένως υπολογίζουμε ένα άνω όριο για το BER σε OFDM σύστημα. Προσθέτοντας τη συνάρτηση πυκνότητας πιθανότητας της Rayleigh κατανομής στην προηγούμενη σχέση για το BER

προκύπτει: 
$$
P_{b,fading}^{B,coherent} = P_{b,fading}^{Q,coherent} = \int_{0}^{\infty} \frac{1}{2} erfc(\sqrt{\gamma_b}) p(\gamma_b) d\gamma_b
$$
  
Και τελικά:  $P_{b,fading}^{B,coherent} = P_{b,fading}^{Q,coherent} = \frac{1}{2} \left( 1 - \sqrt{\frac{\gamma_b}{1 + \gamma_b}} \right)$ 

#### o *Με διαφορική κωδικοποίηση (DPSK)*

Κάνοντας και πάλι την προηγούμενη υπόθεση για τέλεια ανάκτηση του φέροντος στο δέκτη παίρνουμε ένα κάτω όριο για το ρυθμό λαθών:

$$
P_{b,fading}^{B,differential} = \int_{0}^{\infty} \frac{1}{2} e^{-\gamma_b} p(\gamma_b) d\gamma_b = \frac{1}{2} \left( 1 - \frac{\overline{\gamma_b}}{1 + \gamma_b} \right)
$$

# *2.7 Υπολογισμός BER σε κανάλι τύπου Rayleigh fading επιλεκτικό ως προς το χρόνο και τη συχνότητα*

Η συνάρτηση μεταφοράς του καναλιού είναι:  $h(\tau;t)=\sum_{\tau=1}^{L1+L}$ =  $= \sum a_i(t) \delta(\tau 1 + L2$ 1  $\sigma(\tau;t) = \sum a_i(t) \delta(\tau - \tau)$ *L L l*  $h(\tau;t) = \sum a_i(t)\delta(\tau-\tau)$ 

,όπου α<sub>l</sub>(t) η εξασθένιση του σήματος στο l μονοπάτι που θεωρείται ότι έχει κατανομή τύπου Gauss με μηδενικά μέση τιμή και τυπική απόκλιση σ $_1^2$ 

,και τι είναι η καθυστέρηση διάδοσης στο l μονοπάτι που περιορίζεται από την εξής σχέση:  $0 \le \tau_1 \le \Delta_G$ ,  $(l=1,\ldots,L_1)$ 

$$
\Delta_{G} < \tau_1 < \Gamma_s, \quad (l = L_1 + 1, \ldots, L_1 + L_2)
$$

Επιπλέον θεωρούμε σήμα της μορφής:

$$
s(t) = \sum_{i=-\infty}^{\infty} \sum_{k=1}^{Nsc} c_{ki} e^{j2\pi f_k(t-iTs)} f(t-iTs)
$$

,όπου N<sub>sc</sub>: ο αριθμός των φερόντων που στην προσομοίωση που κάνουμε αργότερα είναι 128

cki: το iοστό σύμβολο πληροφορίας στο kοστό φέρον

fk: η συχνότητα στο k φέρον

Τs: η περίοδος ενός OFDM συμβόλου

ΔG: η διάρκεια του κυκλικού προθέματος

t<sub>s</sub>: η περίοδος του ωφέλιμου συμβόλου, δηλαδή: t<sub>s</sub>= T<sub>s</sub>- Δ<sub>G</sub>

f(t): ο τετραγωνικός παλμός που χρησιμοποιείται για τη διαμόρφωση του συμβόλου

Στην πλευρά του δέκτη το σήμα που λαμβάνεται μετά την διέλευση από το

δίαυλο είναι: 
$$
r(t) = \int_{-\infty}^{\infty} h(\tau; t) \cdot s(t - \tau) d\tau + n(t)
$$

Αντικαθιστώντας τις παραπάνω σχέσεις στην ακόλουθη που παριστάνει την έξοδο του διακριτού μετασχηματισμού Fourier:  $r_{ni} = \frac{1}{t} \int$ +  $=\frac{1}{\pi} \int r(t) e^{-j2\pi f_n(t-t)}$  $iTs + ts$ *iTs*  $j$   $2\pi f_n(t-iTs)$ *s*  $r_{ni} = \frac{1}{t}$  |  $r(t)e^{-j2\pi f_n(t-iTs)}dt$ *t*  $r_{ni} = \frac{1}{\pi} \int_{0}^{tIs + ts} r(t) e^{-j2\pi f_n(t - iTs)}$ οδηγούμαστε στην ακόλουθη εξίσωση:

$$
r_{ni} = \left\{ \sum_{l=1}^{L1} \frac{c_{ni}}{t_s} e^{-j2\pi \int_{i}^{i} \int_{iTs}^{iTs-ts}} a_l(t)dt + \sum_{l=Ll+1}^{L1+L2} \frac{c_{ni}}{t_s} e^{-j2\pi \int_{iTs}^{i} \int_{iTs-ts}^{iTs+ts}} a_l(t)dt \right\} + \left\{ \sum_{l=1}^{L1} \sum_{k=1}^{Nsc} \frac{c_{ni}}{t_s} e^{-j2\pi \int_{iTs}^{i} \int_{iTs}^{iTs-ts}} a_l(t) \cdot e^{-j2\pi (f_k - f_n)(t-iTs)} \cdot dt + \sum_{l=L2+1}^{L1+L2} \sum_{k=n}^{Nsc} \frac{c_{ni}}{t_s} e^{-j\int_{iTs}^{i} \int_{iTs}^{iTs+ts}} a_l(t) \cdot e^{-j2\pi (f_k - f_n)(t-iTs)} \cdot dt + \right\}
$$
  
+ 
$$
\sum_{l=L2+1}^{L1+L2} \sum_{k=n}^{Nsc} \frac{c_{ni}}{t_s} e^{-j\int_{iTs}^{i} \int_{iTs-\Delta_G + \tau_l}^{iTs+ts} a_l(t) \cdot e^{-j2\pi (f_k - f_n)(t-iTs)} \cdot dt + \sum_{l=L1+1}^{L1+L2} \sum_{k=n}^{Nsc} \frac{c_{k(i-1)}}{t_s} e^{-j2\pi \int_{iTs}^{i} (\tau_l - Ts)} \int_{iTs}^{iTs-\Delta_G + \tau_l} a_l(t) \cdot e^{-j2\pi (f_k - f_n)(t-iTs)} \cdot dt + \sum_{l=L1+1}^{L1+L2} \frac{c_{n(i-1)}}{t_s} e^{-j2\pi \int_{iTs}^{i} (\tau_l - Ts)} \int_{iTs}^{iTs-\Delta_G + \tau_l} a_l(t) \cdot dt + n_{ni}
$$

Ο πρώτος όρος στην παραπάνω εξίσωση εκφράζει το ιδανικό σήμα, ο δεύτερος όρος περιγράφει την παρεμβολή μεταξύ φερόντων που οφείλεται σε ανεπαρκές κυκλικό πρόθεμα, ενώ ο τρίτος όρος αναφέρεται στη διασυμβολική παρεμβολή. Τέλος ο όρος n<sub>ni</sub> που προστίθεται στο τέλος είναι ο θόρυβος Gauss.

Για απλοποίηση των πράξεων θεωρούμε μια ομοιοκατευθυντική κεραία και συνεπώς η σχέση μεταξύ των rni και rn(i-1) μπορεί να απλοποιηθεί στην ακόλουθη:

$$
\rho = \frac{{\sigma_{s1}}^2}{\sigma_{s2}^2 + {\sigma_I}^2 + {\sigma_n}^2}
$$
,όπου οι όροι σ<sub>s1</sub><sup>2</sup>, σ<sub>s2</sub><sup>2</sup> και σ<sub>I</sub><sup>2</sup> είναι αντίστοιχα η ισχύς του

σήματος, η ισχύς του ISI και η ισχύς του ICI και δίνονται από τις παρακάτω σχέσεις:

$$
\sigma_{s1}^{2} = \sum_{l=1}^{L1} \sigma_{l}^{2} \left\{ 1 - (\pi f_{D})^{2} \left( \frac{t_{s}^{2}}{6} + T_{s}^{2} \right) \right\} + \frac{L_{1+L2}^{2}}{L_{2}^{2}} \sigma_{l}^{2} \frac{(Ts - \tau_{l})^{2}}{t_{s}^{2}} \left\{ 1 - (\pi f_{D})^{2} \left( \frac{(Ts - \tau_{l})^{2}}{6} + T_{s}^{2} \right) \right\}
$$

$$
\sigma_{s2}^{2} = \sum_{l=1}^{L1} \sigma_{l}^{2} \left\{ 1 - (\pi f_{D})^{2} \frac{t_{s}^{2}}{6} \right\} +
$$
  
+ 
$$
\sum_{l=L1+1}^{L1+L2} \sigma_{l}^{2} \frac{(Ts - \tau_{l})^{2}}{t_{s}^{2}} \left\{ 1 - (\pi f_{D})^{2} \frac{(Ts - \tau_{l})^{2}}{6} \right\} +
$$
  
+ 
$$
\sum_{l=L1+1}^{L1+L2} \sigma_{l}^{2} \frac{(-\Delta_{G} + \tau_{l})^{2}}{t_{s}^{2}} \left\{ 1 - (\pi f_{D})^{2} \frac{(-\Delta_{G} + \tau_{l})^{2}}{6} \right\}
$$

$$
\sigma_{i}^{2} = \sum_{l=1}^{L} \sum_{k=1}^{N_{SC}} \sigma_{i}^{2} \frac{f_{D}^{2} t_{s}^{2}}{2(k-n)} +
$$
  
+ 
$$
\sum_{l=1}^{L} \sum_{k=1}^{N_{SC}} \sigma_{i}^{2} \left[ \frac{f_{D}^{2} (Ts - \tau_{l})^{2}}{2(k-n)} \cdot \cos \left( \frac{2\pi (k-n)(Ts - \tau_{l})}{t_{s}} \right) + \frac{f_{D}^{2} t_{s} (Ts - \tau_{l})^{2}}{\pi (k-n)} \cdot \sin \left( \frac{2\pi (k-n)(Ts - \tau_{l})}{t_{s}} \right) + \frac{f_{D}^{2} t_{s} (Ts - \tau_{l})^{2}}{\pi (k-n)} \cdot \sin \left( \frac{2\pi (k-n)(Ts - \tau_{l})}{t_{s}} \right) + \frac{f_{D}^{2} (-\Delta_{G} + \tau_{l})^{2}}{2\pi^{2} (k-n)^{2}} \cdot \cos \left( \frac{2\pi (k-n)(-\Delta_{G} + \tau_{l})}{t_{s}} \right) + \frac{f_{D}^{2} t_{s} (-\Delta_{G} + \tau_{l})^{2}}{2(k-n)^{2}} \cdot \cos \left( \frac{2\pi (k-n)(-\Delta_{G} + \tau_{l})}{t_{s}} \right) + \frac{f_{D}^{2} t_{s} (-\Delta_{G} + \tau_{l})^{2}}{\pi (k-n)} \cdot \sin \left( \frac{2\pi (k-n)(-\Delta_{G} + \tau_{l})}{t_{s}} \right) + \frac{f_{D}^{2} t_{s} (-\Delta_{G} + \tau_{l})^{2}}{\pi (k-n)^{2}} \cdot \sin \left( \frac{2\pi (k-n)(-\Delta_{G} + \tau_{l})}{t_{s}} \right) + \frac{1}{2\pi^{2} (k-n)^{2}} + \frac{3f_{D}^{2} t_{s}^{2}}{4\pi^{2} (k-n)^{4}} \times \left\{ 1 - \cos \left( \frac{2\pi (k-n)(-\Delta_{G} + \tau_{l})}{t_{s}} \right) \right\}
$$

Από τις παραπάνω σχέσεις και για διάφορες τιμές των μεταβλητών f<sub>D</sub> και L<sub>2</sub> μπορούμε να υπολογίσουμε το BER σε κανάλι επιλεκτικό ως προς τη συχνότητα ή και ως προς το χρόνο. Για παράδειγμα θέτοντας  $f_D=0$  προκύπτει κανάλι επιλεκτικό ως προς τη συχνότητα αλλά όχι και ως προς το χρόνο. Αντίστοιχα, θέτοντας L<sub>2</sub>=1 προκύπτει κανάλι επιλεκτικό ως προς το χρόνο αλλά όχι και ως προς τη συχνότητα.

⎥ ⎥  $\overline{\phantom{a}}$ 

⎤

# **ΚΕΦΑΛΑΙΟ 3**

# **ΕΞΥΠΝΕΣ ΚΕΡΑΙΕΣ**

## *3.1 Εισαγωγή – Εξέλιξη των κεραιών*

Η ζήτηση για ασύρματες υπηρεσίες επικοινωνιών έχει αυξηθεί κατά πολύ τα τελευταία χρόνια, με αποτέλεσμα η επιστημονική κοινότητα να αναζητά συνεχώς νέους τρόπους να αυξήσει τη φασματική απόδοση των ασύρματων δικτύων αλλά και τη μείωση της παρεμβολής από γειτονικά δίκτυα. Για παράδειγμα, η ανάπτυξη των ασύρματων δικτύων Wi-Fi είναι ραγδαία, ενώ έχουν αρχίσει να χρησιμοποιούνται σε μεγάλο βαθμό και δίκτυα RFID τόσο από επιχειρήσεις όσο και από ιδιώτες.

Με την εξέλιξη της επιστήμης αλλά και με την αύξηση των φασματικών απαιτήσεων άρχισε να χρησιμοποιείται και η τεχνική OFDM. Η μελέτη, ωστόσο της πολυπλεξίας ορθογωνικής διαίρεσης συχνότητας είχε ήδη ξεκινήσει από τη δεκαετία του 1980 αλλά τα συστήματα δεν ήταν υλοποιήσιμα λόγω υψηλού κόστους. Με το συνδυασμό της παραπάνω τεχνικής αλλά και τεχνικών πολλαπλής προσπέλασης, OFDMA, OFDM-TDMA, OFDM-CDMA, οδηγηθήκαμε στην αποτελεσματική χρησιμοποίηση του φάσματος αλλά και στην εξάλειψη της διασυμβολικής παρεμβολής. Παρόλα αυτά οι απαιτήσεις σε εύρος ζώνης και η ανάγκη για ανάπτυξη δικτύων με υψηλές ταχύτητες, όπως τα πρωτόκολλα 802.11n και 802.16, έκαναν επιτακτική την ανάγκη για ακόμα πιο καινοτόμες λύσεις, με συνέπεια την εμφάνιση και την υλοποίηση των έξυπνων κεραιών.

Μεγάλη επιδίωξη των ερευνητών πλέον είναι να υλοποιήσουν συστήματα MIMO (multi-input multi-output), δηλαδή με πολλές κεραίες στον πομπό και πολλές κεραίες στο δέκτη με αποτέλεσμα να εξυπηρετούν μεν ταυτόχρονα πολλούς χρήστες αλλά και να πετυχαίνουν σημαντική αύξηση του συνολικού κέρδους που προστίθεται στο λαμβανόμενο σήμα. Για τη σύγκρισή τους με τις συμβατικές κεραίες παραθέτουμε το ακόλουθο σχήμα:

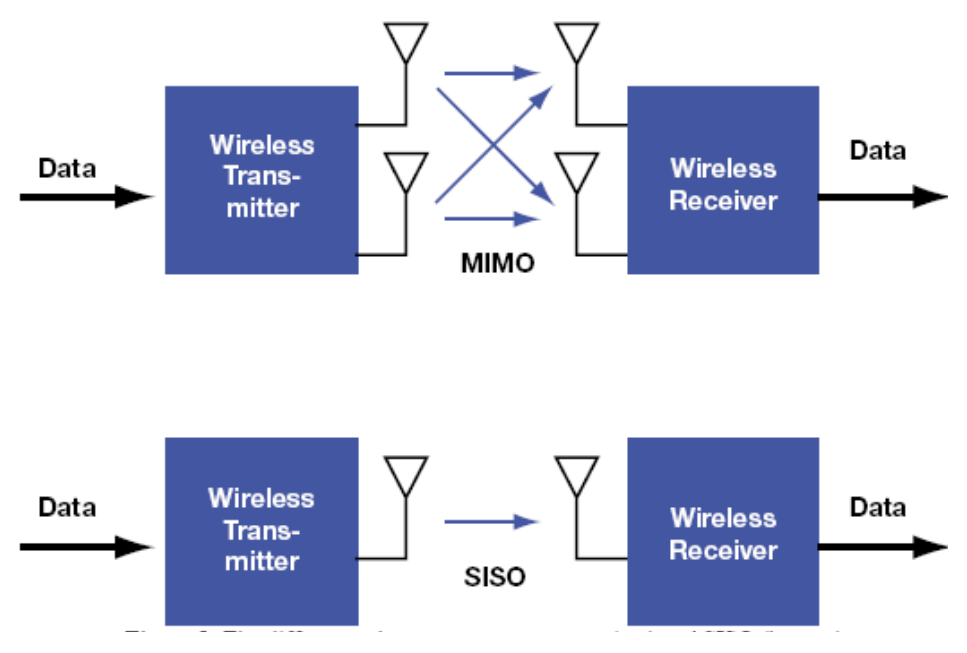

Σχήμα 3.1: Σύγκριση MIMO και SISO κεραιών.

Βασικό χαρακτηριστικό των έξυπνων κεραιών είναι ότι οδηγούν σε διαχωρισμό των σημάτων και στο πεδίο του χώρου, γεγονός που μπορεί να κάνει δυνατή τη λήψη σημάτων που χρησιμοποιούν το ίδιο φάσμα, την ίδια χρονική στιγμή, με αμελητέα παρεμβολή μεταξύ τους. Μια πρώτη μέθοδος για να πραγματοποιήσουμε το χωρικό διαχωρισμό, είναι κεραίες που παράγουν έναν αριθμό από σταθερούς λοβούς ακτινοβολίας και με βάση διαφορετικούς αλγόριθμους επιλογής λοβού επιλέγουμε κάθε φορά το λοβό ακτινοβολίας που βελτιστοποιεί το σήμα του εκάστοτε χρήστη. Η τεχνική αυτή "μεταγωγής λοβών" (switched beams) αποτελεί μια σχετικά απλή μέθοδο υλοποίησης συστήματος έξυπνων κεραιών. Άλλες τεχνικές έξυπνων κεραιών βασίζονται σε προσαρμοστικές μεθόδους (adaptive solutions) και αποτελούν πιο προηγμένες τεχνικές υλοποίησης.

Η θεωρία πίσω από τις ευφυείς κεραίες δεν είναι καινούρια. Η τεχνική είχε για πολλά χρόνια χρησιμοποιηθεί στον ηλεκτρονικό πόλεμο (EWF) σαν αντίμετρο στην ηλεκτρονική παρεμβολή. Σε στρατιωτικά συστήματα ραντάρ παρόμοιες τεχνικές χρησιμοποιούνταν ήδη από τον 2<sup>ο</sup> Παγκόσμιο Πόλεμο. Υπάρχουν σε γενικές γραμμές διάφοροι τρόποι με τους οποίους μια προσαρμοστικά διευθετήσιμη ακτίνα κεραιών μπορεί να παραχθεί, παραδείγματος χάριν με μηχανικά οδηγούμενες κεραίες.

Στις επόμενες παραγράφους θα προσπαθήσουμε να μελετήσουμε καλύτερα την υλοποίηση και λειτουργία των έξυπνων κεραιών και των συστημάτων αυτών, καθώς και τα οφέλη που μπορούμε να αποκομίσουμε από τη χρήση τους.

## *3.2 Είδη κεραιών και συστημάτων κεραιών*

#### ¾ *Ομοιοκατευθυντικές κεραίες:*

Από τον πρώτο καιρό των ασύρματων επικοινωνιών, υπήρχε η απλή κεραία δίπολο που ακτινοβολούσε και ελάμβανε ομοιόμορφα σε όλες τις κατευθύνσεις. Για την εύρεση των χρηστών του εξέπεμπε ομοιοκατευθυντικά έχοντας έτσι διάγραμμα ακτινοβολίας που εικονίζεται στο παρακάτω σχήμα:

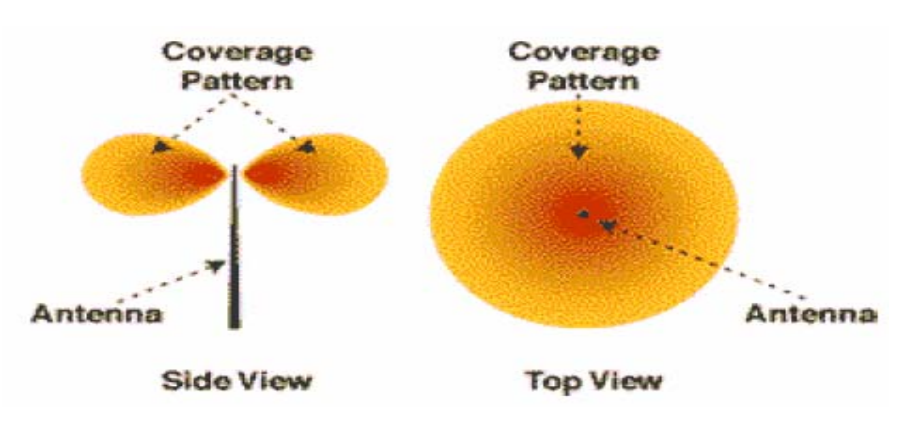

Σχήμα 3.2: Ομοιοκατευθυντική κεραία.

Ο μόνος τρόπος για την αντιμετώπιση των περιβαλλοντικών προκλήσεων, που προκαλούν εξασθένιση του σήματος, είναι απλώς η ενίσχυση της στάθμης ισχύος του εκπεμπόμενου σήματος. Αυτό όμως έχει σαν αποτέλεσμα και την ενίσχυση των σημάτων που δρουν ως παρεμβολές στο επιθυμητό, με αποτέλεσμα τη χειροτέρευση της κατάστασης.

Οι ομοιοκατευθυντικές στρατηγικές επιπλέον, συμβάλλουν αρνητικά και στην αποτελεσματικότητα του φάσματος καθώς περιορίζουν τη χρήση της συχνότητας σε περιπτώσεις δικτύων που χρησιμοποιούν επαναχρησιμοποίηση συχνότητας. Οι περιορισμοί αυτοί οδηγούν τους σχεδιαστές του δικτύου σε λύσεις υπερβολικά πολύπλοκες στην υλοποίηση αλλά και πολύ δαπανηρές. Τα τελευταία χρόνια τα προβλήματα αυτά οδήγησαν σε επαναστατικές λύσεις πάνω στον τρόπο υλοποίησης και χρήσης μιας κεραίας σε ένα ασύρματο σύστημα επικοινωνιών, όπως η χρήση κεραιών με κατευθυντικότητα που αναφέρουμε στη συνέχεια.

Όταν χρησιμοποιούμε στους σταθμούς βάσης ομοιοκατευθυντικές κεραίες για την εκπομπή σημάτων μόνο ένα μικρό μέρος της ενέργειας που εκπέμπουμε φτάνει στον επιθυμητό χρήστη, ενώ την ίδια στιγμή η υπόλοιπη ενέργεια θα πάει χαμένη και πιθανότατα θα προκαλέσει παρεμβολές σε άλλους χρήστες του δικτύου. Γίνεται λοιπόν εύκολα κατανοητό, ότι οι ζεύξεις με συμβατικές κεραίες είναι ανεπαρκείς, τόσο από πλευράς εκπεμπόμενης ισχύος, όσο και από πλευράς χωρητικότητας του δικτύου. Τα συστήματα έξυπνων κεραιών έχουν ακριβώς ως στόχο να ελαττώσουν την εκπεμπόμενη ισχύ προς κάθε κατεύθυνση και να προσδώσουν στη ζεύξη κατευθυντικότητα, ώστε να φτάσει στον επιθυμητό χρήστη η μέγιστη δυνατή ισχύς και στους υπόλοιπους χρήστες οι ελάχιστες δυνατές παρεμβολές. Ένας από τους πιο απλούς τρόπος επίλυσης του προβλήματος είναι η μέθοδος μεταγωγής λοβών, που θα χρησιμοποιηθεί και στην προσομοίωση που θα κάνουμε στη συνέχεια.

## ¾ *Κατευθυντικές κεραίες:*

Μια κεραία μπορεί να υλοποιηθεί με τέτοιο τρόπο ώστε να έχει σταθερές κατευθύνσεις εκπομπής και λήψης ανάλογα με τις απαιτήσεις μας. Επιπλέον, αντί του παραδοσιακού τρόπου, που θέλει διαρκώς προσθήκη νέων σταθμών βάσης για κάλυψη των αυξανόμενων αναγκών, μπορεί να χρησιμοποιηθεί ο εναλλακτικός τρόπος διαχωρισμού του χώρου γύρω από το σταθμό βάσης σε τομείς. Επομένως περιοχή  $360^\circ$  μπορεί να χωριστεί σε τρεις τομείς των  $120^\circ$ , με συνέπεια τον περιορισμό της παρεμβολή αλλά και. να μη χρειάζεται περισσότερη ισχύς για την κάλυψη των αυξανόμενων χρηστών.

Σε αντίθεση επομένως με τις ομοιοκατευθυντικές κεραίες, οι κεραίες με κατευθυντικότητα προσθέτουν κάποιο κέρδος στο εκπεμπόμενο ή λαμβανόμενο σήμα, αλλά και πάλι δε μπορούν να ξεπεράσουν κάποια σημαντικά προβλήματα που ανακύπτουν κατά τη μετάδοση όπως η παρεμβολή μεταξύ των καναλιών. Παράδειγμα διαγράμματος ακτινοβολίας κατευθυντικής κεραίας εικονίζεται στο ακόλουθο σχήμα:

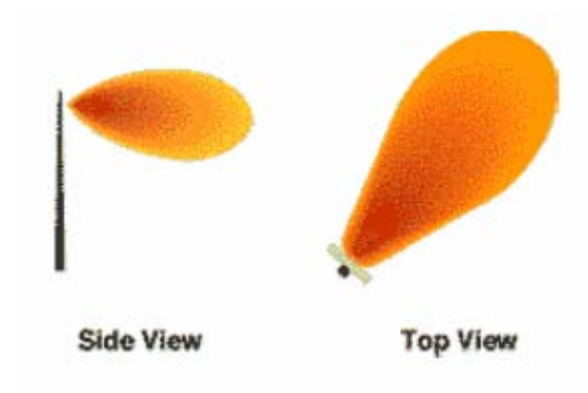

Σχήμα 3.3: Κατευθυντική κεραία.

# ¾ *Συστήματα κεραιών που διαχωρίζουν το χώρο σε τομείς (Sectorized Systems):*

Τα παραπάνω συστήματα χωρίζουν μια περιοχή σε τομείς που καλύπτονται από ανεξάρτητες μεταξύ τους κατευθυντικές κεραίες. Με τον τρόπο αυτό αυξάνονται και οι πιθανές συχνότητες που μπορούν να χρησιμοποιηθούν σε ένα κυψελωτό δίκτυο καθώς, μειώνονται οι τυχόν παρεμβολές μεταξύ γειτονικών δικτύων. Με άλλα λόγια σε ένα κυψελωτό δίκτυο για παράδειγμα, μπορεί να μειωθεί ο αριθμός επαναχρησιμοποίησης συχνότητας.

Παράδειγμα συστήματος που χωρίζει την περιοχή γύρω από το σταθμό βάσης σε τρεις τομείς 120° εικονίζεται στο παρακάτω σχήμα. Είναι φανερό ότι με τρεις κατευθυντικές κεραίες ο πομπός μπορεί να καλύψει όλη τη γύρω περιοχή ενώ μειώνεται σημαντικά και ο αριθμός των πιθανών παρεμβολέων, καθώς αυτοί περιορίζονται σε τομέα 120<sup>°</sup> και όχι σε όλο το χώρο.

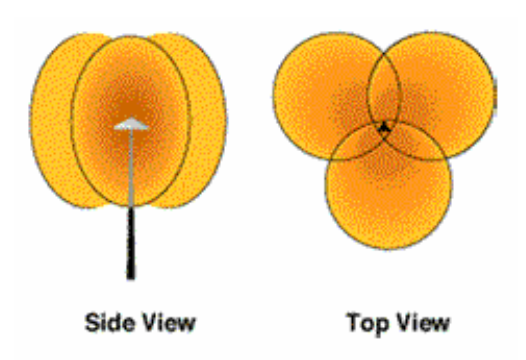

Σχήμα 3.4: Σύστημα που διαχωρίζει το χώρο γύρω από την κεραία σε τρεις τομείς.

## ¾ *Συστήματα με πολλές κεραίες σε ένα σταθμό βάσης (Diversity Systems):*

Η επόμενη γενιά συστημάτων κεραιών πριν τις έξυπνες κεραίες περιλαμβάνει περισσότερα από δύο στοιχεία στο σταθμό βάσης, τεχνολογία που χρησιμοποιήθηκε μερικώς και παλαιότερα για την αντιμετώπιση του φαινομένου των πολλαπλών διοδεύσεων (με την τεχνική space diversity). Η ύπαρξη πολλών στοιχείων στην κεραία οδηγεί στην ενδυνάμωση του λαμβανόμενου σήματος και υλοποιείται με δύο τρόπους:

o *Διαχωρισμός με εναλλαγή κεραιών*: Υποθέτοντας ότι τουλάχιστον μια κεραία κάθε στιγμή θα είναι στην επιθυμητή θέση, με το συγκεκριμένο σύστημα οδηγούμαστε στην εναλλαγή μεταξύ κεραιών ώστε να πετύχουμε την καλύτερη δυνατή λήψη ή εκπομπή. Το κέρδος όμως του λαμβανόμενου σήματος δεν αυξάνεται καθώς μόνο μια κεραία χρησιμοποιείται κάθε φορά, απλώς μειώνονται οι αρνητικές επιδράσεις του καναλιού. Βασικό πρόβλημα σε αυτή την τεχνική είναι ότι σε περίπτωση κινούμενου χρήστη, το σήμα αναγκάζεται να μεταφέρεται από ένα στοιχείο σε κάποιο άλλο με καλύτερο κέρδος με τελικό όμως αποτέλεσμα αυτής της συνεχούς διαπομπής την υψηλή αλλοίωση του σήματος λόγω παρεμβολών ή και πολλαπλών διοδεύσεων.

o *Διαχωρισμός με υπέρθεση κεραιών:* Με τον τρόπο αυτό επιχειρείται η διόρθωση του σφάλματος φάσης σε λαμβανόμενα σήματα από δύο ή και περισσότερα κανάλια και έπειτα οι έξοδοι των κεραιών συνδυάζονται ώστε να επιτευχθεί ο υψηλότερος δυνατός λόγος σήματος προς θόρυβο.

Στο παρακάτω σχήμα φαίνεται η διαφορά του διαγράμματος ακτινοβολίας ανάμεσα σε ένα μόνο στοιχείο (αριστερό διάγραμμα) και στην τεχνική διαχωρισμού με εναλλαγή κεραιών σε περιβάλλον διαλείψεων

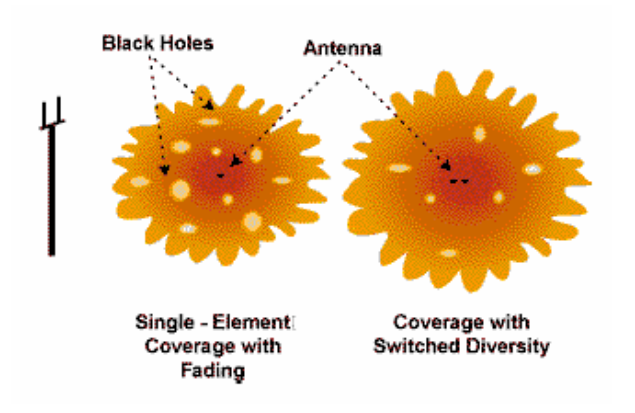

Σχήμα 3.5: Τεχνική διαχωρισμού με εναλλαγή κεραιών σε περιβάλλον διαλείψεων.

,ενώ στο αμέσως επόμενο συγκρίνουμε τα διαγράμματα ακτινοβολίας ενός μόνο στοιχείου (αριστερό διάγραμμα) με εκείνο που προκύπτει με την τεχνική υπέρθεσης κεραιών. Είναι χαρακτηριστικό ότι και στα δύο σχήματα παρατηρούμε την αύξηση του κέρδους της κεραίας αλλά και της περιοχής κάλυψής της με τη χρήση των δύο παραπάνω τεχνικών.

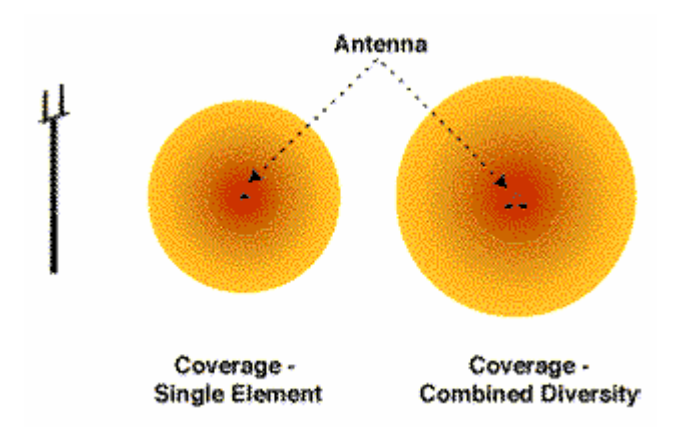

Σχήμα 3.6: Τεχνική υπέρθεσης κεραιών.

# ¾ *Συστήματα έξυπνων κεραιών*:

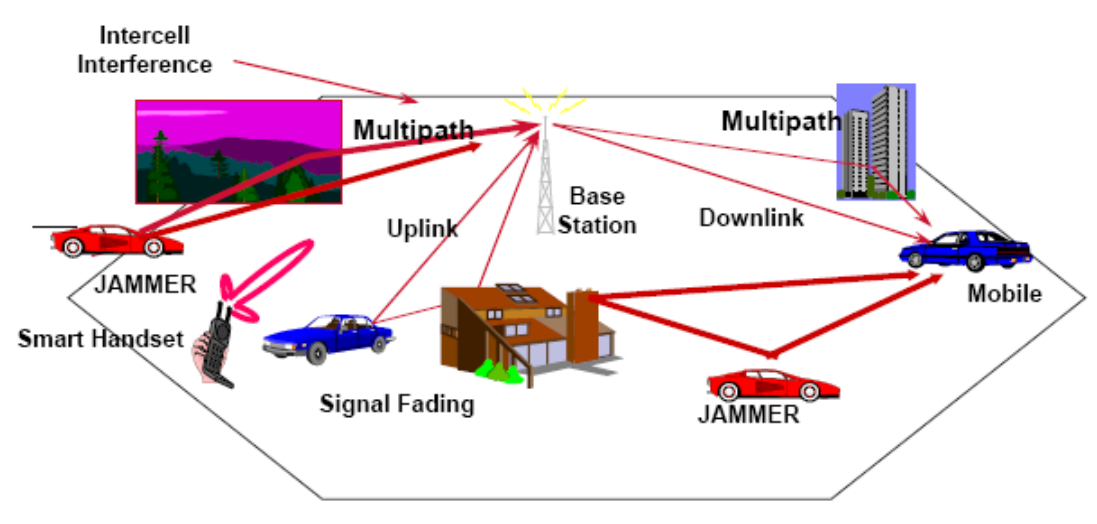

Σχήμα 3.7: Σύστημα έξυπνων κεραιών για χρήση σε μια αστική περιοχή.

Στην πραγματικότητα δεν είναι έξυπνες οι κεραίες αλλά τα συστήματα κεραιών. Συνήθως τα συστήματα αυτά, που θα μας απασχολήσουν και στο υπόλοιπο της μελέτης μας, εγκαθίστανται στο σταθμό βάσης, κυρίως λόγω όγκου. Τα τελευταία χρόνια, όμως αρχίζουν να γίνονται προσπάθειες γα χρήση των έξυπνων κεραιών και σε τερματικά, κινητά ή μη. Βασικό χαρακτηριστικό της λειτουργίας τους είναι ότι συνδυάζουν την απλή διάταξη κεραίας με τη διαδικασία ψηφιακής επεξεργασίας σήματος καθώς και της προσαρμοζόμενης και με μεγάλη ευαισθησία ικανότητας εκπομπής και λήψης. Με απλά λόγια, ένα σύστημα έξυπνης κεραίας μπορεί αυτόματα να αλλάξει την κατευθυντικότητα του διαγράμματος ακτινοβολίας της κεραίας του για βελτίωση του εκπεμπόμενου ή λαμβανόμενου σήματος.

Αποτελούν επομένως είδος στοιχειοκεραίας με έναν συγκεκριμένο αριθμό στοιχείων, συνήθως από 4 με 12, που κατανέμονται στο χώρο με τρόπο γραμμικό, κυκλικό ή πολικό. Ο συνδυασμός των διαγραμμάτων ακτινοβολίας των επιμέρους κεραιών δημιουργούν αυτό της έξυπνης κεραίας που μπορεί να επεξεργαστεί στη συνέχεια με πολύπλοκους αλγόριθμους και να πάρουμε το επιθυμητό διάγραμμα.

## *3.3 Υλοποίηση και λειτουργία έξυπνης κεραίας*

Για την καλύτερη κατανόηση των έξυπνων κεραιών θα αναφέρουμε ένα απλό παράδειγμα: Ας φανταστούμε, λοιπόν, ότι είμαστε σε ένα δωμάτιο με κλειστά μάτια και υπάρχει και κάποιος άλλος που κινείται στο δωμάτιο και μας μιλάει. Τότε χωρίς να βλέπουμε το συνομιλητή μας μπορούμε κάθε στιγμή να καταλάβουμε τη θέση του στο δωμάτιο. Οι λόγοι που οδηγούν σε αυτό είναι η ένταση που φθάνει η φωνή του στα αυτιά μας, η χρονική διαφορά άφιξης της φωνής στα δύο αυτιά μας αλλά και η γωνία άφιξης του σήματος της φωνής στο αυτί. Τα δεδομένα αυτά, στη συνέχεια εισέρχονται σε έναν τέλειο επεξεργαστή σήματος, που ονομάζεται εγκέφαλος, και δίνει σαν έξοδο την τελική θέση του συνομιλητή μας στο δωμάτιο.

Με παρόμοιο τρόπο λειτουργεί και η έξυπνη κεραία, λαμβάνοντας το σήμα με τους δέκτες της, τη συστοιχία κεραιών, και το στέλνει στα επόμενα μέρη του συστήματός της που μελετώνται παρακάτω, βασικό των οποίων είναι η μονάδα ελέγχου, ο εγκέφαλος ουσιαστικά του συστήματος.

Στο επόμενο σχήμα, για την καλύτερη κατανόηση του συνδυασμού έξυπνης κεραίας και πολυπλεξίας OFDM, που θα μας απασχολήσει στην προσομοίωσή μας αργότερα, εικονίζεται ένας πομπός με πολυπλεξία ορθογωνικής διαμόρφωσης συχνότητας και πολλαπλή προσπέλαση διαίρεσης χώρου. Θεωρούμε Κ χρήστες στο σύστημα και Μ κεραίες που μοιράζονται το χώρο γύρω από τον πομπό. Το σήμα, εισέρχεται στον πομπό με τη μορφή ακολουθίας δυαδικών αριθμών και μετατρέπεται από σειριακή σε παράλληλη μορφή.

Έπειτα διανέμονται τα υποφέροντα στους χρήστες, όπου όμως υπόκεινται και περιορισμοί. Δηλαδή η πληροφορία που ανήκει σε χρήστες που εξυπηρετούνται από τον ίδιο λοβό μεταφέρεται σε διαφορετικά υποφέροντα για κάθε χρήστη. Από την άλλη, χρήστες που εξυπηρετούνται από διαφορετικούς λοβούς ακτινοβολίας δεν είναι σίγουρο ότι θα επαναχρησιμοποιούν τα ίδια υποφέροντα, καθώς τότε πρέπει να μελετηθεί ο χωρικός διαχωρισμός των λοβών, η παρεμβολή μεταξύ των λοβών και κυρίως τα σήματα που δημιουργούνται λόγω πολλαπλών διοδεύσεων.

Στη συνέχεια, και αφού χωρίσαμε τα υποφέροντα και τους λοβούς ακτινοβολίας για κάθε χρήστη, το σήμα που συνεχίζει την πορεία του στο σύστημα του πομπού είναι έτοιμο να εισέλθει στο κύκλωμα του αντίστροφου μετασχηματισμού Fourier και να μετατραπεί σε OFDM σήμα. Τέλος, προστίθεται και το κυκλικό πρόθεμα, το σήμα μετατρέπεται σε αναλογικό, υπόκειται σε άνω μετατροπή συχνότητας και εκπέμπεται από τις Μ κεραίες με πολυπλεξία χώρου.

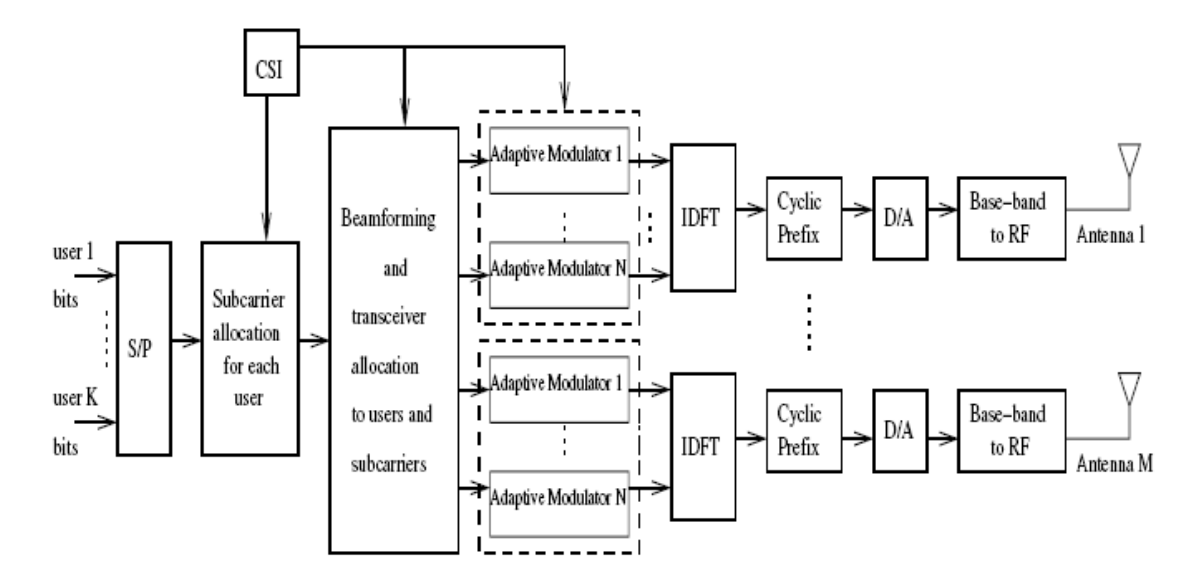

Σχήμα 3.8: Πομπός με Μ κεραίες και OFDM πολυπλεξία σήματος.

#### *3.3.1 Μονάδα ελέγχου:*

Η μονάδα ελέγχου πραγματοποιείται χρησιμοποιώντας έναν ψηφιακό επεξεργαστή σήματος (Digital Signal Processor, DSP). Ο επεξεργαστής ελέγχει παραμέτρους τροφοδοσίας της κεραίας, βασισμένες σε διάφορες εισόδους, έτσι ώστε να βελτιστοποιήσει τη σύνδεση. Μπορούν να χρησιμοποιηθούν διάφορα κριτήρια βελτιστοποίησης. Αυτό δείχνει ότι η ευφυής κεραία είναι μια ολοκληρωμένη έννοια πομποδέκτη και όχι μια απλή κεραία.

Στην παρούσα εργασία μελετάμε γραμμικές στοιχειοκεραίες, των οποίων τα στοιχεία απέχουν μεταξύ τους σταθερές αποστάσεις και είναι τοποθετημένα στον άξονα x. Αν λοιπόν θεωρήσουμε ότι η απόσταση δύο διαδοχικών στοιχείων της κεραίας είναι ίση με d, τότε ένα λαμβανόμενο σήμα μήκους κύματος λ στο m στοιχείο της κεραίας μπορεί να γραφτεί ως :

 $X<sub>m</sub>(t) = s(t)*exp(-i*kr* $m*d*cos\varphi*sin\theta$ )$ 

Το k είναι ο κυματικός αριθμός (k = 2π/λ), ενώ φ και θ είναι οι γωνίες άφιξης του σήματος του χρήστη, όπως φαίνεται και στο παρακάτω σχήμα. Η γωνία φ είναι η αζιμουθιακή γωνία και η γωνία θ είναι η γωνία ανύψωσης.

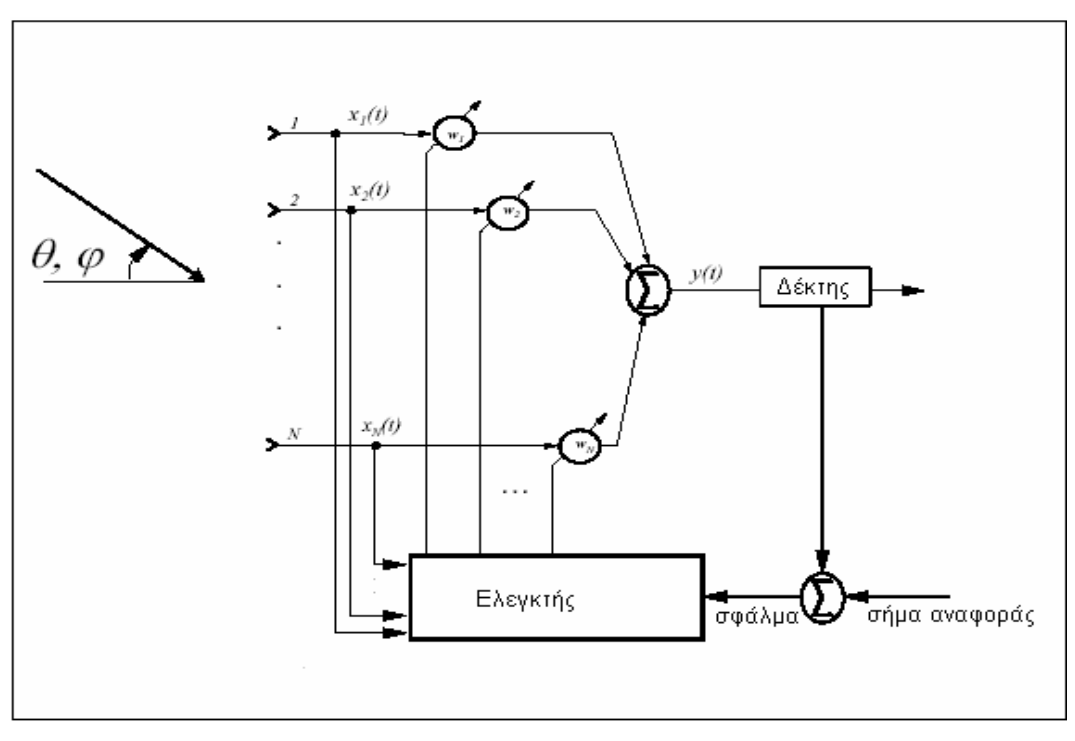

Σχήμα 3.9: Μονάδα ελέγχου.

Στη μελέτη μας απλοποιούμε περαιτέρω το πρόβλημα και το μελετάμε μόνο αζιμουθιακά, θεωρώντας ότι κάθε σήμα φτάνει στην κεραία με γωνία ανύψωσης θ ίση με 90 μοίρες.

Τότε η παραπάνω εξίσωση μετασχηματίζεται στην εξής:

 $X<sub>m</sub>(t) = s(t) * exp(-i *k * m * d * cos φ)$ 

Εκφράζοντας τα βάρη της κεραίας σε κάθε στοιχείο ως wm, η έξοδος που δίνει η

$$
\text{Kepaía } \theta \alpha \text{ eíva: } \sum_{m=0}^{M-1} w_m \cdot x_m = s(t) \cdot \sum_{m=0}^{M-1} w_m \cdot \exp(-j \cdot k \cdot m \cdot d \cdot \cos \phi) = s(t) \cdot f(\phi)
$$

,όπου Μ είναι ο συνολικός αριθμός στοιχείων της κεραίας.

,και η συνάρτηση f(φ) καλείται ως παράγοντας διάταξης της κεραίας.

Επίσης, στην παραπάνω εξίσωση δε λάβαμε υπόψη μας το διάγραμμα ακτινοβολίας κάθε στοιχείου. Αυτό πραγματοποιείται με την προσθήκη ενός πολλαπλασιαστικού παράγοντα U(φ), με αποτέλεσμα η έξοδος της κεραίας να δίνει τελικά:

Y (t) = s (t)\*f (φ)\*U (φ)

Η φάση του λαμβανόμενου σήματος σε κάθε στοιχείο αντιπροσωπεύει ένα διάνυσμα, το οποίο καλείται "διάνυσμα στροφής" (steering vector). To διάνυσμα αυτό για γωνία άφιξης σήματος φ έχει τις ακόλουθες συνιστώσες:

Steering vector =  $[1 \exp(-i*k*d*\cos\varphi) \dots \exp(-i*k*(M-1)*d*\cos\varphi)]$ 

H γνώση όλων των διανυσμάτων στροφής, δηλαδή για κάθε γωνία άφιξης φ, είναι πολύ σημαντική στην ανάλυση μιας έξυπνης κεραίας, αφού αποτελεί τη βάση για αλγόριθμους εύρεσης της θέσης ενός χρήστη και επιλογής του κατάλληλου διαγράμματος ακτινοβολίας.

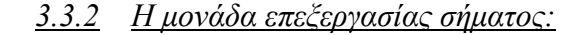

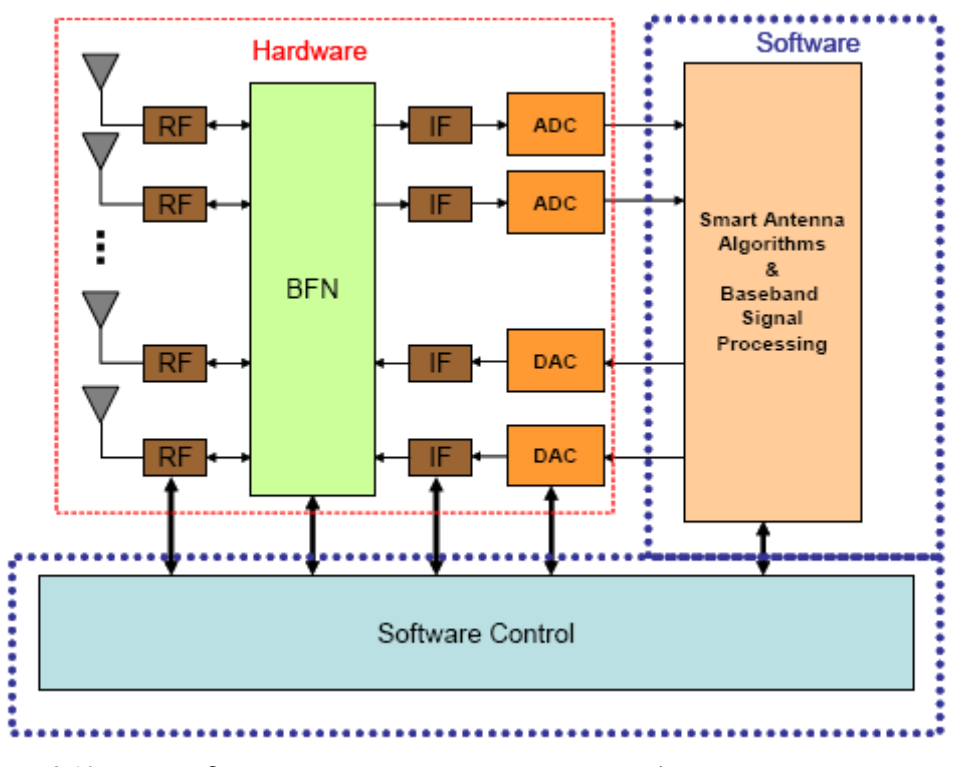

Σχήμα 3.10: Βασικές διεργασίες που γίνονται σε ένα σύστημα έξυπνης κεραίας.

Στο παραπάνω σχήμα εικονίζεται η έξυπνη κεραία που λαμβάνει ή εκπέμπει το σήμα από ή προς N διαφορετικούς χρήστες και στη συνέχεια υπόκειται σε επεξεργασία από τα στοιχεία της.

H μονάδα επεξεργασίας σήματος (signal processing unit), βασιζόμενη στο ληφθέν σήμα, υπολογίζει τα μιγαδικά βάρη w<sub>1</sub>-w<sub>N</sub> με τα οποία πολλαπλασιάζεται το ληφθέν σήμα. Τα βάρη αυτά θα αποφασίσουν για το διάγραμμα ακτινοβολίας της κεραίας. Τα βάρη μπορούν να βελτιστοποιηθούν με δύο κύρια κριτήρια: με μεγιστοποίηση του ληφθέντος σήματος από τον επιθυμητό χρήστη, οπότε και έχουμε σύστημα μεταγωγής λοβών ή στροφής φάσης (Switched Lobe ή Phased Array), ή με μεγιστοποίηση λόγου σήματος προς παρεμβολή, καταπιέζοντας το σήμα που προέρχεται από τις παρεμβάλουσες πηγές, οπότε και έχουμε σύστημα με προσαρμοστικό διάγραμμα ακτινοβολίας (Adaptive Array). Θεωρητικά με Μ στοιχεία κεραίας μπορούν να μηδενιστούν Μ-1 παρεμβολές, αλλά λόγω του προβλήματος της διάδοσης πολλαπλών διαδρομών ο αριθμός αυτός είναι συνήθως μικρότερος.

Η μέθοδος για τον υπολογισμό των βαρών διαφέρει ανάλογα με τον τύπο του κριτηρίου βελτιστοποίησης που αναφέραμε νωρίτερα. Όταν χρησιμοποιείται

μεταγωγή λοβών, o δέκτης θα ελέγξει όλα τα προκαθορισμένα διανύσματα βάρους, που αντιστοιχούν στους λοβούς, και θα επιλέξει αυτό που δίνει το ισχυρότερο επίπεδο λαμβανόμενου σήματος. Αν χρησιμοποιείται η στροφή φάσης (phased array, τότε πρώτα υπολογίζεται η διεύθυνση άφιξης (Direction-of-Arrival, DoA) και στη συνέχεια υπολογίζονται τα βάρη με ομοιόμορφο, με την επιθυμητή γωνία στρέψης, πλάτος και φάση. Για τον υπολογισμό της διεύθυνσης άφιξης υπάρχει ένας αριθμός μεθόδων, όπως οι αλγόριθμοι MUSIC, ESPRIT και SAGE.

Τέλος, για την περίπτωση προσαρμοζόμενου διαγράμματος ακτινοβολίας, όπου ζητάμε μεγιστοποίηση του λόγου SIR, τότε το βέλτιστο διάνυσμα βάρους (της διάστασης Ν) Wopt δίνεται από το κυρίαρχο γενικευμένο ιδιοδιάνυσμα του ζεύγους πινάκων  $[R_k,Q_k]$  όπου  $R_k$  είναι ο NxN πίνακας συσχέτισης του συνολικού ληφθέντος σήματος και Qk είναι ο ΝxN πίνακας συσχέτισης της συνολικής παρεμβολής.

## *3.3.3 Η μονάδα σχηματισμού λοβών:*

Ο πραγματικός υπολογισμός του βάρους του λαμβανόμενου, από τα καθένα από τα στοιχεία της συστοιχίας, σήματος πραγματοποιείται στη μονάδα σχηματισμού λοβών. Στην πιο προηγμένη περίπτωση αυτή η μονάδα είναι μία ενσωμάτωση του ισοσταθμιστή καναλιού/δέκτη RAKE και της ευφυούς κεραίας. Σ' αυτή την περίπτωση χρειάζονται ΝxD βάρη, όπου D είναι ο αριθμός των περιόδων συμβόλων (βάθος) στον ισοσταθμιστή ή ο αριθμός των άκρων (fingers) στον δέκτη RAKE. Αυτό ονομάζεται spatio-temporal filter, επειδή αφαιρεί τα μη επιθυμητά συστατικά του σήματος και διατηρεί τα επιθυμητά τόσο στην περιοχή του χώρου όσο και σ' αυτή του χρόνου. Τέτοια μονάδα φαίνεται σχηματικά στην ακόλουθη εικόνα.

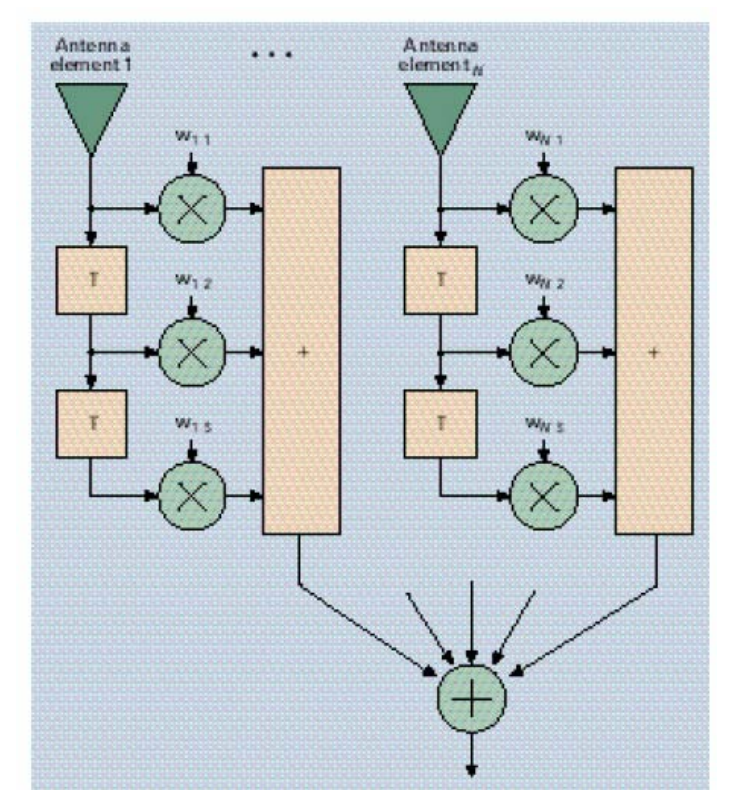

Σχήμα 3.11: Μονάδα σχηματισμού λοβών.

Σε αυτό το παράδειγμα ο αριθμός των βαρών είναι Νx3 πράγμα το οποίο δείχνει ότι το βάθος του ισοσταθμιστή είναι 3. Ο χρόνος μεταξύ των λήψεων κάθε στοιχείου κεραίας είναι Τ. Σε έναν δέκτη RAKE η χρονική καθυστέρηση μεταξύ των λήψεων δεν είναι ομοιόμορφη.

Όταν ο σχηματισμός λοβού γίνεται ψηφιακά (μετά από Α/D) τότε οι μονάδες σχηματισμού λοβών και επεξεργασίας σήματος είναι συνήθως ενσωματωμένες στην ίδια μονάδα, που τότε ονομάζεται DSP. O διαχωρισμός στο σχήμα έγινε για να διευκρινιστεί αυτή η λειτουργία. Είναι επίσης πιθανή η πραγματοποίηση της λειτουργίας σχηματισμού λοβών στο υλικό σε ραδιοσυχνότητητα (RF) ή σε μεσαία συχνότητα (ΙF).

### *3.3.4 Λειτουργία Πομπού:*

Το τμήμα εκπομπής μιας ευφυούς κεραίας είναι σχηματικά παρόμοιο με το τμήμα λήψεως. Ένα παράδειγμα φαίνεται στο ακόλουθο σχήμα. Το σήμα χωρίζεται σε Ν παρακλάδια τα οποία στη συνέχεια βαρύνονται από τα μιγαδικά βάρη *z*<sub>1</sub>-z<sub>N</sub> στη μονάδα σχηματισμού λοβών. Τα βάρη που καθορίζουν το διάγραμμα ακτινοβολίας στην κατεύθυνση της κάτω ζεύξης, υπολογίζονται από τη μονάδα επεξεργασίας σήματος. Η ράδιο-μονάδα αποτελείται από ψηφιακό-αναλογικούς μετατροπείς (D/A converters) και αλυσίδες μετατροπών προς τα άνω. Πρακτικά, κάποια συστατικά, όπως οι κεραίες αυτές καθ' αυτές και η μονάδα DSP, θα είναι φυσικά τα ίδια όπως και στη λήψη.

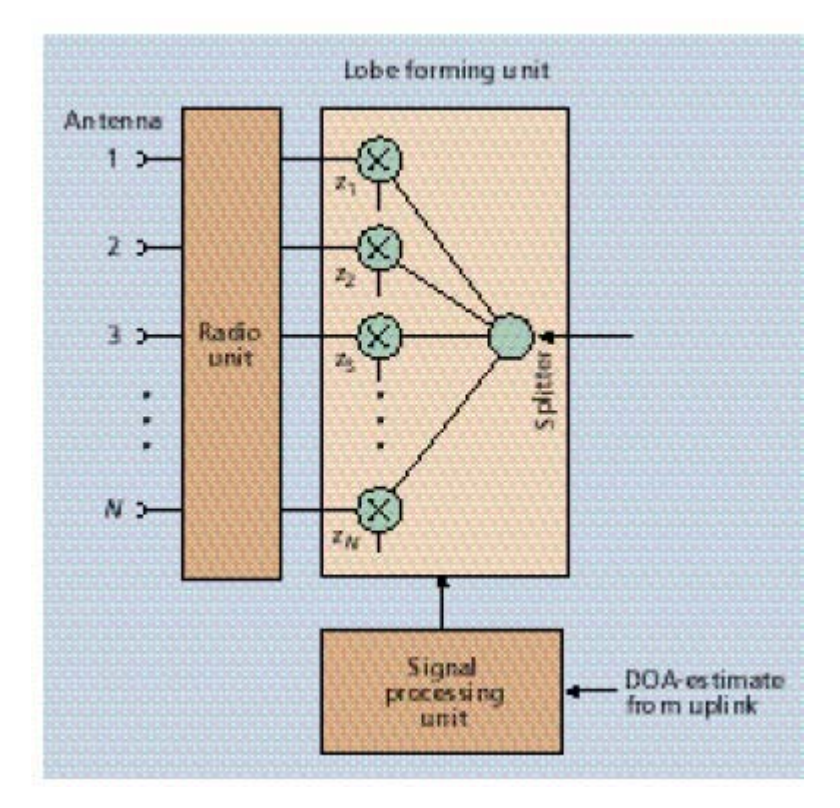

Σχήμα 3.12: Σύστημα έξυπνης κεραίας ως πομπός.

Η πρωτεύουσα διαφορά μεταξύ της άνω και της κάτω ζεύξης είναι ότι, εφόσον δεν υπάρχουν ευφυείς κεραίες στο τερματικό (κινητός σταθμός), δεν είναι διαθέσιμη στην κάτω ζεύξη η χωρική απόκριση διαύλου (spatial channel response). Λόγω της χρησιμοποίησης ορθογωνικής διαίρεσης συχνότητας η άνω και η κάτω ζεύξη χωρίζονται με συχνότητα. Επομένως, τα βέλτιστα βάρη δεν θα είναι γενικά τα ίδια λόγω της εξάρτησης της απόκρισης του διαύλου από την συχνότητα.

Επομένως το βέλτιστο beamforming (π.χ. AA) στην κάτω ζεύξη είναι δύσκολο και η τεχνική που προτείνεται συχνότερα είναι η χρήση της γεωμετρικής προσέγγισης εκτίμησης της διεύθυνσης άφιξης (DoA). Η υπόθεση είναι κατευθυντική αμοιβαιότητα, δηλαδή, η διεύθυνση από την οποία καταφθάνει το σήμα κατά την άνω ζεύξη, είναι η διεύθυνση προς την οποία το σήμα θα πρέπει να εκπεμφθεί κατά την κάτω ζεύξη, για να φτάσει στον χρήστη. Η υπόθεση αυτή έχει ενδυναμωθεί από πρόσφατα πειραματικά αποτελέσματα. Η στρατηγική που χρησιμοποιείται από τον σταθμό βάσης είναι η εκτίμηση του DoA της κατευθύνσεως ή των κατευθύνσεων, από τις οποίες λαμβάνεται το κυρίως μέρος του σήματος χρήστη.

Αυτή η κατεύθυνση χρησιμοποιείται στην κάτω ζεύξη επιλέγοντας τα βάρη z1 z<sub>N</sub> έτσι ώστε το διάγραμμα ακτινοβολίας να είναι ένας λοβός κατευθυνόμενος προς τον επιθυμητό χρήστη. Επιπροσθέτως είναι δυνατή η τοποθέτηση μηδενικών στην κατεύθυνση άλλων χρηστών έτσι ώστε η παρεμβολή από αυτούς να ελαχιστοποιηθεί. Λόγω εξασθένισης στα διαφορετικά μονοπάτια σήματος έχει προταθεί να γίνεται η επιλογή της διευθύνσεως κάτω ζεύξης βασιζόμενη στην εύρεση μιας μέσης τιμής του διαύλου άνω ζεύξης κατά τη διάρκεια μιας χρονικής περιόδου.

Θα πρέπει να τονιστεί ότι για τα πιο πάνω έχει υποτεθεί ότι οι παρεμβολές που παρατηρούνται από τον σταθμό βάσης είναι κινητοί σταθμοί, ενώ οι παρεμβολές που παρατηρούνται από τους κινητούς σταθμούς είναι σταθμοί βάσης. Αυτό σημαίνει ότι όταν ο σταθμός βάσης κατά την εκπομπή τοποθετεί μηδενικά στην διεύθυνση προς άλλους κινητούς σταθμούς εκτός του επιθυμητού, θα ελαττώσει την παρεμβολή από αυτά τα κινητά.

Με την εξέλιξη όμως της τεχνολογίας ο όγκος που καταλάμβανε μία έξυπνη κεραία και αποτελούσε μοναδικό εμπόδιο για τη χρήση της σε κινητούς σταθμούς έχει πλέον μειωθεί κατά πολύ, με αποτέλεσμα να αρχίσουν να χρησιμοποιούνται και σε τερματικά, κινητά ή μη.

# *3.4 Είδη έξυπνων κεραιών*

Μια έξυπνη κεραία αποτελείται από διάφορα στοιχεία, τα οποία συνδυάζονται μέσω ενός συστήματος ελέγχου ώστε να παράγουν κάθε φορά το επιθυμητό διάγραμμα ακτινοβολίας.

Οι έξυπνες κεραίες γενικά, μπορούν να χωριστούν σε δύο κατηγορίες: τις κεραίες μεταγωγής λοβών (switched beam), που αποτελούνται από ένα συγκεκριμένο αριθμό λοβών οριζόμενο από το σχεδιαστή, και σε αυτές με προσαρμοζόμενο διάγραμμα ακτινοβολίας (adaptive array), που αποτελούνται από ένα απεριόριστο αριθμό μερών προσαρμοζόμενα σε πραγματικό χρόνο.

## *3.4.1 Κεραίες μεταγωγής λοβών (switched beam antennas)*

Το διάγραμμα ακτινοβολίας μιας τέτοιας κεραίας αποτελείται από σταθερούς λοβούς ευαίσθητους σε εκπομπή και λήψη μόνο σε μια συγκεκριμένη κατεύθυνση. Όταν για παράδειγμα το σύστημα της έξυπνης κεραίας έχει εγκατασταθεί στο σταθμό βάσης ο κινούμενος χρήστης διαπέμπεται από τον ένα λοβό στον άλλο ανάλογα με τη γωνία άφιξης του σήματος, ώστε να επιτευχθεί η μέγιστη δυνατή στάθμη ισχύος. Με τον τρόπο αυτό και εκμεταλλευόμενοι τη δυνατότητα του χωρικού διαχωρισμού (spatial diversity) πετυχαίνουμε το συνδυασμό πολλών κεραιών με μεγάλη κατευθυντικότητα σε μια έξυπνη κεραία που χωρίζει το χώρο σε πολλούς τομείς ανεξάρτητους μεταξύ τους. Ένα παράδειγμα τέτοιου διαγράμματος ακτινοβολίας εικονίζεται στο ακόλουθο σχήμα:

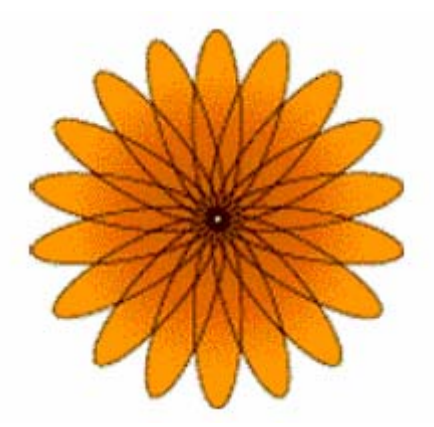

Σχήμα 3.13: Διάγραμμα ακτινοβολίας κεραίας switched beams.

Εκ πρώτης όψεως, ο αλγόριθμος μεταγωγής λοβών φαίνεται να δουλεύει καλά κυρίως σε περιπτώσεις που το σήμα λαμβάνεται από μια συγκεκριμένη γωνία άφιξης. Ακόμη όμως και στην περίπτωση που το σήμα εμφανίζει γωνιακή διασπορά, αν η εν λόγω γωνιακή διασπορά είναι μικρότερη από το γωνιακό εύρος κάθε λοβού ακτινοβολίας, τότε μπορούν να προκύψουν σημαντικά οφέλη από μία έξυπνη κεραία μεταγωγής λοβών.

Με βάση τη θεωρία των γραμμικών στοιχειοκεραιών, μπορούμε να υπολογίσουμε το διάγραμμα ακτινοβολίας για κάθε λοβό. Έτσι, για να παραχθεί ο i λοβός ακτινοβολίας, ο οποίος θέλουμε να είναι στραμμένος στη γωνία φi, θα πρέπει τα βάρη της κεραίας να δίνονται από την εξίσωση :

 $W_{m,i}$  = exp (j\*k\*m\*d\*cos $\varphi_i$ )

Το Wm, i αφορά στο βάρος στο m-οστό στοιχείο της κεραίας. Σαν αποτέλεσμα ο παράγοντα διάταξης της κεραίας για τον i λοβό, προκύπτει από την ακόλουθη εξίσωση:

$$
\sum_{m=0}^{M-1} W_{m,i} \cdot \exp(-j \cdot k \cdot m \cdot d \cdot \cos \phi)
$$

Με χρήση της εν λόγω εξίσωσης μπορούμε να δημιουργήσουμε μια σειρά από ανεξάρτητους μεταξύ τους λοβούς ακτινοβολίας όπως φαίνεται παρακάτω.

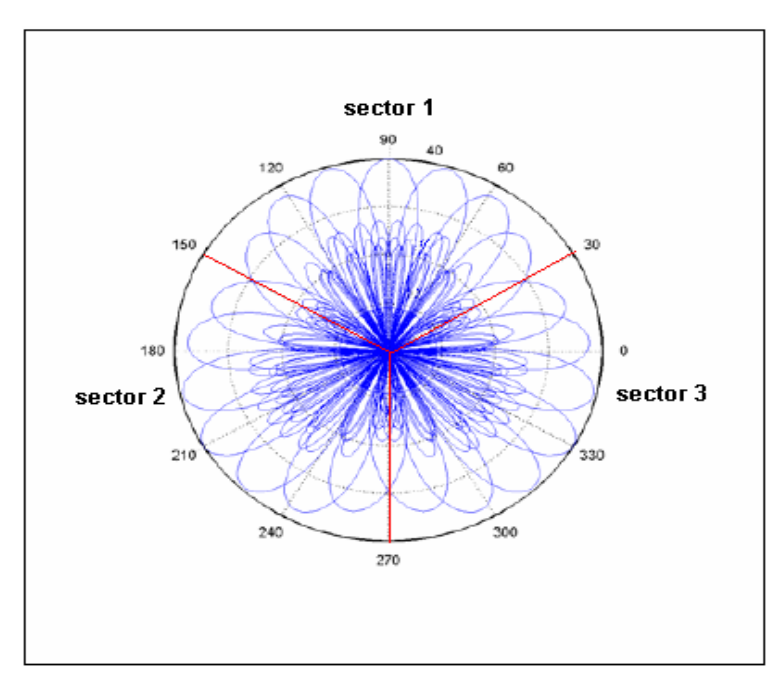

Σχήμα 3.14: Ανεξάρτητοι λοβοί ακτινοβολίας, όπου κάθε ένας ελέγχει ένα συγκεκριμένο εύρος γωνιών.

Η ιδέα της μεταγωγής λοβών γίνεται φανερή και από το παρακάτω σχήμα. Σε αυτό έχουμε την περίπτωση ενός τομέα  $120^0$  στον οποίο έχουμε τοποθετήσει μια έξυπνη κεραία με τρεις σταθερούς λοβούς ακτινοβολίας. Κάθε λοβός έχει εύρος 40<sup>0</sup> και εξυπηρετεί τους χρήστες που βρίσκονται εντός της περιοχής κάλυψής του. Αν υποθέσουμε ότι οι χρήστες είναι ομοιόμορφα κατανεμημένοι στον τομέα, τότε θα πρέπει οι παρεμβολές να μειωθούν κατά ένα παράγοντα ίσο με τρία, σε σχέση με την περίπτωση που χρησιμοποιούσαμε μια συμβατική sector κεραία, η οποία θα εξέπεμπε με το ίδιο κέρδος στο αζιμουθιακό εύρος των  $120^0$ .

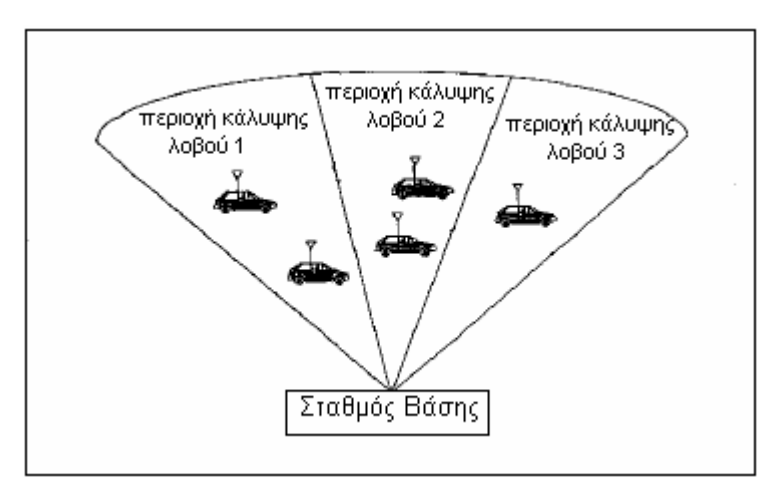

 $\Sigma$ χήμα 3.15: Τρεις σταθεροί λοβοί ακτινοβολίας για κάλυψη τομέα εύρους 120°.

Η ταχύτητα δεν αποτελεί πρόβλημα για την υλοποίηση κεραιών μεταγωγής λοβών και ο λόγος είναι ότι γενικά, η επιλογή διαγραμμάτων μπορεί να ρυθμιστεί ώστε να γίνει αρκετά γρήγορα. Δηλαδή το σύστημα είναι σε θέση να προσδιορίσει σε ποια ακτίνα ο συνδρομητής στόχων ανήκει, πριν από τις κινήσεις συνδρομητών στόχων σε μια διαφορετική ακτίνα και επομένως να διαπέμψει το χρήστη από έναν λοβό σε κάποιον άλλο. Το βασικό πρόβλημα της μεθόδου αυτής εντοπίζεται, όταν η παρεμβολή είναι ισχυρότερη από το επιθυμητό σήμα.

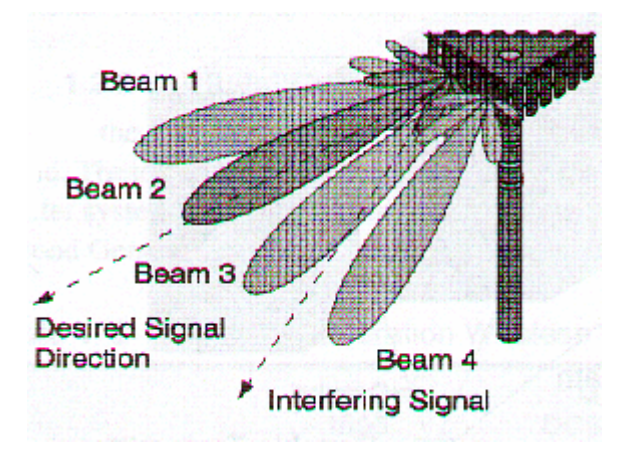

Σχήμα 3.16: Λειτουργία κεραίας switched beams όταν έχουμε και παρεμβάλλον σήμα.

Τότε η μέθοδος αυτή μπορεί να μην αποδώσει σωστά και να προκύψουν εσφαλμένα συμπεράσματα για την θέση του στόχου, οδηγώντας στην διακοπή της επικοινωνίας ανάμεσα στο σταθμό και στο χρήστη.

#### *3.4.2 Κεραίες με στροφή φάσης (phased array)*

Στην μέθοδο αυτή παράγεται μια ψηφιακή ακτίνα οι οποία στρέφεται προς το ισχυρότερο σήμα παρακολουθώντας τις κινήσεις του τερματικού. Βασικό ρόλο παίζει το περιβάλλον και η κινητικότητα του χρήστη καθώς και η ταχύτητα με την οποία υπολογίζεται η εκάστοτε θέση του, συμφώνα με τον αλγόριθμο που χρησιμοποιείται.

Με την εισαγωγή ενός αλγορίθμου DoA (Direction of Arrival) για το λαμβανόμενο από τον χρήστη σήμα, μπορεί να επιτευχθεί συνεχής παρακολούθηση. Αυτό μπορεί να ιδωθεί σαν μια γενίκευση της έννοιας "switched lobe". Σε αυτή την περίπτωση μεγιστοποιείται η λαμβανόμενη ισχύς.

Ένα τέτοιο παράδειγμα εικονίζεται στο ακόλουθο σχήμα, όπου με μπλε γραμμή είναι το επιθυμητό σήμα και παρακολουθείται ανά πάσα στιγμή από τον κύριο λοβό, ενώ με την κόκκινη γραμμή είναι η παρεμβολή από κάποιον άλλο χρήστη.

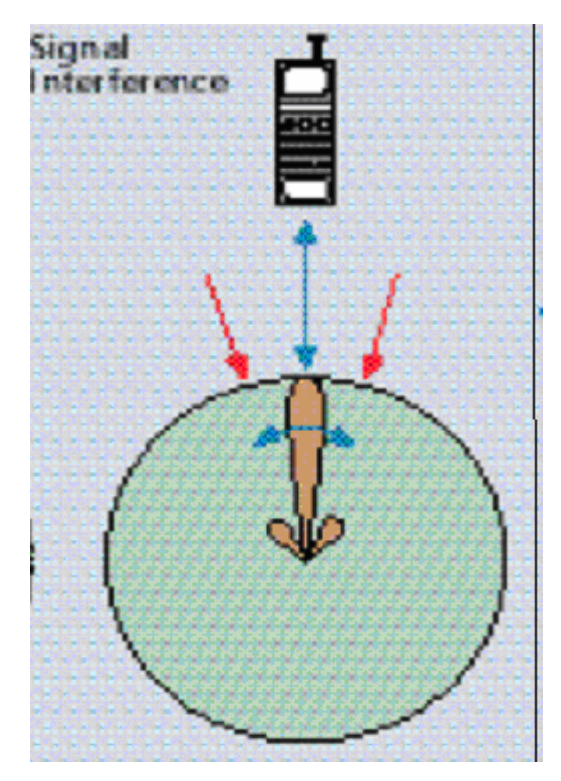

Σχήμα 3.17: Κεραία phased array.

#### *3.4.3 Κεραίες με προσαρμοζόμενο διάγραμμα ακτινοβολίας (adaptive array):*

Αποτελεί το πιο προηγμένο τεχνολογικά σύστημα έξυπνης κεραίας χρησιμοποιώντας πολλούς και πολύπλοκους αλγορίθμους. Βασική αρχή των προσαρμοζόμενων κεραιών είναι η ανίχνευση του σήματος στον περιβάλλοντα χώρο της κεραίας και μέσα από πολύπλοκες διαδικασίες η ενίσχυση του επιθυμητού καθώς και η απόσβεση του παρεμβάλλοντος σήματος. Αυτό πετυχαίνεται μέσα από τη στροφή των λοβών ακτινοβολίας, ώστε ο κύριος λοβός να λαμβάνει το επιθυμητό σήμα και οι πλευρικοί, που προφανώς έχουν πολύ μικρότερο κέρδος, να δέχονται και να εξασθενούν το ανεπιθύμητο, όπως φαίνεται και στο παρακάτω σχήμα. Ουσιαστικά είναι η μόνη τεχνική που πετυχαίνει αύξηση του κέρδους ανάλογα με την εκάστοτε θέση των χρηστών.

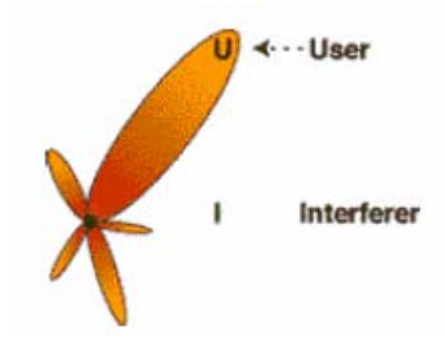

Σχήμα 3.18: Κεραία adaptive array.

Σε αυτή την περίπτωση προστίθεται ένας αλγόριθμος DoA (Direction of Arrival) για να υπολογιστεί η κατεύθυνση προς τις πηγές παρεμβολής. Το διάγραμμα ακτινοβολίας μπορεί να προσαρμοστεί για να αποκλείσει τις παρεμβολές. Επιπροσθέτως, με τη χρήση ειδικών αλγορίθμων και τεχνικών διαφορικότητας χώρου (SDMA), το διάγραμμα ακτινοβολίας μπορεί να προσαρμοστεί έτσι ώστε να λαμβάνει σήματα πολλαπλών διαδρομών που μπορούν να συνδυαστούν. Αυτές οι τεχνικές μπορούν να μεγιστοποιήσουν τον λόγο σήματος προς παρεμβολή (Signal to Interference Ratio SIR) ή τον λόγο σήματος προς παρεμβολή και θόρυβο (Signal to Noise and Interference Ratio SINR). Στο παρακάτω σχήμα εικονίζεται το διάγραμμα ακτινοβολίας μιας τέτοιας κεραίας που προσαρμόζει τον κύριο λοβό στον επιθυμητό χρήστη και το δευτερεύων στον παρεμβάλλοντα.

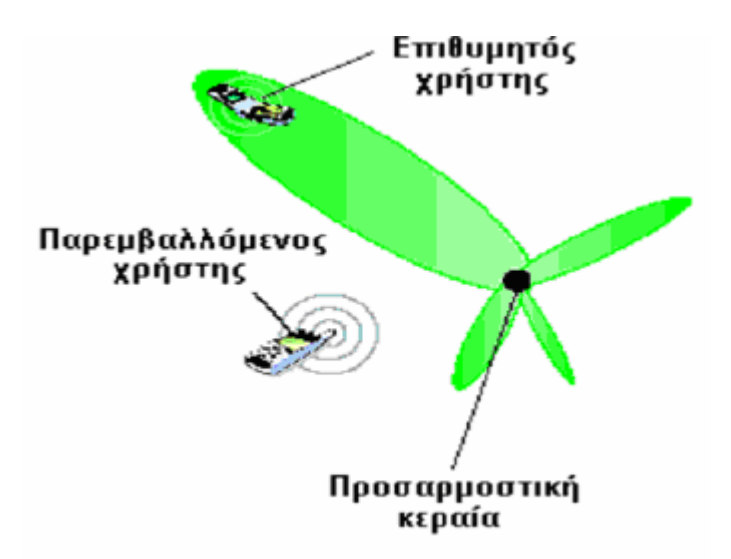

Σχήμα 3.19: Λειτουργία κεραίας adaptive array όταν υπάρχει και παρεμβάλλων χρήστης.

Τα συμβατικά συστήματα κινητών τηλεπικοινωνιών συνήθως χρησιμοποιούν κάποιο είδος διαφορικότητας κεραίας (π.χ. διαφορικότητα χώρου ή πόλωσης). Οι προσαρμόσιμες κεραίες μπορούν να θεωρηθούν ως ένα πλάνο εκτεταμένης διαφορικότητας, καθώς έχουν πάνω από δύο παρακλάδια διαφορικότητας. Έτσι οι προσαρμόσιμες συστοιχίες (ΑΑs) έχουν μεγαλύτερο περιθώριο κέρδους από τις κεραίες.

Με τη βοήθεια προσαρμοστικών τεχνικών υπολογίζονται τα βέλτιστα βάρη της κεραίας ξεχωριστά για κάθε χρήστη μέσα στην κυψέλη. Ας υποθέσουμε ότι το λαμβανόμενο σήμα από κάθε στοιχείο της κεραίας την παρούσα χρονική στιγμή εκφράζεται μέσω του διανύσματος Μ συνιστωσών Χ<sub>Μ</sub>, όπου Μ ο συνολικός αριθμός στοιχείων της κεραίας. Για να υπολογιστούν τα κατάλληλα βάρη της κεραίας, ώστε αυτά να χρησιμοποιηθούν την αμέσως επόμενη χρονική στιγμή t+1, θα πρέπει ένας αλγόριθμος να επιλύσει το πρόβλημα βελτιστοποίησης που ανακύπτει, έχοντας ως είσοδο το διάνυσμα Χ<sub>Μ</sub> και ένα σήμα αναφοράς.

Υπάρχουν διάφορα κριτήρια επιλογής του αλγορίθμου που θα μας λύσει το πρόβλημα βελτιστοποίησης. Ενδεικτικά αναφέρουμε τα κριτήρια "Ελάχιστου Μέσου Τετραγωνικού Σφάλματος" (Minimum Mean Square Error), "Μέγιστου Σηματοθορυβικού Λόγου" (Maximum SINR), "Ελάχιστης Διακύμανσης Θορύβου" (Minimum Noise Variance), κ.α. Μπορεί να δειχτεί ότι όλα τα παραπάνω κριτήρια συνδέονται στενά μεταξύ τους, με αποτέλεσμα η επιλογή ενός από αυτά να μη διαδραματίζει καθοριστικό ρόλο στην απόδοση του συστήματος.

Όμως, η επιλογή του κατάλληλου "προσαρμοστικού αλγόριθμου" (adaptive algorithm) είναι μείζονος σημασίας. Κάθε αλγόριθμος επιφέρει διαφορετική πολυπλοκότητα στο σταθμό βάσης, ενώ διαφορετική είναι και η ταχύτητα με την οποία κάθε αλγόριθμος συγκλίνει στη λύση του προβλήματος. Η ταχύτητα αυτή εξαρτάται τόσο από την σχεδίαση του συστήματος (π.χ. διάρκεια χρονοσχισμής για ένα TDMA σύστημα), όσο και από το ασύρματο περιβάλλον (ταχύτητα κινητού τερματικού και ταχύτητα με την οποία αλλάζει το προφίλ του ραδιοδιαύλου).

Ανάμεσα στους πιο διαδεδομένους προσαρμοστικούς αλγορίθμους είναι ο SMI (Sample Matrix Inverse), ο οποίος βασίζεται στην αντιστροφή του πίνακα αυτοσυσχέτισης Rxx του λαμβανόμενου σήματος, ο αλγόριθμος "Ελαχίστων Μέσων Τετραγώνων" LMS (Least Mean Squares), ο κανονικοποιημένος αλγόριθμος LMS και ο "Αναδρομικός Αλγόριθμος Ελαχίστων Τετραγώνων" RLS (Recursive Least Squares). Ένα από τα μεγάλα πλεονεκτήματα των προσαρμοστικών μεθόδων είναι ότι καταλήγουν σε ένα αποτέλεσμα που μεγιστοποιεί το σηματοθορυβικό λόγο SINR.

Τέλος, όσον αφορά την εκτίμηση του ραδιοδιαύλου από το σταθμό βάσης είναι απαραίτητη μια αναφορά ή μια εκπαιδευτική αλληλουχία (Pilot symbols). Οι μέθοδοι που μεγιστοποιούν τον SIR απαιτούν γνώση της άμεσης απόκρισης διαύλου τόσο από τον επιθυμητό χρήστη όσο και από όλες τις πηγές παρεμβολών, πράγμα το οποίο σημαίνει ότι η εκπαιδευτική αλληλουχία πρέπει να είναι μοναδική για κάθε χρήστη.

# *3.5 Αλγόριθμοι για την υλοποίηση έξυπνων κεραιών*

Οι προσαρμοστικοί αλγόριθμοι, που αναφέραμε νωρίτερα, έχουν να αντιμετωπίσουν το πρόβλημα του αυξημένου υπολογιστικού φόρτου. Παρακάτω κρίνουμε σκόπιμο να αναφερθούμε σε ορισμένες τεχνικές που υιοθετούνται συχνά μαζί με την χρησιμοποίηση των ευφυών κεραιών.

#### *3.5.1 Η μέθοδος Angle of Arrival (AoA)*

Η κατεύθυνση του επιθυμητού στόχου σε δύο διαστάσεις (2D) μπορεί να βρεθεί από την τομή δύο γραμμών βάσης, όπου η κάθε μία σχηματίζεται ακτινωτά από έναν δέκτη προς το στόχο (συνεπώς απαιτούνται τουλάχιστον δύο δέκτες). Για να δοθεί μία πολύ ακριβής τοποθεσία απαιτούνται πολλά ζευγάρια σταθμών βάσης και πολύ κατευθυντικές ακτίνες. Το σχηματικό διάγραμμα ενός σταθμού παρατήρησης ΑοΑ φαίνεται στην εικόνα που ακολουθεί. Αποτελείται από τρία κύρια μέρη: τη στοιχειοκεραία φάσης, το RF/IF μέρος και την DSP όπου εκεί βρίσκεται ο αλγόριθμος εκτίμησης κατεύθυνσης.

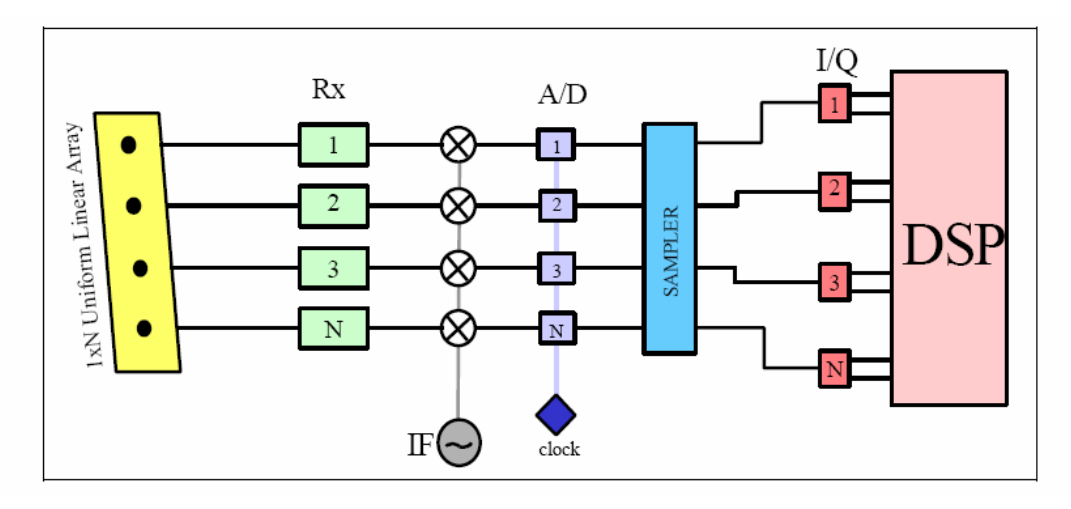

Σχήμα 3.20: Σχηματικό διάγραμμα ενός σταθμού παρατήρησης ΑοΑ.

*Η πιο ευθύς προσέγγιση για την εκτίμηση AoA είναι η παρεμβολομετρία φάσης (phase interferometry).* Ένα παρεμβολόμετρο φάσης μετράει ευθέως τη διαφορά φάσης μεταξύ των σημάτων που λαμβάνονται σε πολλαπλά ζευγάρια στοιχείων της κεραίας και τη μετατρέπει σε μία εκτίμηση ΑoA. Αυτή η προσέγγιση λειτουργεί αρκετά καλά για υψηλό SNR, αλλά θα αποτύχει για δυνατή διασυμβολική παρεμβολή ή και για διάδοση πολλαπλών διαδρομών.

*Η δεύτερη μέθοδος εκτίμησης ΑοΑ είναι ο σχηματισμός ακτινών.* Για σήματα ραδιοσυχνοτήτων, η ΑοΑ υλοποιείται με ηλεκτρονική (ή μηχανική) στρέψη του κυρίως λοβού, μιας προσαρμόσιμης στοιχειοκεραίας φάσης προς την κατεύθυνση του εισερχόμενου κινητού σήματος. Τυπικά, δύο στοιχειοκεραίες τοποθετημένες κοντά η μία με την άλλη χρησιμοποιούνται για να προσεγγιστεί η ακριβής κατεύθυνση της κορυφής της εισερχόμενης ενέργειας ώστε να αποδοθεί υψηλότερης ανάλυσης μέτρηση. Η ισχύς εξόδου του σχηματιστή ακτινών μετράται ενώ στρέφεται η κύρια ακτίνα της στοιχειοκεραίας πάνω στο γωνιακό πεδίο που ενδιαφερόμαστε. Αυτό παράγει μία ισχύ διανομής ενάντια στην ΑοΑ. Αυτή η μέθοδος υποφέρει σημαντικά από διάδοση πολλαπλών διαδρομών.

 *Μέθοδοι που δουλεύουν καλά σε διάδοση πολλαπλών διαδρομών μπορούν να προέλθουν χρησιμοποιώντας το ML (maximum likelihood) πλαίσιο.* Σε περιβάλλοντα πολλαπλών διάδρομών η ML θα εκτιμήσει την ΑοΑ της κάθε διαδρομής. Ωστόσο, η εφαρμογή τέτοιων μεθόδων απαιτεί σύνθετη και πολυδιάστατη αναζήτηση. Ο βαθμός της πολυδιάστατης αυτής αναζήτησης είναι ίσος με τον συνολικό αριθμό των διαδρομών που ακολουθούν όλα τα εισερχόμενα σήματα. Αυτή η αναζήτηση είναι ακόμα πιο πολύπλοκη διότι ο αριθμός των διαδρομών δεν είναι γνωστός από πριν αλλά πρέπει να εκτιμηθεί.

 *Άλλη κλάση μεθόδων που δουλεύει καλά σε διάδοση πολλαπλών διαδρομών μπορεί να προκύψει συνθέτοντας χωρική εξομάλυνση με αλγόριθμους υποδιαστήματος (π.χ. MUSIC, ESPRIT).* Γενικά αυτές οι μέθοδοι αποτυγχάνουν σε διάδοση πολλαπλών διαδρομών αλλά η χρησιμοποίηση ενός χωρικά εξομαλυσμένου πίνακα συνδιασποράς στη θέση του αντίστοιχου συμβατικού τους επιτρέπει να εφαρμοστούν με επιτυχία. Οι διαφορετικοί αλγόριθμοι επιδεικνύουν διαφορετικούς συνδυασμούς μεταξύ ανάλυσης, σταθερότητας και υπολογιστικής πολυπλοκότητας.

 Το πλεονέκτημα της μεθόδου ΑοΑ είναι ότι χρειάζονται μόνο δύο δέκτες για να εντοπισθεί ένας στόχος (εκτός και αν οι δύο δέκτες και ο στόχος βρίσκονται σε μια ευθεία) και ότι δεν χρειάζεται να υπάρξει συγχρονισμός μεταξύ των δεκτών.

Τα μειονεκτήματα είναι ότι απαιτεί σχετικά μεγάλο και πολύπλοκο υλικό και ότι η εκτίμηση θέσης υποβαθμίζεται καθώς η απόσταση μεταξύ του στόχου και του δέκτη αυξάνεται.

#### *3.5.2 Αλγόριθμοι εύρεσης διεύθυνσης*

 Πολλοί τύποι αλγορίθμων έχουν προταθεί και μελετηθεί ώστε να βρεθεί η DoA σε ένα ΑοΑ σύστημα. Οι πλέον γνωστοί περιγράφονται παρακάτω.

#### o Μέθοδος φασματικής εκτίμησης

Αυτές οι μέθοδοι εκτιμούν την ΑοΑ υπολογίζοντας το χωρικό φάσμα και καθορίζοντας έπειτα τα τοπικά μέγιστα. Μία από τις πρώιμες μεθόδους φασματικής ανάλυσης είναι η μέθοδος Bartlett όπου ένα ορθογώνιο παράθυρο ομοιόμορφου βάρους εφαρμόζεται στα με χρονική σειρά δεδομένα για να αναλυθεί. Η διαδικασία είναι παρόμοια με αυτή της μηχανικής στρέψης της στοιχειοκεραίας προς μια κατεύθυνση και τη μέτρηση της ισχύος εξόδου. Λόγω των πλευρικών λοβών που προκύπτουν, η ισχύς εξόδου δεν εξαρτάται μόνο από την κατεύθυνση προς την οποία η στοιχειοκεραία στρέφεται αλλά και από τις κατευθύνσεις που δείχνουν οι πλευρικοί λοβοί. Γίνεται φανερό ότι η μέθοδος αυτή υποφέρει έντονα από διάδοση πολλαπλών διαδρομών.

## o *MVDR εκτιμητής*

Αυτή είναι η ML μέθοδος της εκτίμησης του φάσματος η οποία βρίσκει την ML εκτίμηση της εισερχόμενης ισχύος από μία σημειακή πηγή σε κατεύθυνση u υποθέτοντας όλες τις άλλες πηγές ως παρεμβολή. Στην beamforming βιβλιογραφία είναι γνωστή ως MVDR όπως επίσης και ως ο βέλτιστος beamformer αφού, ελλείψει λαθών, μεγιστοποιεί το εξερχόμενο SNR. Για ένα πρόβλημα εκτίμησης της εύρεσης κατεύθυνσης η μέθοδος βρίσκει την εκτίμηση ML της κατεύθυνσης αντί της ισχύος.

Η μέθοδος χρησιμοποιεί τα βάρη των στοιχειοκεραιών, τα οποία αποκτούνται ελαχιστοποιώντας τη μέση ισχύ εξόδου η οποία περιορίζεται στην κατεύθυνση που κοιτάμε προς τη μονάδα. Αυτή η μέθοδος έχει καλύτερες ιδιότητες ανάλυσης από τη μέθοδο Bartlett.

#### o *Μέθοδος γραμμικής πρόβλεψης*

Αυτή η μέθοδος εκτιμά την έξοδο ενός αισθητήρα χρησιμοποιώντας γραμμικούς συνδυασμούς των εναπομεινάντων αισθητήρων εξόδων και ελαχιστοποιεί το προβλεπόμενο μέσο τετραγωνικό σφάλμα μεταξύ της εκτιμώμενης και της πραγματικής εξόδου. Έτσι λοιπόν, αποκτά τα βάρη των στοιχειοκεραιών ελαχιστοποιώντας την ισχύ εξόδου της υπαγόμενης στοιχειοκεραίας με τον περιορισμό ότι τα βάρη στον επιλεγμένο αισθητήρα είναι μοναδιαία.

Δεν υπάρχει παρά ταύτα ένα κριτήριο για την σωστή επιλογή αυτού του στοιχείου. Η επιλογή αυτή επηρεάζει την ικανότητα ανάλυσης και την πόλωση στην εκτίμηση και αυτά τα αποτελέσματα εξαρτώνται από τον SNR και τον διαχωρισμό των κατευθυντικών πηγών. Η μέθοδος γραμμικής πρόβλεψης δουλεύει καλά σε ένα σχετικά χαμηλού SNR περιβάλλον και είναι ένας καλός συμβιβασμός σε περιπτώσεις που οι πηγές είναι περίπου ίσης δύναμης και είναι σχετικά σύμφωνες.

## o *MEM*

Αυτή η μέθοδος βρίσκει ένα φάσμα ισχύος, ώστε ο μετασχηματισμός Fourier αυτού να ισοδυναμεί με τη μετρούμενη συσχέτιση, όταν η εντροπία του μεγιστοποιείται.

## o *MLM*

Αυτή η μέθοδος εκτιμά την ΑοΑ από μία δοσμένη σειρά δειγμάτων στοιχειοκεραιών μεγιστοποιώντας την συνάρτηση πιθανότητας. Η συνάρτηση πιθανότητας είναι η δεσμευμένη συνάρτηση πυκνότητας πιθανότητας των δειγματολειπτούμενων δεδομένων, δοσμένης της ΑοΑ και θεωρείται ως μία συνάρτηση των επιθυμητών μεταβλητών. Η μέθοδος αναζητά αυτές τις κατευθύνσεις που μεγιστοποιούν το log της συνάρτησης, την log-likelihood συνάρτηση. Το ML κριτήριο υποδηλώνει ότι επίπεδα κύματα από αυτές τις κατευθύνσεις είναι το πιο πιθανό να προκαλέσουν εμφάνιση των δοσμένων δειγμάτων.

Η μεγιστοποίηση της log-likelihood συνάρτησης είναι ένα πρόβλημα μηγραμμικής βελτιστοποίησης. Στην απουσία μιας κλειστής-φόρμας λύσης, απαιτεί επαναλαμβανόμενα πλάνα για λύσεις.

Η ML έχει ανώτερες επιδόσεις συγκρινόμενη με άλλες μεθόδους, ειδικότερα όταν ο SNR είναι μικρός, ο αριθμός των δειγμάτων είναι μικρός ή οι πηγές είναι συσχετισμένες. Για μία μόνο πηγή οι αναμενόμενες τιμές των εκτιμήσεων είναι ίσες με τις πραγματικές τιμές. Με αυτή τη λογική μπορεί να χρησιμοποιηθεί ως βάση σύγκρισης για την επίδοση των άλλων μεθόδων. Η μέθοδος προϋποθέτει ότι ο αριθμός των πηγών είναι γνωστός. Όταν διατίθεται ένας μεγάλος αριθμός δειγμάτων, άλλα πλάνα που είναι πιο αποδοτικά υπολογιστικά, μπορούν να χρησιμοποιηθούν με επίδοση εξίσου καλή με αυτή αυτής της μεθόδου.

#### *3.5.3 Μέθοδοι ιδιοκατασκευής (eigenstructure)*

Αυτές οι μέθοδοι στηρίζονται στις ακόλουθες ιδιότητες του πίνακα συσχετισμού (R) στοιχειoκεραίας. Πρώτον, το διάστημα που εκτείνεται από τα ιδιοδιανύσματά του μπορεί να διαχωριστεί σε δύο υποδιαστήματα, το υποδιάστημα σήματος και το υποδιάστημα θορύβου. Δεύτερον, τα διανύσματα στρέψης που αντιστοιχούν στις κατευθυντικές πηγές είναι ορθογώνια προς το υποδιάστημα θορύβου. Καθώς το υποδιάστημα θορύβου είναι ορθογώνιο προς αυτό του σήματος, αυτά τα διανύσματα περιέχονται στο υποδιάστημα σήματος. Πρέπει να σημειωθεί ότι η έκταση του υποδιαστήματος θορύβου εξαρτάται από τα ιδιοδιανύσματα που σχετίζονται με τις μικρότερες ιδιοτιμές του πίνακα συσχετισμού και η έκταση του υποδιαστήματος σήματος εξαρτάται από τα ιδιοδιανύσματα που σχετίζονται με τις μεγαλύτερες τιμές.

Κατά κύριο λόγο αυτές οι μέθοδοι εύρεσης διευθύνσεων, όπως αυτή των διανυσμάτων στρέψης που σχετίζονται με αυτές τις διευθύνσεις, είναι ορθογώνιες προς το υποδιάστημα θορύβου και περιέχονται στο υποδιάστημα σήματος. Η εύρεση συνήθως υλοποιείται σε δύο βήματα. Αρχικά βρίσκεται το διάνυσμα βάρους που περιέχεται στον θόρυβο. Έπειτα αναζητούνται διευθύνσεις έτσι ώστε τα διανύσματα στρέψης που σχετίζονται με αυτές να είναι ορθογώνια προς αυτά τα διανύσματα βάρους. Οι διευθύνσεις των πηγών που αντιστοιχούν στα τοπικά ελάχιστα της συνάρτησης  $|w^H s_{\theta}|$  όπου w είναι τα βάρη και  $s_{\theta}$  το διάνυσμα στρέψης. Όταν αυτά τα διανύσματα στρέψης δεν είναι επιβεβαιωμένο ότι βρίσκονται στο υποδιάστημα σήματος μπορεί να υπάρχουν περισσότερα ελάχιστα από τον αριθμό των πηγών, και ο διαχωρισμός μεταξύ της πραγματικής διεύθυνσης πηγής και των παρασιτικών ελαγίστων στην  $|w^H s_{\theta}|$  γίνεται με μέτρηση της ισγύος σε αυτές τις διευθύνσεις.

Πολλές μέθοδοι ιδιοκατασκευής έχουν προταθεί. Αυτή του Pisarenko έχει καλύτερες ιδιότητες ανάλυσης από τις μεθόδους ελάχιστης διασποράς, μέγιστης εντροπίας και γραμμικής πρόβλεψης. Κάποιες μέθοδοι εφαρμόζονται καλύτερα σε off-line υλοποιήσεις ενώ άλλες είναι πιο χρήσιμες για real-time. Αυτός ο τύπος των μεθόδων μπορεί επίσης να χρησιμοποιηθεί για θόρυβο βάθους που δεν είναι 'λευκός' αλλά έχει είτε γνωστή είτε άγνωστη διασπορά ή όταν οι πηγές είναι στο κοντινό πεδίο και/ή όταν οι αισθητήρες έχουν άγνωστα μοντέλα κέρδους.

## *3.6 Ραδιοσχεδιασμός*

Για να έχουν οι ευφυείς κεραίες το επιθυμητό κέρδος, θα πρέπει οι σταθμοί βάσης να έχουν τη δυνατότητα να ξεχωρίζουν τους χρήστες σύμφωνα με τη γωνία. Αυτό σημαίνει ότι κάποιες από τις υπάρχουσες στρατηγικές ραδιοσχεδιασμού θα πρέπει να μεταβληθούν. Στα υπάρχοντα δίκτυα οι σταθμοί βάσης τοποθετούνται συνήθως κατά μήκος των δρόμων ταχείας κυκλοφορίας και των σιδηροδρομικών σταθμών. Από την πλευρά μιας ευφυούς κεραίας είναι πολύ πιο αποτελεσματική η τοποθέτηση του σταθμού βάσης μακριά από τον δρόμο ή τον σιδηρόδρομο. Με αυτόν τον τρόπο μπορεί να γίνει εκμετάλλευση της χωρικής διάστασης. Η στρατηγική αυτή παρουσιάζεται στο ακόλουθο σχήμα:

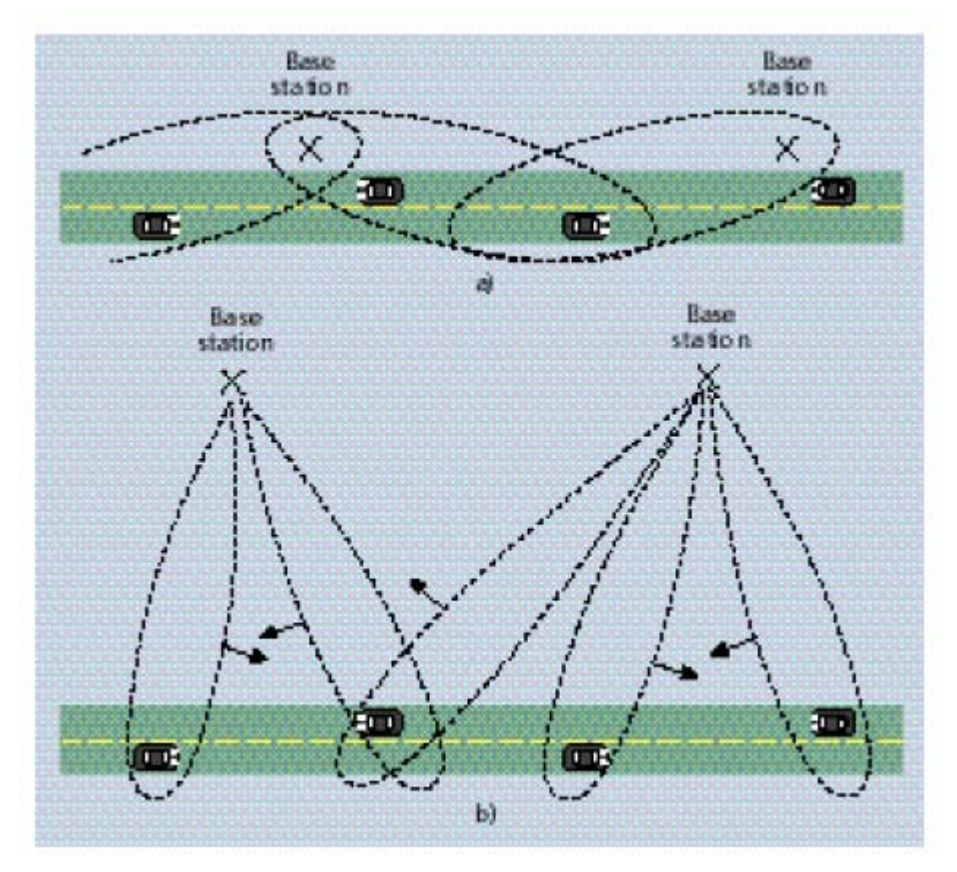

Σχήμα 3.21: Στρατηγική για το χώρο τοποθέτησης των έξυπνων κεραιών.

Ένα άλλο δύσκολο σημείο είναι οι μικρές αστικές κυψέλες με σταθμούς βάσης τοποθετημένους κάτω από το επίπεδο των στεγών. Σε αυτές τις περιπτώσεις το σήμα, τόσο από τους επιθυμητούς χρήστες όσο και από τους παρεμβολείς θα τείνει να φτάνει μέσω των οδών, καθιστώντας δύσκολο το γωνιακό τους διαχωρισμό.
#### *3.7 Οφέλη που αποκομίζουμε από τα συστήματα έξυπνων κεραιών*

Η συγκεκριμένη αναφέρει με συνοπτικό τρόπο όλα όσα μπορούμε να αποκομίσουμε από ένα σύστημα έξυπνων κεραιών. Η ανάλυσή μας ξεκινάει από τη μείωση της παρεμβολής και την αύξηση της ραδιοκάλυψης και συνεχίζει με θέματα που αφορούν την αύξηση της χωρητικότητας και τη βελτίωση της ποιότητας υπηρεσίας.

#### *3.7.1 Μείωση της παρεμβολής*

Ένα από τα πιο σημαντικά πλεονεκτήματα των έξυπνων κεραιών και από τους κύριους λόγους που άρχισε η ανάπτυξή τους είναι ότι πετυχαίνουνε σημαντική μείωση της παρεμβολής μεταξύ χρηστών. Στην περίπτωση για παράδειγμα κυψελωτών δικτύων, όπως φαίνεται και στο ακόλουθο σχήμα, οι πιθανότητες για παρεμβολή μεταξύ δύο σταθμών βάσεων που εκπέμπουν από κοντινές κυψέλες μειώνεται δραματικά.

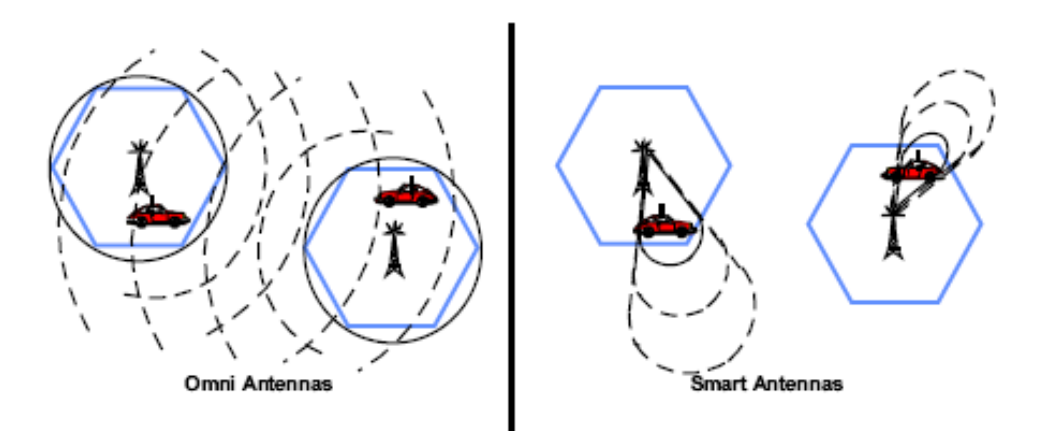

Σχήμα 3.22: Μείωση παρεμβολής με χρήση συστημάτων έξυπνων κεραιών.

Ωστόσο, παραμένει ένα μικρό ποσοστό χρόνου κατά τη διάρκεια του οποίου η διακαναλική παρεμβολή είναι υψηλή. Αυτό συμβαίνει όταν ένα κινητό τερματικό βρίσκεται μέσα στην περιοχή που καλύπτει ο κύριος λοβός ενός γειτονικού σταθμού βάσης και επιπλέον χρησιμοποιούν και οι δύο την ίδια συχνότητα. Τα πρόβλημα πάντως μπορεί να λυθεί με διαπομπή του τερματικού σε άλλο κανάλι που δε δέχεται τόσο ισχυρή παρεμβολή.

Όταν κάνουμε χρήση έξυπνων κεραιών προκύπτουν δύο βασικές υλοποιήσεις για το δίκτυο*. Η πρώτη υλοποίηση ονομάζεται "Φιλτράρισμα στο Χώρο για Μείωση των Παρεμβολών" (Spatial Filtering for Interference Reduction, SFIR).* Ο βασικός στόχος της μεθόδου SFIR είναι ελάττωση των διακυψελικών παρεμβολών, ώστε να πετύχουμε όσο το δυνατόν χαμηλότερο συντελεστή επαναχρησιμοποίησης συχνότητας. Αυτό επιτυγχάνεται με το να υποστηρίζουμε ένα χρήστη σε κάθε ομοδιαυλική κυψέλη με το λοβό ακτινοβολίας μιας έξυπνης κεραίας και κατά αυτόν τον τρόπο να ελαττώσουμε τις παρεμβολές. Η ιδέα της τεχνικής SFIR φαίνεται στο παρακάτω σχήμα.

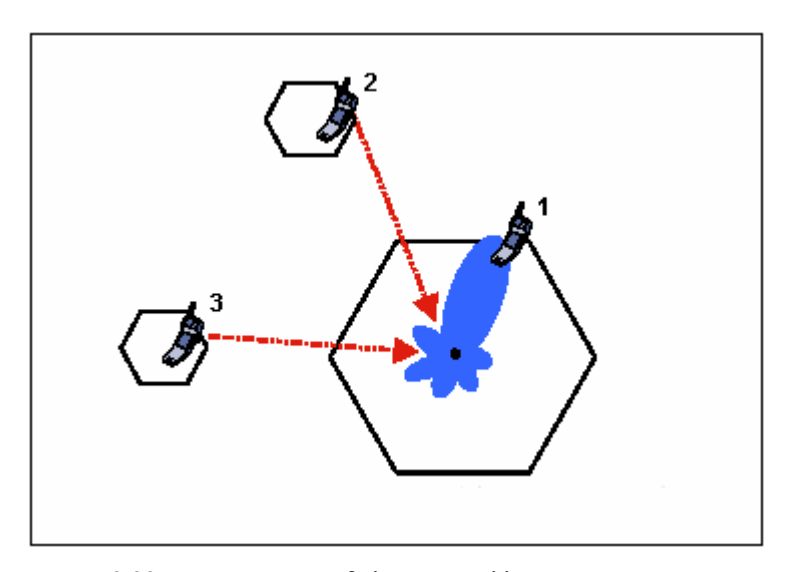

Σχήμα 3.23: Μείωση παρεμβολής από άλλους χρήστες στις κινητές τηλεπικοινωνίες με τη μέθοδο SFIR.

Στο παραπάνω σχήμα, η κεντρική κυψέλη υποστηρίζει το χρήστη 1 και μηδενίζει "χωρικά" τους χρήστες 2 και 3, οι οποίοι εκπέμπουν στην ίδια συχνότητα f<sub>k</sub> και στην ίδια χρονοσχισμή  $t_k$  με το χρήστη 1.

Ανάμεσα στα θετικά της μεθόδου SFIR, είναι ότι δεν απαιτούνται σημαντικές αλλαγές στις ασύρματες διεπαφές, αλλά ούτε και στη διαχείριση των ασυρμάτων πόρων. Από την άλλη μεριά όμως, για να μπορεί κάποιος να εκμεταλλευτεί πλήρως μια SFIR υλοποίηση, απαιτείται η εφαρμογή της μεθόδου σε μεγάλο μέρος του δικτύου. Επίσης, για την ορθή λειτουργία της μεθόδου είναι αναγκαία μια ευφυής ενδοκυψελική διαπομπή.

*Η δεύτερη υλοποίηση δικτύου ονομάζεται "Πολλαπλή Πρόσβαση με Διαίρεση Χώρου" (Space Division Multiple Access, SDMA).* Σύμφωνα με τη μέθοδο SDMA,

μια προσαρμοστική κεραία δίνει την ευκαιρία σε πολλαπλούς χρήστες εντός της ίδιας κυψέλης να επικοινωνούν με τον σταθμό βάσης χρησιμοποιώντας τους ίδιους ασύρματους πόρους την ίδια χρονική στιγμή. Με άλλα λόγια, μπορούν δύο χρήστες να εκπέμπουν ταυτόχρονα στο ίδιο φάσμα και στην ίδια χρονοσχισμή. Η εφαρμογή της SDMA φαίνεται στο σχήμα που ακολουθεί.

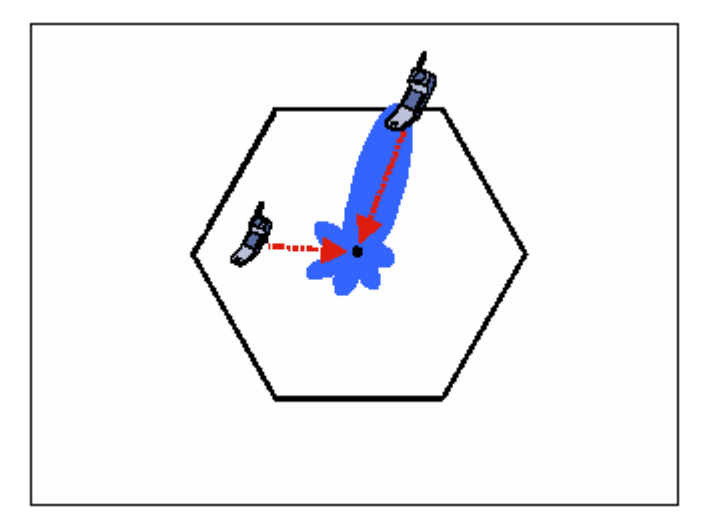

Σχήμα 3.24: Μείωση παρεμβολής χρησιμοποιώντας SDMA.

 Το μεγάλο πλεονέκτημα της SDMA είναι ότι, σε αντίθεση με τη μέθοδο SFIR, η συγκεκριμένη υλοποίηση μπορεί να χρησιμοποιηθεί τοπικά για να αυξήσει τη χωρητικότητα μιας κυψέλης. Δεν υπάρχει δηλαδή η ανάγκη για εφαρμογή της μεθόδου σε μεγάλο μέρος του δικτύου, ώστε να εκμεταλλευτούμε το κέρδος σε χωρητικότητα που η SDMA προσδίδει. Ένα από τα μειονεκτήματα της SDMA είναι ότι απαιτείται κάποιος επιπλέον διαχωρισμός μεταξύ των χρηστών της κυψέλης, για να είμαστε σε θέση να γνωρίζουμε σε ποιον χρήστη ανήκει το λαμβανόμενο σήμα. Επίσης, η SDMA προϋποθέτει πιο πολύπλοκη διαχείριση ασύρμάτων πόρων, σε σχέση πάντα με τη μέθοδο SFIR.

#### *3.7.2 Επέκταση της ραδιοκάλυψης*

Σε αραιοκατοικημένες περιοχές, βασικός στόχος δεν είναι συνήθως η αύξηση της χωρητικότητας του δικτύου αλλά η επέκταση της ακτίνας ραδιοκάλυψης με όσο το δυνατόν χαμηλότερη ισχύ. Με τις έξυπνες κεραίες κάτι τέτοιο είναι εφικτό και μάλιστα σε πολύ μεγαλύτερο βαθμό από τις ομοιοκατευθυντικές.

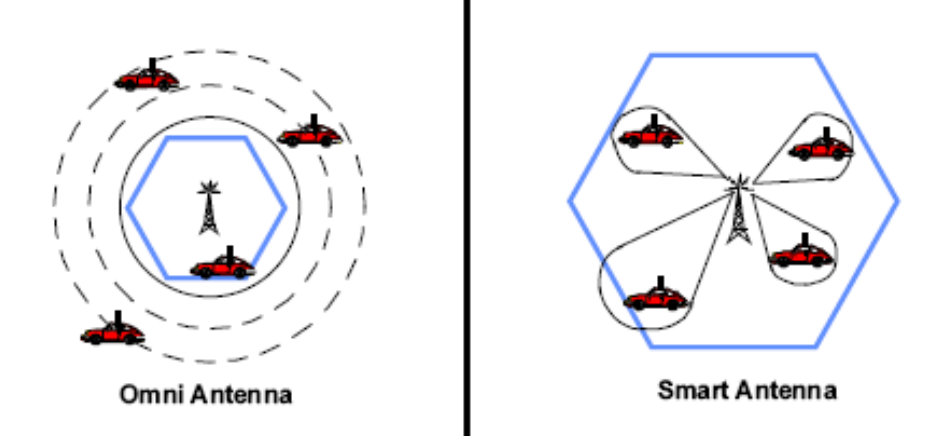

Σχήμα 3.25: Επέκταση ραδιοκάλυψης.

Η ισχύς δεν εκπέμπεται πλέον προς κάθε κατεύθυνση εντός της περιοχής κάλυψης της κυψέλης, αλλά η εκπομπή γίνεται με κατευθυντικό τρόπο, ώστε να ταιριάζει στις ιδιαίτερες ανάγκες της ζεύξης κάθε χρήστη. Μπορεί να αποδειχτεί ότι μια έξυπνη κεραία με Ν τον αριθμό στοιχεία αυξάνει το σηματοθορυβικό λόγο SNR (με παρουσία λευκού προσθετικού θορύβου τύπου Gauss) κατά ένα παράγοντα περίπου ίσο με :

#### $G \approx 10*log_{10}(N)$

To επιπλέον κέρδος G έχει ως άμεση συνέπεια την αύξηση των απωλειών διάδοσης που μπορούμε να ανεχτούμε για αποδεκτή ποιότητα υπηρεσίας, με αποτέλεσμα και την αύξηση της ακτίνας ραδιοκάλυψης. Αν υποθέσουμε μικρή γωνιακή διασπορά σήματος (δηλαδή ότι κάθε συνιστώσα σήματος συλλαμβάνεται από την κεραία) και συντελεστή απωλειών διάδοσης ίσο με n, τότε ο "συντελεστής αύξησης της ραδιοκάλυψης" (Range Extension Factor, REF) υπολογίζεται από την ακόλουθη εξίσωση:

 $REF = R_2/R_1 = N^{1/n}$ 

,όπου  $R_1$  και  $R_2$  είναι οι ακτίνες ραδιοκάλυψης στην περίπτωση κεραίας με ένα στοιχείο ακτινοβολίας και με N στοιχεία ακτινοβολίας αντίστοιχα.

Ο συντελεστής βελτίωσης σε επίπεδο περιοχής μας δίνεται από το τετράγωνο της ποσότητας REF, ενώ το αντίστροφο του συντελεστή βελτίωσης περιοχής μας δίνει το "συντελεστή ελάττωσης σταθμών βάσης", οι οποίοι απαιτούνται για την εξυπηρέτηση της ίδιας περιοχής (Base Station Reduction Factor, BSRF). Αν δηλαδή προς κάλυψη μιας περιοχής χρειαζόμασταν Κ σταθμούς βάσης με συμβατικές κεραίες, τώρα χρειαζόμαστε  $K/(REF)^2 = K*BSRF$  σταθμούς βάσης με έξυπνες κεραίες.

Στο παρακάτω σχήμα βλέπουμε πως μεταβάλλεται ο συντελεστής αύξησης της ραδιοκάλυψης, REF, σε συνάρτηση με τον αριθμό των στοιχείων ακτινοβολίας της έξυπνης κεραίας, για n=3 και n=4. Επίσης, στο ίδιο σχήμα παρουσιάζεται η μεταβολή του συντελεστή ελάττωσης σταθμών βάσης, BSRF, σε συνάρτηση με τον αριθμό των στοιχείων ακτινοβολίας, για n=4.

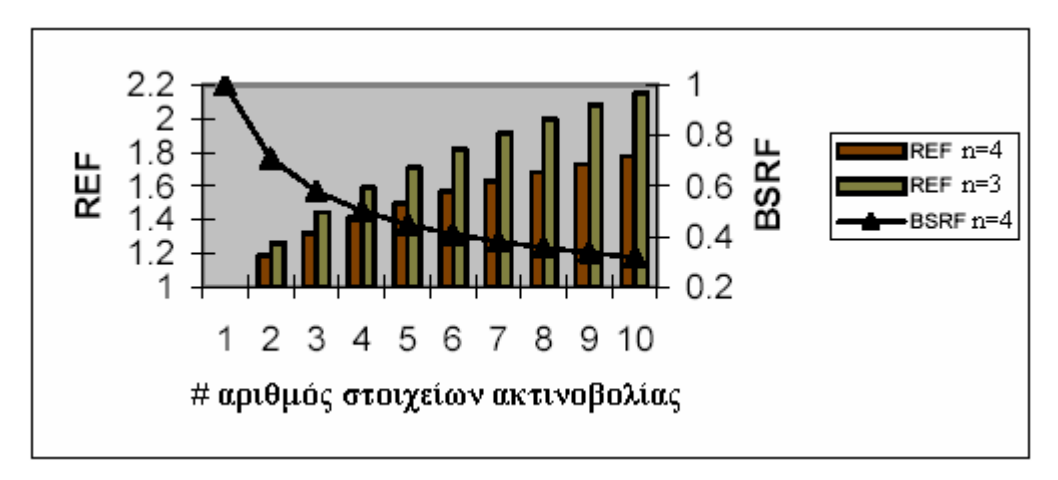

Σχήμα 3.26: Σχέση συντελεστή αύξησης ραδιοκάλυψης με αριθμό στοιχείων έξυπνης κεραίας.

Το διάγραμμα αυτό δείχνει ότι με χρήση έξυπνης κεραίας 8 στοιχείων και συντελεστή απωλειών διάδοσης ίσο με 3 μπορούμε να διπλασιάσουμε τη ραδιοκάλυψη και κατά συνέπεια να τετραπλασιάσουμε την περιοχή κάλυψης, ή να ελαττώσουμε τον αριθμό των αναγκαίων σταθμών βάσης στο ένα τέταρτο σε σχέση με την περίπτωση που κάνουμε χρήση συμβατικών κεραιών.

Σε αραιοκατοικημένες περιοχές η ραδιοκάλυψη είναι πιο σημαντική από την χωρητικότητα για την απόφαση της ανάπτυξης ενός σταθμού βάσης. Η αύξηση της εμβέλειας πραγματοποιείται λόγω του ότι οι ευφυείς κεραίες είναι περισσότερο κατευθυντικές από τις παραδοσιακές τμηματοποιημένες ή πολυκατευθυντικές κεραίες. Αυτό σημαίνει ότι οι σταθμοί βάσης μπορούν να τοποθετηθούν πιο μακριά ο ένας από τον άλλον, πράγμα το οποίο οδηγεί σε μια πιο αποτελεσματική από άποψη κέρδους ανάπτυξη. Το κέρδος της κεραίας συγκρινόμενο με αυτό κεραίας ενός στοιχείου μπορεί να αυξηθεί κατά έναν αριθμό ίσο με τον αριθμό στοιχείων της συστοιχίας, για παράδειγμα μια συστοιχία 8 στοιχείων μπορεί να αποδώσει ένα κέρδος της τάξεως του 8 (9dB).

#### *3.7.3 Αύξηση της χωρητικότητας*

Ο κυρίαρχος λόγος του αυξανόμενου ενδιαφέροντος για τις ευφυείς κεραίες είναι η αύξηση της χωρητικότητας. Σε πυκνοκατοικημένες περιοχές η κύρια πηγή θορύβου στο σύστημα είναι οι παρεμβολές από άλλους χρήστες. Αυτό σημαίνει ότι ο λόγος σήματος προς παρεμβολή (SIR) είναι πολύ μεγαλύτερος από τον λόγο σήματος προς θερμικό θόρυβο (SNR). Οι ευφυείς κεραίες θα αυξάνουν τον SIR, καθώς ταυτόχρονα θα αυξάνουν το επίπεδο του χρήσιμου λαμβανόμενου σήματος και θα μειώνουν το επίπεδο της παρεμβολής. Ειδικά η προσαρμοζόμενη συστοιχία (adaptive array) παρέχει σημαντική βελτίωση. Πειραματικά αποτελέσματα αναφέρουν μια αύξηση 10dB κατά μέσο όρο σε αστικές περιοχές.

Σε FDMA συστήματα η επίπτωση του αυξημένου SIR είναι η πιθανότητα μειωμένης απόστασης επαναχρησιμοποίησης συχνοτήτων. Ένα παράδειγμα παρουσιάζεται στο ακόλουθο σχήμα όπου η παραδοσιακή ομάδα των 7 κυψελών ελαττώθηκε σε μία ομάδα των 3 κυψελών. Αυτό οδηγεί σε μία αύξηση της χωρητικότητας της τάξης των 7/3 καθώς όλες οι κυψέλες μπορούν να δεχθούν αυτής της τάξης περισσότερα φέροντα.

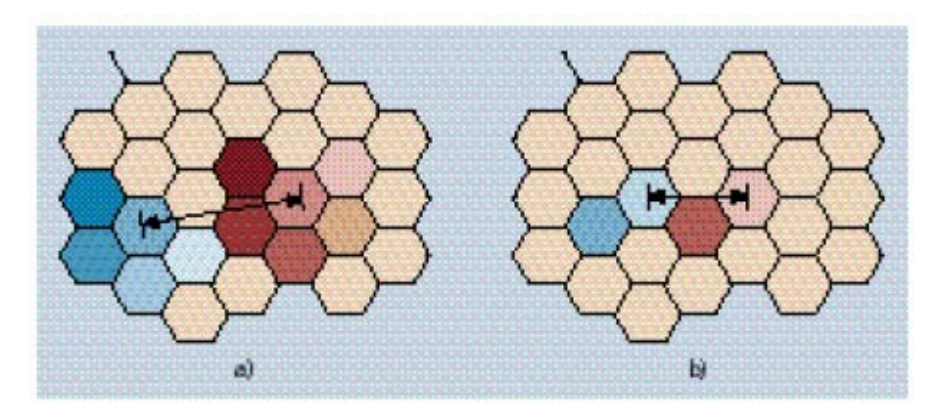

Σχήμα 3.27: Αύξηση χωρητικότητας με αύξηση αριθμού επαναχρησιμοποίησης.

Τα CDMA συστήματα όπως το UMTS είναι περισσότερο εξαρτημένα από την παρεμβολή σε σχέση με τα FDMA συστήματα. Η κυρίαρχη πηγή θορύβου στο σύστημα είναι η παρεμβολή από άλλους χρήστες λόγω της μη ιδανικής ορθογωνιότητας των κωδικών διάδοσης. Αυτό σημαίνει ότι η αύξηση της χωρητικότητας είναι ακόμα μεγαλύτερη για ένα CDMA σύστημα από ότι για ένα FDMA. Έχει αναφερθεί μια αύξηση της χωρητικότητας της τάξεως του 500% για το CDMA.

Ως έχουμε αναφέρει, με τις συμβατικές κεραίες μόνο ένα μικρό μέρος της ενέργειας εκπομπής φτάνει στον επιθυμητό χρήστη, ενώ το μεγαλύτερο μέρος αυτής της ενέργειας θα προκαλέσει παρεμβολές στους υπόλοιπους χρήστες του δικτύου. Στην κάτω ζεύξη, η κατευθυντικότητα που προσδίδουν οι έξυπνες κεραίες μπορεί να ελαττώσει τα επίπεδα των παρεμβολών σε ομοδιαυλικούς χρήστες. Ομοίως στην άνω ζεύξη, ένας κατευθυντικός λοβός μιας έξυπνης κεραίας λαμβάνει λιγότερες παρεμβολές από ομοδιαυλικούς χρήστες εξαιτίας του στενού γωνιακού του εύρους. Έτσι, το φιλτράρισμα στο πεδίο του χώρου που παρέχουν οι έξυπνες κεραίες είναι ιδιαιτέρως επιθυμητό για συστήματα CDMA, αφού σε αυτά οι χρήστες μοιράζονται το ίδιο εύρος ζώνης με αποτέλεσμα να εμφανίζεται ένας μεγάλος αριθμός από παρεμβολείς.

Με τη χρήση επομένως κάποιας τεχνικής πολλαπλής προσπέλασης σε συνδυασμό με έξυπνες κεραίες μπορούμε να πετύχουμε σημαντική αύξηση της χωρητικότητας σε ένα δίκτυο. Χρησιμοποιώντας επιπλέον και πολυπλεξία ορθογωνικής διαίρεσης συχνότητας οδηγούμαστε σε επιπλέον εξοικονόμηση φάσματος και επομένως αύξηση του αριθμού χρηστών σε συνδυασμό με μείωση της παρεμβολής μεταξύ συμβόλων, φερόντων αλλά και χρηστών.

#### *3.7.4 Άλλα επιπλέον οφέλη*

#### *Βελτίωση της ποιότητας υπηρεσίας*

Η βελτίωση του σηματοθορυβικού λόγου SNR κατά ένα παράγοντα G είναι δυνατόν να χρησιμοποιηθεί προς αύξηση της ποιότητας του λαμβανόμενου σήματος. Το γεγονός αυτό θα έχει ως άμεση συνέπεια τη μείωση του ρυθμού των λαμβανόμενων ψηφίων, BER. Ας υποθέσουμε ότι θέλουμε να υποστηρίξουμε ένα χρήστη, του οποίου η υπηρεσία απαιτεί ένα δεδομένο κατώφλι BER και που απέχει μια συγκεκριμένη απόσταση από το σταθμό βάσης. Αν στο σταθμό βάσης κάνουμε χρήση μιας έξυπνης κεραίας, τότε για τον ίδιο χρήστη που απέχει την ίδια απόσταση από το σταθμό βάσης είμαστε σε θέση να τον εξυπηρετήσουμε με χαμηλότερο BER και έτσι να του παρέχουμε καλύτερη ποιότητα υπηρεσίας.

#### *Αποτελεσματικότερος έλεγχος ισχύος και έξυπνη διαπομπή*

Το κέρδος G που προσφέρει η έξυπνη κεραία έχει ως συνέπεια τη μείωση του φαινομένου των γρήγορων διαλείψεων. Το λαμβανόμενο σήμα είναι πλέον ισχυρότερο και οι παρεμβολές χαμηλότερες εξαιτίας του φιλτραρίσματος στο πεδίο του χώρου. Όλα τα παραπάνω κάνουν πιο εύκολες τις απαιτήσεις του έλεγχου ισχύος. Οι γρήγορες διαλείψεις και οι περιπτώσεις έντονης σκίασης μπορούν να αναγκάσουν το κινητό να εκπέμψει οριακά υψηλή ισχύ για να πετύχει το απαιτούμενο κατώφλι SINR. Άρα το κέρδος G από μια έξυπνη κεραία βοηθά αποφασιστικά στο να εξομαλυνθεί η κατάσταση και έτσι να οδηγηθούμε σε αποτελεσματικότερο έλεγχο ισχύος.

Οι έξυπνες κεραίες μπορούν να παρέχουν πληροφορίες σχετικά με τη θέση ενός χρήστη μέσα σε μια κυψέλη. Οι κεραίες μεταγωγής λοβού μπορούν να μας πληροφορήσουν σε ποιου λοβού την περιοχή κάλυψης ανήκει κάθε χρήστης. Οι πιο εξελιγμένες προσαρμοστικές μέθοδοι είναι σε θέση να δώσουν ακριβέστερες πληροφορίες σχετικά με τη θέση και την ταχύτητα του χρήστη. Όλα αυτά είναι δυνατόν να χρησιμοποιηθούν στη διαπομπή, αφού πλέον θα γνωρίζουμε πότε ένα τερματικό θα διασχίσει το σύνορο δύο κυψελών. Έτσι, η διαπομπή μετατρέπεται από "ήπια" ή "ηπιότερη" σε "έξυπνη διαπομπή".

Επιπλέον, έχοντας στα χέρια μας πληροφορίες σχετικά με το που βρίσκονται οι χρήστες του δικτύου, μπορούμε να εκχωρήσουμε διαύλους με δυναμικό τρόπο σε κυψέλες που το έχουν ανάγκη, με αποτέλεσμα να αυξήσουμε τη χωρητικότητα του δικτύου.

#### *Εντοπισμός χρήστη για κλήσεις έκτακτης ανάγκης*

Πρόσφατες προδιαγραφές από κυβερνητικά σώματα, οι οποίες αφορούν στον εντοπισμό των χρηστών κινητής τηλεφωνίας όταν αυτοί πραγματοποιούν μια κλήση επείγουσας ανάγκης, έχει στρέψει το ενδιαφέρον της επιστημονικής κοινότητας προς τις έξυπνες κεραίες, ανάμεσα σε άλλες προτεινόμενες τεχνικές. Πιο κατάλληλες για αυτό είναι οι προσαρμοστικές κεραίες που παρέχουν πληροφόρηση για τη θέση κάποιου χρήστη στο δίκτυο. Οι κεραίες μεταγωγής λοβού μπορούν να δώσουν και αυτές πληροφορίες σχετικά με τη θέση ενός χρήστη στο δίκτυο και άρα να βοηθήσουν στην επίλυση του προβλήματος.

#### *Εντοπισμός κλεμμένων τερματικών, οχημάτων, κ.τ.λ.*

Και πάλι η υπηρεσία αυτή βασίζεται σε πληροφορίες σχετικά με τη θέση ενός χρήστη μέσα σε μια κυψέλη. Αν κάποιος έχει κλέψει ένα τερματικό και επιχειρήσει να πραγματοποιήσει κλήσεις με αυτό, μπορεί πλέον με τη βοήθεια των έξυπνων κεραιών να συλληφθεί, αφού οι αρχές θα γνωρίζουν το χώρο στον οποίο κινείται. Έτσι, αντί ένα κλεμμένο τερματικό απλά να απενεργοποιείται από το δίκτυο, τώρα είμαστε σε θέση να συλλάβουμε το δράστη. Ακολουθώντας την ίδια λογική, ένα δίκτυο κινητών επικοινωνιών μπορεί να προσφέρει μια επιπλέον υπηρεσία στους χρήστες του: τον εντοπισμό χαμένων οχημάτων.

#### *Κοστολόγηση με βάση την περιοχή πραγματοποίησης μιας κλήσης*

Εδώ προστίθεται μια τρίτη διάσταση –η θέση του χρήστη– στις ήδη υπάρχοντες δύο διαστάσεις για την κοστολόγηση μιας κλήσης (κοστολόγηση σε σχέση με την ώρα της ημέρας, δηλαδή σε ώρες αιχμής και μη αιχμής). Το παραπάνω, θα δώσει στους παροχείς υπηρεσιών κινητής τηλεφωνίας τη δυνατότητα να ελέγχουν το δίκτυό τους, με το να ενθαρρύνουν στους χρήστες συγκεκριμένους τύπους συμπεριφοράς. Με άλλα λόγια, θα μπορεί ένας χρήστης να επιλέγει τη περιοχή εκείνη (ή τις περιοχές εκείνες) στις οποίες πραγματοποιεί τις περισσότερες κλήσεις και το δίκτυο θα τον ανταμείβει χρεώνοντάς τον λιγότερο όταν καλεί από τις συγκεκριμένες περιοχές. Στην περίπτωση όμως που θα καλεί από άλλες περιοχές θα πληρώνει και ανάλογο τίμημα, δηλαδή μια πιο αυξημένη κοστολόγηση. Το ερώτημα λοιπόν δεν είναι απλά πώς θα ελαττώσουμε το κόστος μιας κλήσης (αφού αυτό θα προξενούσε περισσότερη κίνηση για το δίκτυο και το ίδιο κέρδος στον παροχέα), αλλά πώς θα βελτιστοποιήσουμε τη χωρητικότητά του δικτύου, με το να χωρίσουμε την περιοχή κάλυψης σε ζώνες υψηλής και χαμηλής κοστολόγησης, δίνοντας έτσι τα ανάλογα κίνητρα στους χρήστες.

## *Μειωμένο πρόβλημα διάδοσης πολλαπλών διαδρομών (multipath propagation)*

Το πρόβλημα της διάδοσης πολλαπλών διαδρομών μπορεί κάπως να ελαττωθεί με τη χρήση στενής ακτίνας κεραίας στο σταθμό βάσης. Η πραγματική μείωση εξαρτάται από το σενάριο και δεν είναι πάντα σημαντική. Παρ' όλο που οι εξισορροπητές καναλιού και οι δέκτες RAKE χειρίζονται, ακόμα και εκμεταλλεύονται τα συστατικά των πολλαπλών διαδρομών, αυτό δεν είναι το ζητούμενο σε συνδέσεις πολύ υψηλής ταχύτητας. Η ελάττωση του προβλήματος αυτού μπορεί να χρησιμοποιηθεί στην χαλάρωση των απαιτήσεων στη σχεδίαση modem.

### *Εξοικονόμηση ενέργειας*

Σε ορισμένες περιπτώσεις, η αύξηση της ραδιοκάλυψης δεν αποτελεί ένα επιθυμητό στόχο. Το επιπλέον όμως κέρδος που προσδίδουν οι έξυπνες κεραίες μπορεί να χρησιμοποιηθεί ούτως ώστε να ελαττωθεί η εκπεμπόμενη ισχύς από τα κινητά τερματικά. Κάτι τέτοιο είναι ιδιαίτερα ωφέλιμο, αφού έτσι θα διαρκεί περισσότερο η μπαταρία του κινητού. Αν καταφέρουμε να εκμεταλλευτούμε το παραπάνω γεγονός σε πλήρη έκταση, θα μπορέσουμε να οδηγηθούμε μελλοντικά σε συσκευές με μικρότερο μέγεθος, μιας και θα μειωθούν οι απαιτήσεις μας σε μπαταρία.

Το επιπλέον κέρδος που προσδίδουν οι έξυπνες κεραίες μπορούμε να το εκμεταλλευτούμε και στο άλλο άκρο, δηλαδή στο σταθμό βάσης. Ο κάθε ενισχυτής στο σταθμό βάσης είναι σε θέση να ελαττώσει την ισχύ κατά ένα παράγοντα ίσο με  $N^2$ , κάτι που θα οδηγήσει σε συνολική μείωση της εκπεμπόμενης ισχύς από το σταθμό βάσης κατά  $N^{-1}$  ( $N^{-2}$  ο κάθε ενισγυτής επί N ενισγυτές για κάθε στοιγείο ακτινοβολίας της κεραίας).

## *3.8 Προβλήματα κατά τη χρήση έξυπνων κεραιών*

Παρά τα πολλά πλεονεκτήματα της χρήσης ευφυών κεραιών υπάρχουν επίσης και κάποια μειονεκτήματα και παράγοντες κόστους.

#### *3.8.1 Πολυπλοκότητα πομποδέκτη*

Για να φτάσουν οι ευφυείς κεραίες το πλήρες δυναμικό τους μένει να λυθεί ένας αριθμός τεχνικών προκλήσεων. Αυτές αφορούν τόσο την υλοποίηση modem όσο και τους αλγορίθμους για beamforming.

Όπως αναφέρθηκε παραπάνω, το beamforming στην κάτω ζεύξη γίνεται δυσκολότερο λόγω της έλλειψης γνώσης σχετικά με την άμεση απόκριση καναλιού. Συχνά χρησιμοποιείται η στρατηγική της κατευθύνσεως του(των) λοβού(λοβών) στην διεύθυνση της DoA του σήματος. Όμως η στρατηγική αυτή καθιστά την απόδοση της κάτω ζεύξης εξαρτημένη κατά πολύ από τον ράδιο-δίαυλο και τον ρυθμό εναλλαγής αυτού. Αν το κανάλι υποφέρει από πολύ γωνιακή διασπορά, δηλαδή το σήμα λαμβάνεται από πολλές διευθύνσεις, το να κατευθυνθεί ένας λοβός στη διεύθυνση της μέγιστης λήψης είναι μακράν του βέλτιστου σε όρους μεγιστοποίησης μεταφοράς ισχύος στον χρήστη. Η κατεύθυνση μηδενικών προς άλλους χρήστες για την ελαχιστοποίηση της παρεμβολής από αυτούς είναι δύσκολη για τον ίδιο λόγο. Όταν το κανάλι αλλάζει ραγδαία, όπως συμβαίνει σε ταχέως κινούμενα κινητά και σε πολύ πυκνά, πολύπλοκα περιβάλλοντα, τότε οι δυσκολίες στην κάτω ζεύξη επιδεινώνονται.

Άλλος ένας κρίσιμος παράγοντας είναι η γραμμικότητα στις αλυσίδες λήψεως και εκπομπής. Οι συναρτήσεις μεταφοράς για όλες τις προς άνω και προς κάτω αλυσίδες μετατροπής πρέπει να είναι απολύτως γνωστές, έτσι ώστε το beamforming να είναι απολύτως ακριβές. Παρ' όλα αυτά οι αποκρίσεις μεταβάλλονται ανάλογα με το χρόνο και τη θερμοκρασία, καθώς αναμιγνύονται ενεργά στοιχεία. Αυτό σημαίνει ότι για να λειτουργήσει κανονικά μια ευφυής κεραία θα πρέπει να γίνεται συχνή online ρύθμιση των παραμέτρων της.

Για να πραγματοποιηθεί η παρακολούθηση του κέρδους και της εναλλαγής φάσης κάθε καναλιού μεταξύ επί-γραμμής ρυθμίσεων μετρήσεων, είναι χρήσιμος ο εξοπλισμός της κεραίας με ένα calibration injection σύστημα. Ένα τέτοιο σύστημα φαίνεται στην εικόνα. Σε ένα τέτοιο σύστημα το σήμα μπορεί να εισαχθεί απευθείας σε καθένα από τα στοιχεία της κεραίας. Αν οι μετρήσεις είναι συχνές, μπορεί να παρακολουθηθεί η αλλαγή στην απόκριση διαύλου, επιμηκύνοντας με αυτό τον τρόπο την εγκυρότητα των επί-γραμμής ρυθμίσεων μετρήσεων.

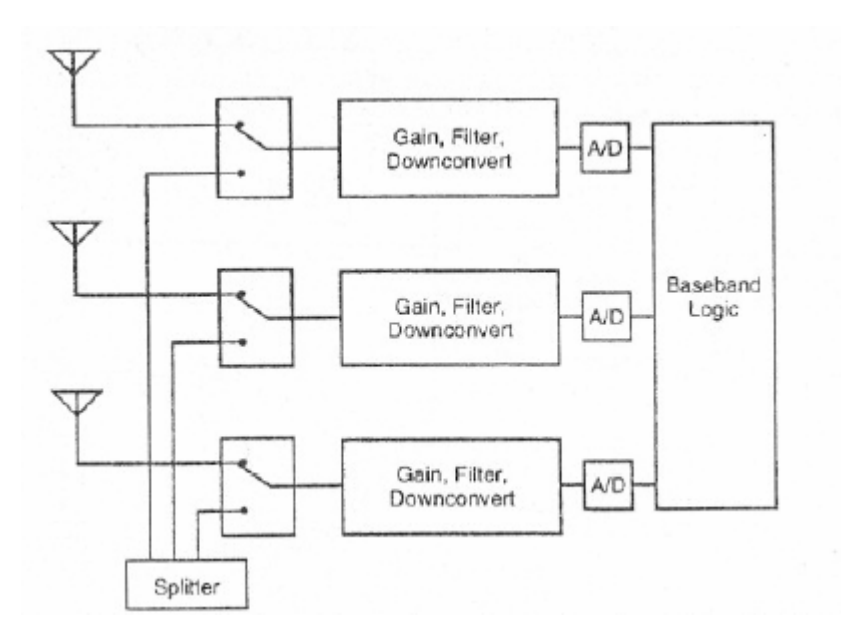

Σχήμα 3.28: Πολυπλοκότητα κατά την υλοποίηση μιας έξυπνης κεραίας.

Οι απαιτήσεις για γραμμικότητα στις αλυσίδες του πομποδέκτη μπορούν να χαλαρώσουν αν πραγματοποιηθεί η A/D (και D/A) μετατροπή όσο πιο κοντά στο στοιχείο της συστοιχίας γίνεται, δηλαδή με δειγματοληψία στην RF ή στην IF. Αυτό απαιτεί πολύ γρήγορο και εξειδικευμένο υλικό.

Η πολυπλοκότητα της ευφυούς κεραίας είναι μια μεγάλη πρόκληση καθώς οι πιο προηγμένες υλοποιήσεις περιλαμβάνουν ταυτόχρονη μεγιστοποίηση του χρήσιμου σήματος και μηδενισμό των πηγών παρεμβολής. Επιπροσθέτως αυτό το beamforming πρέπει να επιτελείται για κάθε χρήστη που επικοινωνεί μέσω του σταθμού βάσης. Ακόμα και με τις πανίσχυρες μονάδες επεξεργασίας σήματος, που είναι διαθέσιμες σήμερα, η πραγματοποίηση αυτού σε πραγματικό χρόνο είναι μια μεγάλη πρόκληση.

#### *3.8.2 Διαχείριση πόρων*

Όταν πρόκειται να εγκατασταθεί μια νέα σύνδεση ή όταν μια υπάρχουσα σύνδεση δίνεται σε έναν νέο σταθμό βάσης, τότε ο νέος σταθμός βάσης δεν έχει κάποια πληροφορία γωνίας και χρειάζεται κάποια μέσα έτσι ώστε να «βρει» τον κινητό σταθμό. Αυτό μπορεί να επιτευχθεί αφήνοντας το σταθμό βάσης να σαρώνει (sweep) την κυψέλη με μια ακτίνα αναζήτησης ψάχνοντας για κάποια νέα σύνδεση η για κάποιο handover. Μια άλλη πιθανότητα είναι η χρήση κάποιου εξωτερικού συστήματος εύρεσης θέσης, π.χ. GPS. Όσον αφορά το handover υπάρχει και μία τρίτη πιθανότητα να χρησιμοποιηθούν από το δίκτυο πληροφορίες κατεύθυνσης από την υπάρχουσα κυψέλη, έτσι ώστε να υπάρξει κάποια εκτίμηση ως προς το σε ποια κυψέλη μπορεί να αποδοθεί η σύνδεση.

Το SDMA περιλαμβάνει διάφορους χρήστες οι οποίοι χρησιμοποιούν το ίδιο φυσικό κανάλι στην ίδια κυψέλη και χωρίζονται μόνο κατά γωνία. Όταν υπάρξει κάποια γωνιακή σύγκρουση ανάμεσά τους τότε ένας από αυτούς θα πρέπει να αλλάξει γρήγορα σε κάποιο άλλο κανάλι έτσι ώστε να μην πέσει η σύνδεση. Αυτό σημαίνει ότι σε συστήματα που παρέχουν πλήρες SDMA θα υπάρχουν πολύ περισσότερα ενδοκυψελικά handovers και θα χρειάζεται περισσότερη παρακολούθηση από το δίκτυο σε σχέση με τα συμβατικά CDMA και TDMA συστήματα

#### *3.8.3 Φυσικό μέγεθος έξυπνων κεραιών*

Για να έχει μια ευφυής κεραία λογικό κέρδος, χρειάζεται μια στοιχειοκεραία με αρκετά στοιχεία. Για εξωτερικά περιβάλλοντα έχουν προταθεί συστοιχίες που αποτελούνται από 6 έως 10, οριζόντια χωριζόμενα, στοιχεία. H απαραίτητη απόσταση των στοιχείων είναι 0.4-0.5 μήκη κύματος. Αυτό σημαίνει ότι κεραία 8

στοιχείων θα έχει πλάτος περίπου 1.2 μέτρα στα 900 ΜΗz και 60 εκατοστά στα 2 GHz. Με αυξανόμενη την απαίτηση του κόσμου για λιγότερο ορατούς σταθμούς βάσης, αυτό το μέγεθος, παρ' όλο που δεν είναι υπερβολικό θα μπορούσε να προκαλέσει πρόβλημα. Η εικόνα δείχνει μια στοιχειοκεραία 8 στοιχείων στα 1,8 GHz.

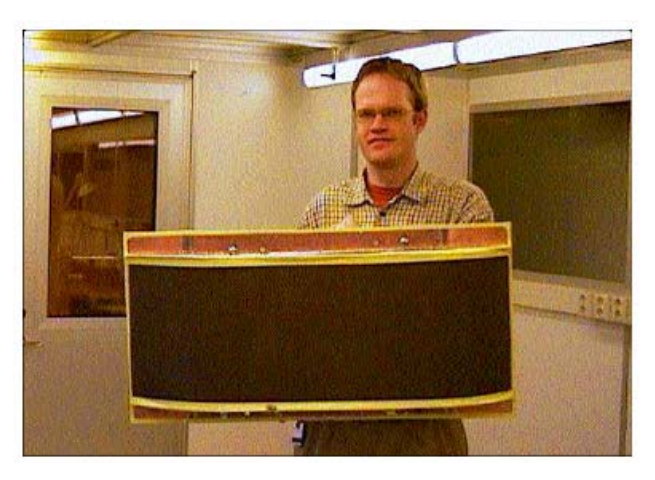

Σχήμα 3.29: Φυσικό μέγεθος έξυπνης κεραίας οκτώ στοιχείων με συχνότητα λειτουργίας στο 1.8GHz.

## *3.9 Συμπεράσματα*

Η διαρκής εξέλιξη των ασύρματων επικοινωνιών και η χρήση δικτύων πολύ υψηλών ταχυτήτων κάνουν επιτακτική την ανάγκη για εύρεση μεθόδων εξοικονόμηση φάσματος. Η πολυπλεξία σημάτων με τρόπο ορθογωνικής διαίρεσης συχνότητας (OFDM) σε συνδυασμό με συστήματα πολλαπλής προσπέλασης για εξυπηρέτηση πολλών χρηστών είναι ένα πρώτο βήμα, αλλά όχι αρκετό καθώς οι παρεμβολές ανάμεσα σε χρήστες αλλά και ο περιορισμός από την επαναχρησιμοποίηση συχνότητας σε κυψελωτά δίκτυα οδηγούν στη χρήση έξυπνων κεραιών. Η κατασκευή ολοκληρωμένων κυκλωμάτων σε πολύ υψηλή κλίμακα ολοκλήρωσης οδηγεί σταδιακά στη μείωση του όγκου των έξυπνων κεραιών και στη χρήση τους σε τερματικά κινητά ή μη.

Στο παρακάτω σχήμα διακρίνουμε μία συστοιχία κεραιών που έχει τοποθετηθεί στο κινητό τηλέφωνο του χρήστη:

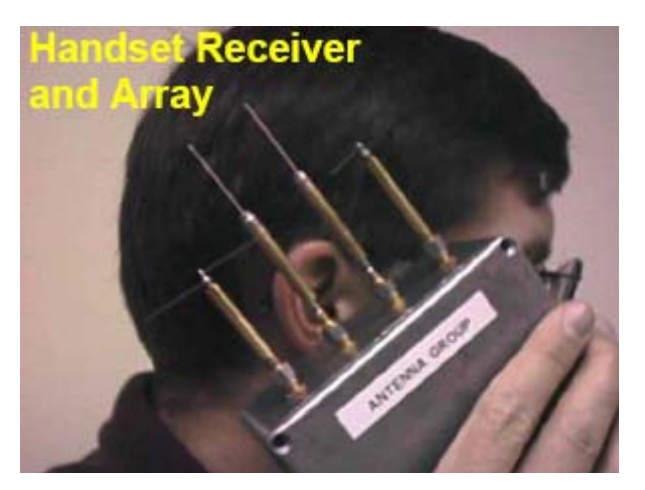

Σχήμα 3.30: Τοποθέτηση έξυπνης κεραίας σε κινητό τηλέφωνο.

Σταδιακά θα αρχίσει και η ανάπτυξη των MIMO συστημάτων που φαίνεται να είναι κατάλληλα για το ανερχόμενο πρότυπο 802.11n και αναμένεται να κυριαρχήσουν την επόμενη δεκαετία στις ασύρματες επικοινωνίες.

Επιπλέον αξίζει να αναφέρουμε ότι στην Ιαπωνία, λόγω πολύ υψηλών κτιρίων και επομένως τεράστιας εξασθένισης του σήματος, έχουν αρχίσει να χρησιμοποιούνται έξυπνες κεραίες για την πλοήγηση στους δρόμους με το δορυφορικό σύστημα GPS, όπως εικονίζεται παρακάτω:

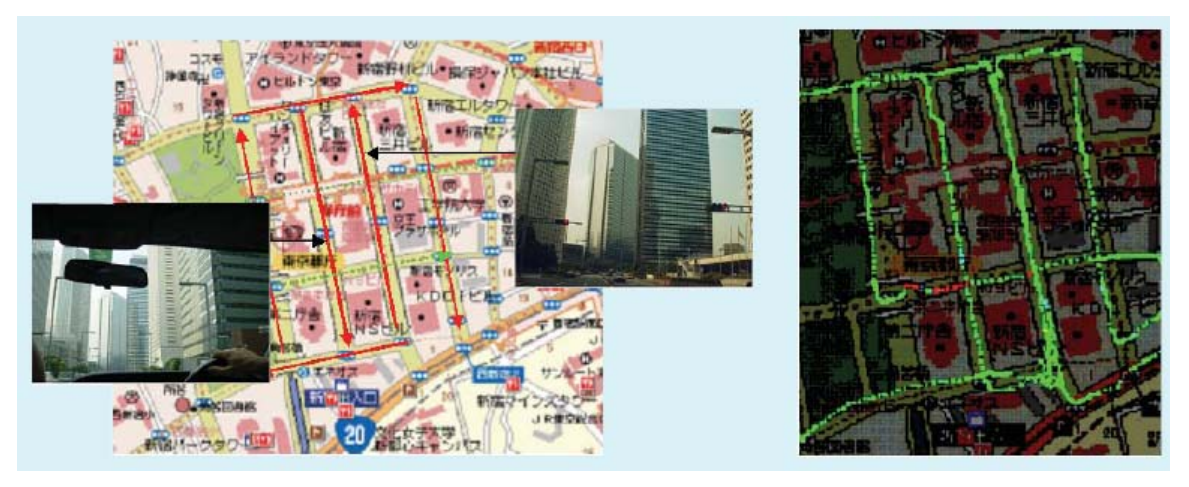

Σχήμα 3.31: Σύστημα GPS, που ήδη χρησιμοποιείται στην Ιαπωνία, λειτουργεί με έξυπνες κεραίες.

## **ΚΕΦΑΛΑΙΟ 4**

# **ΠΡΟΣΟΜΟΙΩΣΗ ΕΝΟΣ OFDM ΣΥΣΤΗΜΑΤΟΣ ΣΕ ΔΙΑΦΟΡΕΤΙΚΟΥΣ ΤΥΠΟΥΣ ΚΑΝΑΛΙΩΝ ΚΑΙ ΥΠΟΛΟΓΙΣΜΟΣ BER**

## *4.1 Εισαγωγή*

Στην ενότητα αυτή θα ασχοληθούμε με την προσομοίωση ενός OFDM συστήματος στον υπολογιστή με τη βοήθεια του προγράμματος Matlab. Στο παρακάτω σχήμα εικονίζεται το μπλοκ διάγραμμα που χρησιμοποιήθηκε για την προσομοίωση:

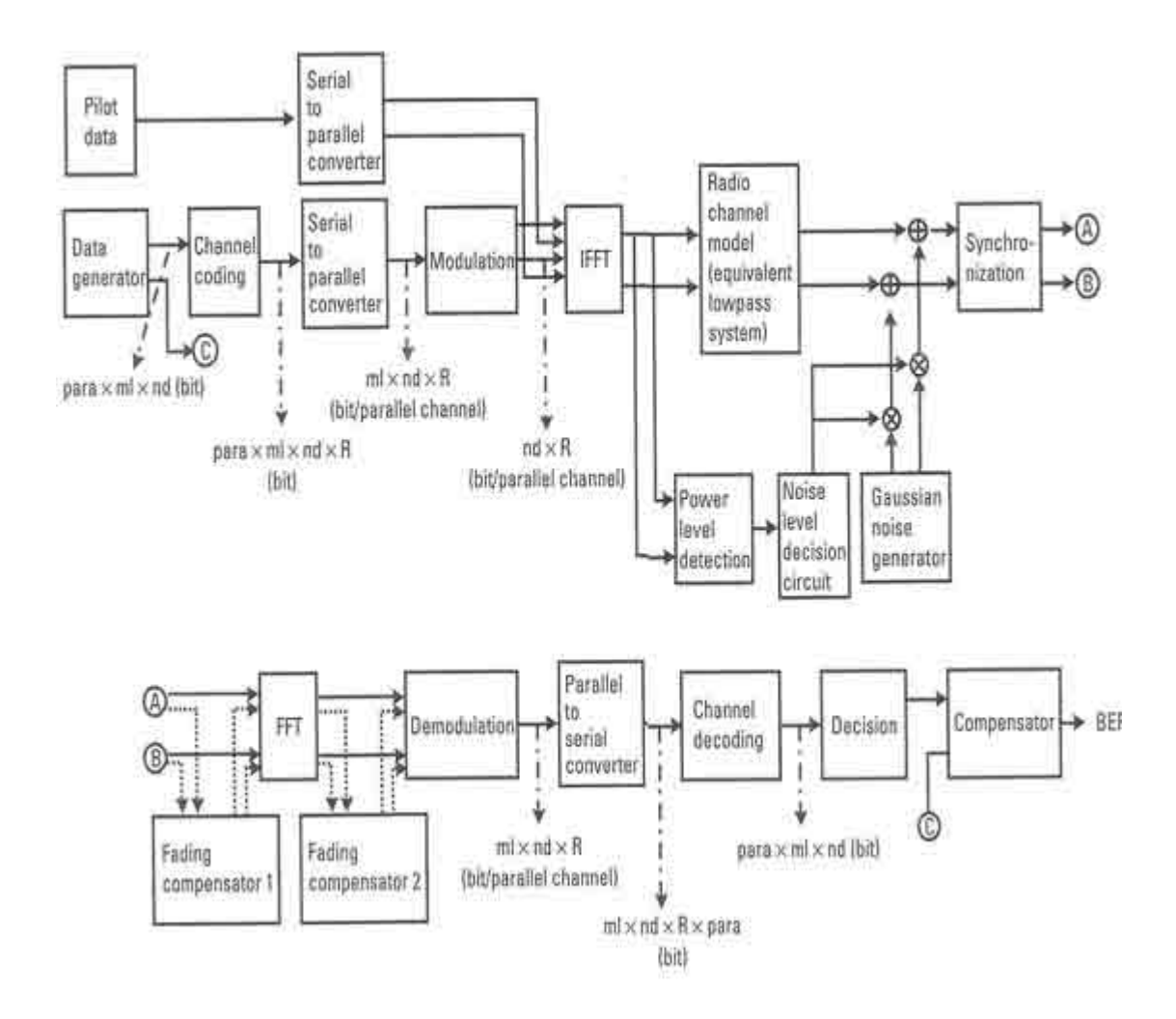

Σχήμα 4.1: Μπλοκ διάγραμμα του OFDM συστήματος που χρησιμοποιήθηκε στην προσομοίωση.

## o *Κωδικοποίηση QPSK*

Στο παρακάτω σχήμα εικονίζεται η υλοποίηση της QPSK κωδικοποίησης, πριν δηλαδή τα ψηφία πληροφορίας μετατραπούν σε OFDM σύμβολα. Παρατηρούμε ότι αρχικά τα ψηφία πληροφορίας εισέρχονται σε έναν πολυπλέκτη (Mapping circuit) που διαχωρίζει τα δύο παράλληλα κανάλια (I και Q). Στη συνέχεια έχουμε τον πολλαπλασιασμό του σήματος με τη φέρουσα συχνότητα και στην έξοδο του κυκλώματος ένα βαθυπερατό φίλτρο.

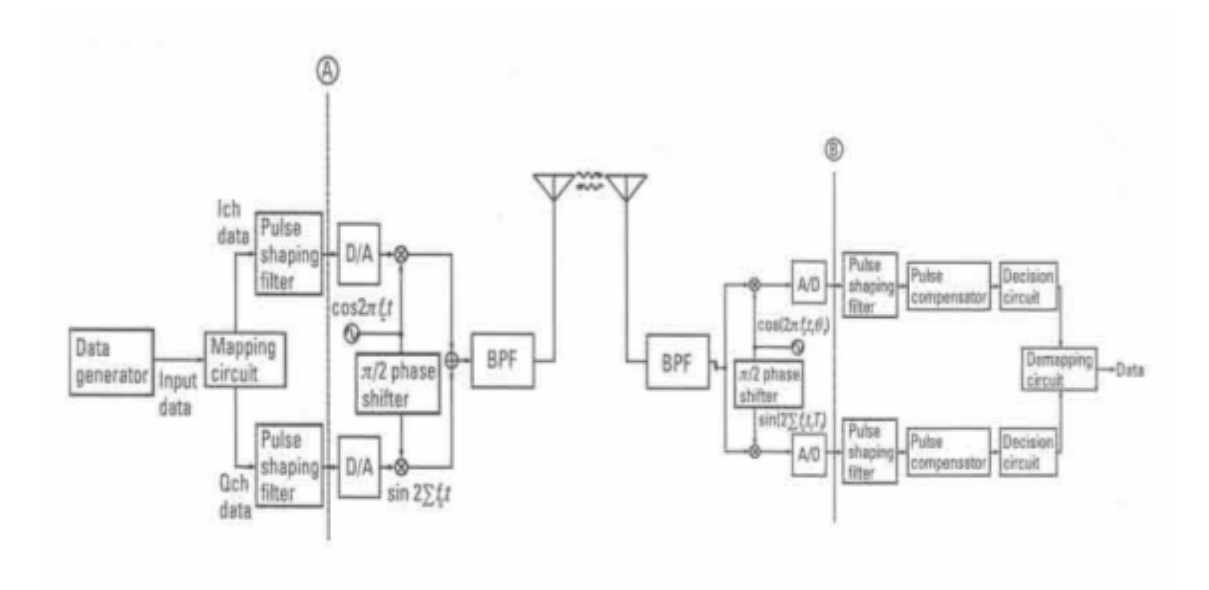

Σχήμα 4.2: QPSK κωδικοποίηση.

Ο σκοπός της συγκεκριμένης προσομοίωσης είναι να μετρήσουμε το ρυθμό λαθών στην έξοδο του παραλήπτη. Για το λόγο αυτό το κανάλι επικοινωνίας αρχικά μοντελοποιείται με λευκό προσθετικό θόρυβο τύπου Gauss. Στη συνέχεια κάνουμε ξανά την προσομοίωση θεωρώντας τύπου Rayleigh fading και τέλος προσομοιώνουμε ξανά το σύστημα μετατρέποντας τον κώδικα ώστε να περιέχει και πιλοτικά σύμβολα που συμβάλλουν στον καλύτερο υπολογισμό του θορύβου.

## *4.2 Κανάλι τύπου Gauss*

Για το παραπάνω πρόγραμμα αξίζει να τονιστούν τα ακόλουθα:

- ¾ για την κωδικοποίηση QPSK ισχύει: ml=2.
- $\triangleright$  με την εξίσωση "paradata2=paradata.\*2-1;" αντιστοιχίζουμε τα δυαδικά ψηφία 0,1 σε -1,1.
- ¾ ακολουθεί βρόχος που επαναλαμβάνεται για το σύνολο των δεδομένων μέσα στον οποίο χωρίζουμε τα ψηφία στα δύο παράλληλα κανάλια I και Q.
- ¾ τελικά παίρνουμε ως έξοδο του προγράμματος τα κωδικοποιημένα κατά QPSK διανύσματα iout και qout.
- ¾ Κατά την προσομοίωση για τη μετάδοση του σήματος χρησιμοποιήσαμε noc=128 υποφέροντα (subcarriers), περίοδο συμβόλου tstp=4μsec (tstp=1/sr, όπου sr=250Kbps ο ρυθμός συμβόλου) και μήκος κυκλικού προθέματος gilen=1/4tstp, ώστε να προκαλεί απώλεια σηματοθορυβικού λόγου μόλις 0.5-1dB.

Στη συνέχεια θα αναλύσουμε τον κώδικα σε Matlab που χρησιμοποιήθηκε επισημαίνοντας ορισμένα σημεία του. Ο πλήρης κώδικας βρίσκεται στο Παράρτημα Ι.

¾ "*preparation part* " και " *main loop part* ": Στην αρχή του κυρίως προγράμματος ορίζουμε και δίνουμε τιμές σε ορισμένες μεταβλητές που περιγράφουν το OFDM σύστημα, όπως ο αριθμός των υποφερόντων και το μήκος του FFT παραθύρου, το είδος κωδικοποίησης, το μήκος του κυκλικού προθέματος καθώς και το ρυθμό συμβόλων, ενώ στη συνέχεια ορίζουμε τις μεταβλητές για την προσομοίωση, όπως ο αριθμός των επαναλήψεων που θα εκτελεστεί το πρόγραμμα.

¾ "*transmitter* ": Στη συνέχεια υλοποιούμε τον πομπό. Με τη συνάρτηση rand δημιουργούμε τυχαία ακολουθία δυαδικών ψηφίων σε σειριακή μορφή. Τα δεδομένα αυτά μετατρέπονται σε παράλληλη μορφή δημιουργώντας ένα διάνυσμα 128x12. Έπειτα τα δεδομένα κωδικοποιούνται κατά QPSK και στη συνέχεια τα κωδικοποιημένα ψηφία πληροφορίας εισέρχονται στο κύκλωμα του

IFFT για να πάρουμε ως έξοδο τα OFDM σύμβολα. Τέλος, πρέπει να τονιστεί ότι για τη συγκεκριμένη προσομοίωση δε χρειάστηκε τμήμα 'mapping', καθώς ο αριθμός των φερόντων που χρησιμοποιήθηκαν ισούται με το μήκος του FFT παραθύρου.

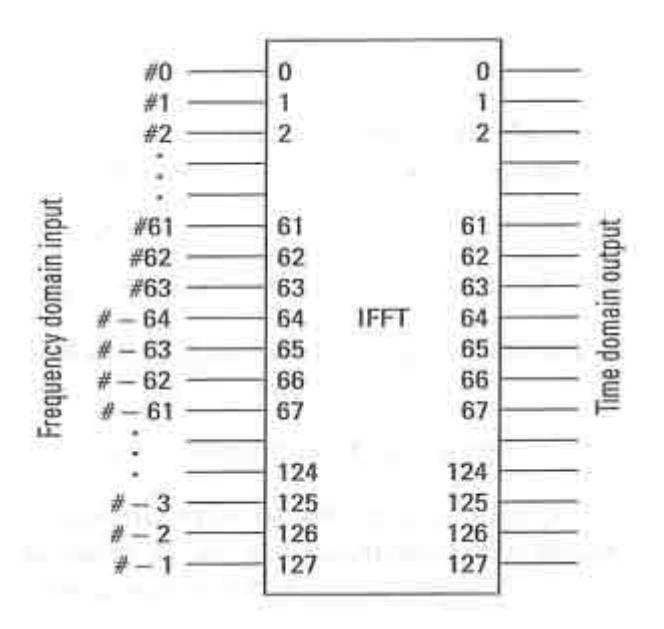

Σχήμα 4.3: Κύκλωμα αντίστροφου μετασχηματισμού συχνότητας.

¾ "*Guard interval insertion* ": Για τη μείωση της διασυμβολικής παρεμβολής, πριν τη μετάδοση των συμβόλων στο δίαυλο, εισέρχεται το κυκλικό πρόθεμα μήκους 32bits με την κλήση της συνάρτησης giins. Η συνάρτηση αυτή δέχεται ως δεδομένα εισόδου εκτός από τα ψηφία των δύο παράλληλων καναλιών και το μήκος του κυκλικού προθέματος, τον αριθμό των συμβόλων καθώς και το μήκος του FFT παραθύρου. Τα ψηφία πληροφορίας κατανεμημένα στα σύμβολα μετά την προσθήκη του κυκλικού προθέματος εικονίζονται στο ακόλουθο σχήμα τόσο στο πεδίο του χρόνου όσο και σε αυτό της συχνότητας:

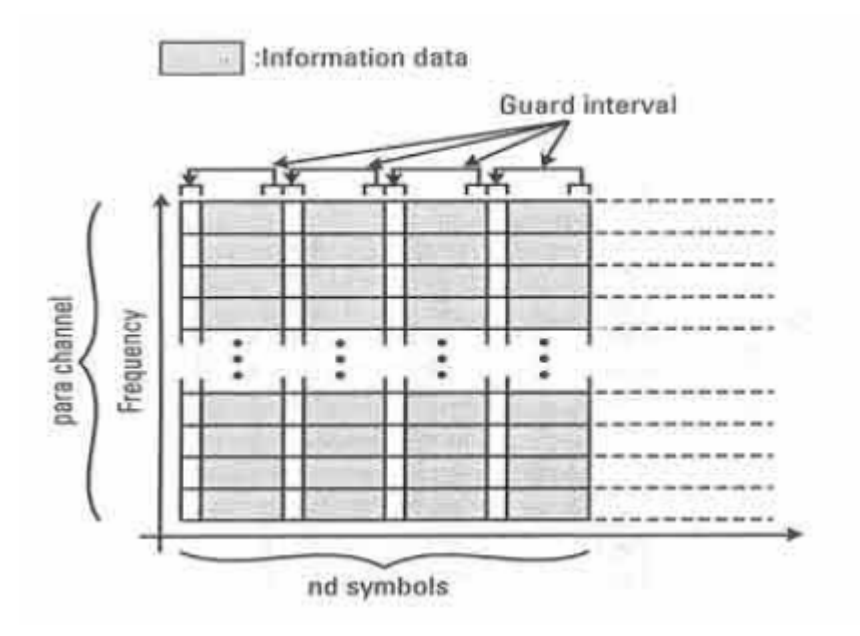

Σχήμα 4.4: Τα ψηφία πληροφορίας κατανεμημένα στα OFDM σύμβολα.

¾ Μετά και την εισαγωγή του κυκλικού προθέματος λαμβάνει χώρα ο υπολογισμός της μεταβλητής 'attn' που θα χρησιμοποιηθεί στη συνέχεια για τον υπολογισμό του BER, καθώς ουσιαστικά ορίζει τη σχέση μεταξύ Ε<sub>b</sub>/N<sub>0</sub> και BER.. Για τον υπολογισμό της έγινε η υπόθεση ότι ο προσθετικός θόρυβος κατανέμεται ομοιόμορφα στα δύο κανάλια I και Q. Έτσι η συνάρτηση υπολογίζεται ως εξής:

Αρχικά, ορίζεται η ενέργεια σε κάθε bit και η πυκνότητα θορύβου:

$$
E_b = \frac{spow}{br}
$$
 (WT/bit)  

$$
N_0 = \frac{npow}{sr}
$$
 (W/Hz)

,όπου spow, npow, br και sr είναι αντίστοιχα η ισχύς του σήματος σε κάθε σύμβολο, η ισχύς του θορύβου σε κάθε σύμβολο, ο ρυθμός bit και ο ρυθμός συμβόλων.

Στη συνέχεια, από το συνδυασμό των παραπάνω προκύπτει:

$$
\frac{E_b}{N_0} = \frac{spow}{br} \cdot \frac{sr}{npow} \Rightarrow npow = \frac{spow}{br} \cdot \frac{sr}{\frac{E_b}{N_0}} \quad \text{and so } \lambda \text{óyo} \in E_b/N_0
$$

είναι εκφρασμένος σε dB.

Τελικά, λόγω της υπόθεσης που κάναμε νωρίτερα ότι ο θόρυβος του καναλιού διανέμεται ομοιόμορφα στα δύο παράλληλα κανάλια I και Q, προκύπτει:

 $attn = \sqrt{\frac{1}{n}}$ npow 2  $\lambda = \sqrt{\frac{1}{2} n}$ ροw . Έτσι με την μεταβολή του λόγου  $\mathrm{E}_\mathrm{b}/\mathrm{N}_0$  μπορούμε να πάρουμε διαφορετικές τιμές της μεταβλητής 'attn' και επομένως μπορούμε να πειραματιζόμαστε με την ισχύ του θορύβου ώστε να βγάλουμε συμπέρασμα και για το ρυθμό λαθών του συστήματος.

¾ "*Receiver* ": Μετά την εισαγωγή του κυκλικού προθέματος το σήμα στέλνεται μέσω του διαύλου επικοινωνίας στον παραλήπτη. Εκεί με την κλήση της συνάρτησης comb και αφού νωρίτερα υπολογίσαμε τη μεταβλητή 'attn', προσθέτουμε στα λαμβανόμενα ψηφία πληροφορίας σήμα θορύβου, που παράγεται τυχαία. Η παραπάνω συνάρτηση δέχεται ως είσοδο τα δεδομένα των I και Q καναλιών καθώς και το πλάτος του θορύβου σε κάθε ένα από αυτά και δίνει ως έξοδο τα δεδομένα στο I και Q κανάλι μετά την προσθήκη λευκού θορύβου τύπου Gauss.

¾ Κατά αντιστοιχία με τον πομπό, η λειτουργία που ακολουθεί στον παραλήπτη είναι η αφαίρεση του κυκλικού προθέματος που εκτελείται με την κλήση της συνάρτησης girem. Στη συνέχεια τα δεδομένα, που είναι σε παράλληλη μορφή εκφρασμένα στο πεδίο της συχνότητας, υπόκεινται στον ευθύ μετασχηματισμό Fourier ενώ στη συνέχεια με την κλήση της συνάρτηση qpskdemod έχουμε την αποκωδικοποίηση QPSK. Η υλοποίηση και του παραλήπτη ολοκληρώνεται με τη μετατροπή των δεδομένων σε σειριακή αλληλουχία bit και με τον υπολογισμό του BER.

Από την προσομοίωση με MATLAB και χρησιμοποιώντας διαφορετικές τιμές στο λόγο Eb/N0 παίρνουμε τα εξής αποτελέσματα, όπου PER είναι ο ρυθμός λανθασμένων πακέτων και nloop ο αριθμός των βρόχων που χρησιμοποιήσαμε για τον υπολογισμό του BER:

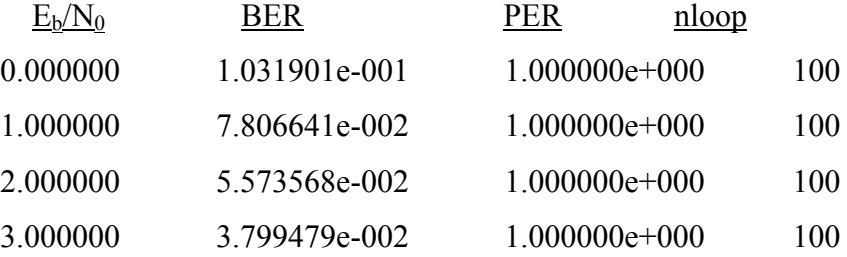

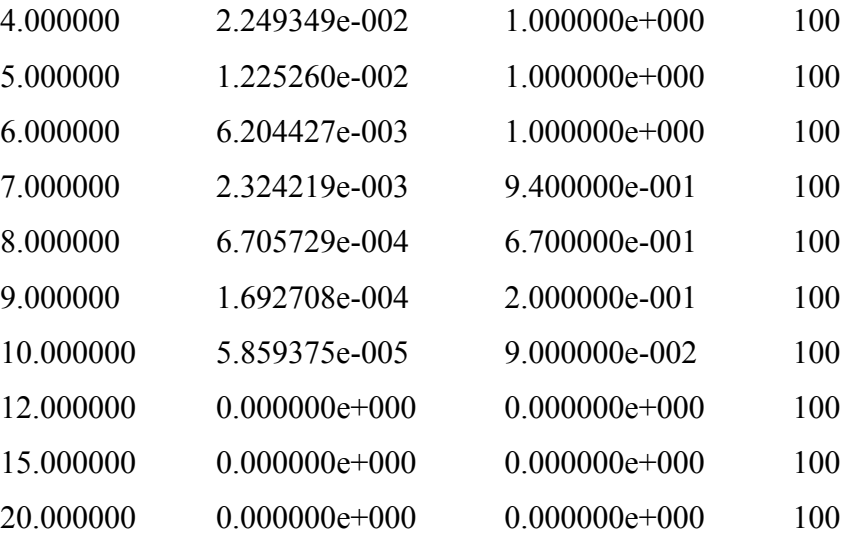

Τέλος παραθέτουμε το διάγραμμα που προκύπτει από την παραπάνω προσομοίωση και εικονίζει την απόδοση του συστήματος με βάση το ρυθμό λανθασμένων bits. Χαρακτηριστικό του είναι η απότομη πτώση του BER για μικρές αυξήσεις του λόγου Ε<sub>b</sub>/N<sub>0</sub>.

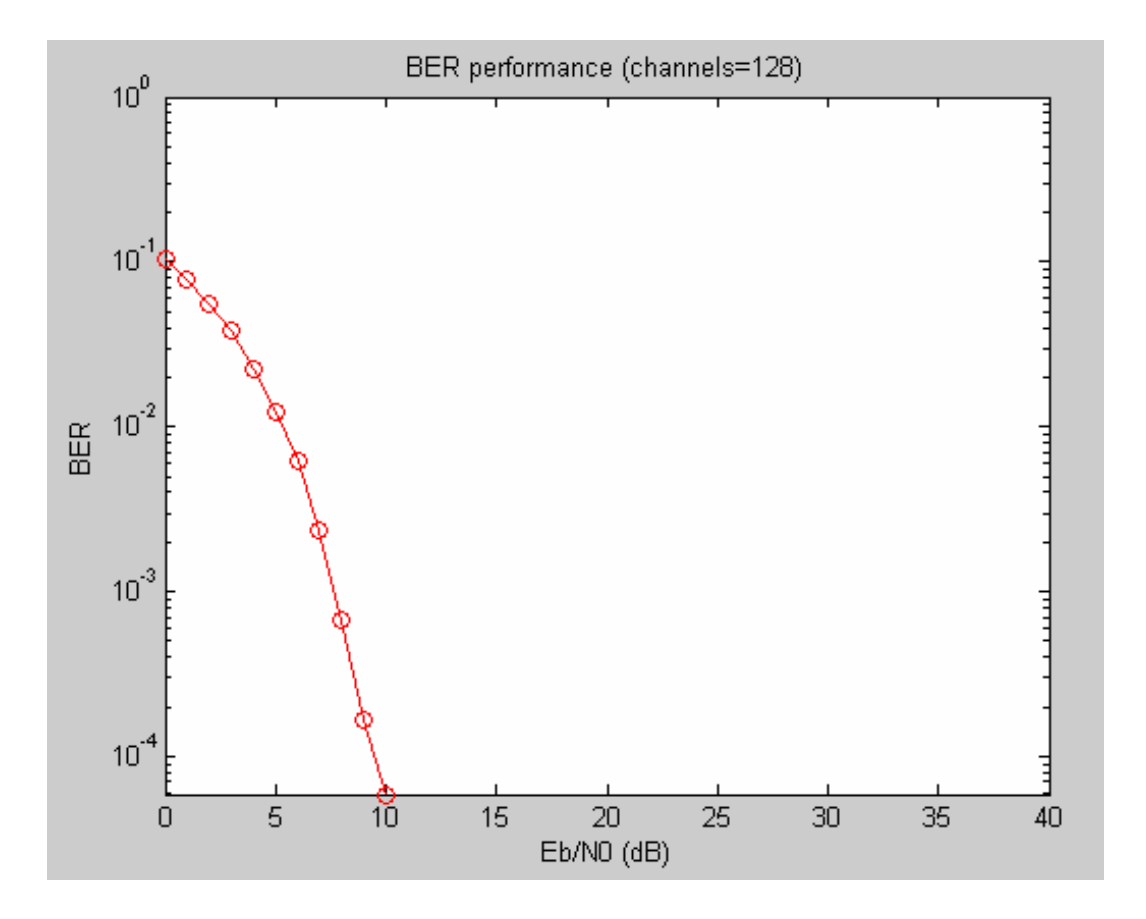

Στη συνέχεια χρησιμοποιούμε 64 φέροντα και κάνουμε ξανά την προσομοίωση για να υπολογίσουμε το ρυθμό λανθασμένων bits (BER) για διαφορετικό λόγο Ε<sub>b</sub>/N<sub>0</sub>. Τα αποτελέσματα που προκύπτουν είναι τα εξής:

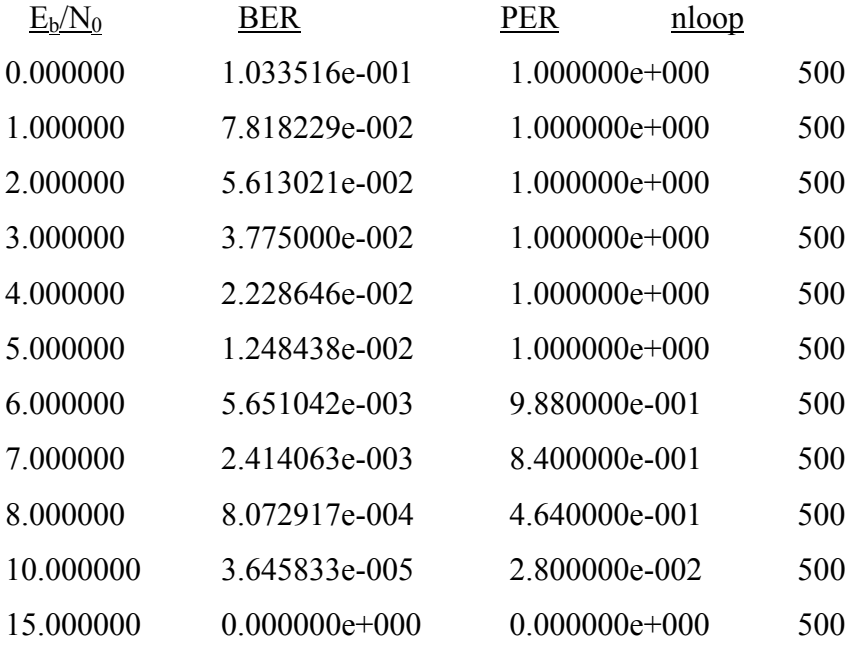

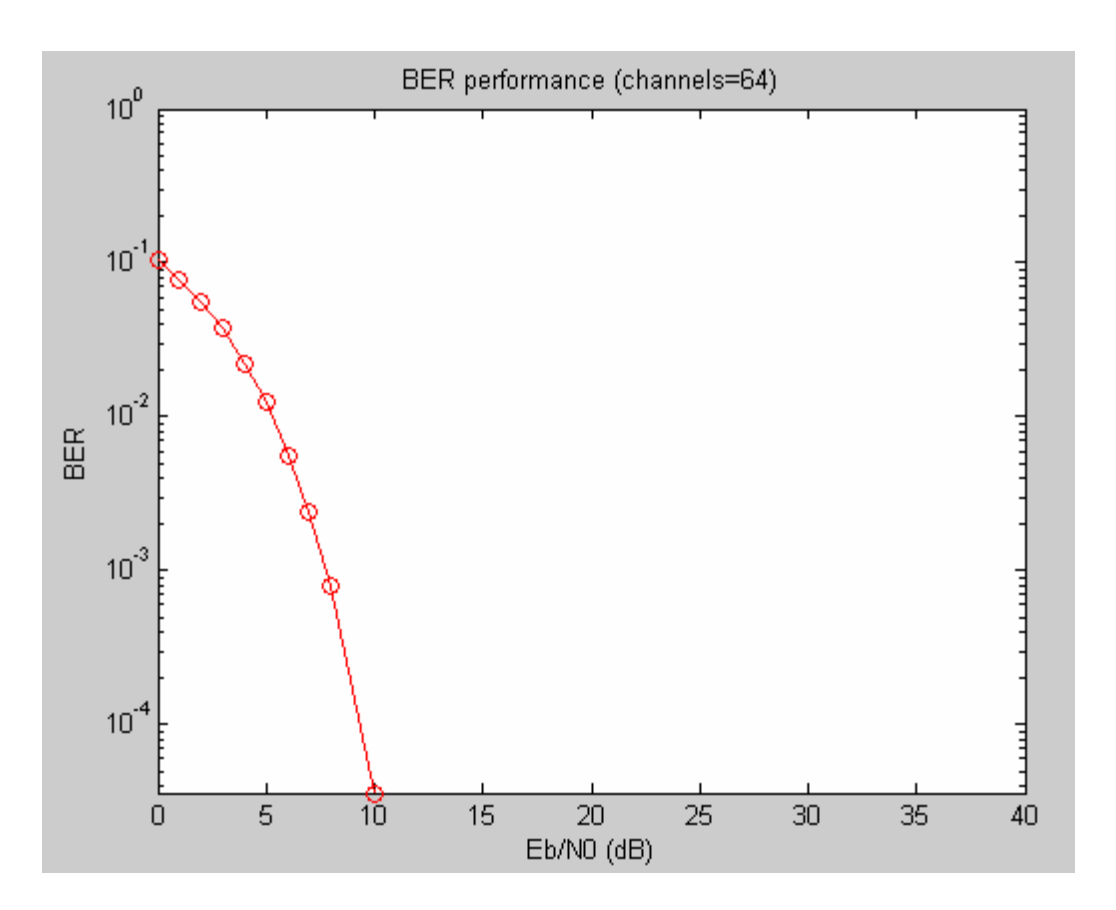

Έπειτα χρησιμοποιούμε 32 φέροντα και κάνουμε ξανά την προσομοίωση για να υπολογίσουμε το ρυθμό λανθασμένων bits (BER) για διαφορετικό λόγο Ε<sub>b</sub>/N<sub>0</sub>. Παρατηρούμε ότι αλλάζοντας τον αριθμό φερόντων οι μεταβολές στο ρυθμό λαθών είναι αμελητέες. Τα αποτελέσματα που προκύπτουν είναι τα εξής:

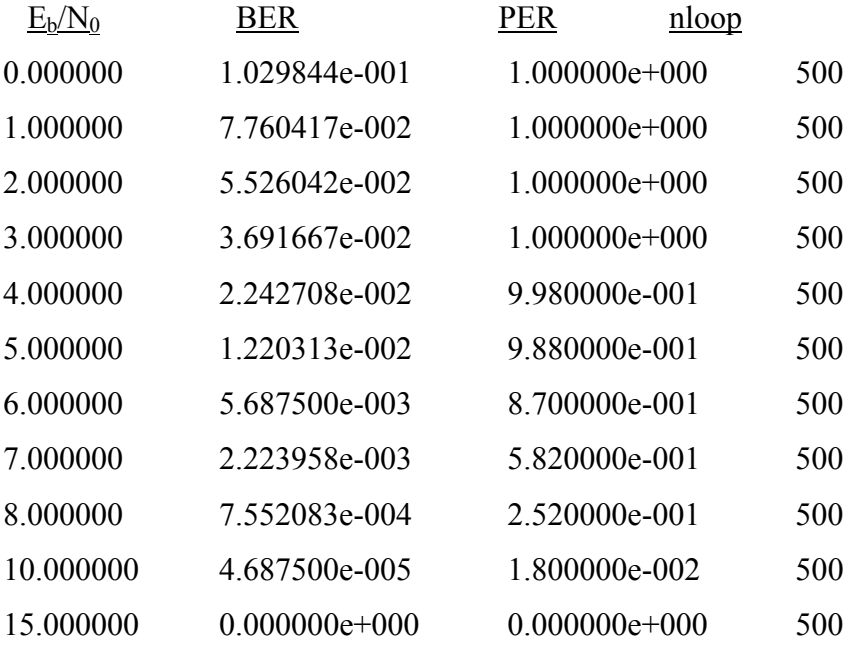

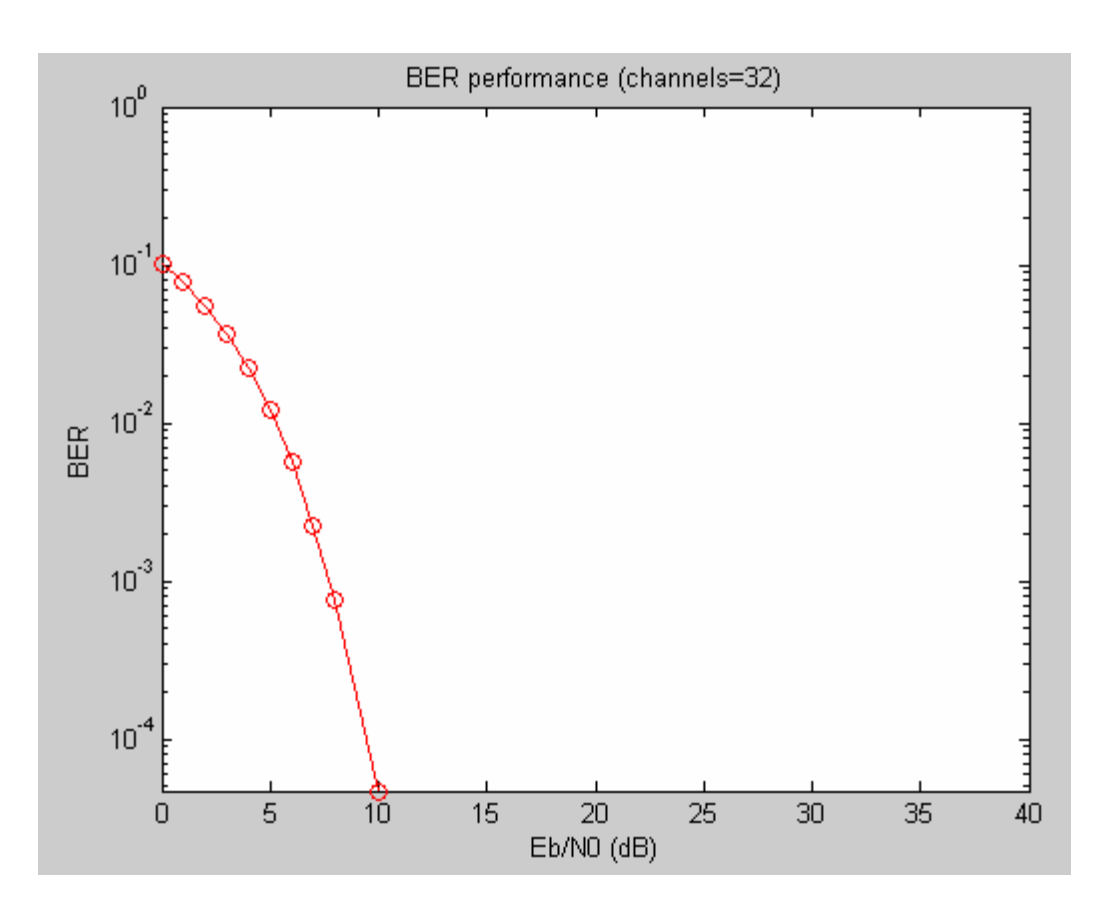

## *4.3 Κανάλι Rayleigh fading ενός μονοπατιού επιλεκτικό ως προς το χρόνο*

Για την προσομοίωση σε κανάλι Rayleigh fading μη επιλεκτικού ως προς τη συχνότητα χρησιμοποιούμε τον ίδιο κώδικα με προηγουμένως ακολουθώντας το παρακάτω διάγραμμα ροής και προσθέτοντας μόνο τα τμήματα που παραθέτουμε στη συνέχεια.

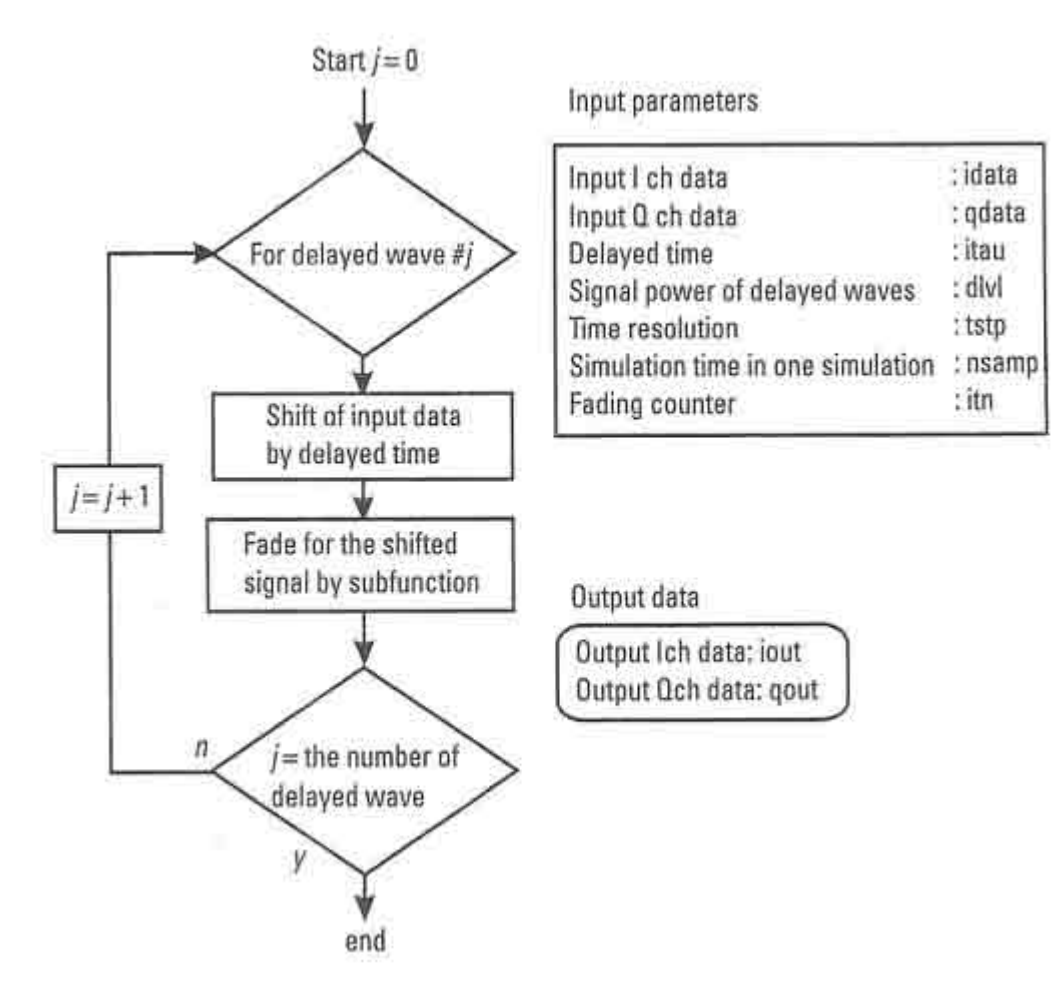

Σχήμα 4.5: Διάγραμμα ροής που χρησιμοποιήθηκε στην προσομοίωση.

Αρχικά στο τμήμα του πομπού και αμέσως μετά τη δήλωση των αρχικών μεταβλητών προσθέτουμε το παρακάτω κομμάτι κώδικα:

*%\*\*\*\*\*\*\*\*\*\*\*\*\*\*\*\*\*\*\* Fading initialization \*\*\*\*\*\*\*\*\*\*\*\*\*\*\*\*\*\*\*\** 

*% If you use fading function "sefade", you can initialize all of parameters.* 

- *% Otherwise you can comment out the following initialization.*
- *% The detailed explanation of all of valiables are mentioned in Program 2-8.*

*% Time resolution* 

tstp=1/sr/IPOINT;

*% Arrival time for each multipath normalized by tstp % If you would like to simulate under one path fading model, you have only to set % direct wave.* 

itau  $= [0]$ ;

*% Mean power for each multipath normalized by direct wave. % If you would like to simulate under one path fading model, you have only to set % direct wave.*   $dlvl = [0]:$ 

*% Number of waves to generate fading for each multipath. % In normal case, more than six waves are needed to generate Rayleigh fading*  n0=[6];

*% Initial Phase of delayed wave % In this simulation four-path Rayleigh fading are considered.*  th $1=[0.0]$ ;

*% Number of fading counter to skip*  itnd0=nd\*IPOINT\*100;

*% Initial value of fading counter % In this simulation one-path Rayleigh fading are considered. % Therefore one fading counter are needed.* 

itnd1=[1000];

*% Number of directwave + Number of delayed wave* 

*% In this simulation one-path Rayleigh fading are considered*   $now1=1;$ 

*% Maximum Doppler frequency [Hz] % You can insert your favorite value*  fd= $160$ ;

*% You can decide two mode to simulate fading by changing the variable flat % flat : flat fading or not % (1->flat (only amplitude is fluctuated), %0->nomal(phase and amplitude are fluctutated)* 

flat  $=1$ ;

Έπειτα στην πλευρά του παραλήπτη αμέσως μετά την προσθήκη του λευκού θορύβου τύπου Gauss, δηλαδή του τμήματος " *AWGN addition* " παραθέτουμε τις εξής γραμμές κώδικα για την προσθήκη θορύβου που οφείλεται στο Rayleigh κανάλι ενός μονοπατιού:

*%\*\*\*\*\*\*\*\*\*\*\*\*\*\*\*\*\*\*\*\*\*\* Fading channel \*\*\*\*\*\*\*\*\*\*\*\*\*\*\*\*\*\*\*\*\*\** 

 *% Generated data are fed into a fading simulator % In the case of BPSK, only Ich data are fed into fading counter* 

[ifade,qfade]=sefade(data3,zeros(1,length(data3)),itau,dlvl,th1,n0,itnd1,now1,length(d ata3),tstp,fd,flat);

 *% Updata fading counter*   $itnd1 = itnd1 + itnd0;$ 

Από την προσομοίωση με MATLAB και χρησιμοποιώντας διαφορετικές τιμές στο λόγο Eb/N0 παίρνουμε τα εξής αποτελέσματα, όπου PER είναι ο ρυθμός λανθασμένων πακέτων και nloop ο αριθμός των βρόχων που χρησιμοποιήσαμε για τον υπολογισμό του BER:

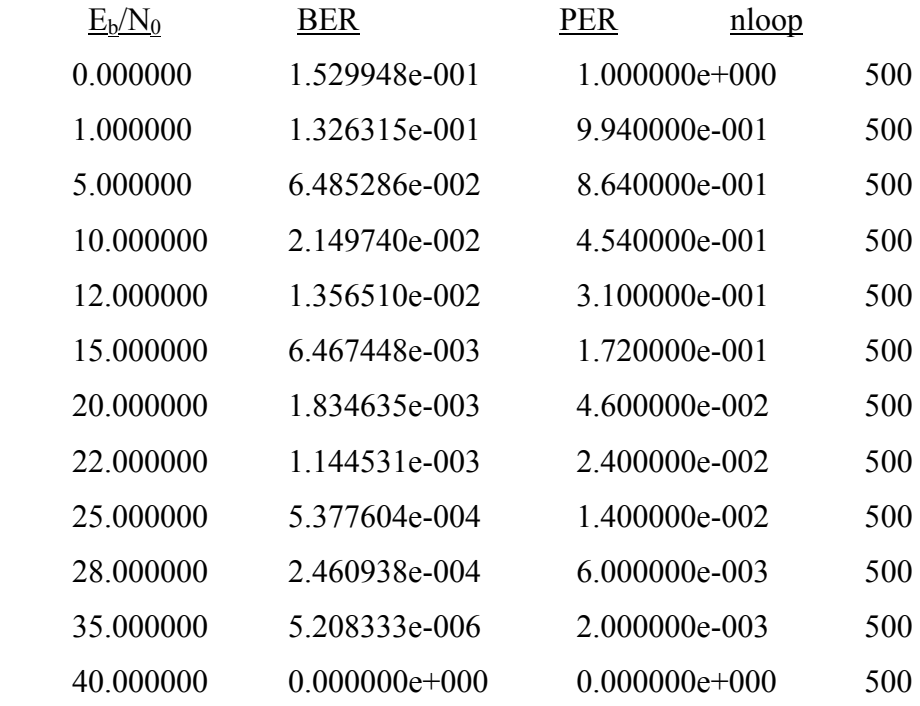

Τέλος παραθέτουμε το διάγραμμα που προκύπτει από την παραπάνω προσομοίωση και εικονίζει την απόδοση του συστήματος με βάση το ρυθμό λανθασμένων bits. Είναι φανερό σε σύγκριση με το κανάλι τύπου Gauss ότι τώρα το διάγραμμα δεν έχει πολύ μεγάλη κλίση, ενώ το BER πέφτει κάτω από  $10^{-3}$  για τιμές του λόγου Eb/N0 πάνω από 30dB. Για το λόγο αυτό επιχειρούμε στη συνέχεια να αυξήσουμε την κλίση του διαγράμματος με τρόπους τα πιλοτικά σύμβολα και η τέλεια επανόρθωση φέροντος.

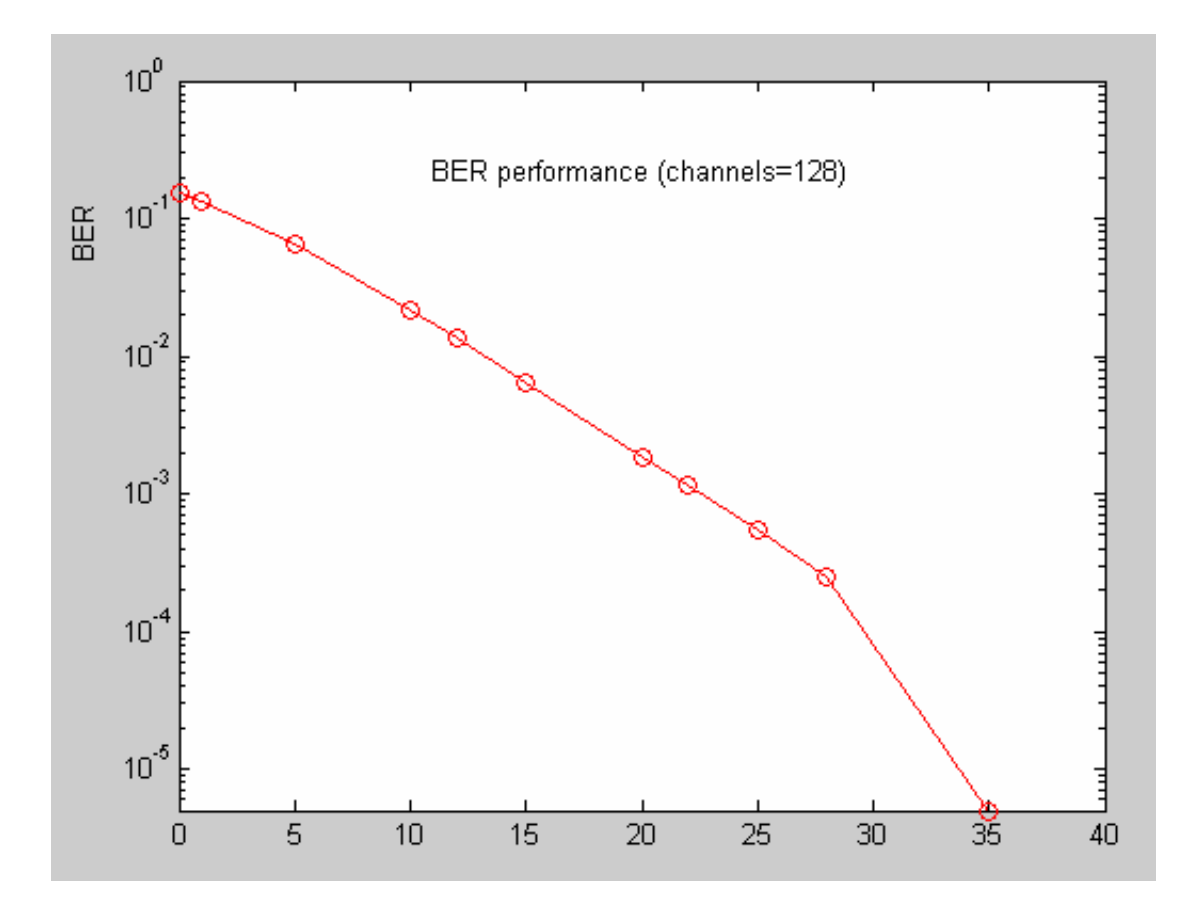

Στη συνέχεια χρησιμοποιούμε 64 φέροντα και κάνουμε ξανά την προσομοίωση για να υπολογίσουμε το ρυθμό λανθασμένων bits (BER) για διαφορετικό λόγο Ε<sub>b</sub>/N<sub>0</sub>. Τα αποτελέσματα που προκύπτουν είναι τα εξής:

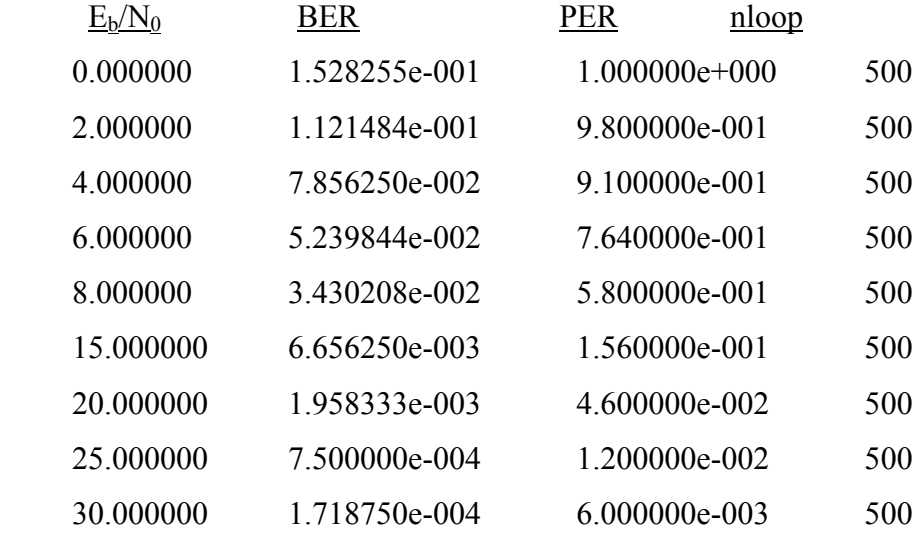

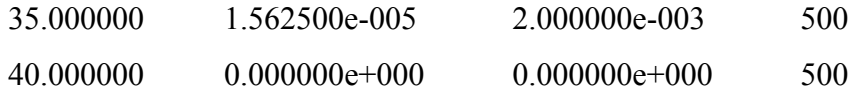

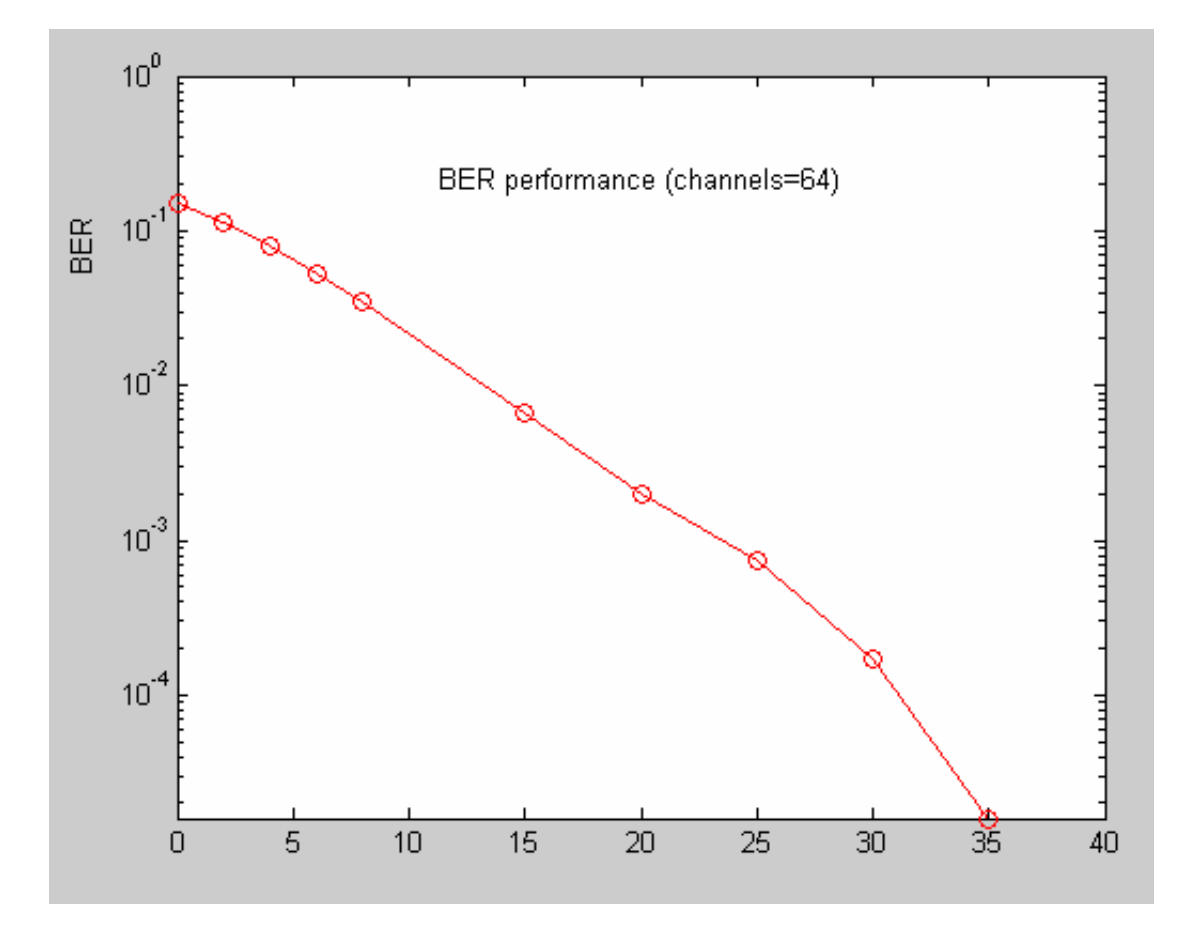

Στη συνέχεια χρησιμοποιούμε 32 φέροντα και κάνουμε ξανά την προσομοίωση για να υπολογίσουμε το ρυθμό λανθασμένων bits (BER) για διαφορετικό λόγο Ε<sub>b</sub>/N<sub>0</sub>. Το μήκος του κυκλικού προθέματος είναι στο ¼ του συνολικού συμβόλου, οπότε 8. Όπως και στην περίπτωση καναλιού τύπου Gauss έτσι και τώρα η μεταβολή στο διάγραμμα για διαφορετικούς αριθμούς φερόντων είναι αμελητέα. Τα αποτελέσματα που προκύπτουν είναι τα εξής:

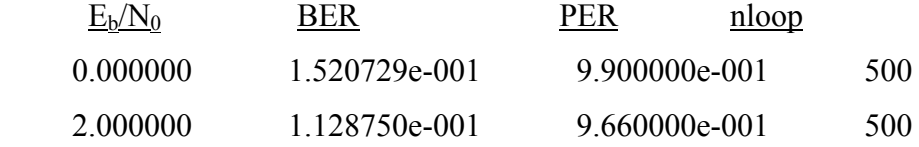

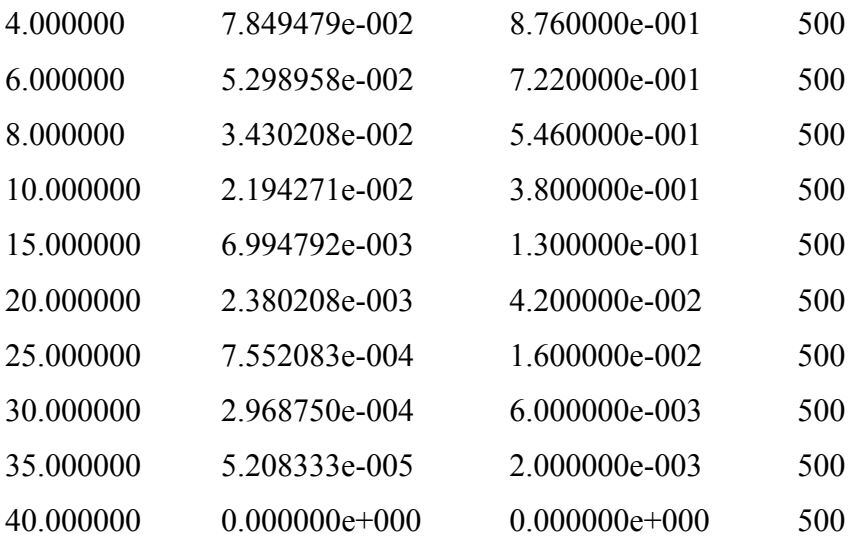

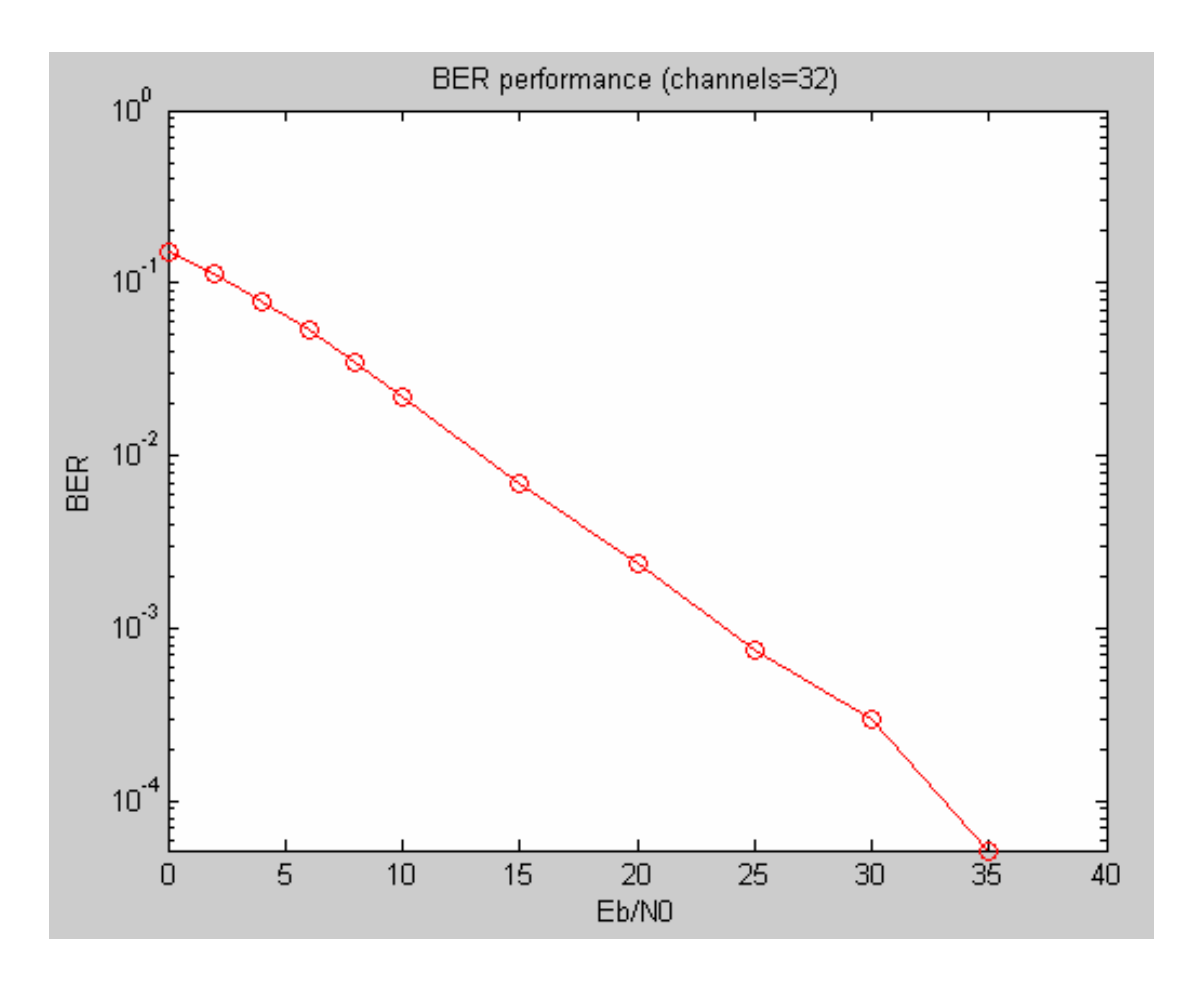

# *4.4 Κανάλι τύπου Rayleigh fading επιλεκτικό ως προς τη συχνότητα και το χρόνο*

Στη συνέχεια αλλάζουμε τη σταθερά 'flat' και της δίνουμε τιμή flat=0 ώστε να έχουμε κανάλι επιλεκτικό ως προς τη συχνότητα. Δηλαδή πλέον δε μεταβάλλεται μόνο το πλάτος αλλά και η φάση και επιχειρούμε προσομοίωση παίρνοντας τα παρακάτω αποτελέσματα για το ρυθμό λανθασμένων bit και το ρυθμό λανθασμένων πακέτων:

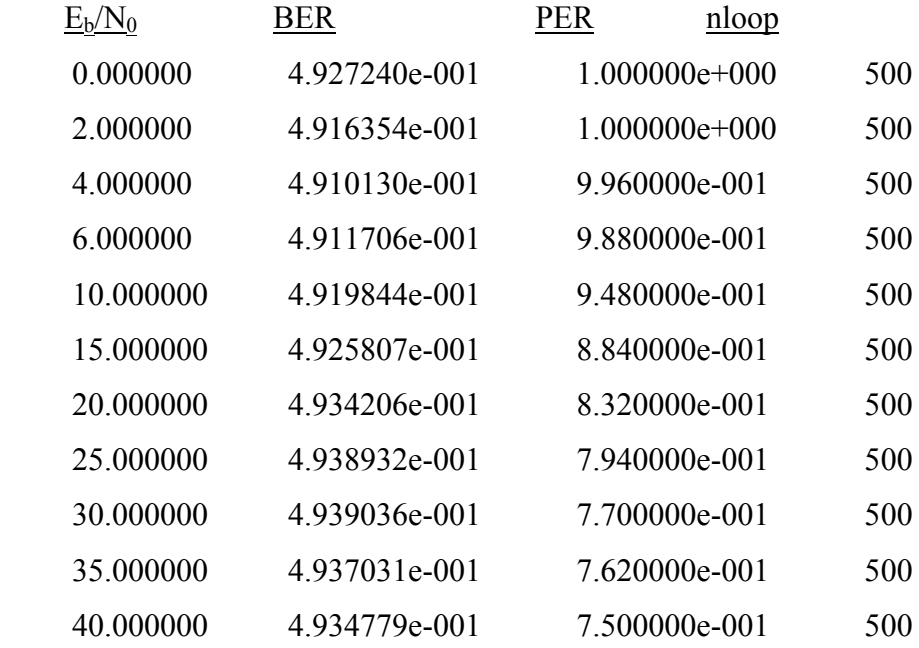

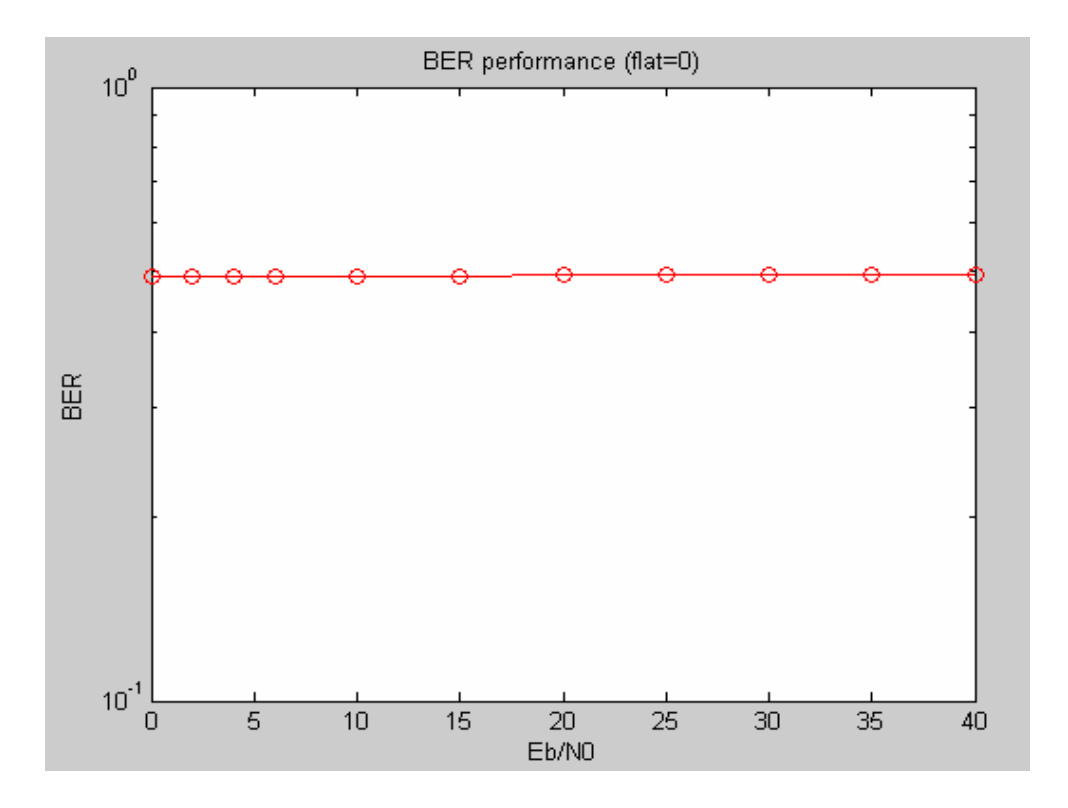

Εκείνο το οποίο διαπιστώνουμε αλλάζοντας το είδος του καναλιού σε επιλεκτικό ως προς τη συχνότητα είναι ότι ο ρυθμός λανθασμένων bit δε μειώνεται, ακόμα και για πολύ μεγάλες τιμές του λόγου Ε<sub>b</sub>/N<sub>0</sub>. Αυτό συμβαίνει επειδή δεν έχουμε ορίσει κάποια μέθοδο για την επανόρθωση των δεδομένων όταν μεταβάλλονται τόσο η φάση όσο και το πλάτος με αποτέλεσμα να μη μπορούμε να ανακτήσουμε την αρχική πληροφορία.

Για να μπορέσουμε να μειώσουμε το BER σε κανάλι με flat=0 πρέπει να εισάγουμε τις παρακάτω γραμμές κώδικα στον παραλήπτη για την αυτόματη και τέλεια επανόρθωση των δεδομένων. Με τον τρόπο αυτό πετυχαίνουμε μια ολίσθηση κατά 0.969 dB από τη θεωρητική τιμή.

%\*\*\*\*\*\*\*\*\*\*simulate performance under perfect compensation\*\*\*\*\*\*

ifade2=1./ramp.\* (rcos  $(1, :).$ \*ich4+rsin  $(1, :).$ \*qch4); qfade2=1./ramp.\* (-rsin  $(1, :).$ \*ich4+rcos  $(1, :).$ \*qch4); ich5=ifade2; qch5=qfade2;

Από την προσομοίωση με MATLAB και χρησιμοποιώντας διαφορετικές τιμές στο λόγο Eb/N0 παίρνουμε τα εξής αποτελέσματα, όπου PER είναι ο ρυθμός λανθασμένων πακέτων και nloop ο αριθμός των βρόχων που χρησιμοποιήσαμε για τον υπολογισμό του BER. Είναι φανερό πως πετύχαμε να επανορθώσουμε τα δεδομένα και να μειώσουμε με απότομο ρυθμό το BER.

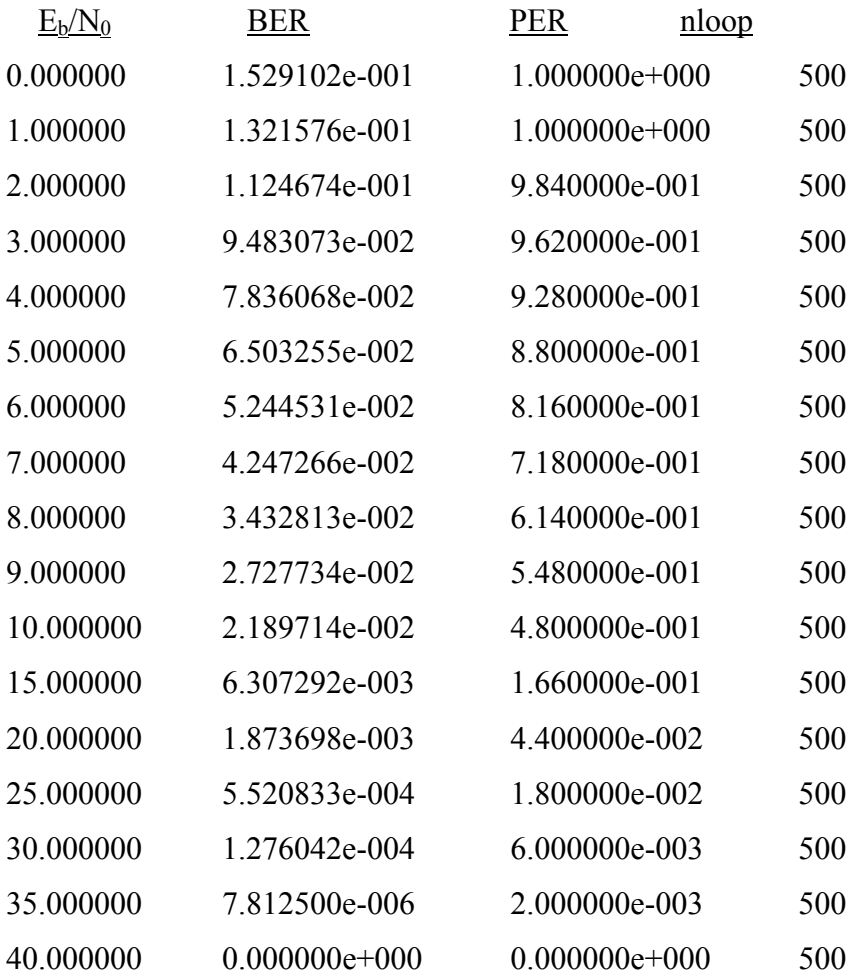

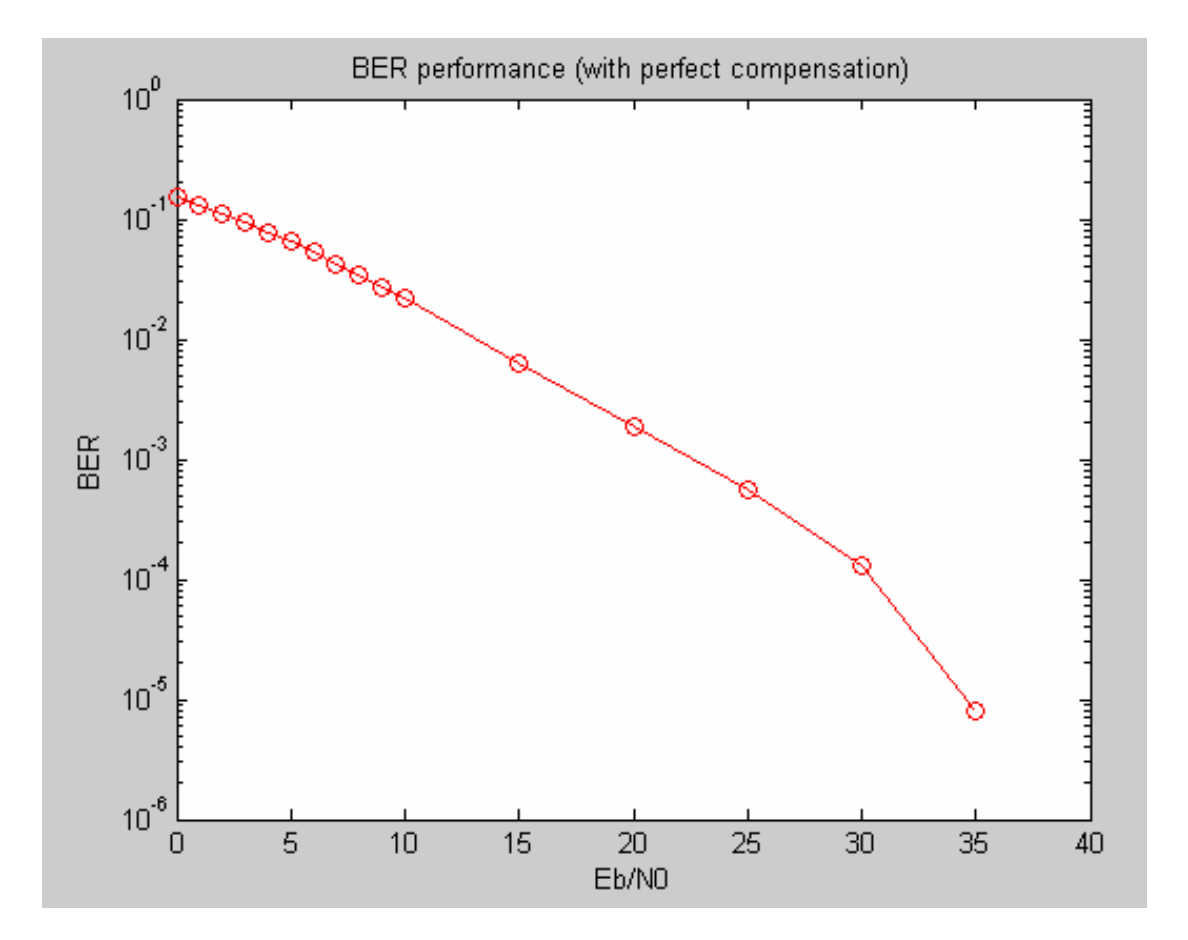

## *4.5 Κανάλι τύπου Rayleigh fading μη επιλεκτικό ως προς το χρόνο*

Στη συνέχεια της εργασίας μας μεταβάλλουμε τη συχνότητα Doppler με στόχο να δούμε τη μεταβολή του BER σε χαμηλότερες συχνότητες Doppler αλλά και σε κανάλι μη επιλεκτικό ως προς το χρόνο. Αρχικά μειώνουμε τη μεταβλητή f<sub>D</sub> από 320 Hz σε 160 Ηz για να πάρουμε τα ακόλουθα αποτελέσματα.

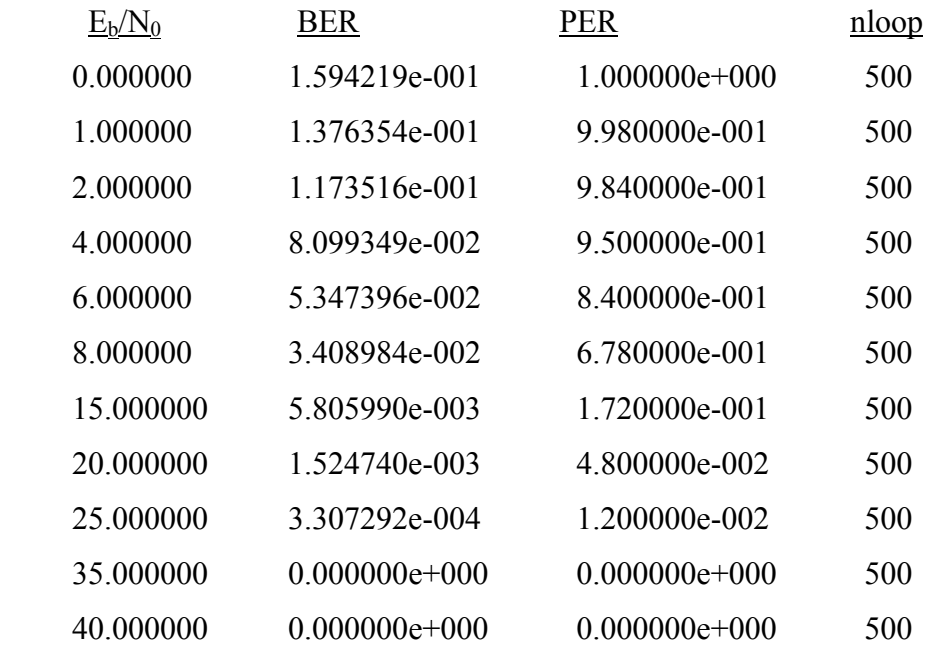
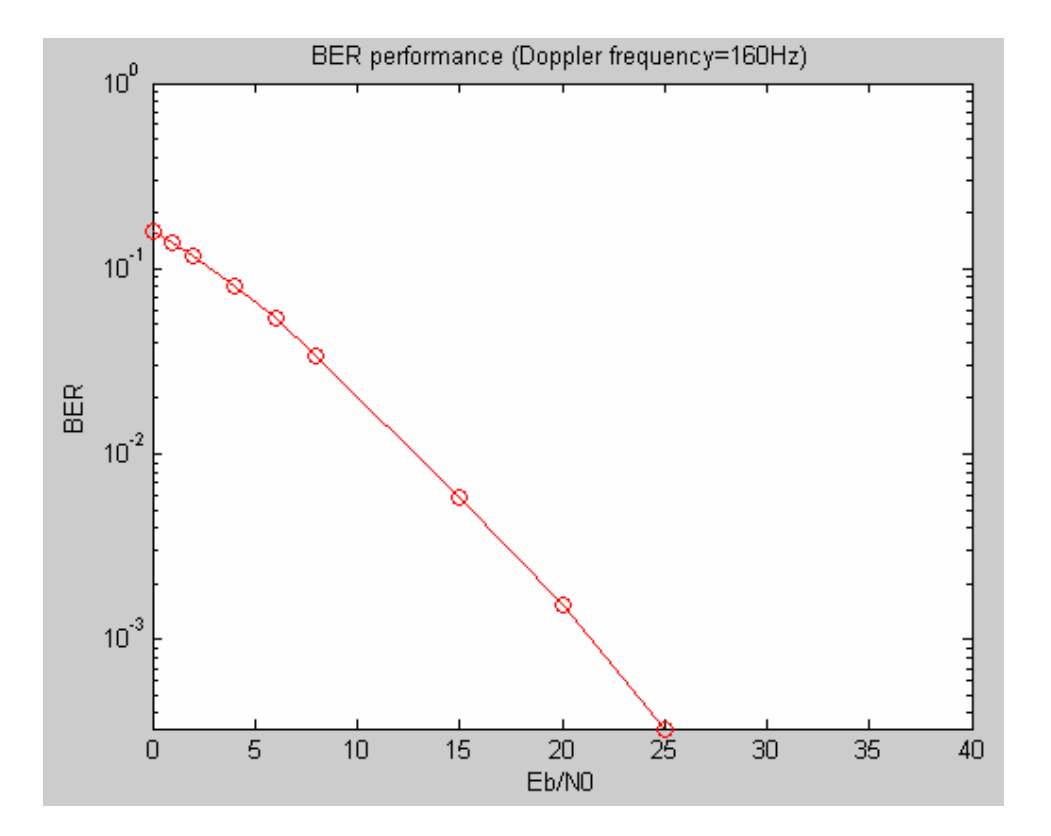

Τα παραπάνω αποτελέσματα που προέκυψαν με μείωση της συχνότητας Doppler δεν διαφέρουν σημαντικά από τα αρχικά που πήραμε για f<sub>D</sub>=320 Hz. Μηδενίζοντας όμως, τη συχνότητα Doppler, και επομένως μεταβαίνοντας σε κανάλι μη επιλεκτικό ως προς το χρόνο παίρνουμε τους παρακάτω ρυθμούς BER και PER που δείχνουν φανερά την καλυτέρευση της μετάδοσης. Χαρακτηριστική είναι και η κλίση του διαγράμματος που μηδενίζεται πριν τα 5 dB για το λόγο Ε<sub>b</sub>/N<sub>0</sub>.

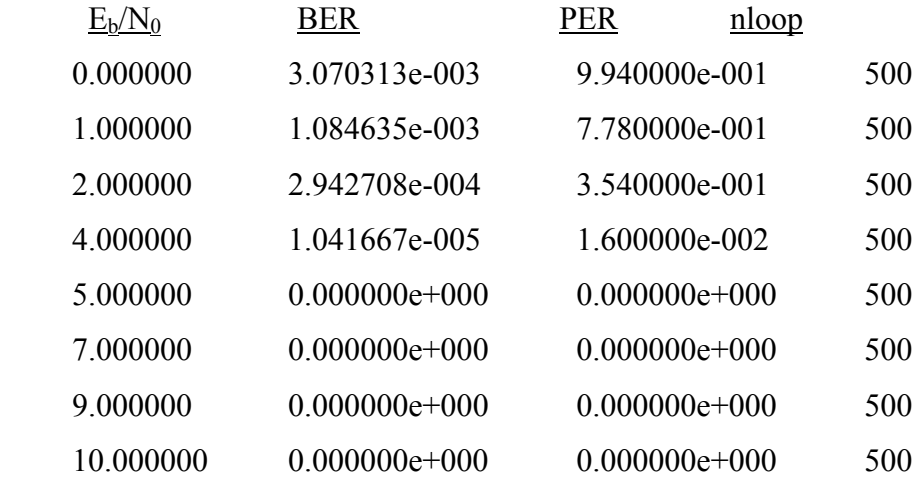

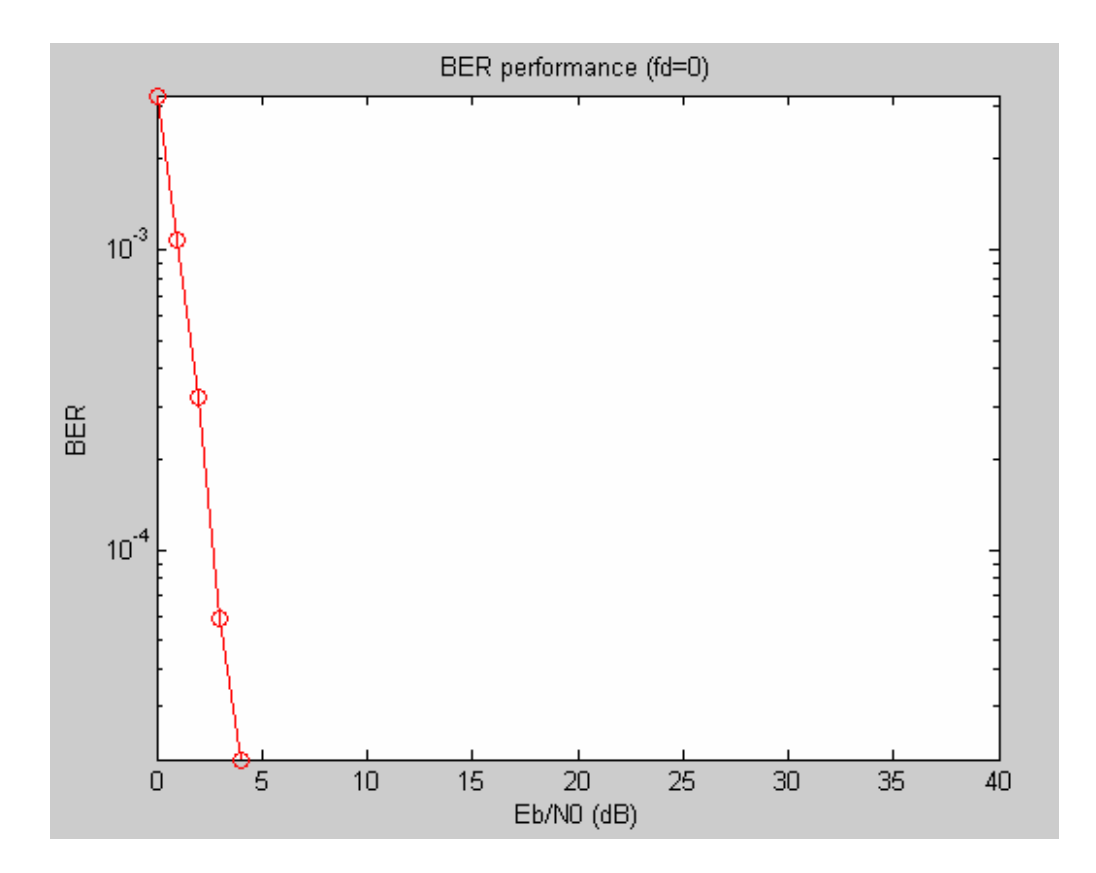

## *4.6 Κανάλι τύπου Rayleigh fading τεσσάρων και δύο μονοπατιών επιλεκτικό ως προς το χρόνο*

Αρχικά θεωρήσαμε ένα απλό σύστημα επικοινωνίας με τον δέκτη να λαμβάνει μόνο το εκπεμπόμενο σήμα και όχι αντίγραφά του. Παρακάτω κάνουμε την ανάλυση για τέσσερα μονοπάτια προσπαθώντας να εστιάσουμε στη μεταβολή του BER.

Χρησιμοποιούμε τις παρακάτω μεταβλητές για το κανάλι Rayleigh fading των τεσσάρων μονοπατιών και μη επιλεκτικού ως προς τη συχνότητα.

% Time resolution tstp=1/sr/(fftlen+gilen); % Arrival time for each multipath normalized by tstp itau =  $[0, 2, 3, 4]$ ;

% Mean power for each multipath normalized by direct wave.  $dlvl = [0, 10, 20, 25];$ 

% Number of waves to generate fading for each multipath. % In normal case, more than six waves are needed to generate Rayleigh fading n0=[6,7,6,7];

% Initial Phase of delayed wave % In this simulation four-path Rayleigh fading are considered. th1= $[0.0, 0.0, 0.0, 0.0]$ ;

% Number of fading counter to skip itnd0=nd\*(fftlen+gilen)\*10;

% Initial value of fading counter % In this simulation four-path Rayleigh fading are considered. itnd1=[1000,2000,3000,4000];

% Number of directwave + Number of delayed wave % In this simulation four-path Rayleigh fading are considered  $now1=4$ :

% Maximum Doppler frequency [Hz] % You can insert your favorite value fd= $320$ ;

% You can decide two mode to simulate fading by changing the variable flat % flat : flat fading or not  $% (1-)$  flat (only amplitude is fluctuated), 0->nomal(phase and amplitude are fluctutated) flat  $=1$ ;

Από την προσομοίωση με MATLAB και χρησιμοποιώντας διαφορετικές τιμές στο λόγο Eb/N0 παίρνουμε τα εξής αποτελέσματα, όπου PER είναι ο ρυθμός λανθασμένων πακέτων και nloop ο αριθμός των βρόχων που χρησιμοποιήσαμε για τον υπολογισμό του BER:

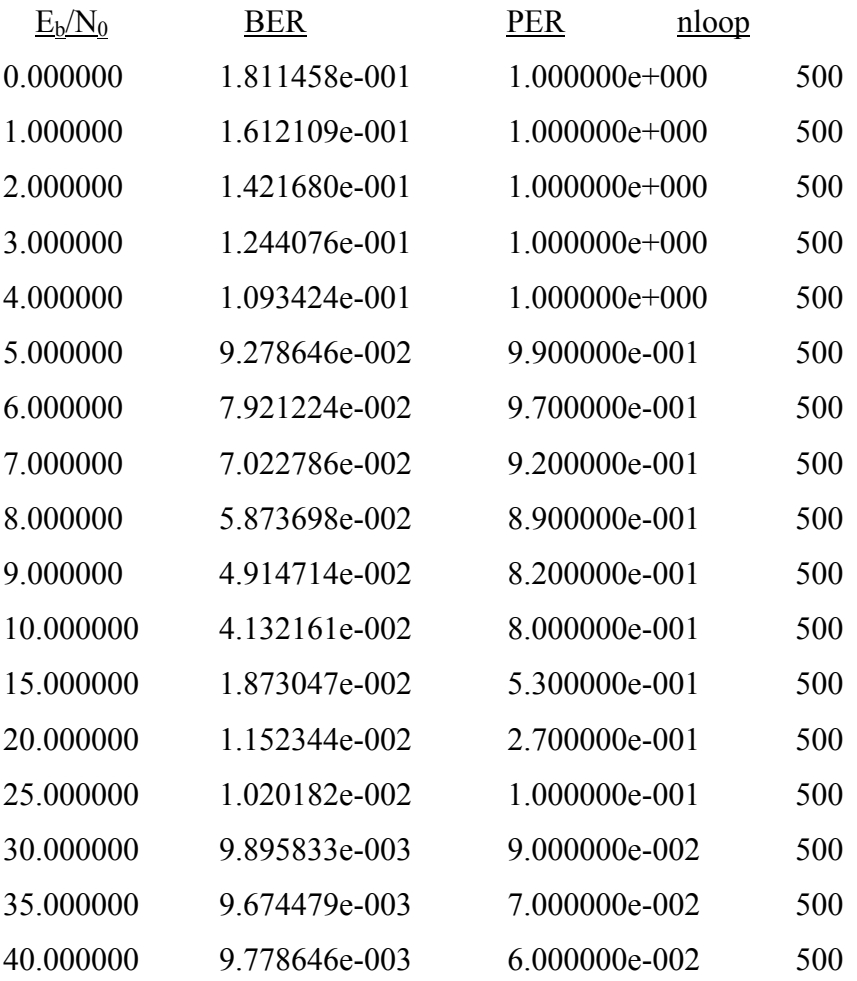

Από τα παραπάνω αποτελέσματα που προέκυψαν κατά την προσομοίωση με Matlab αλλά κυρίως από το παρακάτω διάγραμμα είναι φανερή η χειροτέρευση του καναλιού λόγω πολυδιαδρομικής διάδοσης. Η κλίση του διαγράμματος μειώνεται αισθητά, ενώ το BER δε μηδενίζεται ακόμα και για υψηλό λόγο Ε<sub>b</sub>/Ν<sub>0</sub>, καθώς σταθεροποιείται στη στάθμη 10-2.

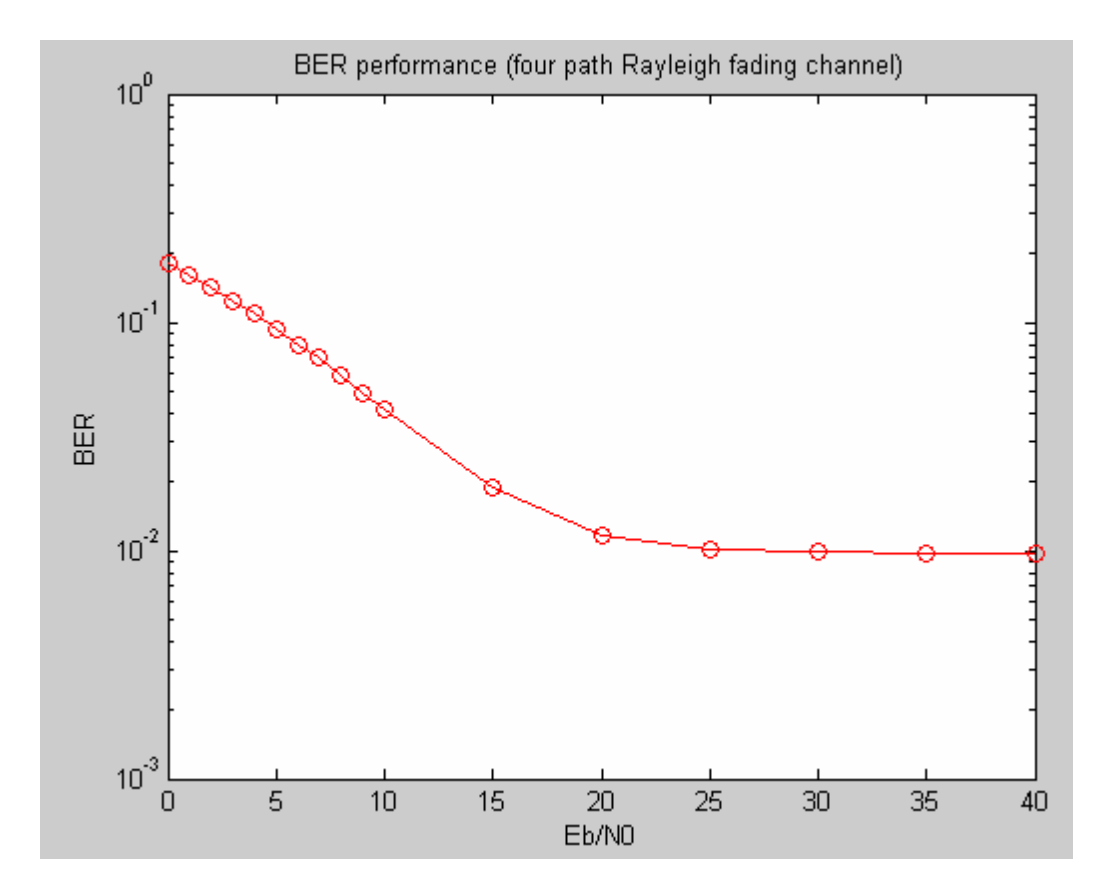

Παρόμοιες διαπιστώσεις με προηγουμένως, αλλά λιγότερο εμφανής μπορούν να γίνουν και σε περίπτωση δύο μονοπατιών. Φαινόμενα πολλαπλών διοδεύσεων εμφανίζονται και τώρα αλλά ο ρυθμός λαθών καταφέρνει τελικά να πέσει σε ικανοποιητικά επίπεδα. Παρακάτω αναφέρουμε τις παραμέτρους του καναλιού που μοντελοποιήσαμε.

% Time resolution tstp=1/sr/(fftlen+gilen);

% Arrival time for each multipath normalized by tstp itau =  $[0, 2]$ ;

% Mean power for each multipath normalized by direct wave.  $dlvl = [0, 10];$ 

% Number of waves to generate fading for each multipath. % In normal case, more than six waves are needed to generate Rayleigh fading  $n0=[6,7];$ 

% Initial Phase of delayed wave % In this simulation two-path Rayleigh fading are considered. th1=[0.0,0.0];

% Number of fading counter to skip itnd0=nd\*(fftlen+gilen)\*10;

% Initial value of fading counter % In this simulation two-path Rayleigh fading are considered. % Therefore two fading counters are needed. itnd1=[1000,2000];

% Number of directwave + Number of delayed wave % In this simulation two-path Rayleigh fading are considered  $now1=2$ ; % Maximum Doppler frequency [Hz] % You can insert your favorite value fd=320;

% You can decide two mode to simulate fading by changing the variable flat % flat : flat fading or not  $% (1-)$  flat (only amplitude is fluctuated), 0->nomal(phase and amplitude are fluctutated) flat  $=1$ ;

Από την προσομοίωση με MATLAB και χρησιμοποιώντας διαφορετικές τιμές στο λόγο Eb/N0 παίρνουμε τα εξής αποτελέσματα, όπου PER είναι ο ρυθμός λανθασμένων πακέτων και nloop ο αριθμός των βρόχων που χρησιμοποιήσαμε για τον υπολογισμό του BER:

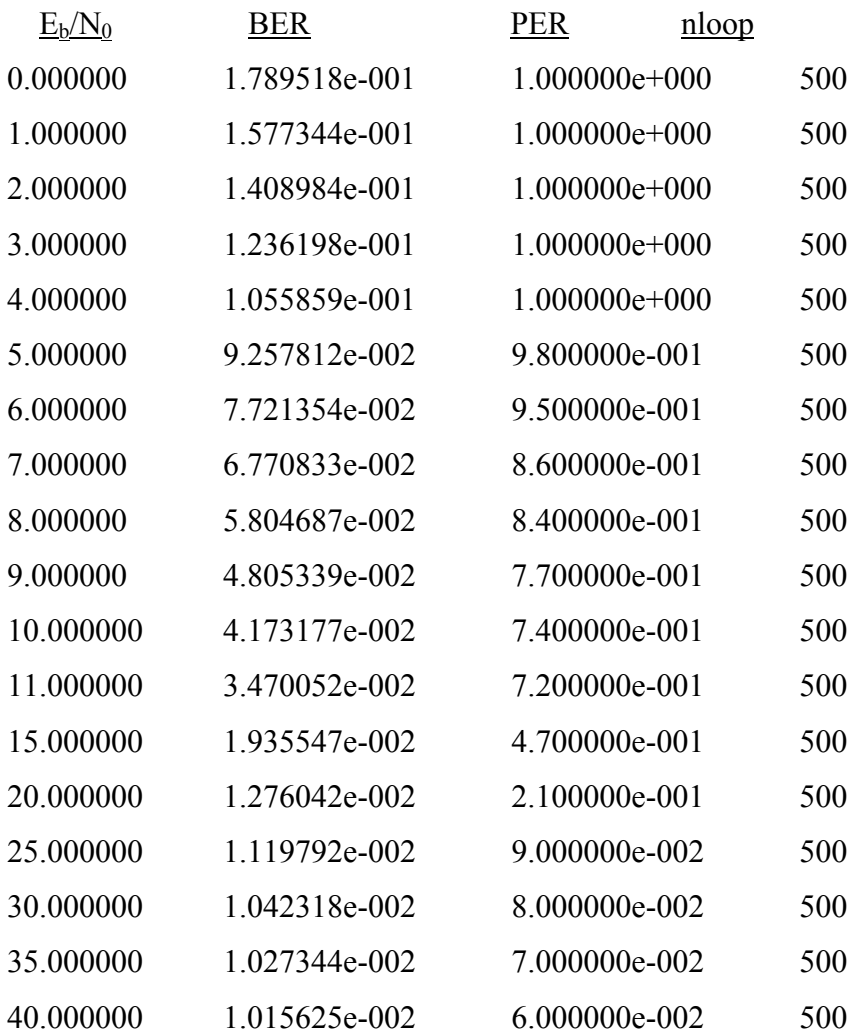

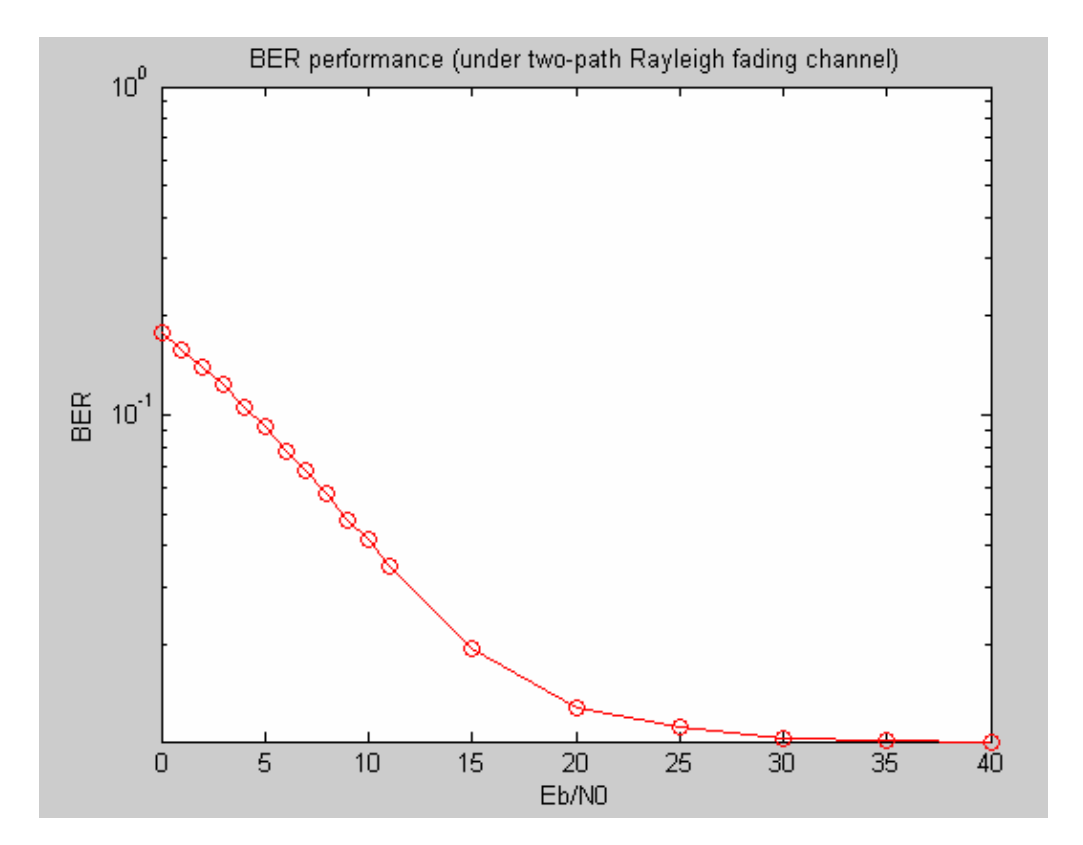

### *4.7 Κανάλι τύπου Rayleigh fading με εκτίμηση καναλιού*

Για την καλύτερη εκτίμηση του καναλιού εισάγουμε και πιλοτικά σύμβολα (pilot symbols) στα OFDM σύμβολα. Τα πιλοτικά αυτά σύμβολα περιέχουν τυχαία ψηφία και εισάγονται μόνο στο I κανάλι όπως φαίνεται και στο παρακάτω τμήμα κώδικα που εισάγεται μετά της QPSK κωδικοποίησης στον πομπό:

% CE data generation kndata=zeros (1, fftlen); kndata0=2.\*(rand (1, 52)>0.5)-1; kndata (2:27) =kndata0 (1:26); kndata (39:64) =kndata0 (27:52);

Από την προσομοίωση με MATLAB και χρησιμοποιώντας διαφορετικές τιμές στο λόγο Eb/N0 παίρνουμε τα εξής αποτελέσματα, όπου PER είναι ο ρυθμός λανθασμένων πακέτων και nloop ο αριθμός των βρόχων που χρησιμοποιήσαμε για τον υπολογισμό του BER:

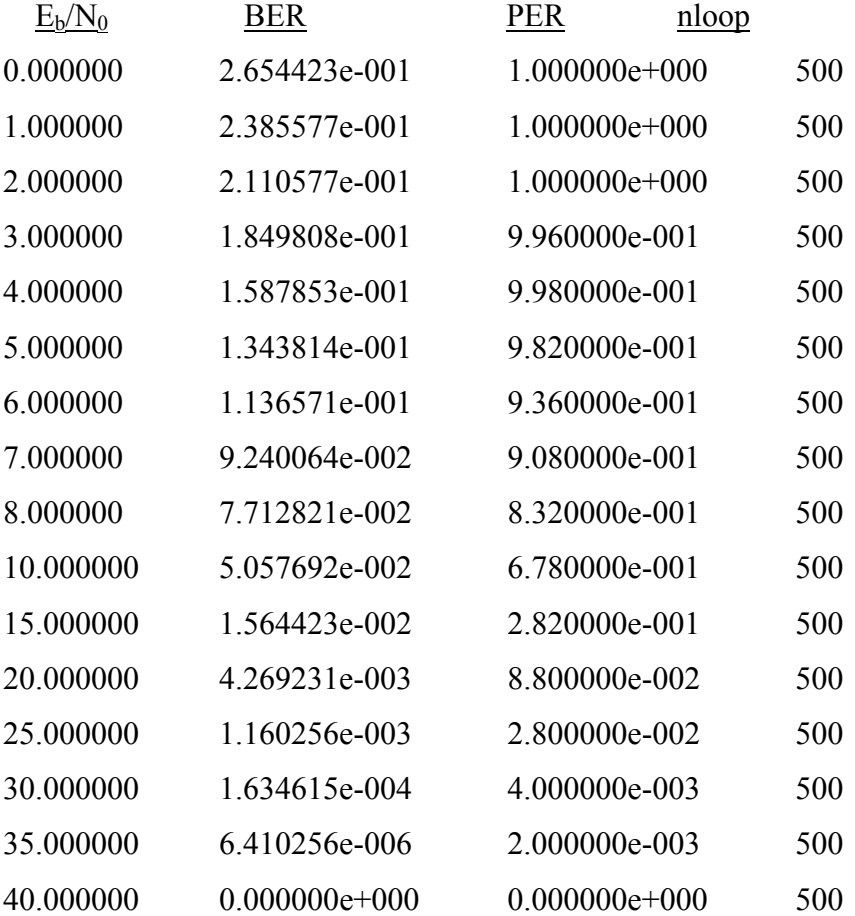

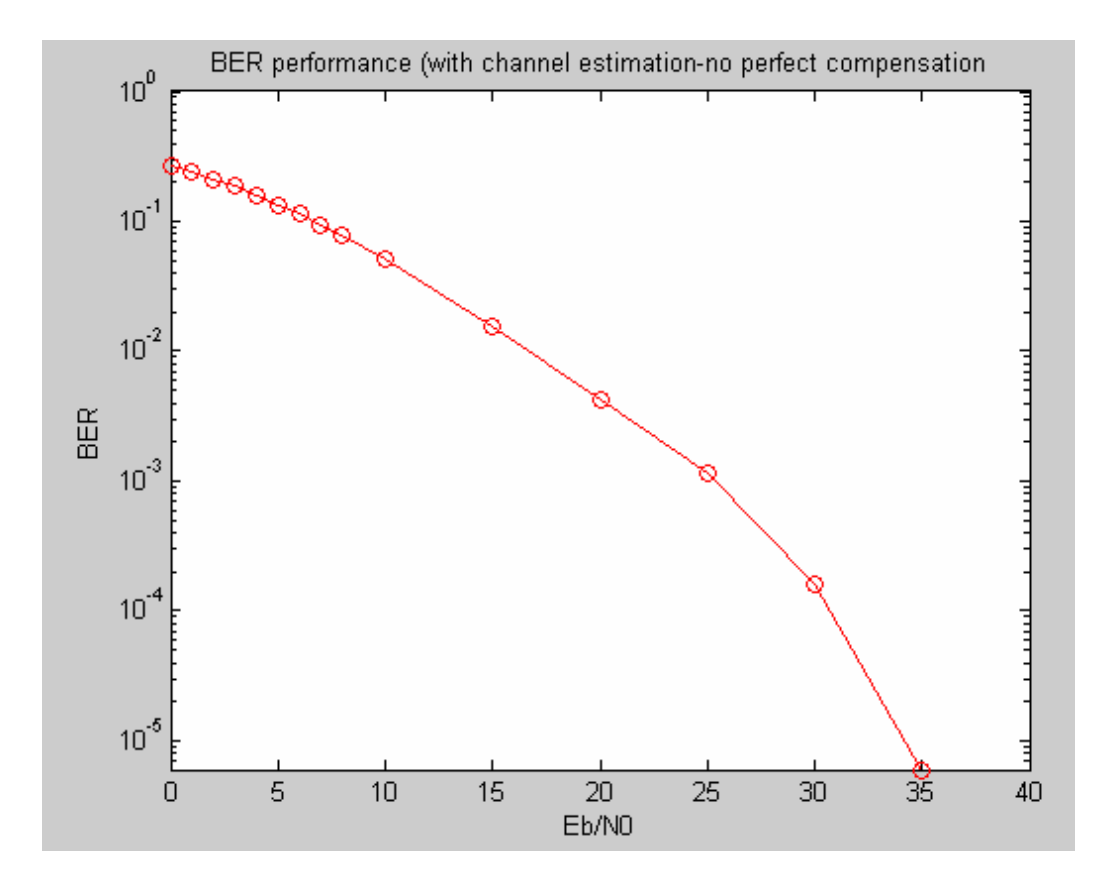

Τέλος, για την περίπτωση καναλιού επιλεκτικού ως προς τη συχνότητα εφαρμόζουμε τέλεια επανόρθωση των δεδομένων και παίρνουμε τα παρακάτω αποτελέσματα:

| $E_b/N_0$ | <b>BER</b>    | <b>PER</b><br>nloop |     |
|-----------|---------------|---------------------|-----|
| 0.000000  | 2.676346e-001 | $1.000000e+000$     | 500 |
| 1.000000  | 2.388686e-001 | $1.000000e+000$     | 500 |
| 2.000000  | 2.117853e-001 | $1.000000e+000$     | 500 |
| 3.000000  | 1.837788e-001 | 9.980000e-001       | 500 |
| 4.000000  | 1.594679e-001 | 9.880000e-001       | 500 |
| 5.000000  | 1.345353e-001 | 9.740000e-001       | 500 |
| 6.000000  | 1.127404e-001 | 9.480000e-001       | 500 |
| 7.000000  | 9.340064e-002 | 9.060000e-001       | 500 |
| 8.000000  | 7.621795e-002 | 8.300000e-001       | 500 |
| 10.000000 | 5.038141e-002 | 6.620000e-001       | 500 |
| 15.000000 | 1.564744e-002 | 2.740000e-001       | 500 |

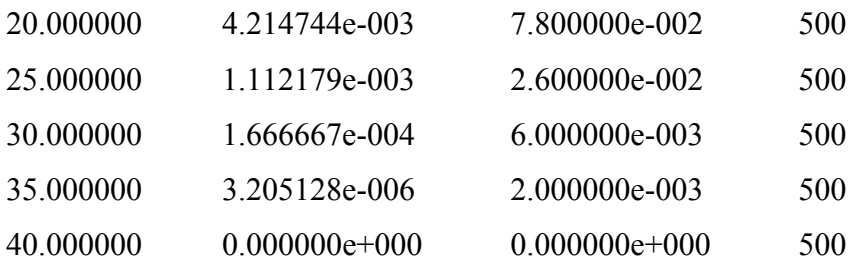

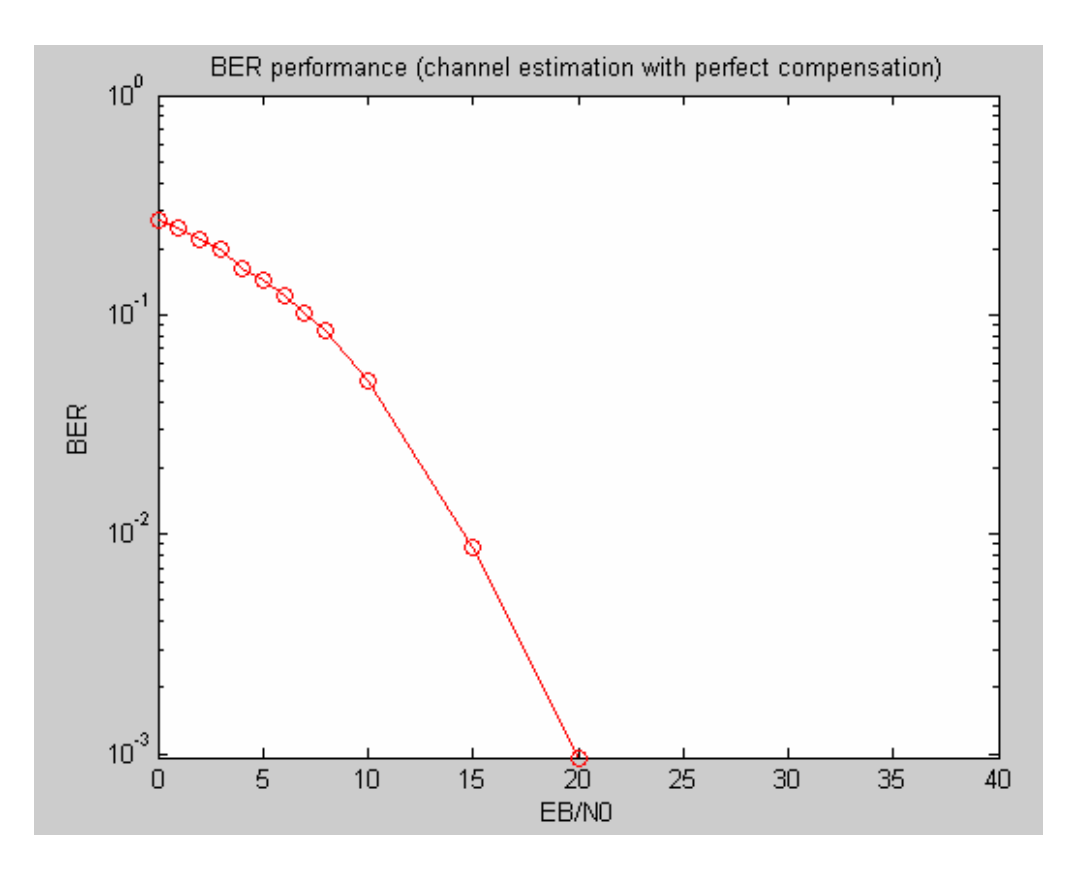

### **ΚΕΦΑΛΑΙΟ 5**

# **ΠΡΟΣΟΜΟΙΩΣΗ ΕΝΟΣ ΣΥΣΤΗΜΑΤΟΣ ΕΞΥΠΝΗΣ ΚΕΡΑΙΑΣ ΣΕ ΚΑΝΑΛΙ ΤΥΠΟΥ RAYLEIGH FADING**

#### *5.1 Ανάλυση συστήματος*

Χρησιμοποιώντας το πρόγραμμα Matlab, προσομοιώσαμε ένα ασύρματο κανάλι επικοινωνίας μεταξύ πομπού και δέκτη και οδηγηθήκαμε στον υπολογισμό του ρυθμού λαθών (BER). Το σύστημα μελετήθηκε σε δύο διαστάσεις και θεωρήσαμε αρχικά έναν πομπό σταθερό στη θέση (0,0) και ένα δέκτη με τυχαία θέση στο χώρο. Στη συνέχεια προσθέσαμε και ένα δεύτερο πομπό που θεωρήθηκε παρεμβολέας στο αρχικό μας σύστημα και είχε τυχαία θέση στο χώρο. Στον επιθυμητό πομπό και τον παρεμβολέα τοποθετήσαμε ομοιοκατευθυντικές κεραίες, ενώ στο δέκτη τοποθετήσαμε έξυπνη κεραία μεταγωγής λοβών (switched beam). Το κανάλι θεωρήθηκε Rayleigh fading επιλεκτικό ως προς τη συχνότητα, ενώ για τον υπολογισμό του χρησιμοποιήσαμε πιλοτικά σύμβολα (pilots symbols). Οι σταθερές που χαρακτηρίζουν το κανάλι βρίσκονται στην αρχή του αρχείου "ofdmSmart inter.m", που αποτελεί και το κυρίως πρόγραμμά μας, αλλά ενδεικτικά πρέπει να αναφέρουμε ότι χρησιμοποιήθηκε συχνότητα Doppler 150Hz, και θεωρήσαμε ότι το σήμα ακολουθεί μία μόνο διαδρομή.

#### ¾ *Επεξεργασία ψηφίων πληροφορίας:*

Όπως και στο πρώτο μέρος της εργασίας μας, έτσι και τώρα μετατρέπουμε τα ψηφία πληροφορίας σε σύμβολα OFDM τα οποία στη συνέχεια αποστέλλονται από τον πομπό. Χρησιμοποιείται κωδικοποίηση QPSK, ενώ πριν την αποστολή του OFDM συμβόλου στο δίαυλο εισάγεται και κυκλικό πρόθεμα μήκους Τ/4, όπου Τ η περίοδος συμβόλου.

### ¾ *Σχεδιασμός έξυπνης κεραίας:*

Για την προσομοίωση σχεδιάστηκε μία έξυπνη κεραία με έξι σταθερούς λοβούς ακτινοβολίας, που μόνο ένας ωστόσο είναι ενεργός κάθε φορά. Για το σκοπό αυτό χρησιμοποιήθηκε μια στοιχειοκεραία έξι στοιχείων, με άξονα τον x και συχνότητα λειτουργίας τα 2GHz. Η απόσταση μεταξύ των στοιχείων της κεραίας θεωρήθηκε λ/5. Έχοντας ως άξονα τον x, σύμφωνα και με αυτά που είπαμε στη θεωρία σε

προηγούμενο κεφάλαιο, ο παράγοντας διάταξης είναι:  $\quad f(\phi)=\sum^{M-1}$ =  $= \sum_{w_m}$ . 1 0  $(\phi)$ *M m*  $f(\phi) = \sum w_m \cdot x_m$  , όπου

wm τα βάρη για κάθε στοιχείο της κεραίας και

 $X_m = \exp(-j*k*m*d*cos\varphi)$ 

Η γωνία θ επομένως, που εικονίζεται στο παρακάτω σχήμα θεωρείται σταθερή στις 90°, και η μοναδική μεταβαλλόμενη είναι η αζιμουθιακή γωνία φ με τιμές  $0 < \theta < 360$ .

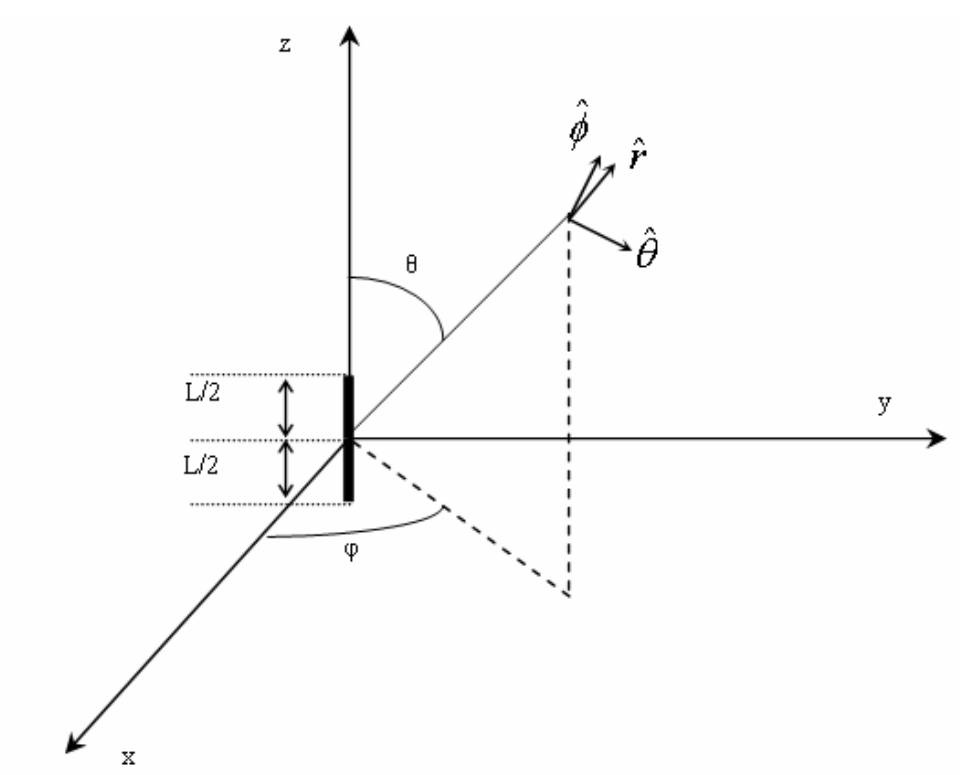

Σχήμα 5.1: Απεικόνιση γωνιών φ, θ.

#### *5.2 Ανάλυση κώδικα:*

o Όπως και στην προηγούμενη ενότητα, που η προσομοίωσή μας αφορούσε ομοιοκατευθυντικές κεραίες, έτσι και τώρα το κυρίως πρόγραμμα αρχίζει με δήλωση σταθερών που περιγράφουν τον πομπό και το δίαυλο. Δηλώνουμε για παράδειγμα, τον αριθμό των φερόντων που θα χρησιμοποιηθούν, το μήκος του κυκλικού προθέματος, αλλά και τον αριθμό των μονοπατιών για το κανάλι τύπου Rayleigh, τη συχνότητα Doppler και το είδος της επιλεκτικότητας του καναλιού (αν είναι επιλεκτικό ως προς τη συχνότητα ή 'flat'). Τέλος, στο πρώτο μέρος του προγράμματός μας αναφέρουμε και τα βασικά χαρακτηριστικά της έξυπνης κεραίας, δηλαδή τον αριθμό των στοιχείων που την αποτελούν, την απόσταση που χωρίζει τα στοιχεία στον άξονα των x καθώς και τον αριθμό των λοβών του διαγράμματος ακτινοβολίας.

o Έπειτα ορίζουμε τις συντεταγμένες πομπού και δέκτη καθώς και τη γωνία άφιξης του σήματος στο δέκτη. Ο πομπός θεωρείται σταθερός στη θέση (0,0), ενώ η θέση τόσο του δέκτη όσο και του παρεμβολέα επιλέγεται τυχαία μέσα από την έτοιμη συνάρτηση 'rand' του Matlab. Επιπλέον, εισάγουμε ένα βρόχο 'for' για την εκτέλεση του προγράμματος με διαφορετικές θέσεις δέκτη και παρεμβολέα. Τελικά, με τη συνάρτηση 'ar\_angle', βρίσκουμε τις γωνίες άφιξης των σημάτων από πομπό και παρεμβολέα. Η βασική αρχή της συνάρτησης αυτής είναι ότι η γωνία άφιξης μπορεί να προκύψει από το αντίστροφο της εφαπτομένης της συντεταγμένης y με τη συντεταγμένη x του κινητού τερματικού. Αυτό εικονίζεται και στο ακόλουθο σχήμα:

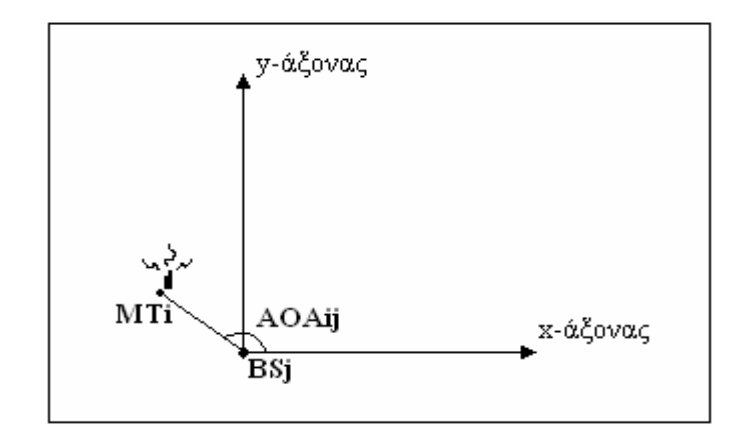

Σχήμα 5.2: Απεικόνιση γωνίας άφιξης του σήματος (AoA).

o Στη συνέχεια ακολουθεί το τμήμα του πομπού, όπου γεννιούνται τα ψηφία πληροφορίας και τελικά αποστέλλονται ως σύμβολα OFDM. Για το σκοπό αυτό όμως μεσολαβεί μια σειρά διαδικασιών που ξεκινάνε με τη συνάρτηση 'rand', την τυχαία δηλαδή δημιουργία δυαδικών ψηφίων. Έπειτα τα δεδομένα μετατρέπονται από σειριακή σε παράλληλη μορφή και κωδικοποιούνται κατά QPSK. Μετά την QPSK κωδικοποίηση και αφού έχουν δημιουργηθεί τα παράλληλα κανάλια I και Q εισάγουμε πιλοτικά σύμβολα (pilot symbols) στο συρμό δεδομένων. Τα σύμβολα αυτά περιέχουν τυχαία ψηφία πληροφορίας, γνωστά όμως στον παραλήπτη, και εισέρχονται στο OFDM σύμβολο για την καλύτερη αποτίμηση του καναλιού. Στο πρόγραμμά μας τα τοποθετούμε μόνο στο Ι κανάλι και μάλιστα στην αρχή του OFDM συμβόλου, πριν δηλαδή αρχίσει ο συρμός των ψηφίων πληροφορίας.

o Στη συνέχεια τα ψηφία πληροφορίας μαζί με τα πιλοτικά σύμβολα (pilot symbols) μπαίνουν στο κύκλωμα 'mapping' που ουσιαστικά κατευθύνει το κάθε φέρον σε μια είσοδο του IFFT κυκλώματος. Στην περίπτωση που εξετάζουμε, χρησιμοποιήσαμε 53 φέροντα, ενώ το μήκος του FFT παραθύρου είναι 64.

o Η έξοδος του αντίστροφου μετασχηματισμού Fourier είναι τα επιθυμητά OFDM σύμβολα που πρέπει όμως να υποστούν μια τελευταία επεξεργασία πριν τη μετάδοσή τους στο ραδιοδίαυλο, την εισαγωγή του διαστήματος φρουρού. Στη συγκεκριμένη προσομοίωση χρησιμοποιήσαμε ένα κυκλικό πρόθεμα μήκους T/4, όπου Τ η περίοδος όλου του συμβόλου. Το κυκλικό πρόθεμα εισέρχεται μπροστά από τα ψηφία πληροφορίας αλλά και από τα πιλοτικά σύμβολα (pilot symbols). Τελικά το σήμα είναι έτοιμο για μετάδοση στο δίαυλο.

o Στο δίαυλο το σήμα υπόκειται σε εξασθένιση λόγω του προσθετικού θορύβου τύπου Gauss, που εισάγεται με τη μεταβλητή 'attn', αλλά και λόγω του Rayleigh fading καναλιού. Εξ' αιτίας της συχνότητας Doppler το κανάλι που εξετάζουμε είναι επιλεκτικό ως προς το χρόνο, ενώ λόγω της τιμής flat=0 προσδίδουμε στο κανάλι επιλεκτικότητα και ως προς τη συχνότητα. Όλα αυτά υπολογίζονται από τη συνάρτηση 'sefade', ενώ αξίζει να τονίσουμε ότι χρησιμοποιούμε μόνο ένα μονοπάτι διάδοσης και επομένως δεν υπάρχει πολυδιαδρομική διάδοση και φαινόμενα λόγω πολλαπλών διοδεύσεων.

159

o Παρόμοια βήματα με προηγουμένως θεωρούμε και στον παρεμβολέα, ενώ πρέπει να διευκρινίσουμε ότι λόγω της επιλεκτικότητας του καναλιού ως προς τη συχνότητα θεωρούμε τέλεια επανόρθωση των δεδομένων τόσο του πομπού όσο και του παρεμβολέα. Επιπλέον, κάναμε την υπόθεση ότι τα ψηφία πληροφορίας που αποστέλλονται από τους δύο πομπούς δεν παρεμβάλλονται μεταξύ τους στο δίαυλο, απλώς καλείται ο δέκτης να τα ξεχωρίσει.

o Το υπόλοιπο μέρος του κώδικα καταλαμβάνεται από τον παραλήπτη. Τα OFDM σύμβολα και από τους δύο πομπούς, μετά την εκπομπή τους στο δίαυλο λαμβάνονται από την έξυπνη κεραία του παραλήπτη. Παρακάτω θα μελετήσουμε το κομμάτι του κώδικα που αναφέρεται στην έξυπνη κεραία και τον τρόπο που παράγεται το κέρδος της και πολλαπλασιάζεται στη συνέχεια με το λαμβανόμενο σήμα. Αρχικά, λοιπόν, με τη συνάρτηση 'angle\_steer' βρίσκουμε σε ποιες γωνίες εμφανίζουν μέγιστα οι λοβοί ακτινοβολίας. Στην περίπτωση που μελετάμε, θέτοντας έξι λοβούς ακτινοβολίας, έχουμε μέγιστα στις γωνίες: 60°, 120°, 180°, 240°, 300°, 360°. Στη συνέχεια με τη συνάρτηση 'elem\_position' βρίσκουμε τις καρτεσιανές συντεταγμένες των στοιχείων της κεραίας, κάτι σχετικά εύκολο καθώς γνωρίζουμε τον αριθμό και την απόσταση των στοιχείων αλλά και ότι ο άξονας της κεραίας είναι ο x. Έτσι μετά και από αυτή τη διαδικασία έχουμε πλέον ορίσει τη στοιχειοκεραία μας στο χώρο.

Το επόμενο βήμα είναι η εύρεση του διαγράμματος ακτινοβολίας για κάθε λοβό αλλά και το κέρδος της κεραίας που εμφανίζει για κάθε γωνία άφιξης του σήματος στο δέκτη. Για να πετύχουμε αυτόν το στόχο πρέπει να βρούμε τον παράγοντα διάταξης της έξυπνης κεραίας αλλά και το διάνυσμα στροφής που αναφέραμε και στη θεωρία. Αρχικά, αποθηκεύουμε σε ένα πίνακα που ονομάζουμε src τον παράγοντα διάταξης  $X_m = \exp(i*k*m*d*cos\varphi)$ , για διαφορετικές τιμές της γωνίας φ. Στη συνέχεια βρίσκουμε τα διανύσματα στροφής s = exp[ j\*m\*k\*d\*cos( $\varphi_{\text{max}}$ )], όπου  $\varphi_{\text{max}}$ είναι τα μέγιστα των λοβών ακτινοβολίας. Πολλαπλασιάζοντας τους παραπάνω πίνακες βρίσκουμε το διάγραμμα ακτινοβολίας κάθε λοβού που αποθηκεύεται σε ένα διάνυσμα 'resp'. Εκείνο που έχουμε πετύχει, επομένως, είναι να δημιουργήσουμε ένα διάνυσμα που υποδεικνύει το κέρδος του κάθε λοβού ακτινοβολίας για κάθε αζιμουθιακή γωνία άφιξης φ. Τελικά, με ένα βρόχο 'for' πετυχαίνουμε την εύρεση του διαγράμματος ακτινοβολίας και των έξι λοβών και την αποθήκευση των κερδών σε έναν πίνακα 'rad\_pattern' διαστάσεων 360x6.

Το διάγραμμα ακτινοβολίας της έξυπνης κεραίας που κατασκευάσαμε εικονίζεται στο ακόλουθο σχήμα, όπου παρατηρούνται οι προαναφερθείσες ιδιότητες:

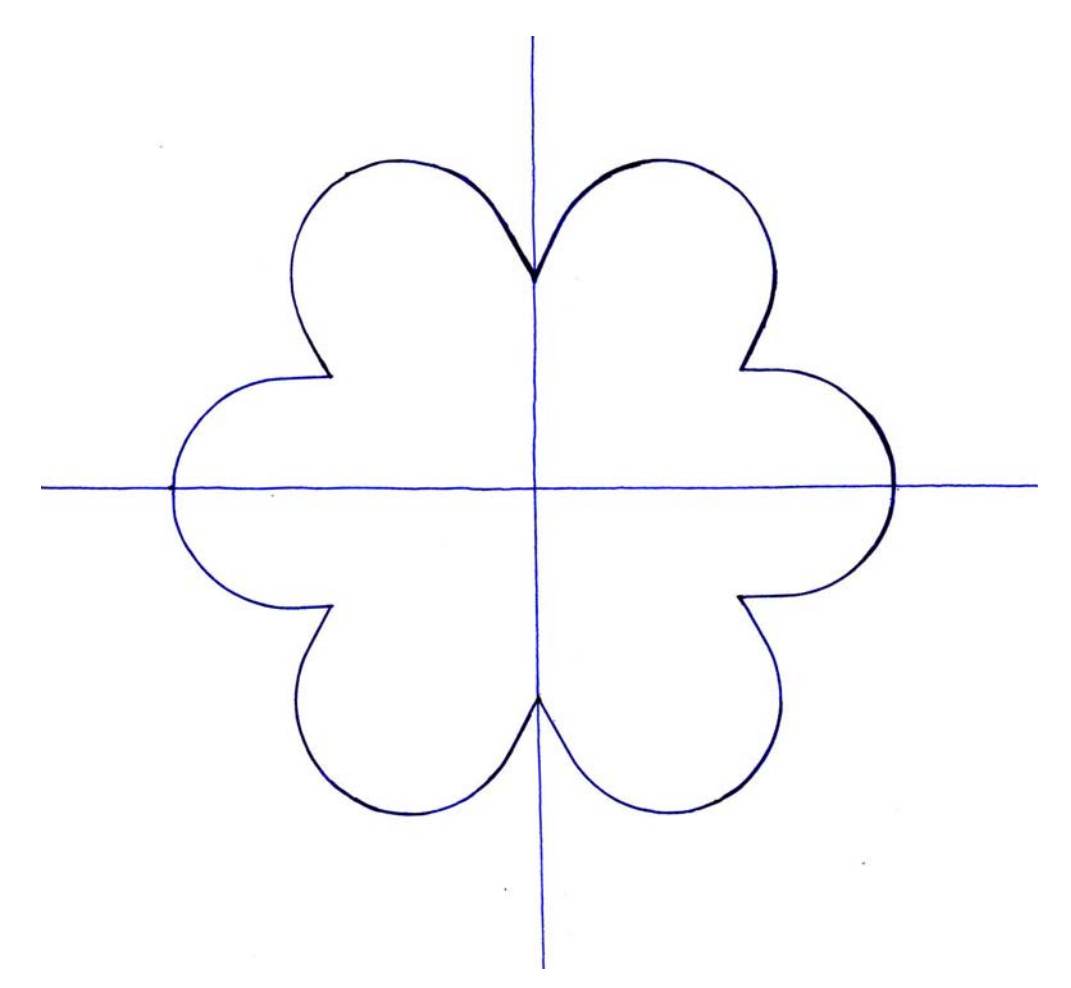

Σχήμα 5.3: Διάγραμμα ακτινοβολίας έξυπνης κεραίας.

Από τη στιγμή που κατασκευάσαμε το διάγραμμα ακτινοβολίας της κεραίας, ορίζοντας τις θέσεις των μεγίστων του, αλλά και το κέρδος των λοβών για κάθε γωνία άφιξης, μπορούμε να υπολογίσουμε το συνολικό κέρδος της κεραίας που προστίθεται στο σήμα άφιξης. Με βάση τη γωνία άφιξης, λοιπόν, ανατρέχουμε στον πίνακα 'rad\_pattern', και βρίσκουμε το κέρδος που συνεισφέρει κάθε λοβός στο σήμα. Επιλέγοντας το λοβό με το μέγιστο κέρδος, αξιοποιούμε ουσιαστικά τη βασική ιδιότητα της έξυπνης κεραίας μεταγωγής λοβών και στέλνουμε το λαμβανόμενο σήμα στο λοβό που συνεισφέρει το μέγιστο κέρδος. Στη συνέχεια μόνο ο συγκεκριμένος λοβός θεωρείται ενεργός και επομένως και το σήμα του παρεμβολέα λαμβάνεται από το συγκεκριμένο λοβό. Η πιθανότητα, επομένως, το παρεμβάλλον σήμα να είναι αρκετά ισχυρό ώστε να αλλοιώνει τα δεδομένα έχει μειωθεί σημαντικά. Τέλος, τα σήματα επιθυμητού πομπού και παρεμβαλλόμενου, πολλαπλασιασμένα με τα

αντίστοιχα κέρδη, προστίθενται ώστε να προκύψει ένα ενιαίο σήμα το οποίο προχωράει στα επόμενα μέρη του παραλήπτη.

o Επόμενη λειτουργία που λαμβάνει μέρος στην πλευρά του παραλήπτη είναι η αφαίρεση του κυκλικού προθέματος, ο ευθύς μετασχηματισμός Fourier καθώς και η εκτίμηση του καναλιού με βάση τα πιλοτικά σύμβολα (pilot symbols) που αποστείλαμε. Για το σκοπό αυτό, εξάγουμε από τον παραλήπτη και από τον πομπό τα πιλοτικά σύμβολα των δύο παράλληλων καναλιών Ι και Q: ice1, qce1, ice0 και qce0 αντίστοιχα. Η σχέση μεταξύ τους είναι:  $\begin{vmatrix} \alpha & \beta & \beta \\ \beta & \beta & \beta \end{vmatrix} = A \cdot \begin{vmatrix} \alpha & \beta & \beta \\ \beta & \beta & \beta \end{vmatrix}$ ⎠ ⎞  $\overline{\phantom{a}}$  $\bigg) = A \cdot \bigg($ ⎠ ⎞  $\vert$ ⎝  $\sqrt{2}$ 0 0 1 1 *qce ice A qce ice*  $\begin{pmatrix} ice^{i} \\ ice^{j} \end{pmatrix}$ , όπου A είναι ο πίνακας μεταφοράς του περιβάλλοντος σκίασης και δίνεται από την ακόλουθη σχέση:  $\overline{\phantom{a}}$ ⎠ ⎞  $\overline{\phantom{a}}$  $A=\begin{pmatrix} iv & -qv\ qv& iv \end{pmatrix}$ . Για την εύρεση του διανύσματος σκίασης πολλαπλασιάζουμε τα ληφθέντα δεδομένα με τον αντίστροφο του παραπάνω πίνακα:  $\sqrt{2}$ ⎠ ⎞  $\overline{\phantom{a}}$ ⎝  $\frac{1}{\sqrt{iv^2 + qv^2}} \begin{pmatrix} iv & qv \\ -qv & iv \end{pmatrix}$ *iv qv*  $iv^2 + qv$  $A^{-1} = \frac{1}{\sqrt{m^2 + m^2}} \begin{pmatrix} iv & qv \\ -qv & iv \end{pmatrix}$ . Τελικά οι τιμές iv και qv δίνονται από τις ακόλουθες

σχέσεις:

$$
iv = \frac{1}{\sqrt{ice1 + qce1}}(ice0 \cdot ice1 + qce0 \cdot qce1)
$$

$$
qv = \frac{1}{\sqrt{ice1 + qce1}}(qce0 \cdot ice1 - ice0 \cdot qce1)
$$

o Τελική επεξεργασία των σημάτων είναι η αποκωδικοποίηση κατά QPSK και η μετατροπή των ψηφίων πληροφορίας από παράλληλη σε σειριακή μορφή. Το μέρος μετάδοσης και λήψης έχει πλέον τελειώσει και προχωράμε στον υπολογισμό του ρυθμού εσφαλμένων bit καθώς και λανθασμένων πακέτων. Το παραπάνω πρόγραμμα με βάση ένα βρόχο 'for' εκτελείται για διαφορετικούς λόγους Ε<sub>b</sub>/Ν<sub>0</sub> (ισχύς σήματος προς ισχύ θορύβου) και τα αποτελέσματα αποθηκεύονται σε ένα αρχείο "BERofdmSmart\_inter.dat".

o Στον πίνακα που επισυνάπτουμε στο τμήμα του παραρτήματος εικονίζονται τα κέρδη της κεραίας για κάθε λοβό ακτινοβολίας και για γωνία άφιξης  $0<\!\phi<\!\!360^\mathrm{o}$ . Επομένως προκύπτει ένας πίνακας 360x6. Με τη βοήθεια του κώδικα που

αναπτύξαμε σε Matlab επιλέγουμε, για την γωνία άφιξης που έρχεται το εισερχόμενο σήμα σε κάθε περίπτωση, το λοβό που προσδίδει το μέγιστο κέρδος. Στη συνέχεια, θεωρούμε πως μόνο ο συγκεκριμένος λοβός είναι ενεργός και επομένως το σήμα του παρεμβάλλοντος πομπού λαμβάνεται από τον αντίστοιχο λοβό ανεξαρτήτως κέρδους. Επιπλέον, πρέπει να αναφέρουμε ότι, όπως εικονίζεται και στον πίνακα, υπάρχει συμμετρία ως προς τον άξονα των x. Έτσι, ο πρώτος λοβός είναι συμμετρικός του πέμπτου και ο δεύτερος συμμετρικός του τέταρτου. Πρέπει επίσης να προσθέσουμε ότι με τις παραμέτρους που θέσαμε κατά τη δημιουργία της κεραίας πετύχαμε οι διαδοχικοί λοβοί να τέμνονται κοντά στα 3dB.

o Τέλος, τα αποτελέσματα της προσομοίωσης εικονίζονται στα παρακάτω σχήματα, όπου χρησιμοποιήσαμε διαφορετικές γωνίες άφιξης τόσο του επιθυμητού όσο και του παρεμβάλλοντος σήματος, όπου AoA (Angle of Arrival) είναι η γωνίας άφιξης του επιθυμητού σήματος, και iAoA (interference AoA) είναι η γωνία άφιξης του παρεμβάλλοντος σήματος.

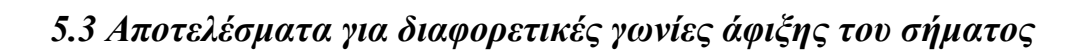

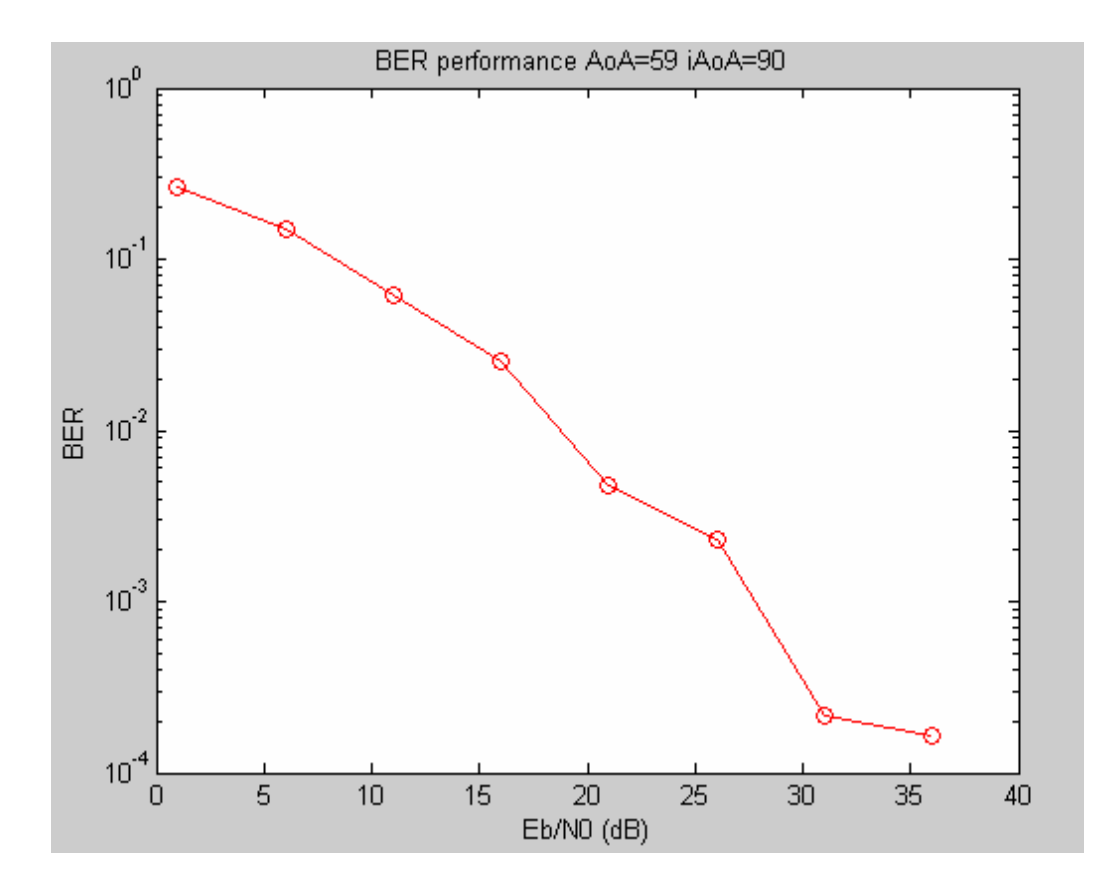

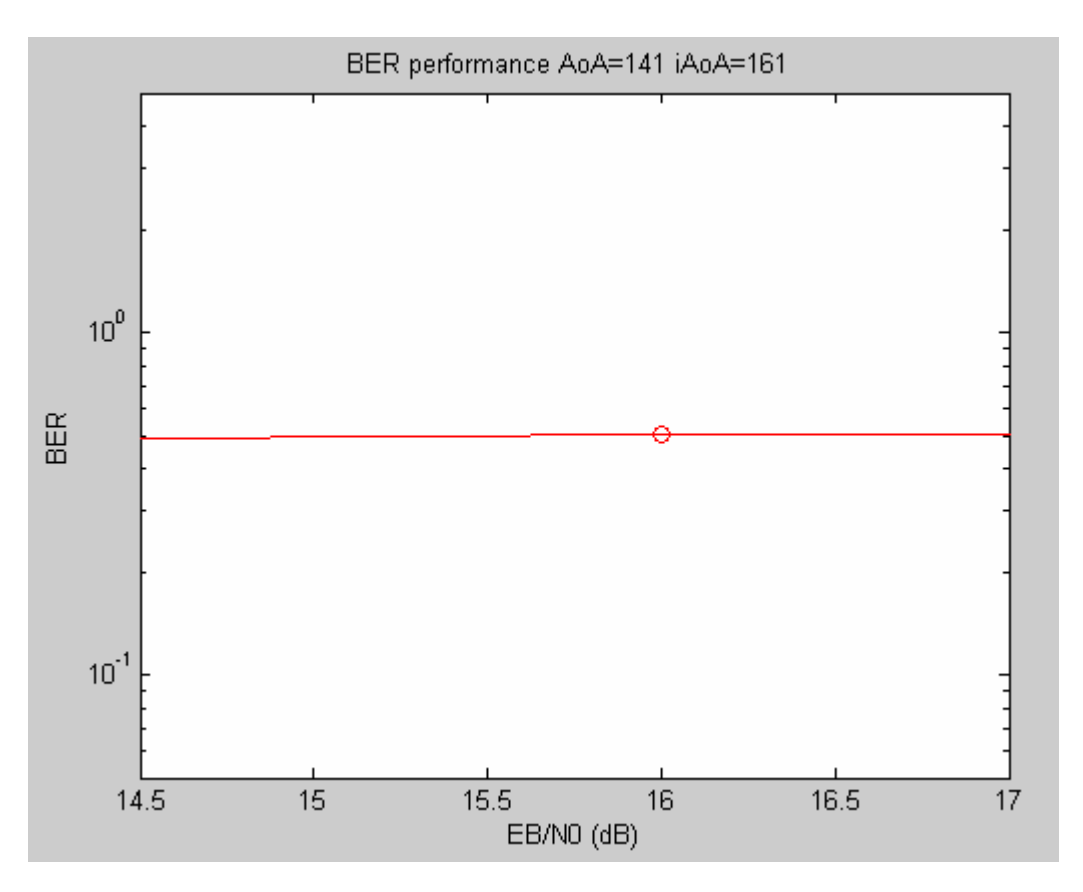

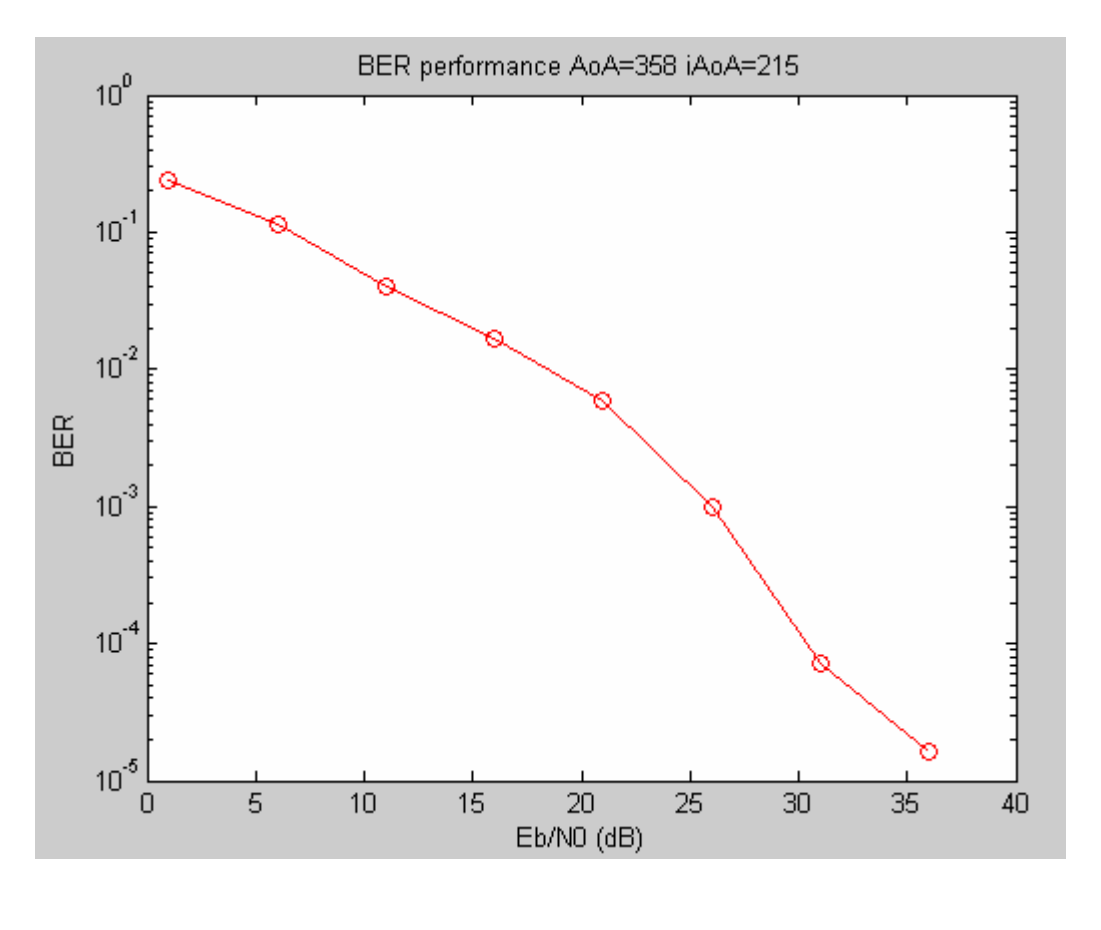

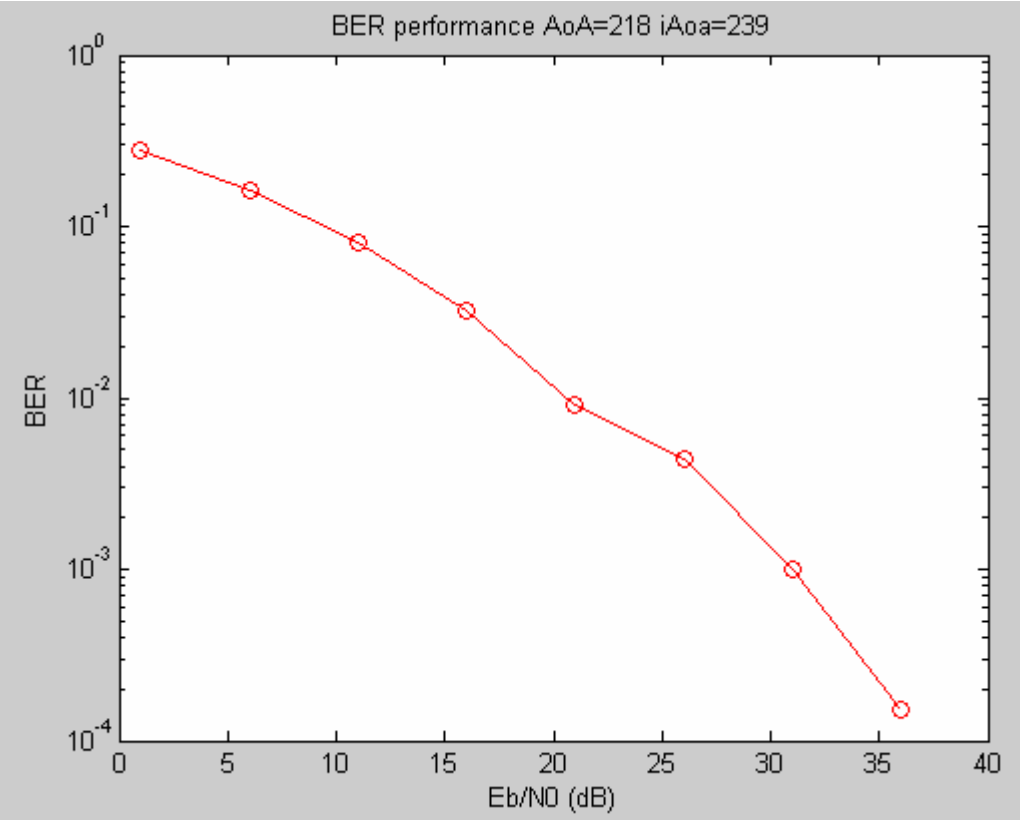

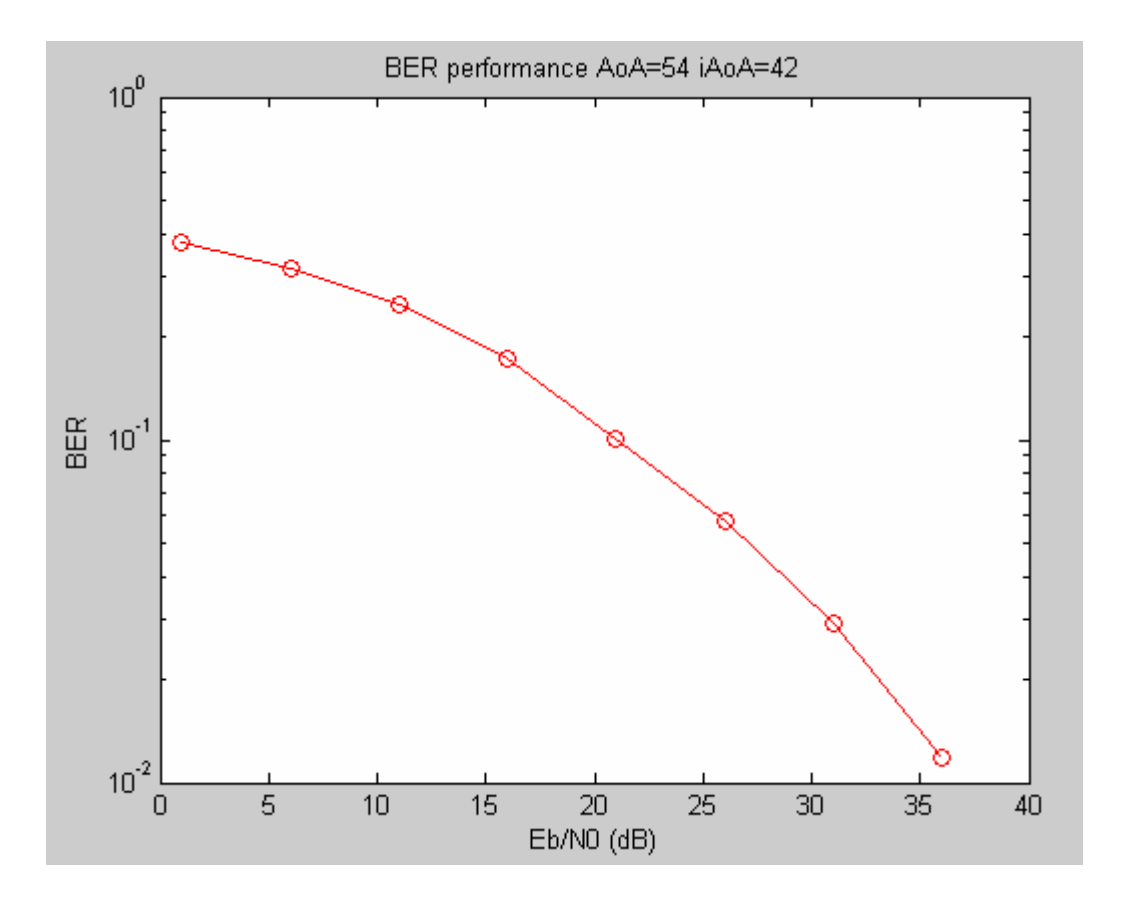

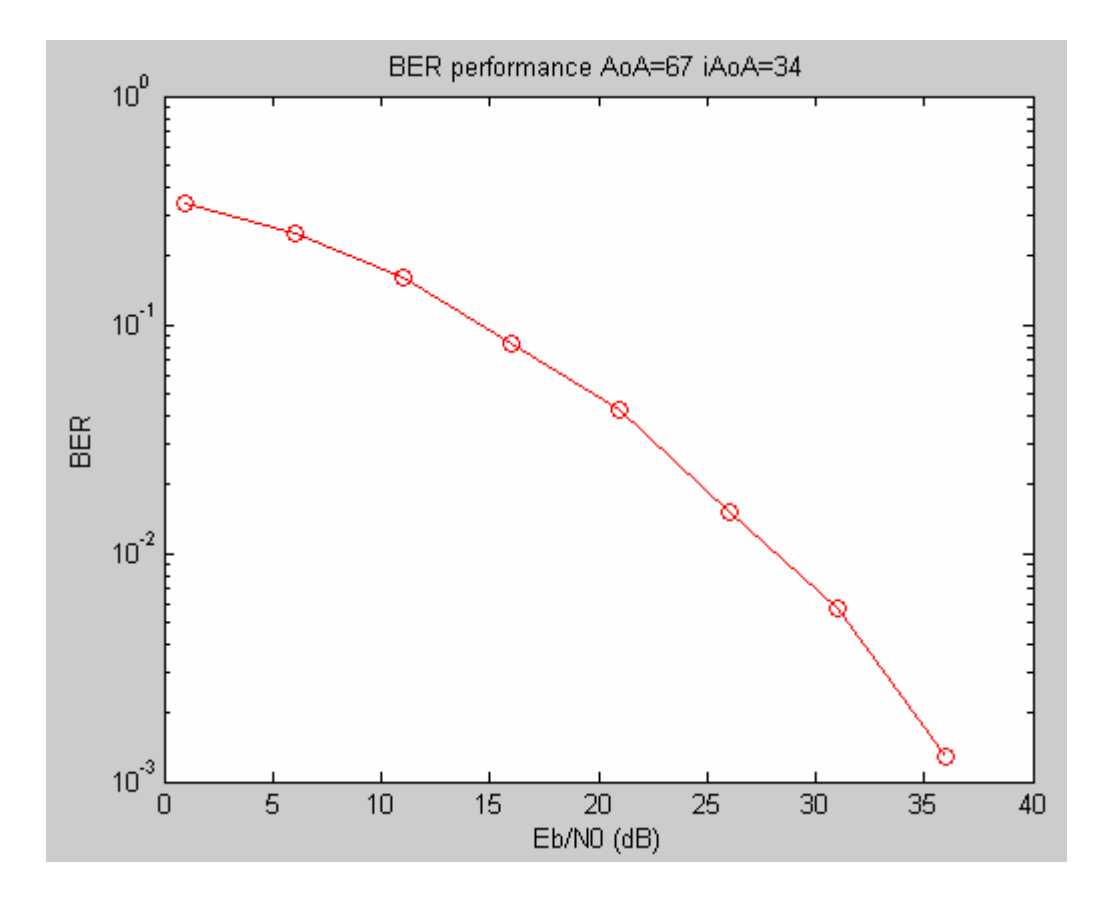

Στα παραπάνω σχήματα εικονίζεται η απόδοση του OFDM συστήματός μας χρησιμοποιώντας στο δέκτη έξυπνη κεραία μεταγωγής λοβών που τα χαρακτηριστικά της περιγράφονται στην ενότητα 5.2.

Για γωνία άφιξης του σήματος (AoA) 54<sup>°</sup> και γωνία άφιξης του παρεμβάλλοντος σήματος (iAoA) -42°, παρατηρούμε ότι ο ρυθμός λαθών κυμαίνεται μεταξύ 0.5<BER<0.01 ακόμα και για μεγάλες τιμές του λόγου Eb/N0. Κάτι τέτοιο είναι φυσιολογικό καθώς για τόσο μικρές αποκλίσεις στις γωνίες άφιξης των σημάτων το κέρδος που προσδίδει ο λοβός της κεραίας λήψης είναι παρόμοιο και για τα δύο λαμβανόμενα σήματα (παρεμβάλλον και επιθυμητό). Παρόμοιος ρυθμός λαθών προκύπτει και για AoA=141° και iAoA=161° , όπου το σήμα που λαμβάνεται ουσιαστικά πέφτει στην τομή δύο διαδοχικών λοβών και έτσι αλλοιώνεται σημαντικά από το παρεμβάλλον.

Αντίθετα στις υπόλοιπες περιπτώσεις ο ρυθμός λαθών μειώνεται απότομα, ενώ ακόμα και για χαμηλούς λόγους Eb/N0 το BER μπορεί να θεωρηθεί ότι κινείται σε αμελητέα επίπεδα. Χαρακτηριστικό είναι το σχήμα τις προσομοίωσης για AoA=358<sup>°</sup> και iAoA=215° ,όπου το επιθυμητό σήμα έχει σχεδόν ταυτιστεί με την κορυφή του λοβού με αποτέλεσμα να μην επηρεάζεται καν από το σήμα που εκπέμπει ο παρεμβάλλων πομπός. Έχουμε επομένως κατορθώσει να υλοποιήσουμε και να προγραμματίσουμε μια κεραία μεταγωγής λοβών με 'εξυπνάδα' και ικανότητα στην αναγνώριση και απόρριψη του παρεμβάλλοντος σήματος.

# *5.4 Αποτελέσματα για διαφορετικές γωνίες άφιξης χρησιμοποιώντας το διάγραμμα ακτινοβολίας μιας υλοποιημένης έξυπνης κεραίας*

Στη συνέχεια θεωρούμε μια έτοιμη κεραία, που υπάρχει στη βιβλιογραφία, και το διάγραμμα ακτινοβολίας της παρατίθεται στο δεύτερο παράρτημα. Το έτοιμο, λοιπόν, διάγραμμα ακτινοβολίας εισήχθη στο πρόγραμμά μας για να υπολογίσουμε το ρυθμό λαθών κάθε εισερχόμενου σήματος με τυχαία γωνία άφιξης. Τα αποτελέσματα εικονίζονται γραφικά με τα παρακάτω σχήμα όπου μελετάμε δέκα διαφορετικές γωνίες άφιξης επιθυμητού αλλά και παρεμβάλλοντος σήματος. Σημαντική διαφορά με τη κεραία που υλοποιήσαμε είναι οι διαφορετικές γωνίες μεγίστου των λοβών, όπου παρουσιάζονται στις γωνίες 30°, 88°, 147°, 211°, 275° και 331°. Επιπλέον, λόγω του σχεδιασμού της κεραίας οι έξι λοβοί ακτινοβολίας δεν είναι συμμετρικοί ως προς το x επίπεδο, ενώ η τομή των διαδοχικών λοβών συμβαίνει για τιμή μεγαλύτερη των 3dB.

Όπως αναφέραμε και νωρίτερα, στις περιπτώσεις που το επιθυμητό σήμα δε λαμβάνεται με μεγάλο κέρδος ο ρυθμός λαθών θα είναι σημαντικός. Μία τέτοια περίπτωση είναι η αμέσως επόμενη με  $\mathrm{AoA}\texttt{=}80^\mathrm{o}$  και  $\mathrm{iAoA}\texttt{=}108^\mathrm{o}$ , σε αντίθεση με την περίπτωση 2, όπου έχουμε την ίδια γωνία άφιξης μεν, αλλά το παρεμβάλλων σήμα ουσιαστικά μηδενίζεται, καθώς έρχεται με γωνία 342<sup>°</sup> στον παραλήπτη και το κέρδος του λοβού που το λαμβάνει είναι αμελητέο. Κάτι ανάλογο συμβαίνει και στις επόμενες γραφικές των προσομοιώσεων που κάναμε και αναφέρουμε στη συνέχεια, ενώ είναι φανερό πως η κεραία έχει την ικανότητα απόρριψης του παρεμβάλλοντος σήματος με μεγάλη πιθανότητα.

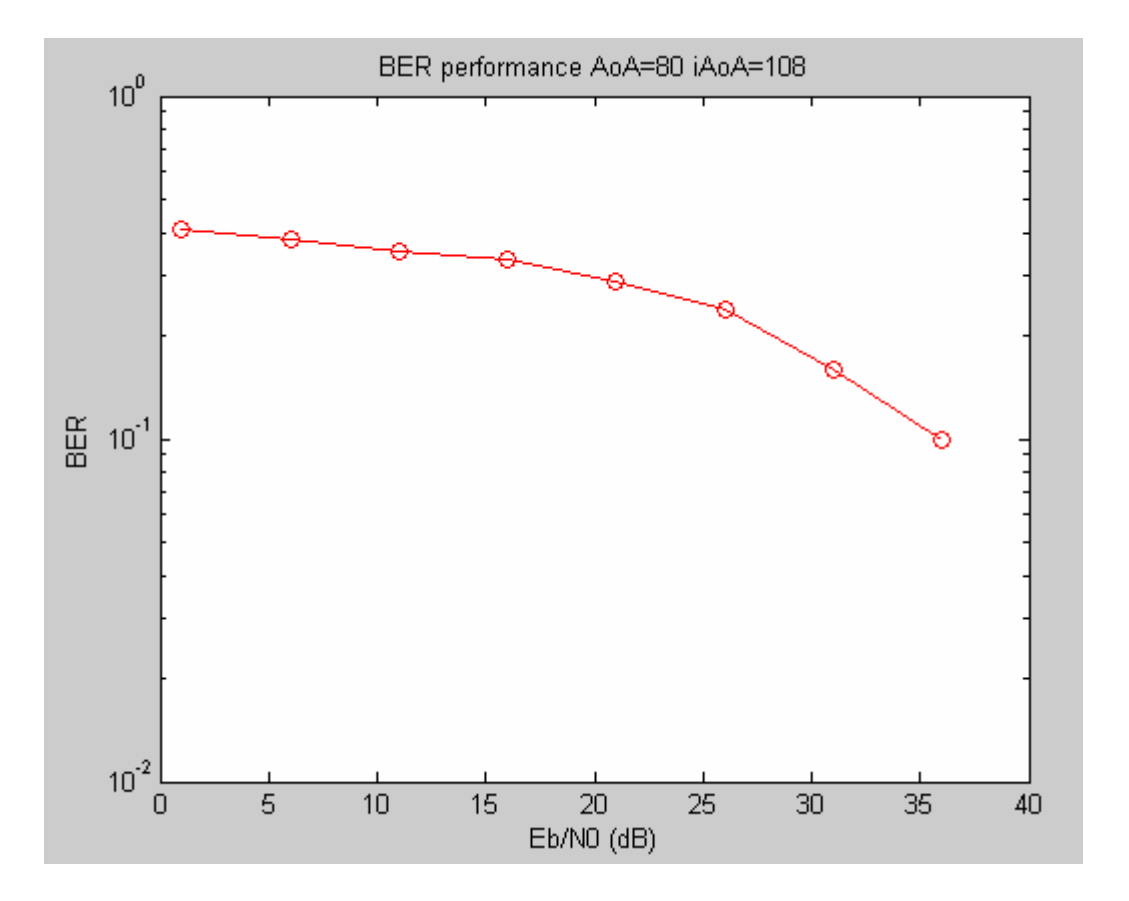

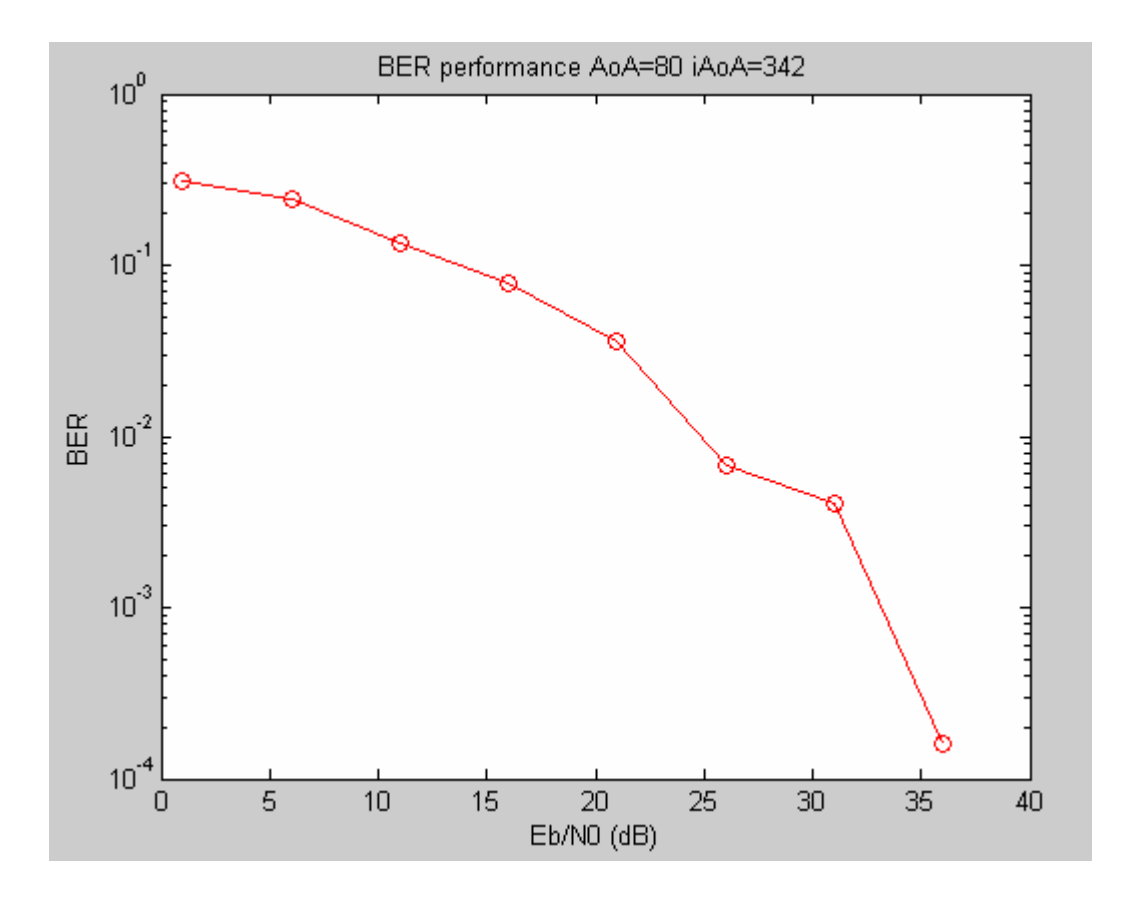

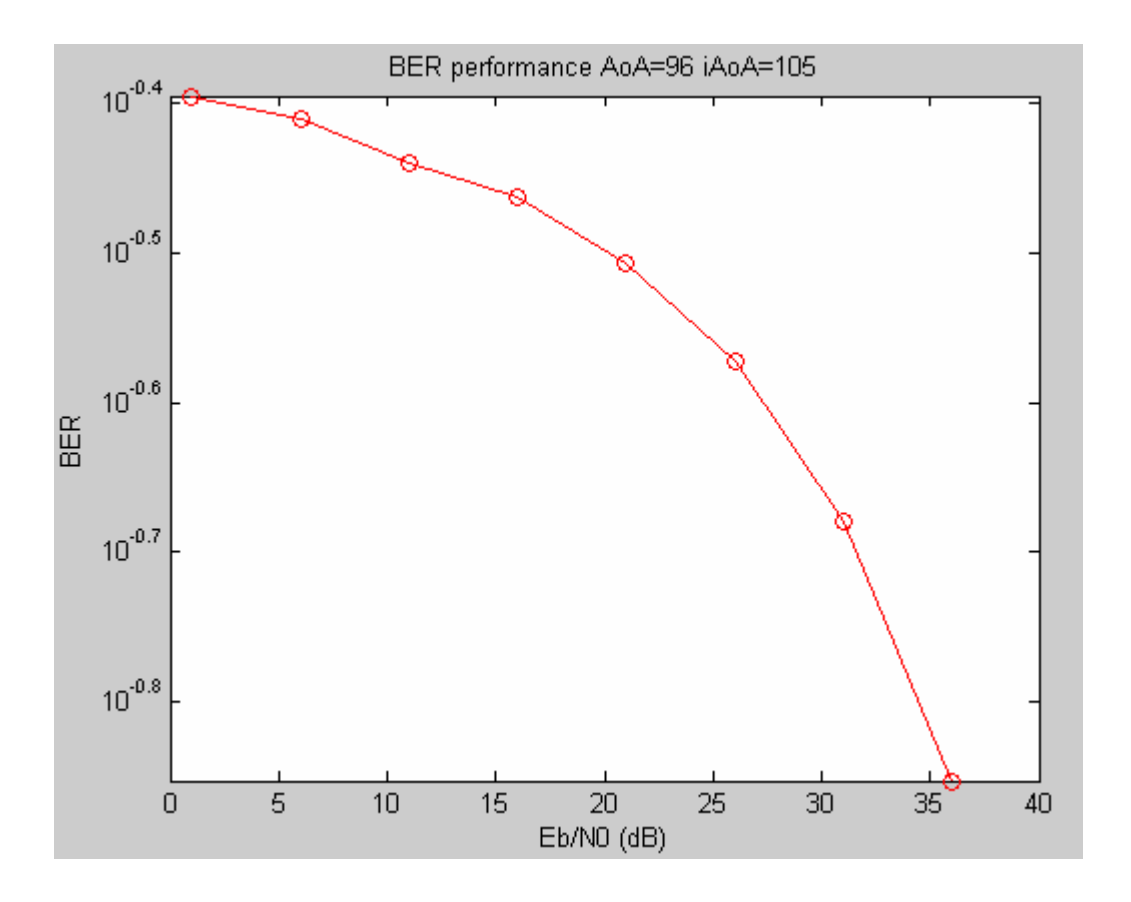

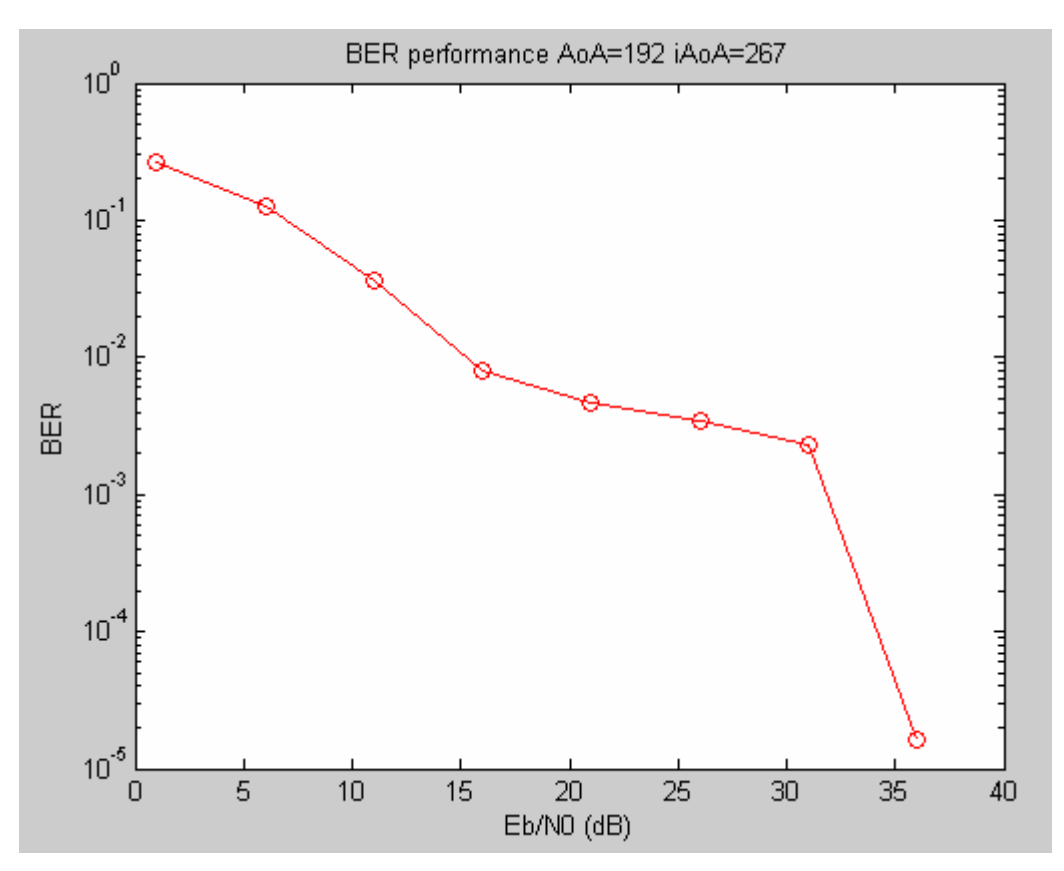

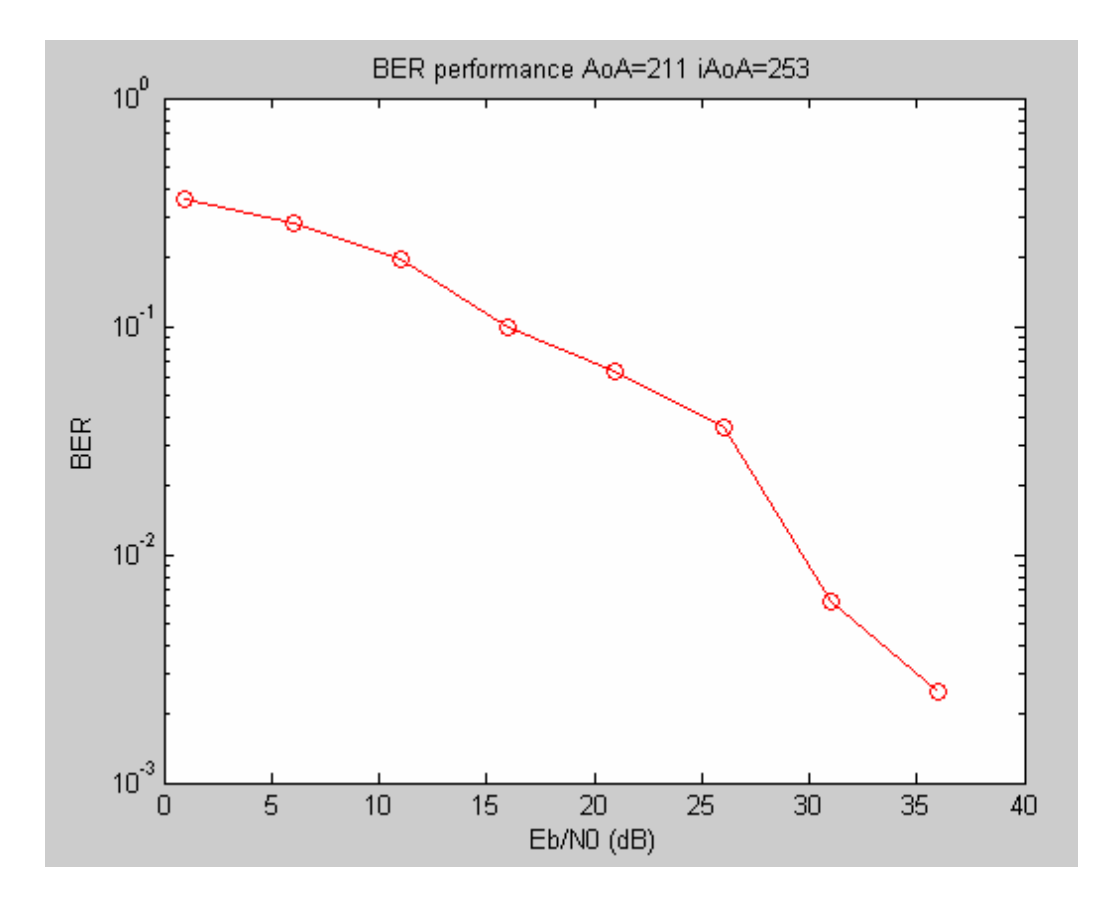

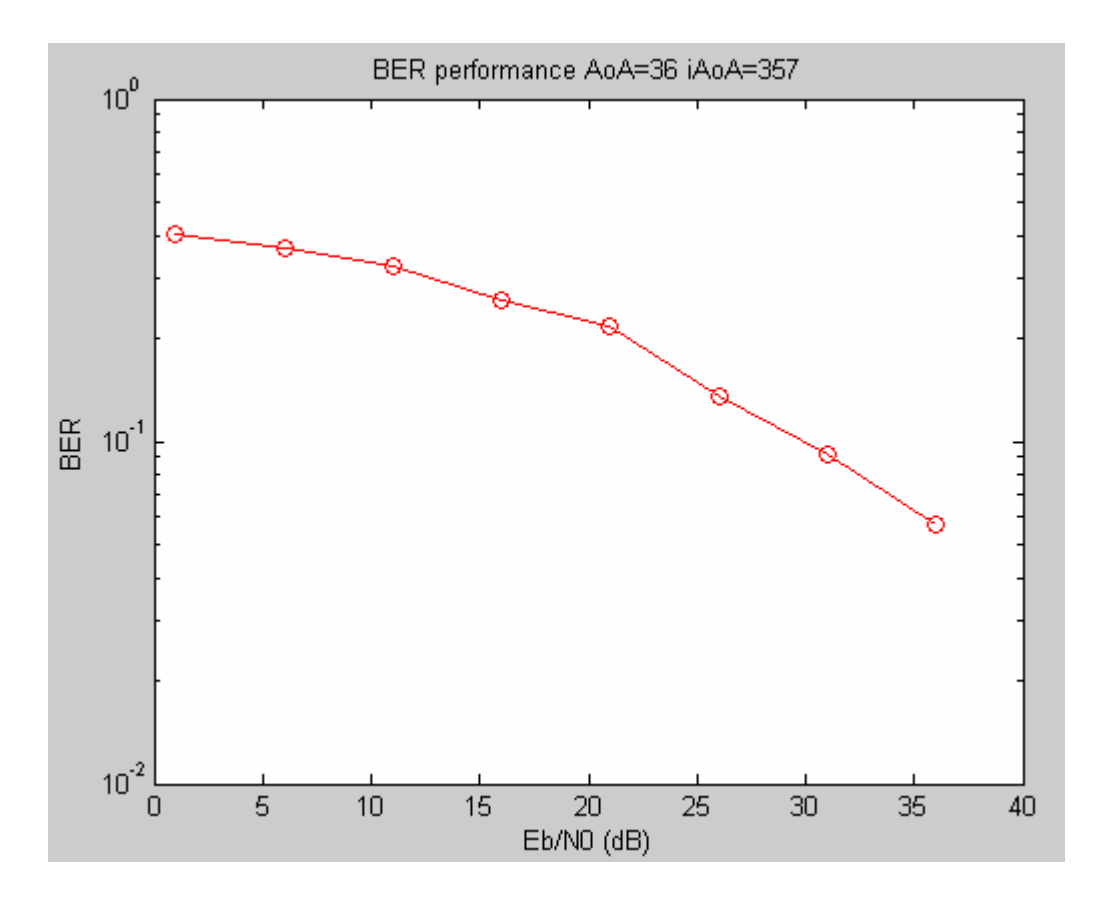

## *5.5 Σύγκριση της έξυπνης κεραίας με ομοιοκατευθυντική*

Στα επόμενα διαγράμματα που προέκυψαν από την προσομοίωση αξιολογείται η αποτελεσματικότητα της έξυπνης κεραίας που υλοποιήσαμε, συγκρίνοντάς την με την ομοιοκατευθυντική κεραία που μελετάται στο 4<sup>ο</sup> κεφάλαιο.

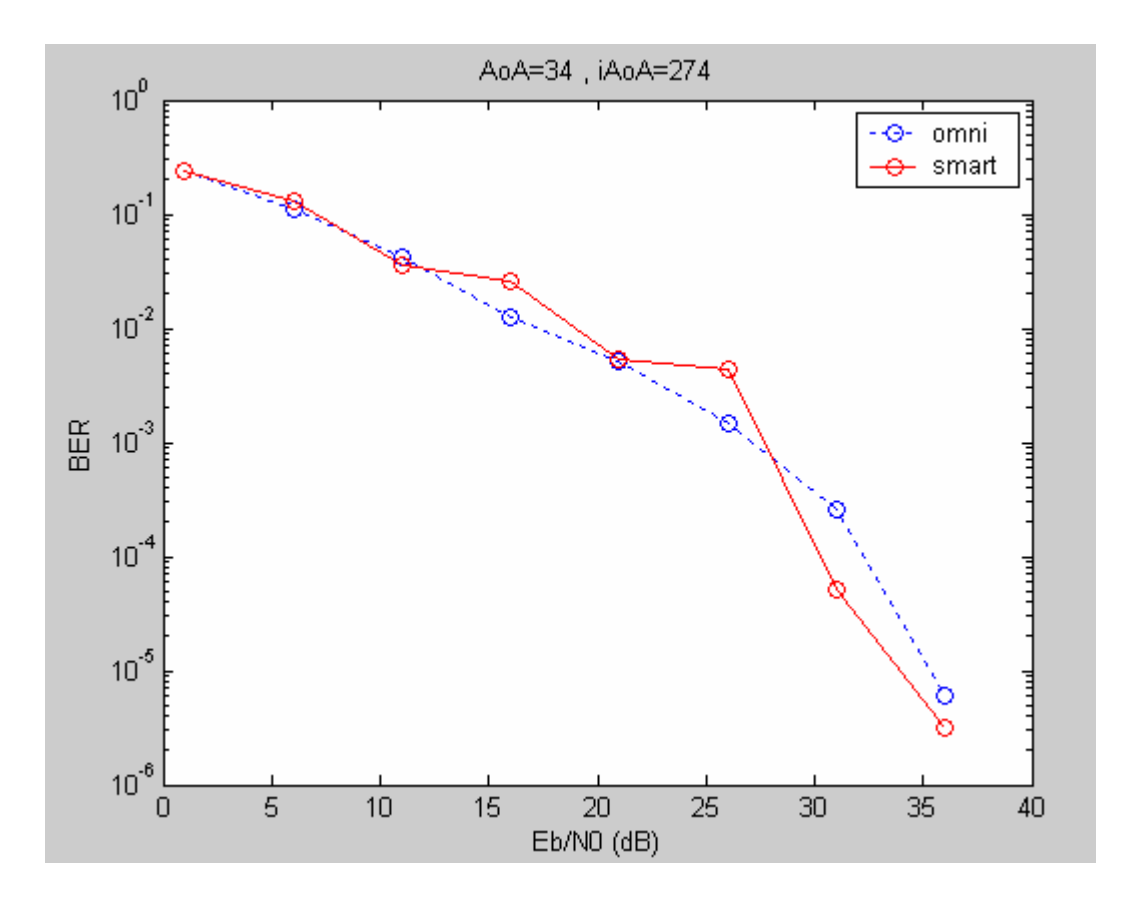

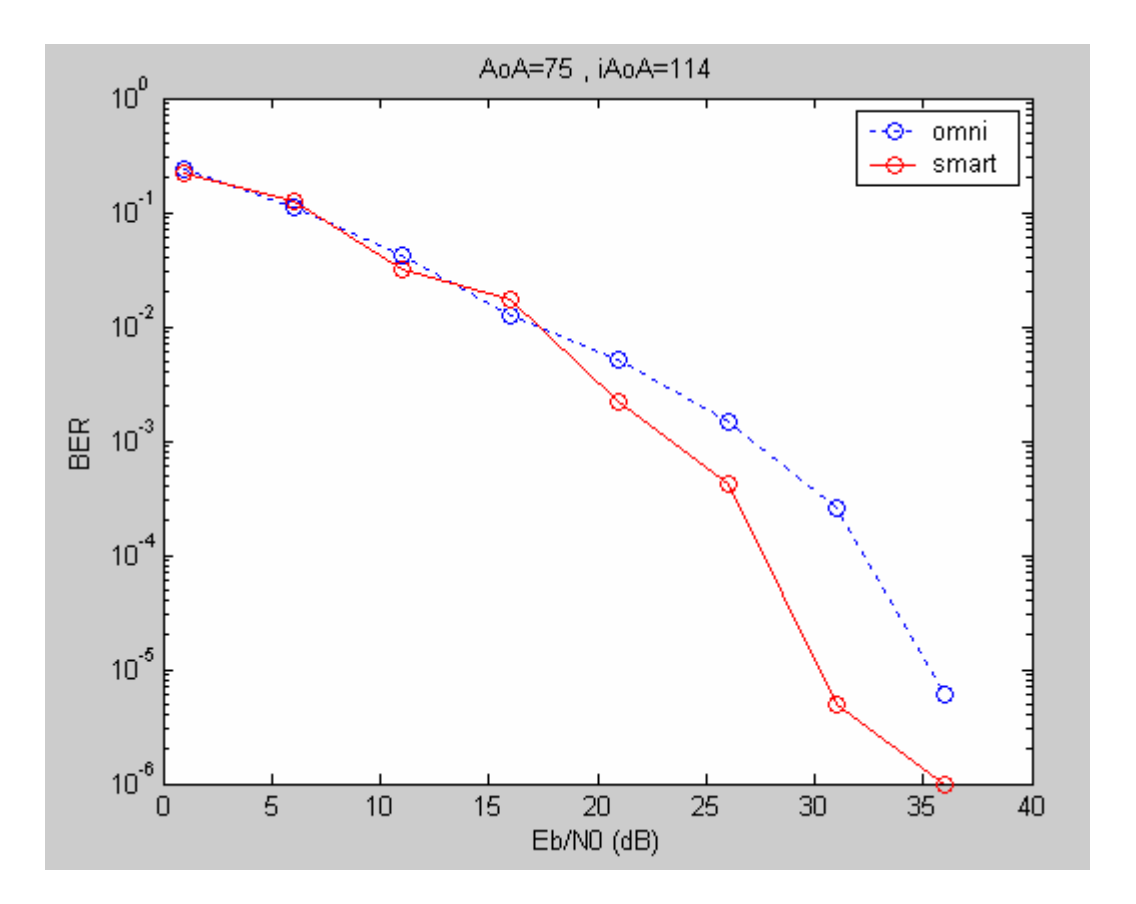

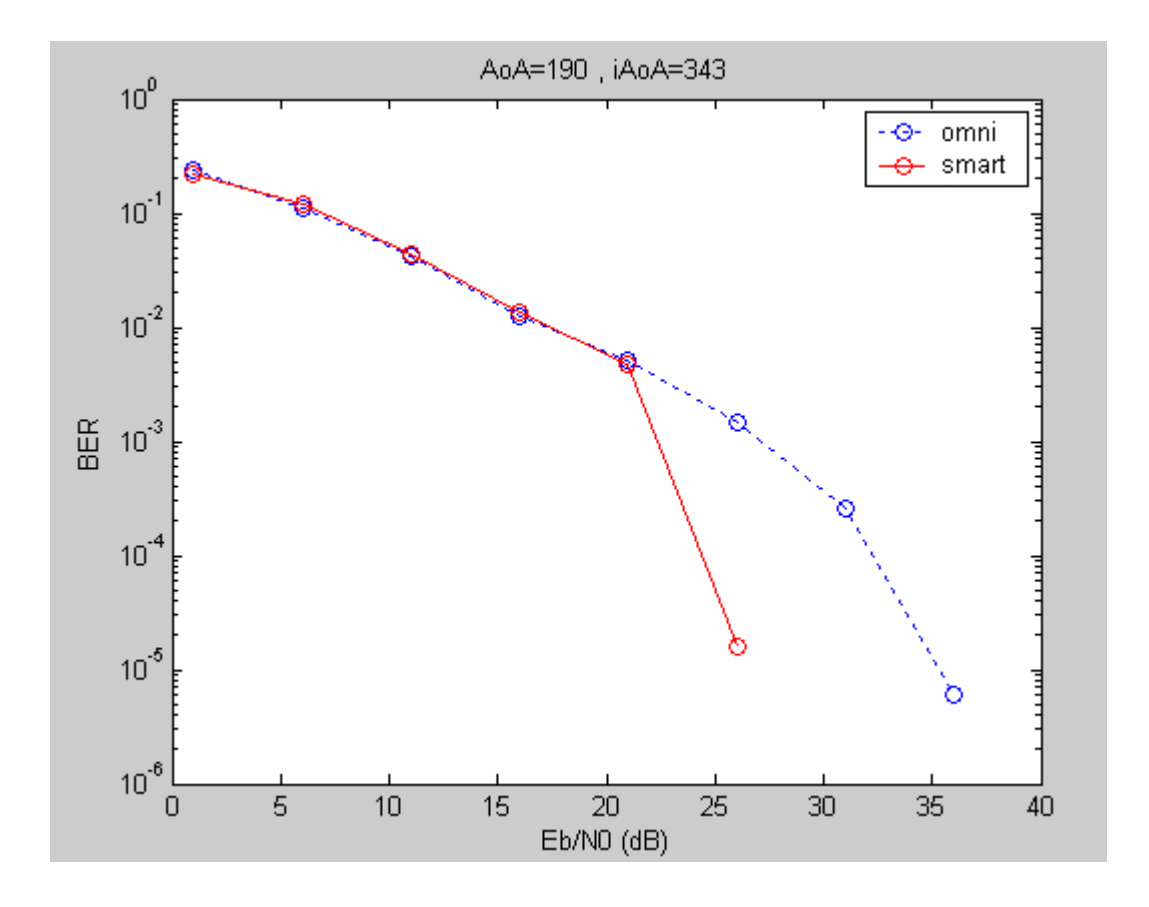

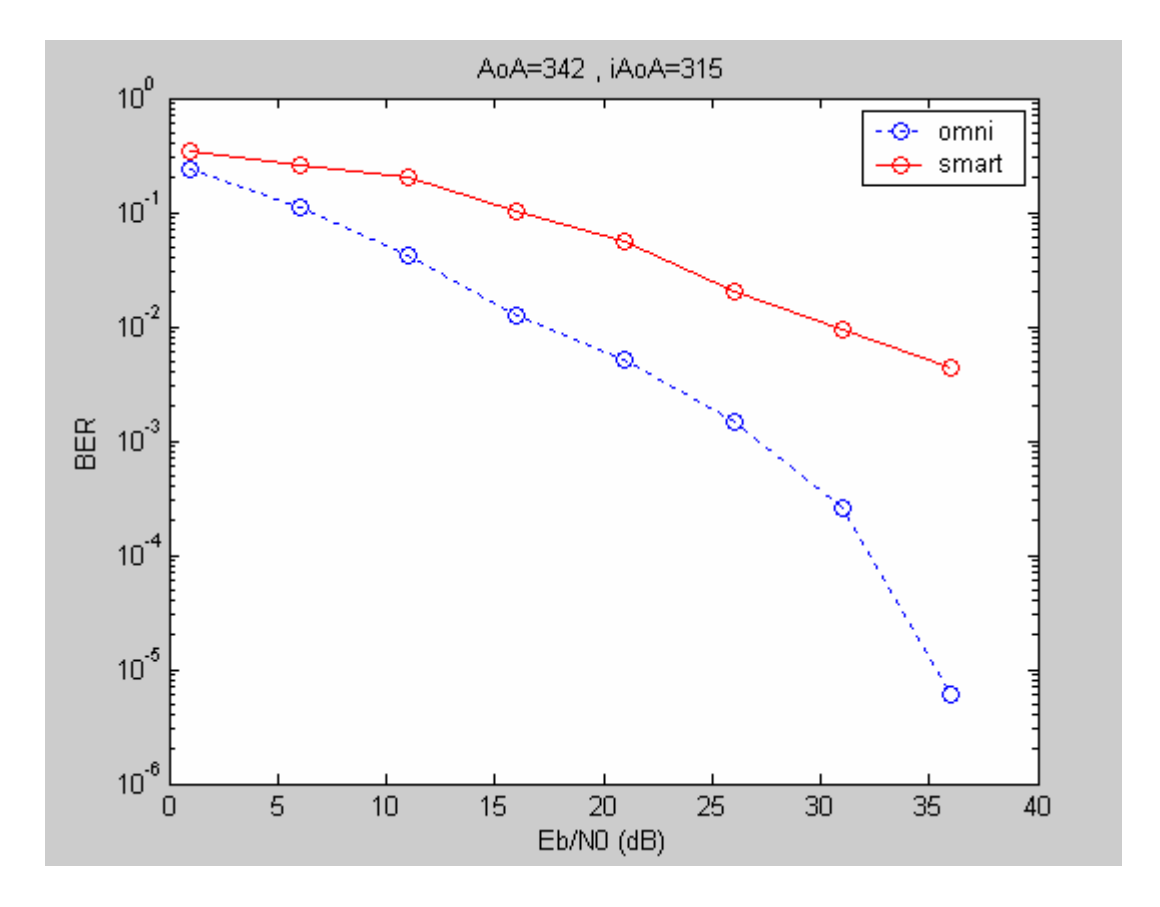

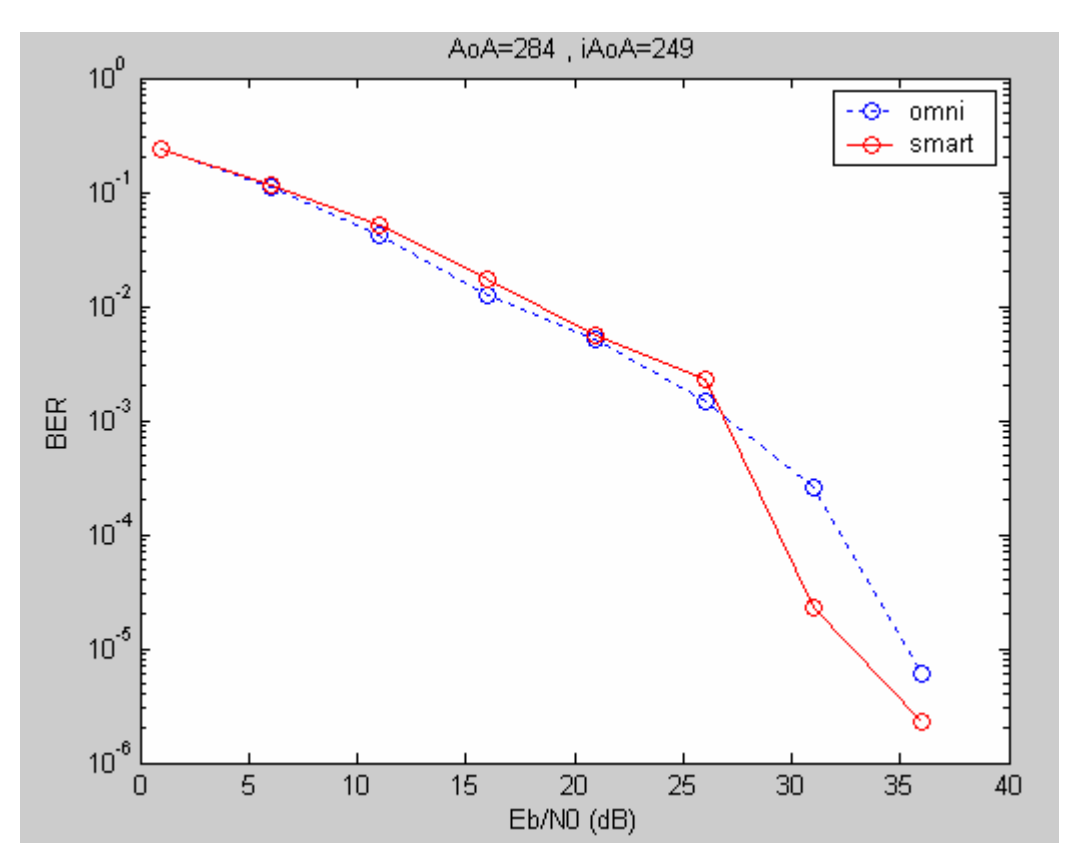

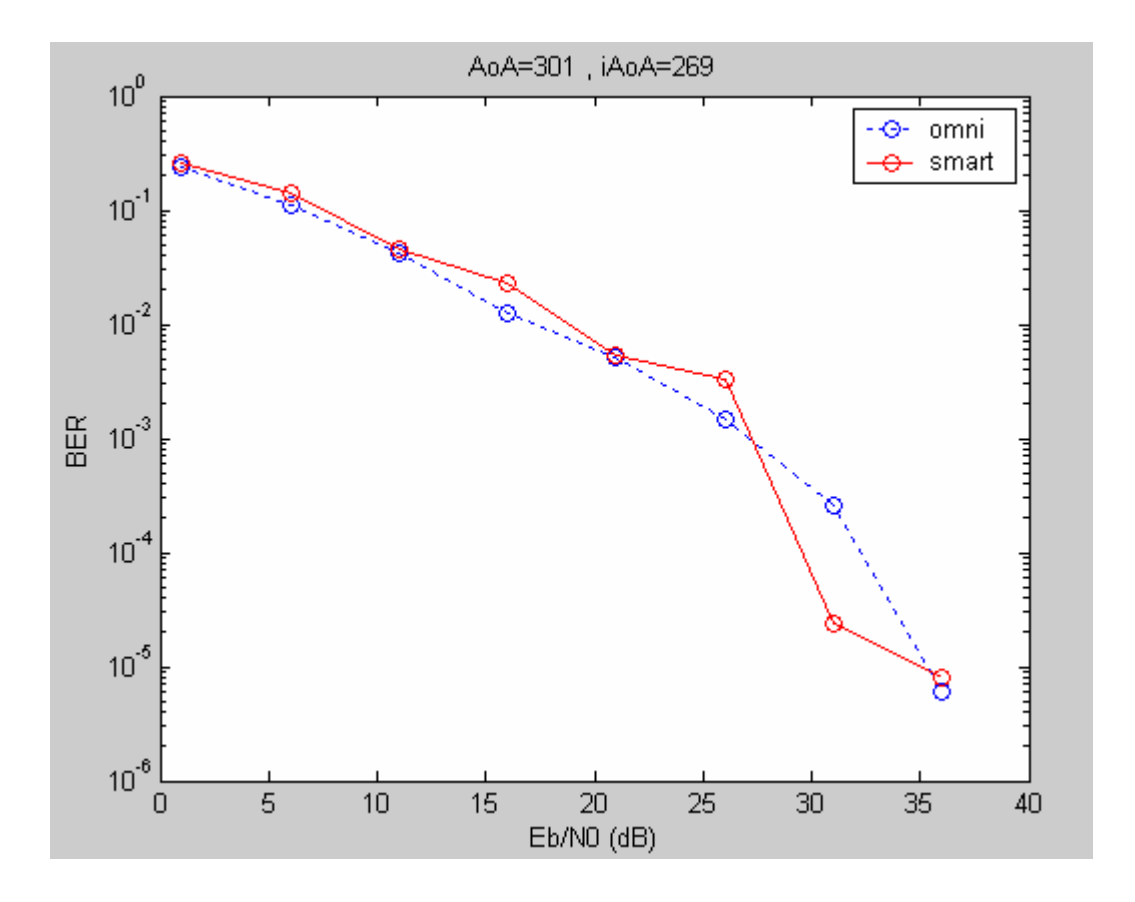

Από τα παραπάνω διαγράμματα συμπεραίνουμε πως στις περισσότερες περιπτώσεις και ιδίως για Eb/N0>15dB η έξυπνη κεραία δίνει καλύτερα αποτελέσματα από την ομοιοκατευθυντική. Τα μοναδικά προβλήματα προκύπτουν στην περίπτωση που ο λοβός ακτινοβολίας που λαμβάνει το σήμα, έχει μικρότερο κέρδος για το επιθυμητό σήμα από ότι για το παρεμβάλλον. Η περίπτωση αυτή βέβαια έχει πολύ μικρή πιθανότητα εμφάνισης λόγω του τρόπου κατασκευής της κεραίας.

# **Παράρτημα Ι**

## ¾ *Ι.1 QPSK κωδικοποίηση σε κανάλι τύπου Gauss*

### *Ι.1.1 Κύρια συνάρτηση:*

% ofdm.m  $\frac{0}{0}$ % Simulation program to realize OFDM transmission system  $\frac{0}{0}$ 

%\*\*\*\*\*\*\*\*\*\*\*\*\*\*\*\*\*\*\*\*\*\* preparation part \*\*\*\*\*\*\*\*\*\*\*\*\*\*\*\*\*\*\*\*\*\*\*\*\*\*\*

para=128; % Number of parallel channel to transmit (points) fftlen=128; % FFT length noc=128; % Number of carrier nd=6; % Number of information OFDM symbol for one loop ebn0=3; ml=2; % Modulation level : QPSK sr=250000; % Symbol rate br=sr.\*ml; % Bit rate per carrier gilen=32;  $\%$  Length of guard interval (points)

%\*\*\*\*\*\*\*\*\*\*\*\*\*\*\*\*\*\*\*\*\*\*\*\*\*\* main loop part \*\*\*\*\*\*\*\*\*\*\*\*\*\*\*\*\*\*\*\*\*\*\*\*\*\*

nloop=500; % Number of simulation loops

noe = 0;  $\%$  Number of error data

 $\text{nod} = 0$ : % Number of transmitted data

- eop=0; % Number of error packet
- nop=0; % Number of transmitted packet

for iii=1:nloop

%\*\*\*\*\*\*\*\*\*\*\*\*\*\*\*\*\*\* transmitter \*\*\*\*\*\*\*\*\*\*\*\*\*\*\*\*\*\*\*\*\*\*\*\*\*\*\*\*

0%\*\*\*\*\*\*\*\*\*\*\*\*\*\*\*\*\*\*\*\*\*\*\*\*\*\* Data generation \*\*\*\*\*\*\*\*\*\*\*\*\*\*

seridata=rand(1,para\*nd\*ml)>0.5; % rand : built in function

0/\*\*\*\*\*\*\*\*\*\*\*\*\*\*\*\*\*\*\* Serial to parallel conversion \*\*\*\*\*\*\*\*\*\*\*\*\*\*\*\*\*\*\*\*\*\*\*\*\*\*

paradata=reshape(seridata,para,nd\*ml); % reshape : built in function

%\*\*\*\*\*\*\*\*\*\*\*\*\*\*\*\*\*\* QPSK modulation \*\*\*\*\*\*\*\*\*\*\*\*\*\*\*\*\*\*\*

[ich,qch]=qpskmod(paradata,para,nd,ml); kmod= $1/\sqrt{sqrt(2)}$ ; % sqrt : built in function ich1=ich.\*kmod; qch1=qch.\*kmod;

%\*\*\*\*\*\*\*\*\*\*\*\*\*\*\*\*\*\*\* IFFT \*\*\*\*\*\*\*\*\*\*\*\*\*\*\*\*\*\*\*\*\*\*\*\*

 $x=ich1+qch1.*i;$  $y=ifft(x);$  % ifft : built in function ich2=real(y);  $\%$  real : built in function qch2=imag(y); % imag : built in function

%\*\*\*\*\*\*\*\*\*\* Guard Interval insertion \*\*\*\*\*\*\*\*\*\*\*

[ich3,qch3]= giins(ich2,qch2,fftlen,gilen,nd); fftlen2=fftlen+gilen;

%\*\*\*\*\*\*\*\*\* Attenuation Calculation \*\*\*\*\*\*\*\*\*

spow=sum(ich3.^2+qch3.^2)/nd./para; % sum : built in function attn= $0.5*$ spow\*sr/br\*10.^(-ebn0/10); attn=sqrt(attn);

0%\*\*\*\*\*\*\*\*\*\*\*\*\*\*\*\*\*\*\*\* Receiver \*\*\*\*\*\*\*\*\*\*\*\*\*

%\*\*\*\*\*\*\*\*\*\*\*\*\*\*\*\*\* AWGN addition \*\*\*\*\*\*\*\*\*

[ich4,qch4]=comb(ich3,qch3,attn);

%\*\*\*\*\*\*\*\*\*\*\*\*\*\*\*\*\*\* Guard interval removal \*\*\*\*\*\*\*\*\*

[ich5,qch5]= girem(ich4,qch4,fftlen2,gilen,nd);

%\*\*\*\*\*\*\*\*\*\*\*\*\*\*\*\*\*\* FFT \*\*\*\*\*\*\*\*\*\*\*\*\*\*\*\*\*\*

rx=ich5+qch5.\*i;

ry=fft(rx);  $\%$  fft : built in function ich6=real(ry); % real : built in function qch6=imag(ry);  $\%$  imag : built in function

%\*\*\*\*\*\*\*\*\*\*\*\*\*\*\*\*\* demodulation \*\*\*\*\*\*\*\*\*\*\*\*\*\*\*\*\*\*\*

ich7=ich6./kmod; qch7=qch6./kmod; [demodata]=qpskdemod(ich7,qch7,para,nd,ml);

%\*\*\*\*\*\*\*\*\*\*\*\*\*\*\* Parallel to serial conversion \*\*\*\*\*\*\*\*\*\*\*\*\*\*\*\*\*\*

demodata1=reshape(demodata,1,para\*nd\*ml);

%\*\*\*\*\*\*\*\*\*\*\*\*\*\* Bit Error Rate (BER) \*\*\*\*\*\*\*\*\*\*\*\*\*\*\*\*\*\*\*

% instantaneous number of error and data

noe2=sum(abs(demodata1-seridata)); % sum : built in function nod2=length(seridata); % length : built in function

% cumulative the number of error and data in noe and nod

noe=noe+noe2; nod=nod+nod2;

% calculating PER

```
if noe2 \sim 0 eop=eop+1; 
else 
   eop=eop; 
end 
   eop; 
  nop=nop+1;
```
end

per=eop/nop; ber=noe/nod;

%\*\*\*\*\*\*\*\*\*\*\*\*\*\*\*\*\*\*\*\*\*\* Output result \*\*\*\*\*\*\*\*\*\*\*\*\*\*\*\*\*\*\*\*\*\*\*\*\*\*\*

fprintf('%f\t%e\t%e\t%d\t\n',ebn0,ber,per,nloop);

fid=fopen('BERofdm.dat','a'); fprintf(fid,'%f\t%e\t%e\t%d\t\n',ber); fclose(fid);

fid2=fopen('EBN0ofdm.dat','a'); fprintf(fid2,'%f\t%e\t%e\t%d\t\n',ebn0); fclose(fid2);

### *Ι.1.2 Συναρτήσεις προσθήκης και αφαίρεσης κυκλικού προθέματος αντίστοιχα:*

% giins.m  $\frac{0}{0}$ % Function to insert guard interval into transmission signal  $\frac{0}{0}$ 

function [iout,qout]= giins(idata,qdata,fftlen,gilen,nd);

%\*\*\*\*\*\*\*\*\*\*\*\*\*\*\*\*\*\* variables \*\*\*\*\*\*\*\*\*\*\*\*\*\*\*\*\*\*\*\*\*\*\*\*\* % idata : Input Ich data % qdata : Input Qch data % iout : Output Ich data % gout : Output Qch data % fftlen : Length of FFT (points) % gilen : Length of guard interval (points) % \*\*\*\*\*\*\*\*\*\*\*\*\*\*\*\*\*\*\*\*\*\*\*\*\*\*\*\*\*\*\*\*\*\*\*\*\*\*\*\*\*\*\*\*\*\*\*\*\*\*\*\*\*

idata1=reshape(idata,fftlen,nd); qdata1=reshape(qdata,fftlen,nd); idata2=[idata1(fftlen-gilen+1:fftlen,:); idata1]; qdata2=[qdata1(fftlen-gilen+1:fftlen,:); qdata1];

iout=reshape(idata2,1,(fftlen+gilen)\*nd); qout=reshape(qdata2,1,(fftlen+gilen)\*nd); % girem.m  $\frac{0}{0}$ % Function to remove guard interval from received signal  $\frac{0}{0}$ 

function [iout,qout]= girem(idata,qdata,fftlen2,gilen,nd);

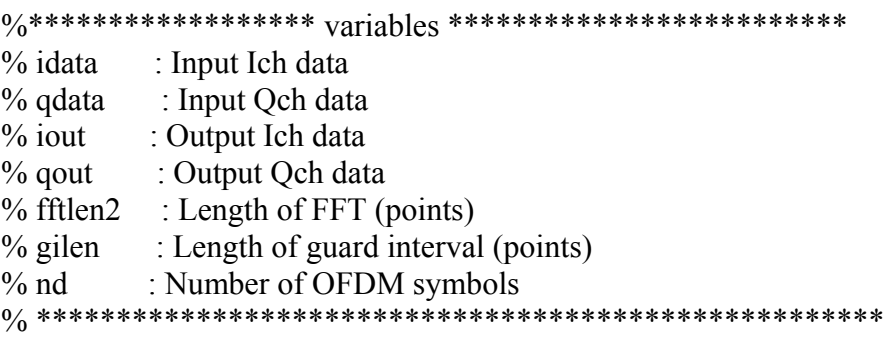

idata2=reshape(idata,fftlen2,nd); qdata2=reshape(qdata,fftlen2,nd);

iout=idata2(gilen+1:fftlen2,:); qout=qdata2(gilen+1:fftlen2,:);

### *Ι.1.3 Συναρτήσεις για QPSK διαμόρφωση και αποδιαμόρφωση αντίστοιχα:*

% qpskmod.m  $\frac{0}{0}$ % Function to perform QPSK modulation  $\frac{0}{0}$ 

function [iout,qout]=qpskmod(paradata,para,nd,ml)

```
0/****************** variables ***************************
% paradata : input data (para-by-nd matrix) 
% iout :output Ich data 
% qout :output Qch data 
% para : Number of paralell channels
% nd : Number of data
```
```
% ml: Number of modulation levels
% (QPSK ->2 16QAM -> 4)
m2 = ml./2;
paradata2=paradata.*2-1;
count2=0;
for ji=1:nd
      isi = zeros(para, 1);isq = zeros(para, 1);for ii = 1: m2
            isi = isi + 2.\degree(m2 - ii).* paradata2((1:para),ii+count2);
            isq = isq + 2. (m2 - ii). * paradata2((1:para),m2+ii+count2);
      end
      iout((1:para),ji)=isi;qout((1:para),ji)=isq;count2=count2+ml;
```
end

```
% qpskdemod.m
\frac{0}{0}% Function to perform QPSK demodulation
\frac{0}{0}
```
function [demodata]=qpskdemod(idata,qdata,para,nd,ml)

% idata :input Ich data % qdata :input Qch data % demodata: demodulated data (para-by-nd matrix) % para : Number of paralell channels

% nd : Number of data % ml: Number of modulation levels % (QPSK ->2 16QAM -> 4) 

demodata=zeros(para,ml\*nd); demodata( $(1:para)$ , $(1:m1:m1*nd-1)$ )=idata( $(1:para)$ , $(1:nd)$ )>=0; demodata( $(1:para)$ , $(2:m1:m1*nd)$ )= $qdata((1:para)$ , $(1:nd))>=0$ ;

#### Ι.1.4 Συνάρτηση για την προσθήκη του ΑWGN θορύβου:

 $%$  comb.m  $0/2$ % Generate additive white gausian noise

function  $[ivut, qout] = comb$  (idata, qdata, attn)

% idata : input Ich data % qdata : input Qch data % jout output Ich data % gout output Och data % attn: attenuation level caused by Eb/No or C/N 

 $i$  iout = randn(1,length(idata)).\*attn;  $qout = randn(1, length(qdata)).*attn;$ 

 $i$  iout = iout+idata(1:length(idata));  $qout = qout + qdata(1:length(qdata));$ 

### ¾ *Ι.2 QPSK κωδικοποίηση σε κανάλι τύπου Rayleigh fading*

#### *Ι.2.1 Κύρια Συνάρτηση:*

% ofdmda.m  $\frac{0}{0}$ % Simulation program to realize OFDM transmission system  $\frac{0}{0}$ % GI data GI data ....(data 6symbols)  $\frac{0}{0}$ 

#### %%%%%%%%%%%%% preparation part %%%%%%%%%%%%%%%%%

- para=52; % Number of parallel channel to transmit (points)
- fftlen=64; % FFT length
- noc=53; % Number of carriers
- nd=6; % Number of information OFDM symbol for one loop
- ml=2; % Modulation level : QPSK
- sr=250000; % OFDM symbol rate (250 ksyombol/s)
- br=sr.\*ml; % Bit rate per carrier
- gilen=16;  $\%$  Length of guard interval (points)
- ebn0=15;  $\%$  Eb/N0

%%%%%%%%%%%%% fading initialization %%%%%%%%%%%

tstp=1/sr/(fftlen+gilen); % Time resolution

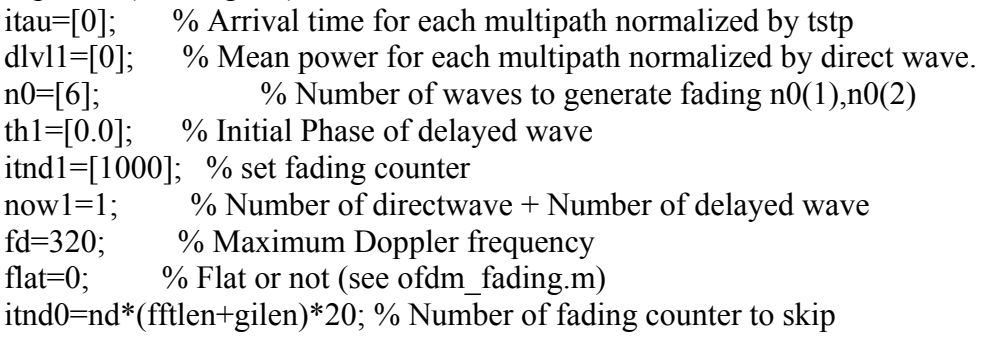

#### %\*\*\*\*\*\*\*\*\*\*\*\*\*\*\*\*\*\*\*\* main loop part \*\*\*\*\*\*\*\*\*\*\*\*\*\*\*\*\*\*\*

nloop=1000; % Number of simulation loops

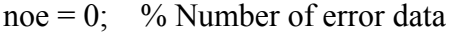

- $\text{nod} = 0$ ; % Number of transmitted data
- eop=0; % Number of error packet
- nop=0; % Number of transmitted packet

%\*\*\*\*\*\*\*\*\*\*\*\*\*\*\*\*\*\*\*\*\*\*\*\*\*\* transmitter \*\*\*\*\*\*\*\*\*\*\*\*\*\*\*\* for iii=1:nloop

seridata=rand(1,para\*nd\*ml) $>0.5$ ; % rand : built in function paradata=reshape(seridata,para,nd\*ml); % reshape : built in function

%-------------- QPSK modulation ----------------

[ich,qch]=qpskmod(paradata,para,nd,ml); kmod= $1/\sqrt{sqrt(2)}$ ; % sqrt : built in function ich=ich.\*kmod; qch=qch.\*kmod;

%-------------- data mapping (DC=0) ------------

[ich1,qch1]=crmapping(ich,qch,fftlen,nd);

%------------------- IFFT -------------------

 $x=ich1+qch1.*i;$  $y=ifft(x);$  % ifft : built in function  $ich2 = real(y)$ ; % real : built in function qch2=imag(y); % imag : built in function

%---------- Guard interval insertion -------- fftlen2=fftlen+gilen; [ich4,qch4]= giins(ich2,qch2,fftlen,gilen,nd);

%---------- Attenuation Calculation --------- spow=sum(ich4.^2+qch4.^2)/nd./para; % sum : built in function attn= $0.5*$ spow\*sr/br\*10.^(-ebn0/10); attn=sqrt(attn);

%\*\*\*\*\*\*\*\*\*\*\*\*\*\*\*\*\*\*\*\* fading channel \*\*\*\*\*\*\*\*\*\*\*\*\*\*\*\*\*\*\*\*\*\*\* %If you would like to simulate performance under fading, please remove "\*" %from the following four sentenses [ifade,qfade,ramp,rcos,rsin]=sefade(ich4,qch4,itau,dlvl1,th1,n0,itnd1,now1,length(ich  $4)$ , tstp, fd, flat);  $itnd1 = itnd1+itnd0$ ; % Updata fading counter ich4=ifade; qch4=qfade;

%\*\*\*\*\*\*\*\*\*\*\*\*\*\*\*\*\*\*\*\*\*\*\*\*\*\*\* Receiver \*\*\*\*\*\*\*\*\*\*\*\*\*\*\*\*\*\*\*\*\*\*

%---------------- AWGN addition ---------------- $[ich5, qch5] = comb(ich4, qch4, atm);$ 

```
%----1 Path Rayleigh Fading perfect compensation ---- 
%If you would like to simulate performance under perfect compensation, please 
remove "*" 
%from the following four sentenses 
ifade2=1./ramp.*(r\cos(1,1).*ich5+r\sin(1,1).*qch5);
qfade2=1./ramp.*(-rsin(1,:).*ich5+rcos(1,:).*qch5);
ich5=ifade2; 
qch5=qfade2;
```
%----------- Guard interval removal ---------- [ich6,qch6]= girem(ich5,qch5,fftlen2,gilen,nd);

```
%------------------ FFT -------------------- 
rx=ich6+qch6.*i; 
ry=fft(rx); % fft : built in function
ich7=real(ry);qch7=imag(ry);
```
%----------------- demodulation -------------- [ich8,qch8]=crdemapping(ich7,qch7,fftlen,nd); ich9=ich8./kmod; qch9=qch8./kmod; [demodata]=qpskdemod(ich9,qch9,para,nd,ml);

```
%--------------- error calculation ----------
demodata1=reshape(demodata,1,para*nd*ml); 
noe2=sum(abs(demodata1-seridata)); % sum : built in function 
nod2=length(seridata); % length : built in function
```

```
% calculating PER 
if noe2 \sim 0 eop=eop+1; 
else 
   eop=eop; 
end 
   eop; 
  nop=nop+1;% calculating BER 
noe=noe+noe2; 
nod=nod+nod2;
```
end per=eop/nop; ber=noe/nod;

#### 

fprintf('%f\t%e\t%e\t%e\t%d\t%d\n',ebn0,ber,per,nloop,fd);  $\text{fid} = \text{fopen}(\text{BERofdmda.dat}\text{'a}\text{'s})$ fprintf(fid,'%f\t%e\t%e\t%d\t%d\t\n',ebn0,ber,per,nloop,fd);  $fclose(fid)$ :

#### I.2.2 Συναρτήσεις mapping και demapping αντίστοιχα:

 $%$  crmapping.m  $\frac{0}{0}$ % Function to set data on subcarrier  $\%$  (DC=0)  $\frac{0}{0}$ 

function [iout,gout]=crmapping(idata,gdata,fftlen,nd);

```
% idata : Input Ich data
% qdata : Input Qch data
% iout : Output Ich data
% gout : Output Qch data
% fftlen : Length of FFT (points)
% nd
       : Number of OFDM symbols
iout=zeros(fftlen,nd);
qout=zeros(fftlen,nd);
iout(2:27,:)=idata(1:26,:);
qout(2:27,:) = qdata(1:26,:);
iout(39:64;)=idata(27:52;);
qout(39:64,:) = qdata(27:52,:);
```
 $%$  crdemapping.m  $\frac{0}{0}$ % Function to separate data from the subcarrier  $\%$  (DC=0)

function [iout,qout]=crdemapping(idata,qdata,fftlen,nd);

% idata : Input Ich data % qdata : Input Qch data % iout : Output Ich data % gout : Output Och data  $%$  fftlen: Length of FFT (points) : Number of OFDM symbols  $%$  nd 

iout(1:26,:)=idata(2:27,:); qout(1:26,:)=qdata(2:27,:); iout(27:52,:)=idata(39:64,:);  $qout(27:52,:) = qdata(39:64,:)$ ;

#### 1.2.3 Συνάρτηση για τη δημιουργία Rayleigh καναλιού επιλεκτικού ως προς τη συχνότητα:

 $%$  sefade.m  $\frac{0}{0}$ % This function generates frequency selecting fading  $\frac{0}{0}$ 

function[iout,qout,ramp,rcos,rsin]=sefade(idata,qdata,itau,dlvl,th,n0,itn,n1,nsamp,tstp,  $fd, flat)$ 

% idata input Ich data

% adata input Och data % iout output Ich data % qout output Qch data % ramp : Amplitude contaminated by fading % rcos : Cosine value contaminated by fading % rsin : Cosine value contaminated by fading % itau : Delay time for each multipath fading  $%$  dlvl : Attenuation level for each multipath fading  $%$  th : Initialized phase for each multipath fading  $% n0$  : Number of waves in order to generate each multipath fading  $%$  itn : Fading counter for each multipath fading % n1 : Number of summation for direct and delayed waves % nsamp : Total number of symbols  $%$  tstp : Mininum time resolution % fd : Maxmum doppler frequency % flat flat fading or not  $\%$  (1->flat (only amplitude is fluctuated),0->nomal(phase and amplitude are fluctutated) %\*\*\*\*\*\*\*\*\*\*\*\*\*\*\*\*\*\*\*\*\*\*\*\*\*\*\*\*\*\*\*\*\*\*\*\*\*\*\*\*\*\*\*\*\*\*\*\*\*\*\*\*\*\*  $i$ out = zeros $(1, n \text{ samp})$ ;  $qout = zeros(1,nsamp);$ total attn = sum(10 .^( -1.0 .\* dlvl ./ 10.0)); for  $k = 1 : n1$ atts =  $10.$ ^( -0.05 .\* dlvl(k)); if  $dlvl(k) \ge 40.0$ atts  $= 0.0$ ; end theta = th(k)  $\cdot$ \* pi ./ 180.0;  $[{\rm itmp}, {\rm dtmp}] = {\rm delay}$  ( idata, gdata, nsamp, itau(k));  $[{\rm itmp3}, {\rm dtmp3}, {\rm ramp}, {\rm roos}, {\rm rsin}] = {\rm fade}$  ( ${\rm itmp}, {\rm dtmp}, {\rm nsamp}, {\rm tstp}, {\rm fd}, {\rm n0}(k), {\rm itn}(k), {\rm flat};$ );

iout = iout + atts  $.*$  itmp3  $\sqrt{\sqrt{1-\frac{1}{1-\frac{1}{$ qout = qout + atts  $.*$  qtmp3  $./$  sqrt(total attn);

end

#### I.2.4 Συνάρτηση για δημιουργία καναλιού Rayleigh fading:

 $%$  fade m  $\frac{0}{0}$ % Generate Rayleigh fading

function [iout.gout.ramp.rcos.rsin]=fade(idata.gdata.nsamp.tstp.fd.no.counter.flat)

```
% idata: input Ich data
% gdata: input Och data
% jout: output Ich data
% qout: output Qch data
% ramp: Amplitude contaminated by fading
% rcos : Cosine value contaminated by fading
% rsin: Cosine value contaminated by fading
% nsamp: Number of samples to be simulated
% tstp : Minimum time resolution
% fd : maximum doppler frequency
\% no : number of waves in order to generate fading
% counter : fading counter
% flat : flat fading or not
\% (1->flat (only amplitude is fluctuated),0->nomal(phase and amplitude are
fluctutated)
if fd \sim=0.0\text{ac}0 = \text{sqrt}(1.0 \cdot (2.0 \cdot 10^{-4} \text{ m}); % power normalized constant(ich)
                               % power normalized constant(qch)
  as0 = sqrt(1.0 \; / (2.0.*no));
  ic0 = counter;% fading counter
  pai = 3.14159265;
  wm = 2.0.*pai.*fd;n = 4.*no + 2;ts = tstp:
  wints = wm.*ts;paino = pai./no;xc = zeros(1, nsamp);xs = zeros(1, nsamp);ic=[1:nsamp]+ic0;for nn = 1: no
       \text{cwn} = \cos(\cos(2.0 \cdot \text{*pai.} \cdot \text{nm/n}) \cdot \text{ric.} \cdot \text{wmts});
       xc = xc + cos(paino.*nn).*cwn;xs = xs + sin(paino.*nn).*cwn;end
 cwmt = sqrt(2.0).*cos(ic.*w);
 xc = (2.0.*xc + cwmt).*ac0;xs = 2.0.*xs.*as0;
```

```
ramp=sqrt(xc.\textdegree2+xs.\textdegree2);
  rcos=xc./ramp; 
  rsin=xs./ramp; 
 if flat == 1iout = sqrt(xc.^2+xs.^2).*idata(1:nsamp); % output signal(ich)
  qout = sqrt(xc.^2+xs.^2).*qdata(1:nsamp); % output signal(qch)
  else 
  iout = xc.*idata(1:nsamp) - xs.*qdata(1:nsamp); % output signal(ich)qout = xs.*idata(1:nsamp) + xc.*qdata(1:nsamp); % output signal(qch)
  end 
else 
  iout=idata; 
  qout=qdata;
```

```
end
```
#### *Ι.2.5 Συνάρτηση για προσθήκη καθυστέρησης στο σήμα:*

% delay.m % Gives delay to input signal  $\frac{0}{0}$ 

function  $\lceil \text{iout,qout} \rceil = \text{delay}(\lceil \text{idata, qdata, nsamp}, \lceil \text{idel} \rceil)$ 

```
%****************** variables ************************* 
% idata input Ich data 
% qdata input Qch data 
% iout output Ich data 
% qout output Qch data 
% nsamp Number of samples to be simulated 
% idel Number of samples to be delayed 
%******************************************************
```

```
iout=zeros(1,nsamp); 
qout=zeros(1,nsamp);
```
if idel  $\sim=0$  $iout(1:idel) = zeros(1,idel);$ 

```
qout(1:idel) = zeros(1,idel);end
```
 $i$ out( $i$ del+1:nsamp) =  $i$ data(1:nsamp- $i$ del);  $qout(idel+1:nsamp) = qdata(1:nsamp-idel);$ 

#### *Ι.2.6 Κύρια συνάρτηση με εισαγωγή πιλοτικών συμβόλων και εκτίμηση καναλιού με αυτά:*

% ofdmce.m  $\frac{0}{0}$ % Simulation program to realize OFDM transmission system  $\frac{0}{0}$ % GI CE GI data GI data...(data 6symbols) % (CE: Chanel estimation symbol, GI Guard interval)  $\frac{0}{0}$ 

%\*\*\*\*\*\*\*\*\*\*\*\*\*\*\*\*\*\*\*\*\*\* preparation part \*\*\*\*\*\*\*\*\*\*\*\*\*\*\*\*\*\*\*\*\*\*\*\*\*\*\*

para=52; % Number of parallel channel to transmit (points) fftlen=64; % FFT length noc=53; % Number of carriers nd=6; % Number of information OFDM symbol for one loop knd=1; % Number of known channel estimation (CE) OFDM symbol ml=2; % Modulation level : QPSK sr=250000; % OFDM symbol rate (250 ksyombol/s) br=sr.\*ml; % Bit rate per carrier gilen=16;  $\%$  Length of guard interval (points) ebn0=10;  $\%$  Eb/N0

%%%%%%%%%%%%% fading initialization %%%%%%%%%%%

tstp= $1/\text{sr}/(\text{fftlen+gilen})$ ; % Time resolution itau= $[0]$ ; % Arrival time for each multipath normalized by tstp

- $d\nu$ l $=$ [0]; % Mean power for each multipath normalized by direct wave.
- $n0=[6]$ ;  $\%$  Number of waves to generate fading  $n0(1),n0(2)$
- th1= $[0.0]$ ; % Initial Phase of delayed wave
- itnd1=[1000]; % set fading counter

now1=1; % Number of directwave + Number of delayed wave

- fd=150; % Maximum Doppler frequency
- flat=0;  $\%$  Flat or not (see ofdm fading.m)

itnd0=nd\*(fftlen+gilen)\*20; % Number of fading counter to skip

%\*\*\*\*\*\*\*\*\*\*\*\*\*\*\*\*\*\*\*\*\*\*\*\*\*\* main loop part \*\*\*\*\*\*\*\*\*\*\*\*\*\*\*\*\*\*\*\*\*\*\*\*\*\*

nloop=500; % Number of simulation loops

noe = 0;  $\%$  Number of error data

- $\text{nod} = 0$ ; % Number of transmitted data
- eop=0; % Number of error packet
- nop=0; % Number of transmitted packet

%\*\*\*\*\*\*\*\*\*\*\*\*\*\*\*\*\*\*\*\*\*\*\*\*\*\* transmitter \*\*\*\*\*\*\*\*\*\*\*\*\*\*\*\*\*\*\*\*\*\*\*\*\*\*\*\*\* for iii=1:nloop

seridata=rand(1,para\*nd\*ml)>0.5; % DC=0

paradata=reshape(seridata,para,nd\*ml); %size(51 \* nd\*ml)

%-------------- QPSK modulation ----------------

[ich,qch]=qpskmod(paradata,para,nd,ml);  $kmod=1/sqrt(2);$ ich=ich.\*kmod; qch=qch.\*kmod;

% CE data generation kndata=zeros(1,fftlen); kndata0=2.\*(rand(1,52)>0.5)-1; kndata(2:27)=kndata0(1:26); kndata(39:64)=kndata0(27:52); ceich=kndata; % CE:BPSK ceqch=zeros $(1,64)$ ;

 $\%$ -------------- data mapping (DC=0) ------------

[ich1,qch1]=crmapping(ich,qch,fftlen,nd);

ich2=[ceich.' ich1]; % I-channel transmission data

qch2=[ceqch.'qch1]; % Q-channel transmission data

 $x = ich2 + qch2.*i;$  $v=ifft(x)$ :  $ich3 = real(v)$ ;  $qch3 = image(y);$ 

 $\frac{9}{6}$ ---------- Guard interval insertion ---------

 $fftlen2 = fftlen + gilen;$ [ich4,qch4]= giins(ich3,qch3,fftlen,gilen,nd+1);

%---------- Attenuation Calculation ---------spow=sum(ich4.^2+qch4.^2)/nd./para; attn= $0.5*$ spow\*sr/br\*10.^(-ebn0/10);  $attn = sqrt(attn);$ 

[ifade,qfade,ramp,rcos,rsin]=sefade(ich4,qch4,itau,dlvl1,th1,n0,itnd1,now1,length(ich  $4)$ , tstp, fd, flat);  $\text{it} = \text{it} - \text{it} - \text{it}$  +  $\text{it} - \text{it} - \text{it}$  +  $\text{it} - \text{it}$  +  $\text{it} - \text{it}$  +  $\text{it}$  +  $\text{it}$  +  $\text{it}$  +  $\text{it}$  +  $\text{it}$  +  $\text{it}$  +  $\text{it}$  +  $\text{it}$  +  $\text{it}$  +  $\text{it}$  +  $\text{it}$  +  $\text{it}$  +  $\text{it}$  +  $\text{it}$  + ich4=ifade: qch4=qfade;

 $[ich5, qch5] = comb(ich4, qch4, atm);$ 

%----Perfect fading compensation for one path fading ---ifade2=1./ramp.\*(rcos(1,:).\*ich5+rsin(1,:).\*qch5); qfade2=1./ramp.\*(-rsin(1,:).\*ich5+rcos(1,:).\*qch5); ich5=ifade2; qch5=qfade2;

%----------- Guard interval removal ----------[ $ich6, qch6$ ] = girem( $ich5, qch5$ , fftlen2, gilen, nd+1);

rx=ich6+qch6.\*i;  $ry=fft(rx);$ ich7=real(ry);  $qch7=imag(ry);$ 

%--------------- Fading compensation by CE symbol --------------- $\frac{0}{0}$ 

% preparation known CE data  $ce=1$ ;  $ice0=ich2(:,ce);$  $qce0 = qch2(:,ce);$ 

% taking CE data out of received data  $ice1=ich7(:,ce);$ qce1=qch7(:,ce);

% calculating reverse rotation  $iv=real((1/(ice1.^2+qce1.^2)).*(ice0+i.*qce0).*(ice1-i.*qce1));$ qv=imag((1./(ice1.^2+qce1.^2)).\*(ice0+i.\*qce0).\*(ice1-i.\*qce1));

% matrix for reverse rotation  $i$ eqv $1 =$ [iv iv iv iv iv iv iv];  $q$ eqv $1 = [qv qv qv qv qv qv qv]$ ;

% reverse rotation icompen=real((ich7+i.\*qch7).\*(ieqv1+i.\*qeqv1)); qcompen=imag((ich7+i.\*qch7).\*(ieqv1+i.\*qeqv1)); ich7=icompen; qch7=qcompen;

%---------- CE symbol removal ----------------

 $ich8=ich7(:,knd+1:nd+1);$ qch $8=$ qch $7($ :,knd $+1$ :nd $+1$ );

% DC and pilot data removal [ich9,qch9]=crdemapping(ich8,qch8,fftlen,nd);

%------------------ demodulation ---------------

ich10=ich9./kmod; qch10=qch9./kmod; [demodata]=qpskdemod(ich10,qch10,para,nd,ml); %-------------- error calculation ----------

demodata1=reshape(demodata,1,para\*nd\*ml); noe2=sum(abs(demodata1-seridata)); nod2=length(seridata);

```
% calculating PER 
if noe2 \sim 0 eop=eop+1; 
else 
   eop=eop; 
end 
   eop; 
   nop=nop+1;
```
% calculating BER noe=noe+noe2; nod=nod+nod2;

end

per=eop/nop; ber=noe/nod;

%\*\*\*\*\*\*\*\*\*\*\*\*\*\*\*\*\*\*\*\*\*\* Output result \*\*\*\*\*\*\*\*\*\*\*\*\*\*\*\*\*\*\*\*\*\*\*\*\*\*\*

fprintf('%f\t%e\t%e\t%d\t%d\n',ebn0,ber,per,nloop);

 $fid = fopen('BERofdmce-EbNO.dat','a');$ fprintf(fid,'%f\t%e\t%e\t%d\t\n',ebn0); fclose(fid);

 $fid = fopen('BERofdmce BER.dat', 'a');$ fprintf(fid,'%f\t%e\t%e\t%d\t\n',ber); fclose(fid);

# **Παράρτημα II**

### *ΙΙ.1 Διάγραμμα ακτινοβολίας έξυπνης κεραίας:*

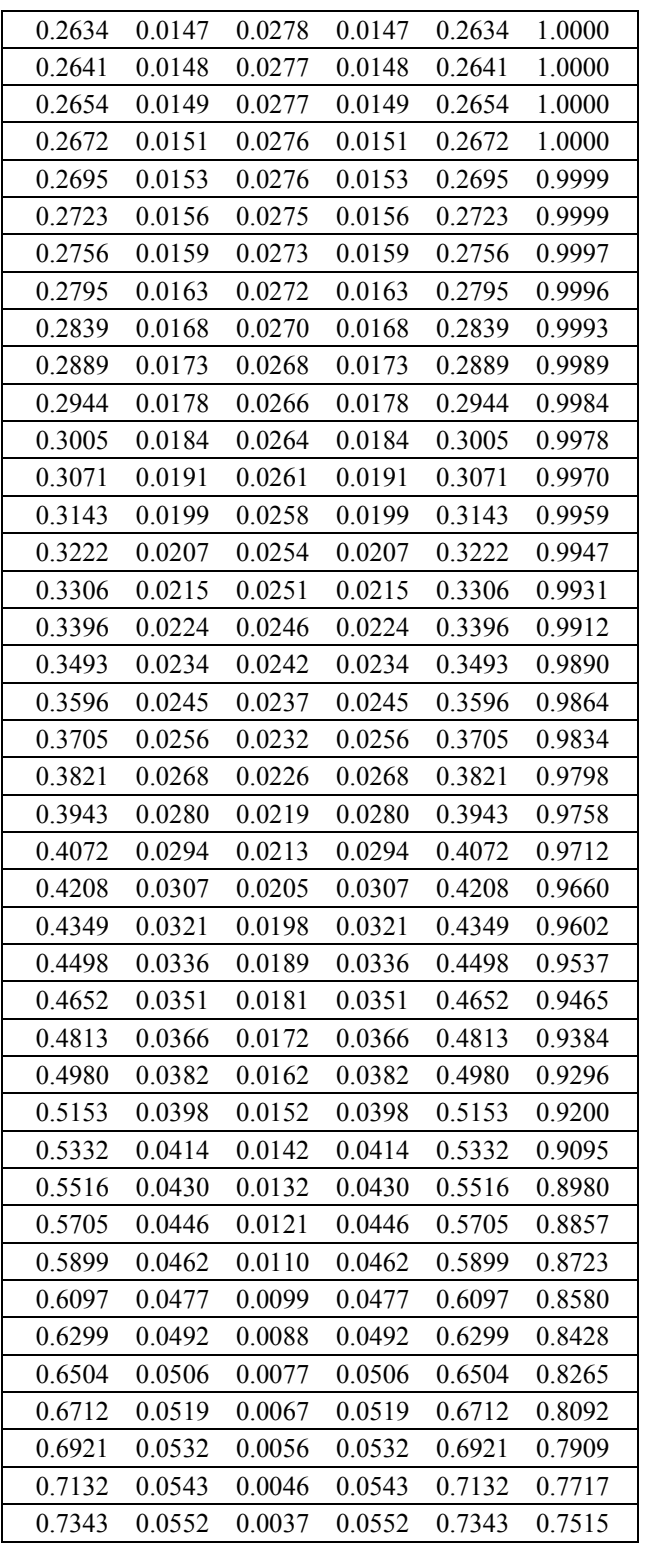

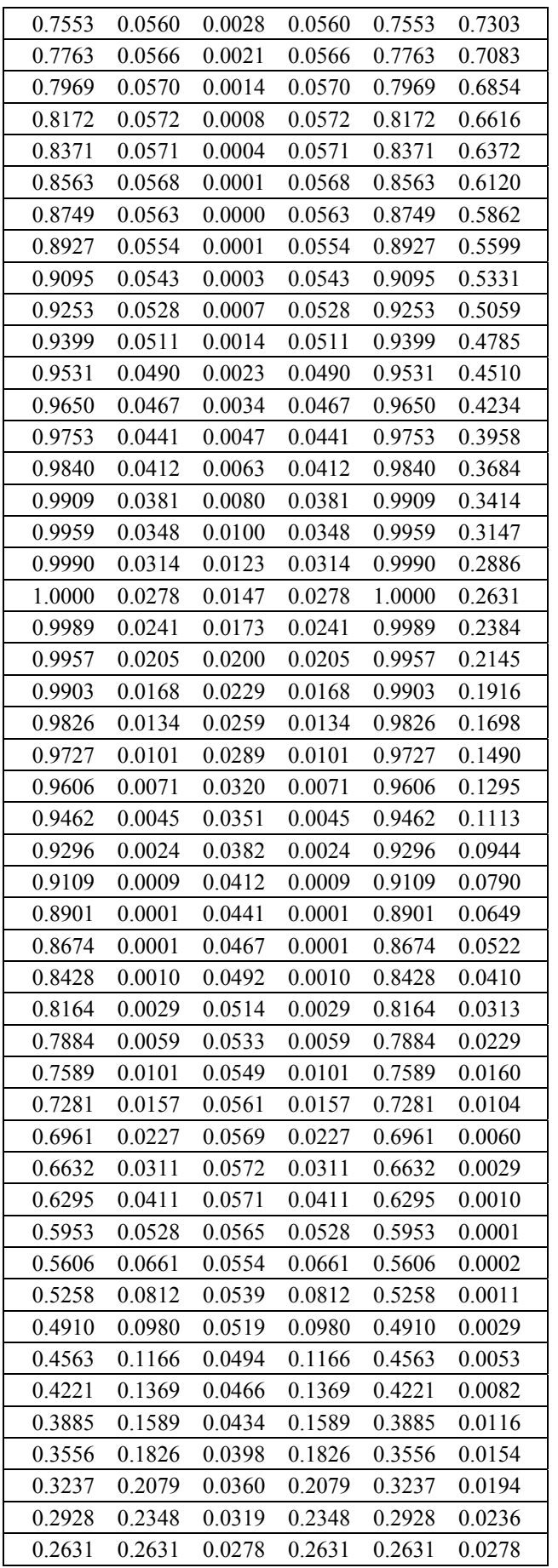

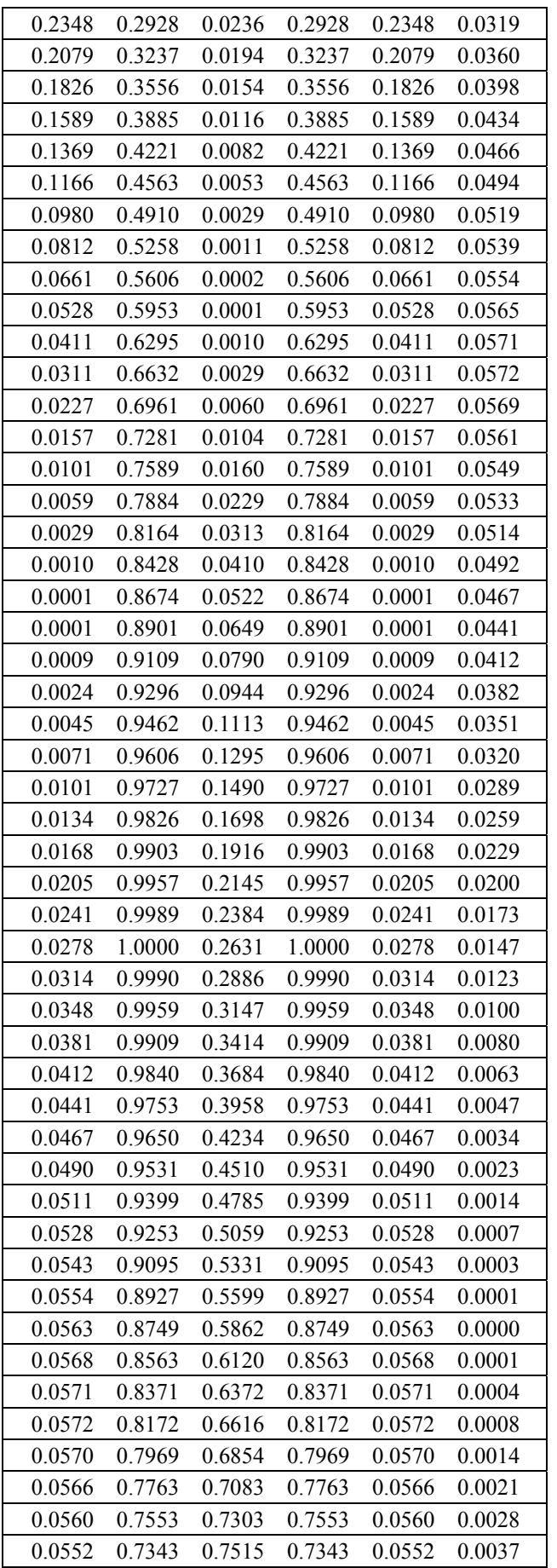

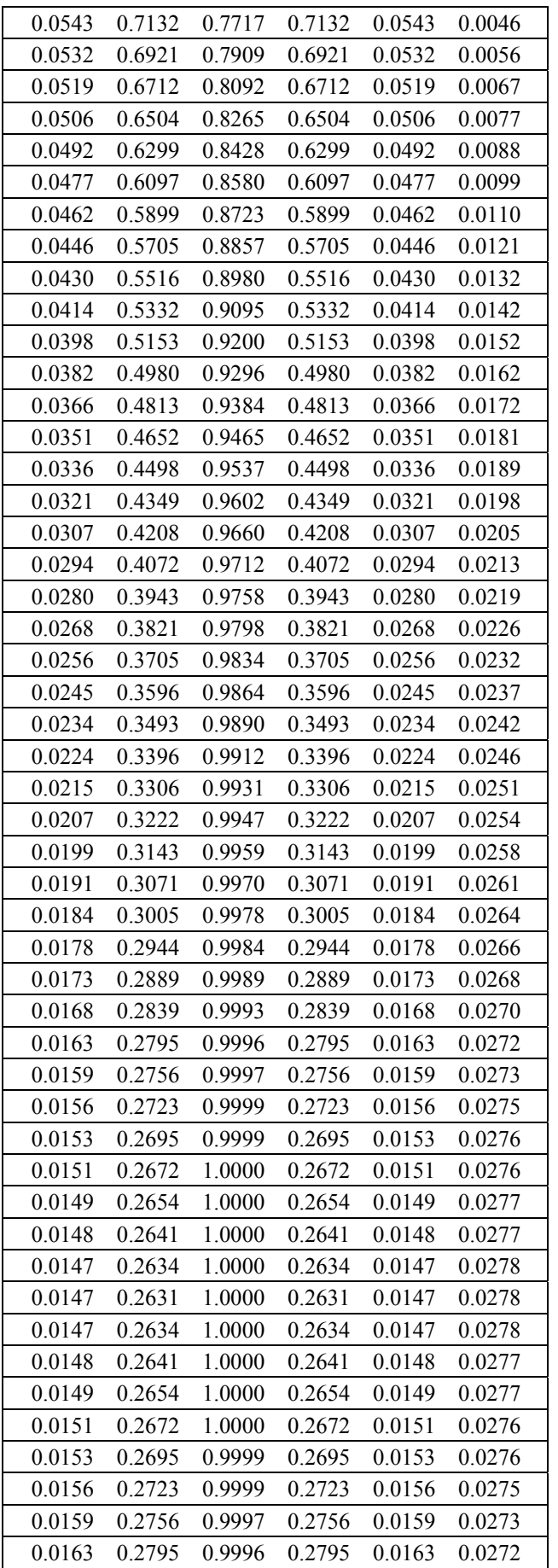

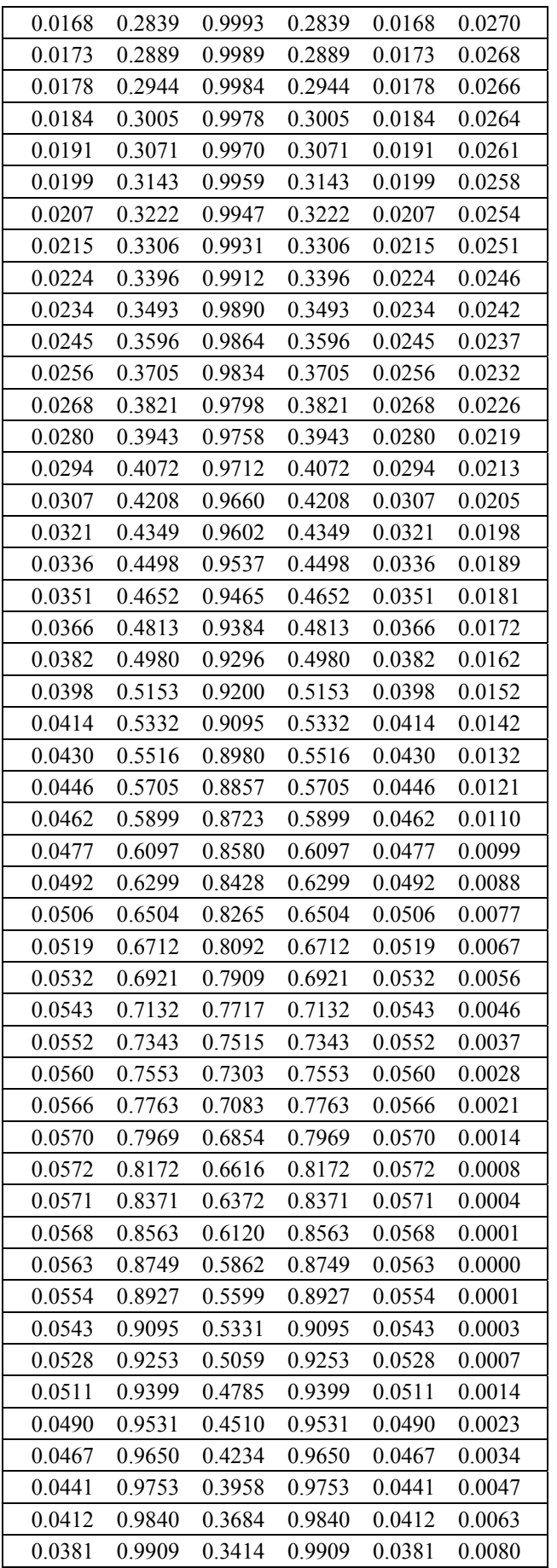

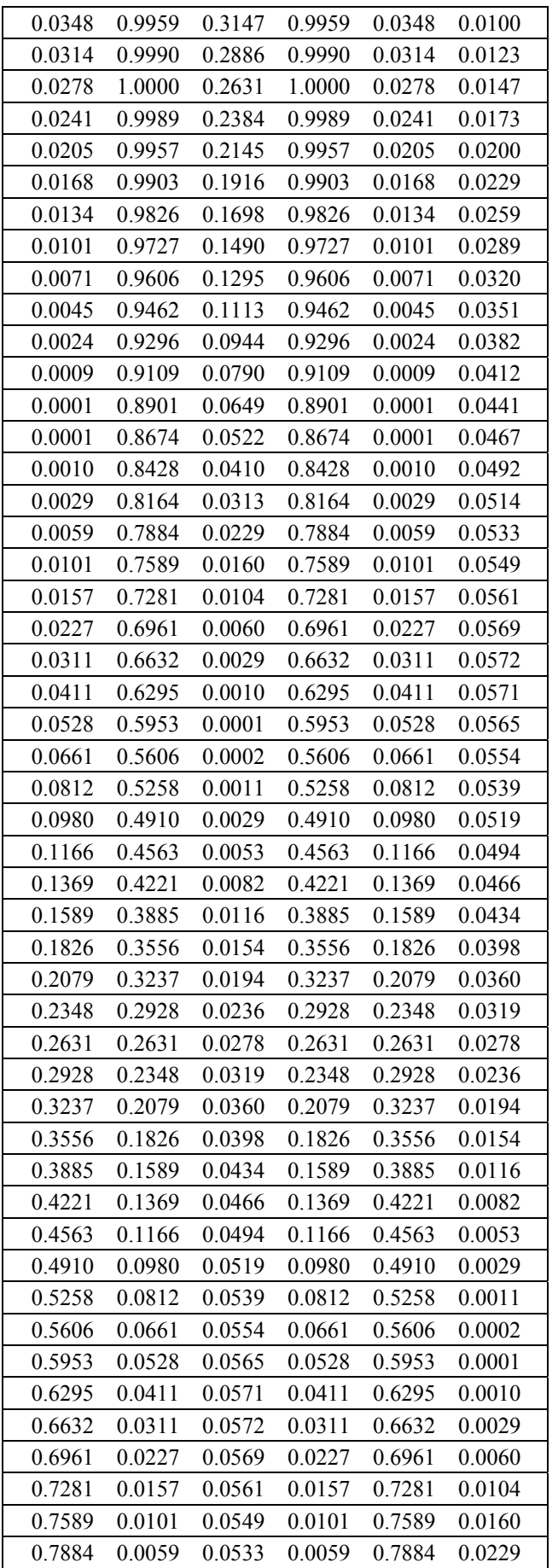

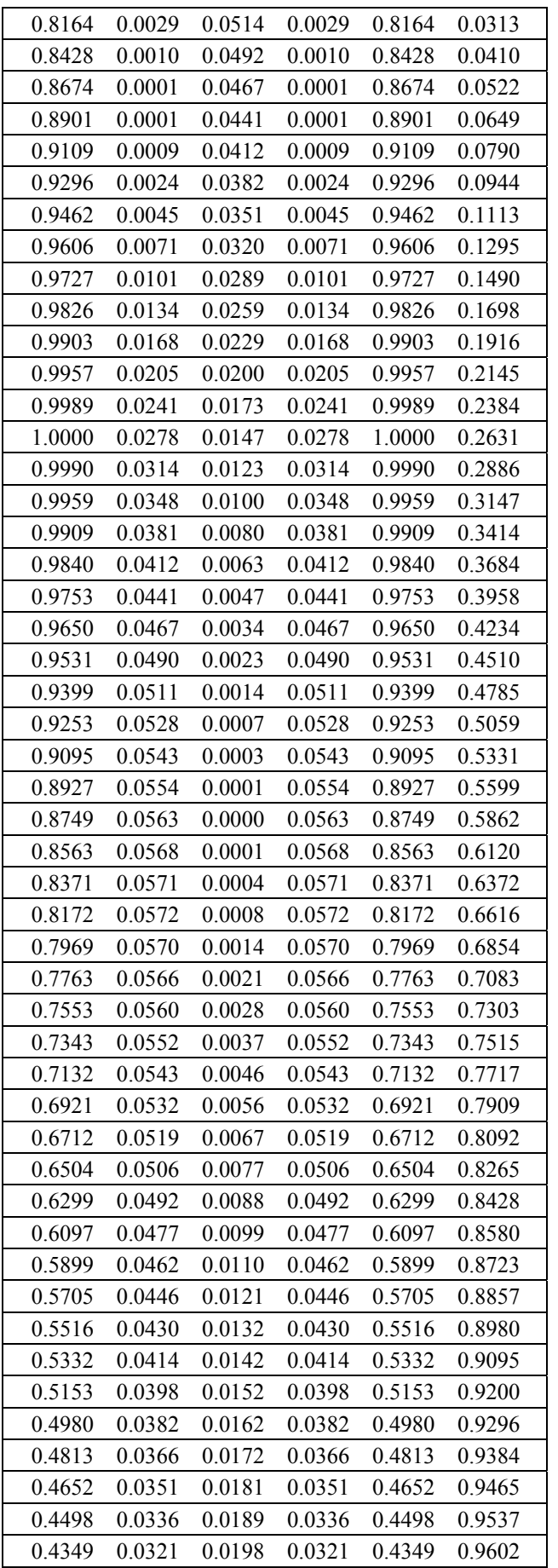

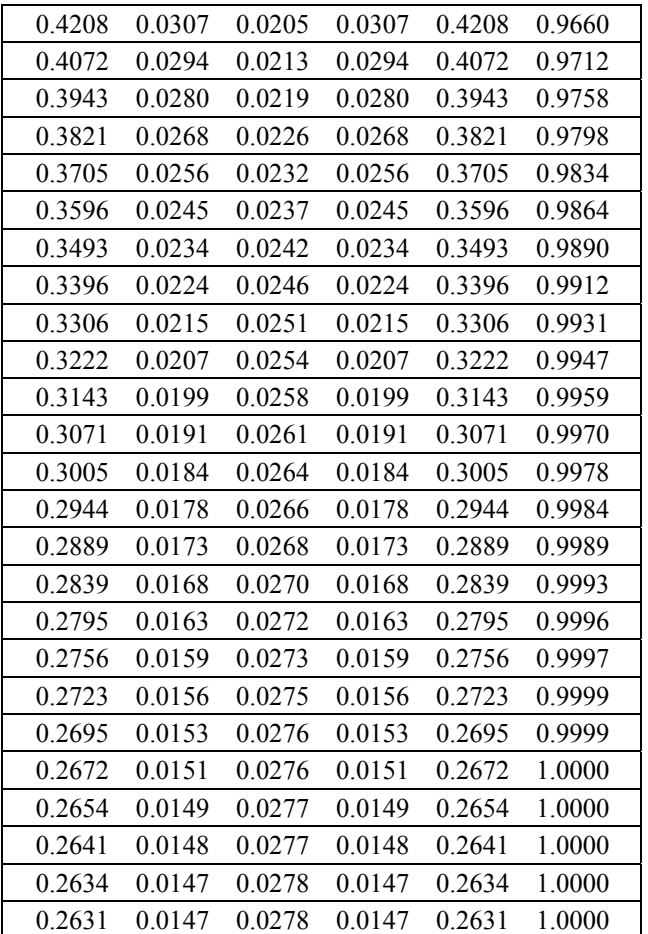

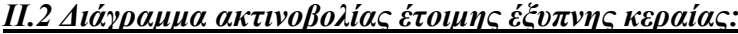

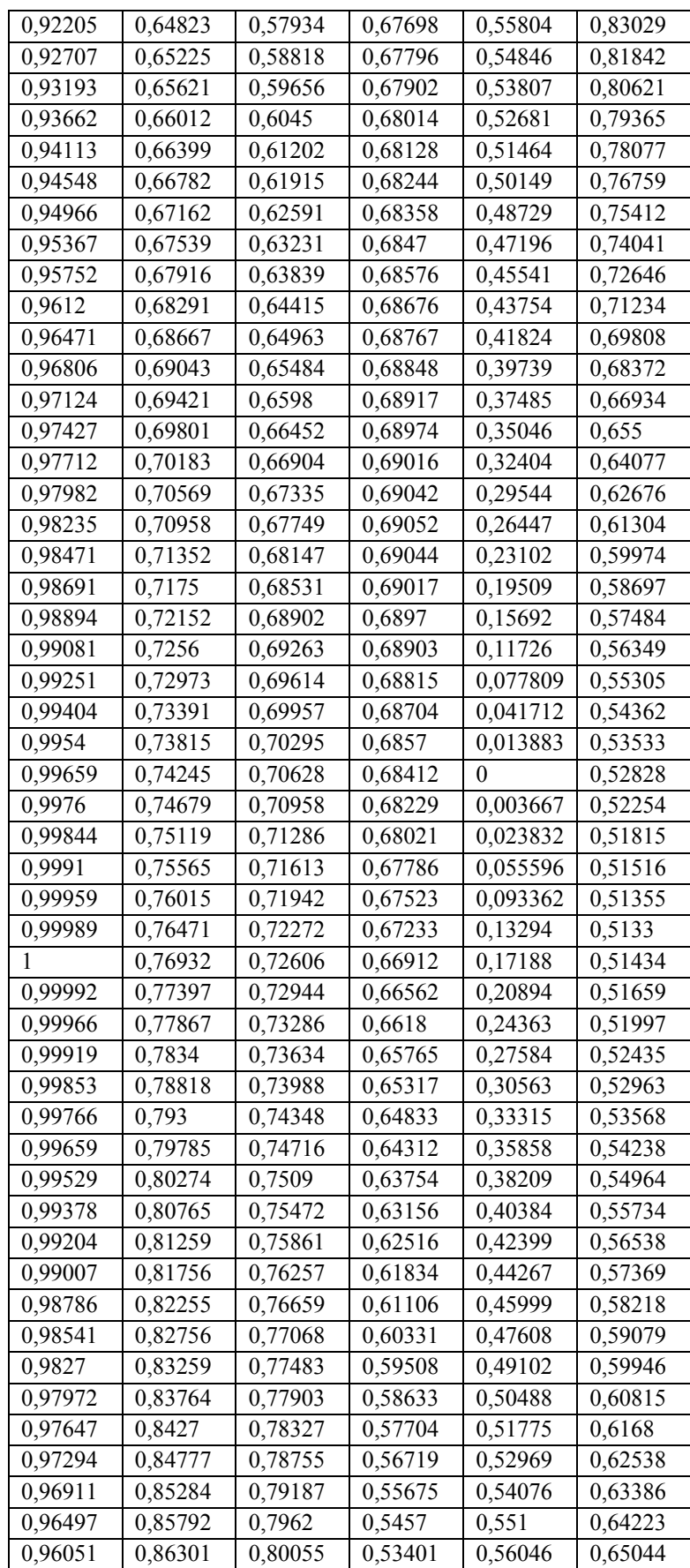

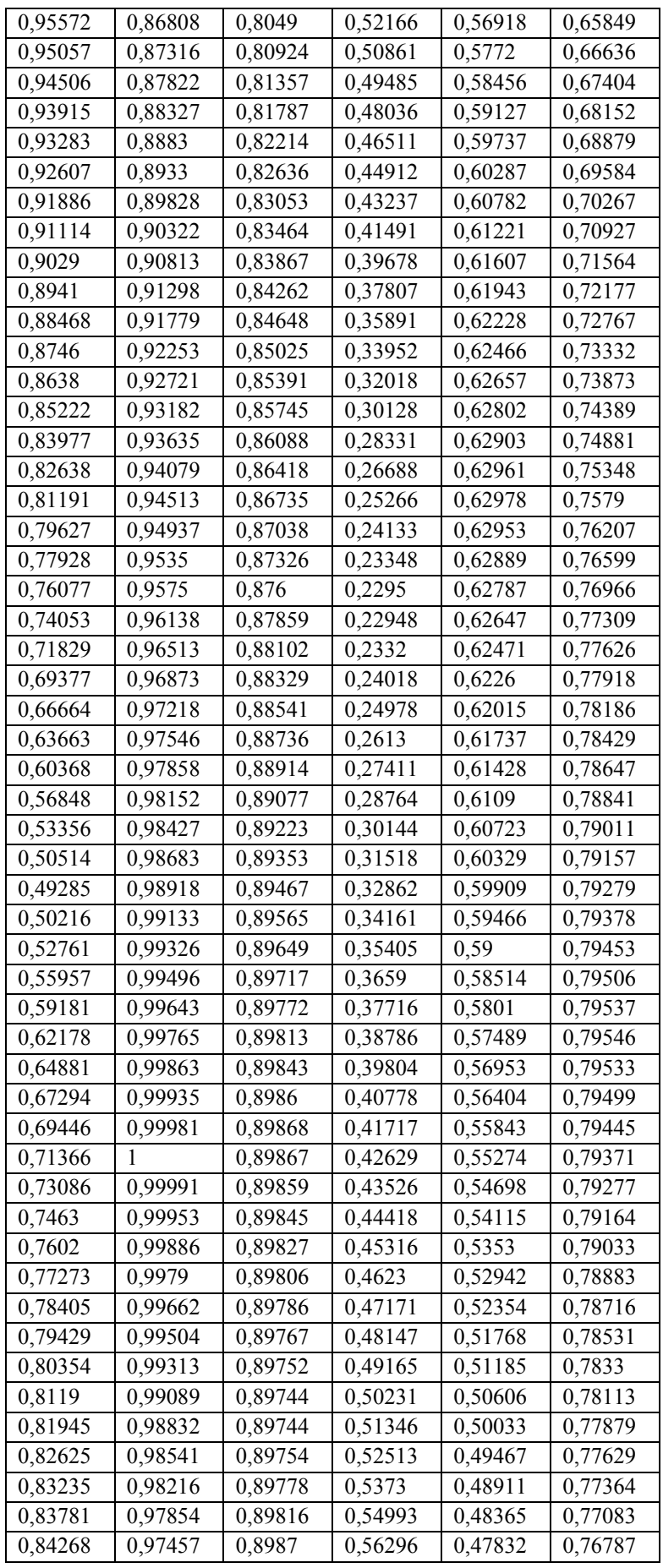

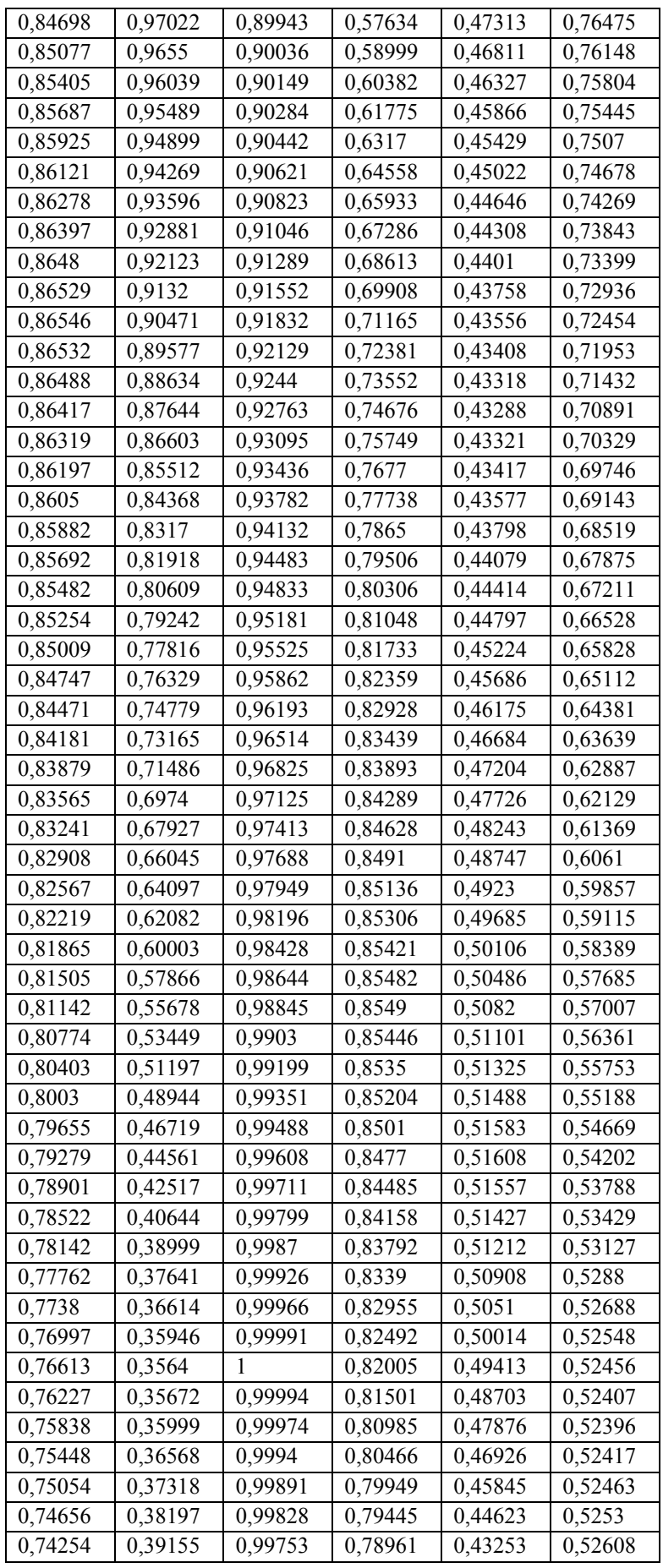

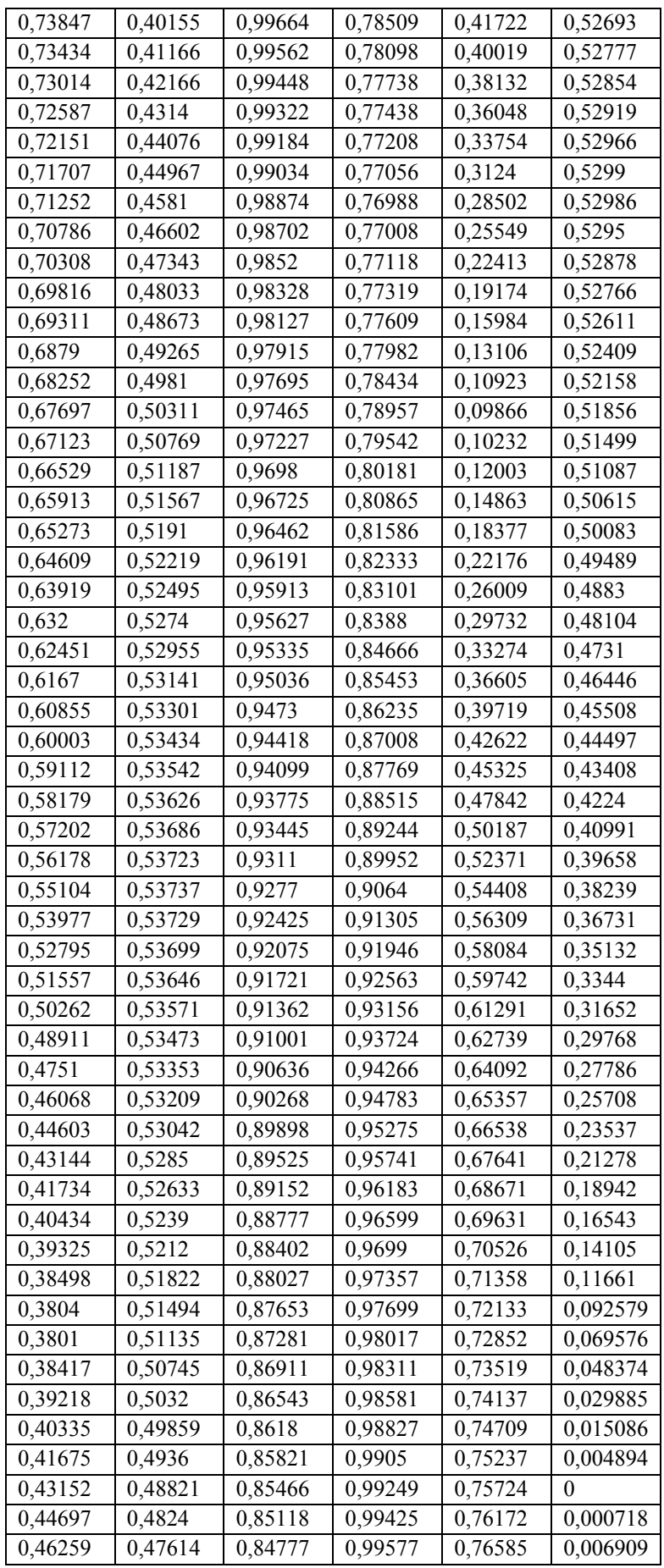

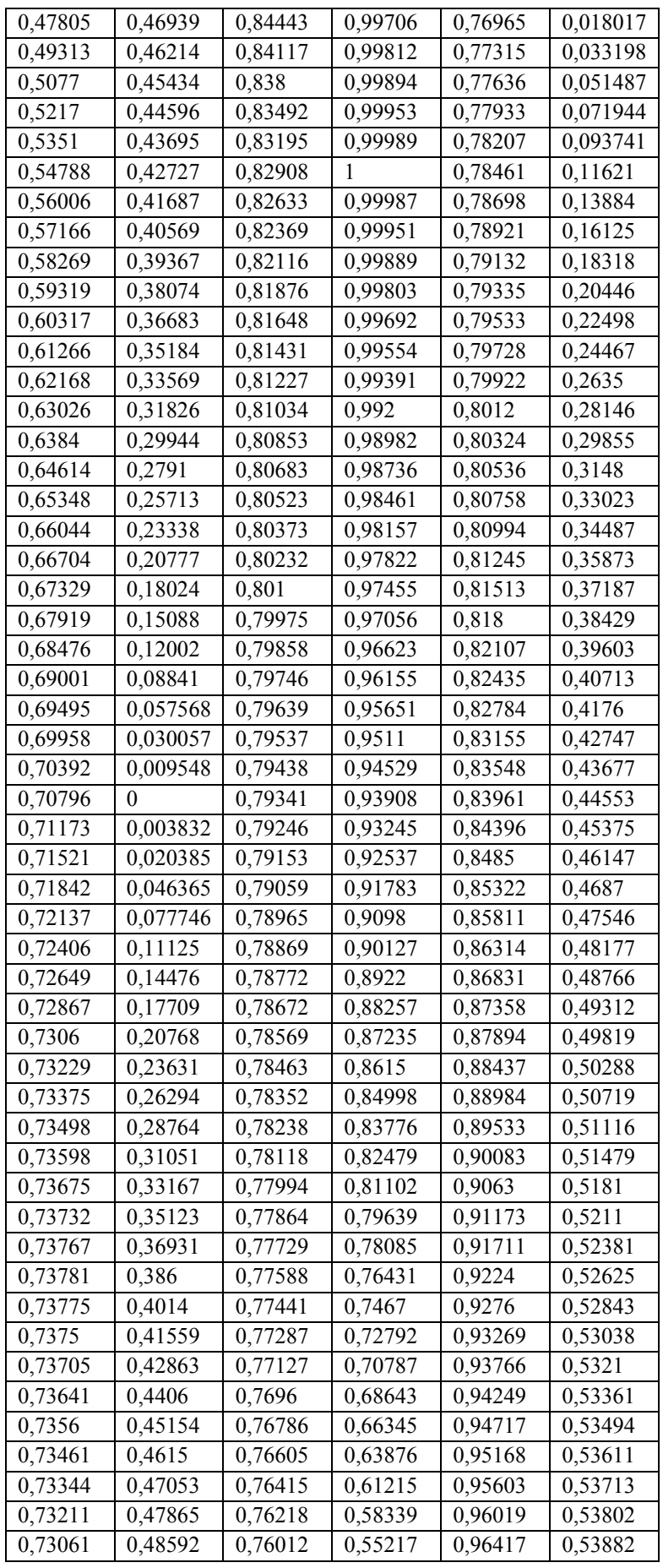

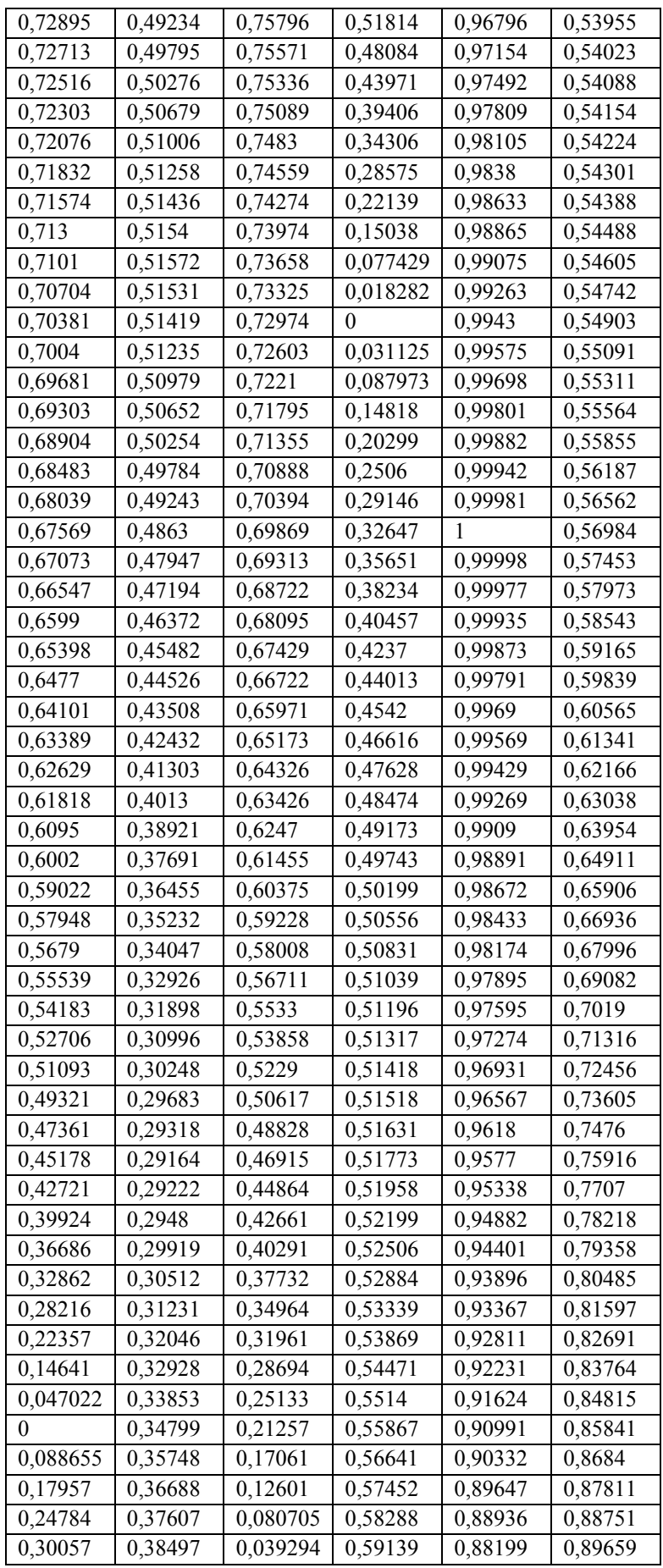

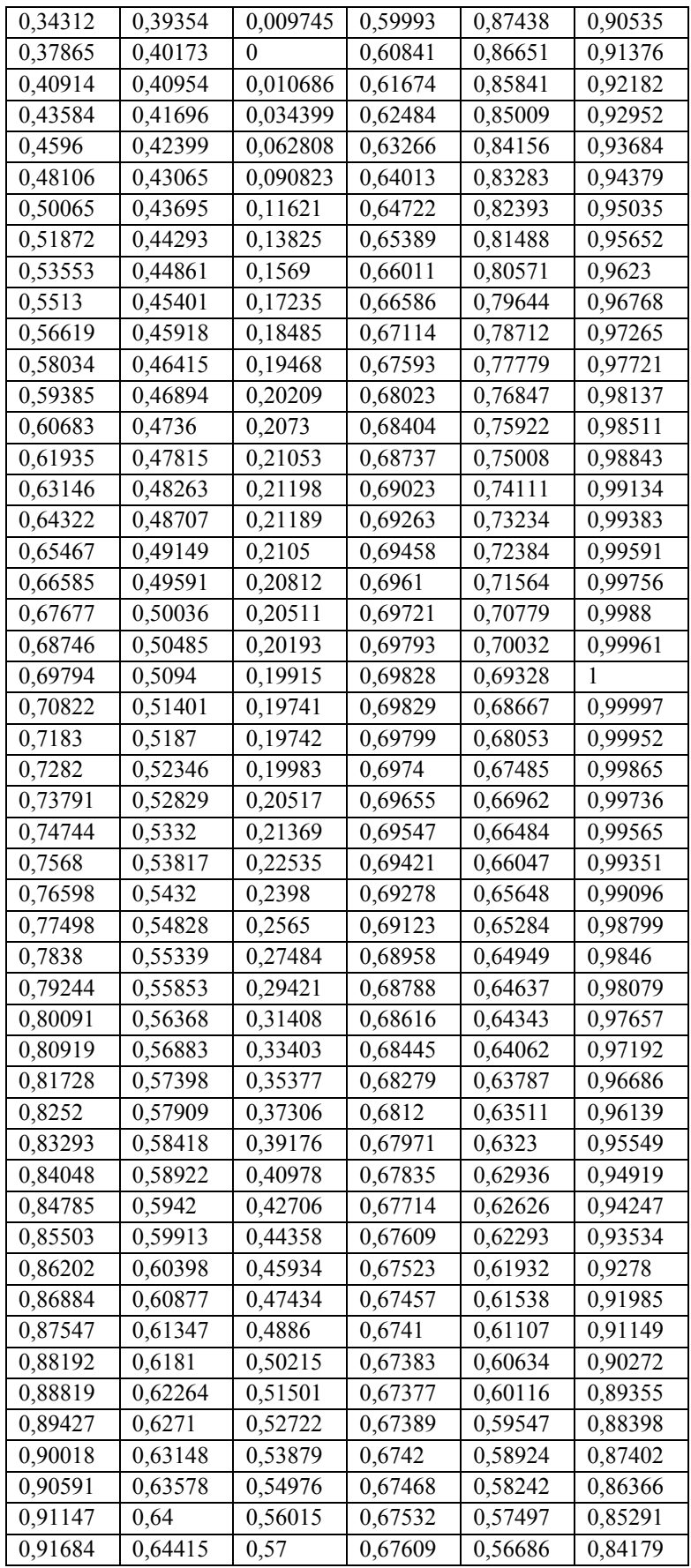

## **Παράρτημα ΙΙΙ**

#### *ΙΙΙ.1 Κύρια Συνάρτηση:*

% ofdmSmart\_inter.m  $\frac{0}{0}$ % Simulation program to realize OFDM transmission system  $\frac{0}{0}$ % GI data GI data ....(data 6symbols)  $\frac{0}{0}$ 

%%%%%%%%%%%%% preparation part %%%%%%%%%%%%%%%%%

- para=52;  $\%$  Number of parallel channel to transmit (points)
- fftlen=64; % FFT length
- noc=53; % Number of carriers
- nd=6; % Number of information OFDM symbol for one loop
- ml=2; % Modulation level : QPSK
- sr=250000; % OFDM symbol rate (250 ksymbol/s)
- br=sr.\*ml; % Bit rate per carrier
- gilen=16; % Length of guard interval (points)
- knd=1; % Number of known channel estimation (CE) OFDM symbol

%%%%%%%%%%%%% fading initialization %%%%%%%%%%%

tstp= $1/\text{sr}/(\text{fftlen+gilen})$ ; % Time resolution

- $itau=[0]$ ; % Arrival time for each multipath normalized by tstp
- $d\nu$ l $=$ [0]; % Mean power for each multipath normalized by direct wave.
- $n0=[6]$ ;  $\%$  Number of waves to generate fading  $n0(1),n0(2)$
- th1= $[0.0]$ ; % Initial Phase of delayed wave
- itnd1=[1000]; % set fading counter
- now1=1;  $\%$  Number of directwave + Number of delayed wave
- fd=150; % Maximum Doppler frequency
- flat=0;  $\%$  Flat or not (see ofdm fading.m)

itnd0=nd\*(fftlen+gilen)\*20; % Number of fading counter to skip

%%%%%%%%%%%%% system characteristics %%%%%%%%%%%%%%

%The number of different receiver and interferer coordinates Points  $=10$ %The central frequency freq  $= 2e9$ ; %The number of elements antenna array Elements =  $8$ ;

%The spacing between the elements-the spacing is lamda/2  $[\equiv c/(2*f)]$ spacing  $= 3e8/(2*freq);$ %The number of beams that the antenna produces Beams  $= 6$ :

%%%%%%%%%%%%%%%%%

transmitter  $\text{co} = [\text{zeros}(1,2)]$ ; receiver  $\cos = \text{randn}(\text{Points}, 2)$ ; interferer  $\cos = \text{randn}(1,2)$ ;

 $\text{fid} = \text{fopen}(\text{receiver co.dat}\cdot\text{'w}\cdot\text{;}$ fprintf(fid,'%e\t%e\t\n',receiver\_co); fclose(fid);

 $\text{fid} = \text{fopen}(\text{interferer co.dat}$ ,'w'); fprintf(fid,'%e\t%e\t\n',interferer\_co); fclose(fid);

t\_angle = ar\_angle(receiver\_co,transmitter\_co,Points); i angle = ar angle(receiver co, interferer co, Points);

 $fprint('n'n-----PERFORMANCE OF THE SYSTEM---\n'n\n'n'.$ fprintf('For transmitter in position  $(x,y)$ : 0.0 0.0\n'); fprintf('For interferer in position (x,y): %d\t%d\t\n',interferer\_co(1,1),interferer\_co(1,2));

%%%%%% loop for different coordinates of the receiver %%%%%%%

for point=1:Points fprintf('\nFor receiver in position  $(x,y)$ : %d\t%d\t\n\n',receiver co(point,1), receiver  $co(point,2)$ ; fprintf('-- Point ---- Eb/N0 -------- BER ---------- PER ----\n');

%%%%%%%%% loop for Eb/N0 %%%%%%%%%

Final=45; for ebn0=5:5:Final

%\*\*\*\*\*\*\*\*\*\*\*\*\*\*\*\*\* main loop part \*\*\*\*\*\*\*\*\*\*\*\*\*\*\*\*\*\*

nloop=100; % Number of simulation loops

- $\eta_0 = 0$ : % Number of error data
- $\text{nod} = 0$ : % Number of transmitted data
- eop=0; % Number of error packet
- nop=0; % Number of transmitted packet

for iii=1:nloop

%\*\*\*\*\*\*\*\*\*\*\*\*\*\*\*\*\*\*\* transmitter \*\*\*\*\*\*\*\*\*\*\*\*\*\*\*\*\*\*\*\*

seridata=rand(1,para\*nd\*ml)>0.5; % rand : built in function paradata=reshape(seridata,para,nd\*ml); % reshape : built in function

%-------------- QPSK modulation ----------------

[ich,qch]=qpskmod(paradata,para,nd,ml); kmod= $1/\sqrt{sqrt(2)}$ ; % sqrt : built in function ich1=ich.\*kmod; qch1=qch.\*kmod;

% CE data generation kndata=zeros(1,fftlen); kndata0=2.\*(rand(1,52)>0.5)-1; kndata(2:27)=kndata0(1:26); kndata(39:64)=kndata0(27:52); ceich=kndata; % CE:BPSK ceqch=zeros $(1,64)$ ;

%-------------- data mapping (DC=0) ------------

[ich2,qch2]=crmapping(ich1,qch1,fftlen,nd); ich ce=[ceich.' ich2]; % I-channel transmission data qch ce= $[ceqch.' qch2]$ ; % Q-channel transmission data

%------------------- IFFT -------------------

 $x=ich$  ce+qch ce.\*i;  $y=ifft(x);$  % ifft : built in function ich3=real(y);  $\%$  real : built in function  $qch3 = \text{imag}(y)$ ; % imag : built in function

%---------- Guard interval insertion -------- $fftlen2 = fftlen + gilen$ :  $[ich4, gch4] =$  giins(ich3, gch3, fftlen, gilen, nd+1);

%---------- Attenuation Calculation ---------spow=sum(ich4.^2+qch4.^2)/nd./para; % sum : built in function attn1= $0.5*$ spow\*sr/br\*10.^(-ebn0/10);  $attn = sqrt(attn1);$ 

```
%*************** fading channel ********************
[ifade,qfade,ramp,rcos,rsin]=sefade(ich4,qch4,itau,dlvl1,th1,n0,itnd1,now1,length(ich
4), tstp, fd, flat);
\text{it} = \text{it} - \text{it} - \text{it} + \text{it} - \text{it} - \text{it} + \text{it} - \text{it} + \text{it} - \text{it} + \text{it} + \text{it} + \text{it} + \text{it} + \text{it} + \text{it} + \text{it} + \text{it} + \text{it} + \text{it} + \text{it} + \text{it} + \text{it} + \text{it} +
ich5=ifade;
qch5=qfade;
```

```
[ich6, qch6] = comb(ich5, qch5, atm);
```

```
%----1 Path Rayleigh Fading perfect compensation ----
ifade2=1./ramp.*(rcos(1,:).*ich6+rsin(1,:).*qch6);
qfade2=1./ramp.*(-rsin(1,:).*ich6+rcos(1,:).*qch6);
ich7=ifade2;
qch7 = qfade2;
```
iseridata=rand(1,para\*nd\*ml)>0.5; % rand : built in function iparadata=reshape(iseridata,para,nd\*ml); % reshape : built in function

[iich,iqch]=qpskmod(iparadata,para,nd,ml); kmod= $1/\sqrt{sqrt(2)}$ ; % sqrt : built in function iich1=iich.\*kmod: iqch1=iqch.\*kmod;

% CE data generation ikndata=zeros(1,fftlen); ikndata0=2. $*(rand(1,52) > 0.5) - 1;$ ikndata(2:27)=ikndata0(1:26); ikndata(39:64)=ikndata0(27:52); iceich=ikndata; % CE:BPSK iceqch=zeros(1,64);

%------------- data mapping (DC=0) -----------

[iich2,iqch2]=crmapping(iich1,iqch1,fftlen,nd); iich ce=[iceich.' iich2]; % I-channel transmission data iqch\_ce=[iceqch.' iqch2]; % Q-channel transmission data

%------------------- IFFT -------------------

ix=iich ce+iqch ce.\*i; iy=ifft(ix);  $\%$  ifft : built in function iich3=real(iy); % real : built in function iqch3=imag(iy); % imag : built in function

%---------- Guard interval insertion -------- fftlen2=fftlen+gilen;  $[iich4, iqch4] =$  giins(iich3,iqch3,fftlen,gilen,nd+1);

%---------- Attenuation Calculation --------- ispow=sum(iich4.^2+iqch4.^2)/nd./para; % sum : built in function iattn1= $0.5*$ ispow $*$ sr/br $*10.$ ^(-ebn0/10); iattn=sqrt(iattn1);

#### %\*\*\*\*\*\*\*\*\*\*\*\*\* fading channel \*\*\*\*\*\*\*\*\*\*\*\*\*\*\*\*\*\*\*

[iifade,iqfade,ramp,rcos,rsin]=sefade(iich4,iqch4,itau,dlvl1,th1,n0,itnd1,now1,length(i ich4),tstp,fd,flat);  $itnd1 = itnd1+itnd0$ ; % Updata fading counter iich5=iifade; iqch5=iqfade;

%--------------- AWGN addition --------------- [iich6,iqch6]=comb(iich5,iqch5,iattn);

%----1 Path Rayleigh Fading perfect compensation --- iifade2=1./ramp.\*( $r\cos(1, \cdot)$ .\*iich6+rsin(1,:).\*igch6); iqfade2=1./ramp.\*(-rsin(1,:).\*iich6+rcos(1,:).\*iqch6); iich7=iifade2; iqch7=iqfade2;

0/\*\*\*\*\*\*\*\*\*\*\*\*\*\*\*\*\* Receiver \*\*\*\*\*\*\*\*\*\*\*\*\*\*\*\*\*\*

%%%%%%%%%%%%%%%%%%%%%%%%%%%%

[antenna\_gain, Bnumber] = gain\_t(freq, Elements, spacing, Beams, t\_angle, point); iantenna gain = gain i(freq, Elements, spacing, Beams, i\_angle, point, Bnumber(:,point));

i plus gain= ich7 \* antenna gain(:, point); ii plus gain= iich7 \* iantenna gain(:,point);

q\_plus\_gain= qch7 \* antenna\_gain(:, point); iq\_plus\_gain= iqch7 \* iantenna\_gain(:,point);

i gain=i plus gain + ii plus gain; q\_gain=q\_plus\_gain + iq\_plus\_gain;

%----------- Guard interval removal ---------- $[ich8,qch8]$ = girem(i\_gain,q\_gain,fftlen2,gilen,nd+1);

%------------------ FFT ------------------- rx=ich8+qch8.\*i; ry=fft(rx);  $\%$  fft : built in function  $ich9 = real(ry)$ ;  $qch9=imag(ry);$
%-------------- Fading compensation by CE symbol --------------  $\frac{0}{0}$ 

```
% preparation known CE data 
ce=1; 
ice0=ich ce(:,ce);qce0=qch ce(:,ce);
```

```
% taking CE data out of received data 
ice1=ich9(:,ce);qce1 = qch9(:,ce);
```

```
% calculating reverse rotation 
iv=real((1/(ice1.^2+qce1.^2)).*(ice0+i.*qce0).*(ice1-i.*qce1));qv=imag((1./(ice1.^2+qce1.^2)).*(ice0+i.*qce0).*(ice1-i.*qce1));
```

```
% matrix for reverse rotation 
ieqv1 =[iv iv iv iv iv iv iv];
qeqv1 = [qv qv qv qv qv qv qv];
```

```
% reverse rotation 
icompen=real((ich9+i.*qch9).*(ieqv1+i.*qeqv1)); 
qcompen=imag((ich9+i.*qch9).*(ieqv1+i.*qeqv1));
ich9=icompen; 
qch9=qcompen;
```

```
%----------- CE symbol removal -----------------
```

```
ich10=ich9(:,knd+1:nd+1);qch10=qch9(:,knd+1:nd+1);
```

```
%------------------ demodulation ---------------
[ich11,qch11]=crdemapping(ich10,qch10,fftlen,nd);
ich12=ich11./kmod; 
qch12=qch11./kmod; 
[demodata]=qpskdemod(ich12,qch12,para,nd,ml);
```

```
%--------------- error calculation ----------
demodata1=reshape(demodata,1,para*nd*ml); 
noe2=sum(abs(demodata1-seridata)); % sum : built in function 
nod2=length(seridata); % length : built in function
```

```
% calculating PER 
if noe2 \sim 0 eop=eop+1; 
else 
   eop=eop; 
end 
   eop; 
   nop=nop+1;
```
% calculating BER noe=noe+noe2; nod=nod+nod2;

end per=eop/nop; ber=noe/nod;

```
0%***************** Output result **********************
```
fprintf('\t%d\t\t%f\t%e\t%e\n',point,ebn0,ber,per);  $fid = fopen('BERofdmSmartinter.dat', 'a');$ fprintf(fid, $\%$ e\t\n',ber); fclose(fid);

```
fid = fopen('Ebn0ofdmSmart_inter.dat','a'); 
fprintf(fid,'%e\t\n',ebn0); 
fclose(fid);
```
end

```
gain(:,point)=antenna_gain(:,point); 
igain(:,point)=iantenna_gain(:,point); 
Beam_no(:,point)=Bnumber(:,point);
```

```
end
```
#### *ΙΙΙ.2 Συνάρτηση κέρδους έξυπνης κεραίας για τον παρεμβάλλοντα χρήστη και τον επιθυμητό αντίστοιχα:*

function  $[y, Bnum] = gain$  t(f, M, spacing, Beams, angle, point)

```
RP = rad pattern(f,M,spacing,Beams);
```

```
%convert the radiation pattern matrix from db to Volts. 
for is=1:length(RP) 
   for k=1:Beams 
     RP(is,k) = 10^{(6)}(RP(is,k)/10); end 
end 
for no=point 
 t = angle(no); for j=1:Beams 
      P(no,j) = RP(t+1,j); end 
   [y, Bnum] = max(P');
```
end

function  $y = gain$  i(f, M, spacing, Beams, angle, point, Bnum)

```
RP= rad_pattern(f,M,spacing,Beams);
```

```
%convert the radiation pattern matrix from db to Volts. 
for is=1:length(RP) 
   for k=1:Beams 
     RP(is,k) = 10^{(6)}(RP(is,k)/10); end 
end 
for no=point 
 t = angle(no); for j=1:Beams 
      P(no,j) = RP(t,j); end
```
 $y = P(:,Bnum)$ ; end

### *ΙΙΙ.3 Συνάρτηση υπολογισμού γωνίας άφιξης:*

```
function [y] = ar_angle(UL,TL,Points)
for i=1:Points 
y1=atan2((UL(i,2)-TL(i,2)),(UL(i,1)-TL(i,1))); 
y2=180*(y1/pi);if y2 >= 0phi2=y2;
   else 
   phi2=y2+360; 
   end 
   phi=round(phi2); 
  y(i,1)=phi;end
```
# *ΙΙΙ.4 Συνάρτηση διαγράμματος ακτινοβολίας:*

function  $[rad]$  = rad\_pattern(f,M,spacing,beam\_num)

```
phitheta = [(1:360)' (zeros(size(1:360)))'];
elem_pos = elem_position(M,spacing); %kartesianes sudetagmenes twn stoixeiwn
ths keraias 
src = steering(f, elem pos,phitheta); %paragodas diataksis src=exp(jmkdcos(phi))max_angles = angle_steer(beam_num); %megista twn lovwn aktinovolias
```

```
for k=1:beam_num 
  w=[max \space angles(k) 0];s = \text{steering}(f, elem_{pos,w}); %ena Mx1 dianusma migadiko
   %normalize 
  abs steer = sqrt(sum(abs(s).^2,1));s = (1/\text{abs} \text{steer}).*s; %radiation pattern response(linear) 
  resp = abs(s' * src);beam pattern = (20*log10(resp)).';
  if k==1 rad=beam_pattern; 
   else 
      rad=[rad beam_pattern]; 
   end 
end
```
### *ΙΙΙ.5 Συνάρτηση που θέτει τις καρτεσιανές συντεταγμένες των στοιχείων της κεραίας:*

function  $y =$ elem position(M,spacing)

is  $=0:(M-1);$ temp =is\*spacing; y=[temp'];

function  $y = angle\_steer(beam_number)$ 

```
K= 360/beam num;
for is=1:beam_num;
  if is==1
    y(is)=K/2; else 
    y(is)=y(1) + (is-1)*K; end 
end
```
### *ΙΙΙ.7 Συνάρτηση εύρεσης του διανύσματος στροφής:*

function  $[y]$  = steering(freq, elem pos, phi\_theta)

```
c=3e8; 
k = (2 \cdot \text{pi} \cdot \text{freq})/c;
phi_theta = phi_theta*pi/180;
phi = phi_theta\overline{(\cdot,1)};
theta = phi_theta(:,2);
transf=[cos(phi)];proj=(elem_pos*transf.'); 
y=exp(i*k*proj);
```
## **ΒΙΒΛΙΟΓΡΑΦΙΑ**

[1]: Χ.Καψάλης και Π.Κωττής, 'Κεραίες-Ασύρματες Ζεύξεις', Εκδόσεις ΤΖΙΟΛΑ, 2003.

[2]: Μ.Ε.Θεολογου, 'Δίκτυα Κινητών και Προσωπικών Επικοινωνιών', Εκδόσεις Εθνικού Μετσόβιου Πολυτεχνείου, Μάρτιος 2004.

[3]: Α. Κανατάς και Κ.Κωνσταντίνου, 'Συστήματα Κινητών Ραδιοεπικοινωνιών', Εκδόσεις Εθνικού Μετσόβιου Πολυτεχνείου, 13 Μαρτίου 2001.

[4]: G.V.Tsoulos, 'Adaptive Antennas and MIMO Systems for Mobile Communications', Institute of Communications and Computer Systems, Department of Electrical and Computer Engineering, National Technical University of Athens, technical report, 2003.

[5]: Simon Haykin, 'Συστήματα Επικοινωνίας', Εκδόσεις Παπασωτηρίου, 1995.

[6]: Παναγιώτης Γ. Κωττής, 'Διαμόρφωση και μετάδοση σημάτων', Εκδόσεις ΤΖΙΟΛΑ, 2003.

[7]: Ν. Μήτρου, 'Ψηφιακές Επικοινωνίες', Εκδόσεις Εθνικού Μετσόβιου Πολυτεχνείου, 2002.

[8]: Hiroshi Harada and Ramjee Prasad, 'simulation and software radio for mobile communications', Artech House Publishers.

[9]: Shinsuke Hara and Ramjee Prasad, 'Multicarrier Techniques for 4G Mobile Communications', Artech House, 2003.

[10]: Εμμανουήλ Τσαχάκης, 'Έξυπνες κεραίες για το σύστημα κινητής τηλεφωνίας τρίτης γενιάς WCDMA', Τομέας συστημάτων μετάδοσης και τεχνολογίας υλικών, Σχολή Ηλεκτρολόγων Μηχανικών και Μηχανικών Υπολογιστών, Εθνικό Μετσόβιο Πολυτεχνείο, Διπλωματική Εργασία, Μάρτιος 2004.

[11]: M. Sc. Adrian Boukalov, 'WCDMA Simulator with Smart Antennas', Department of Electrical and Communication Engineering, Helsinki University of Technology, technical report, November 2001.

[12]: The International Engineering Consortium, 'Smart Antenna Systems', [http://www.iec.org](http://www.iec.org/) , Web ProForum Tutorials.

[13]: Helmut Bölcskei, 'Orthogonal Frequency Division Multiplexing Based on offset QAM'.

[14]: Van Duc Nguyen and Hans-Peter Kuchenbecker, 'Intercarrier and Intersymbol interference analysis of OFDM systems on time-variant channels', University of Hannover.

[15]: Dušan Matiæ, 'OFDM as a possible modulation technique for multimedia applications in the range of mm waves', 1998.

[16]: 'Analytical model of OFDM systems', Aalborg University, technical report, pp. 21-49, 2004.

[17]: Vikram Krishnamurthy, Chandranath R. N. Athaudage and Dawei Huang, 'Adaptive OFDM Synchronization Algorithms Based on Discrete Stochastic Approximation', International Communications Conference ICC2004, Paris, 2004.

[18]: Helmut Bölcskei, Robert W. Heath Jr. and Arogyaswami J. Paulraj, 'Blind Equalization in OFDM-based Multi-antenna systems', Information Systems Laboratory, Stanford University.

[19]: The International Engineering Consortium, 'OFDM for mobile data Communications', [http://www.iec.org](http://www.iec.org/) ,Web ProForum Tutorials.

[20]: Yun Chiu, Dejan Markovic, Haiyun Tang and Ning Zhang, 'OFDM Receiver Design', final report, December 2000.

[21]: Tutorial Web, 'Our OFDM Pages', [http://www.ert.rwth](http://www.ert.rwth-aachen.de/Projekte/Theo/OFDM/node1.html)[aachen.de/Projekte/Theo/OFDM/node1.html](http://www.ert.rwth-aachen.de/Projekte/Theo/OFDM/node1.html) , 2005.

[22]: Dušan Matic, 'Mathematical description of OFDM', JPL's Wireless Communication Reference Website, <http://www.wireless.per.nl/reference/chaptr05/ofdm/ofdmmath.htm>, 2005.

[23]: Helmut Bölcskei, 'Principles of MIMO-OFDM Wireless Systems', Communication Technology Laboratory, Swiss Federal Institute of Technology (ETH).

[24]: Eric Lawrey, 'The suitability of OFDM as a modulation technique for wireless telecommunications, with a CDMA comparison', James Cook University, [www.eng.jcu.edu.au/eric/thesis/Thesis.htm,](www.eng.jcu.edu.au/eric/thesis/Thesis.htm) technical report, 2001.

[25]: Minnie Ho and Larry Swanson, 'Intel Research into Smart Antennas Allows Increased Range and Bandwidth for WLANs', Technology@Intel Magazine, September 2004.

[26]: David Tse, 'Smart Scheduling and Dump Antennas', Department of EECS, U.C.Berkley, September 2002.

[27]: A. J. Paulraj, D. Gesbert and C. Papadias, 'Smart Antennas for Mobile Communications', Encyclopedia for Electrical Engineering, John Wiley Publishing Co., 2000.

[28]: Marc Goldburg, 'Adaptive Antenna Tutorial: Spectral Efficiency and Spatial Processing', FCC Office of Engineering and Technology, Internet Products Group ArrayComm, Inc., [http://www.arraycomm.com,](http://www.arraycomm.com/) September 2001.

[29]: Jeffrey H. Reed, Ramesh Chembil Palat and Raqibul Mostafa, 'Factors to consider in creating a Smart Antenna API', Organization Mobile and Portable Network Research Group (MPRG), Bradley Dept. of Electrical and Computer Engineering, Virginia Tech, July 2004.